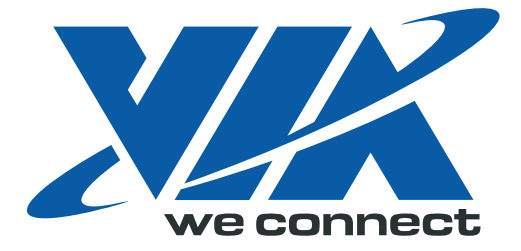

Open Graphics Programming Manual

*Chrome9 HD Graphics Processo*r

VX900 Series System Processor

Part II: 3D / Video

 Preliminary Revision 1.0 January 19, 2011

VIA TECHNOLOGIES, INC.

# **Copyright Notice:**

Copyright © 2011 VIA Technologies Incorporated.

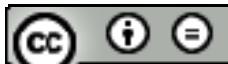

**ND** Creative Commons License: Free to copy and distribute. Not allow to modify. Retain the identity of authorship.

# **Trademark Notices:**

**WAN** is a registered trademark of VIA Technologies, Incorporated.

VX900 Series may only be used to identify products of VIA Technologies.

Windows Vista™, XP™, VMR™ and Plug and Play™ are registered trademarks of Microsoft Corp.

All trademarks are the properties of their respective owners.

# **Disclaimer Notice:**

No license is granted, implied or otherwise, under any patent or patent rights of VIA Technologies, Inc. VIA Technologies makes no warranties, implied or otherwise, in regard to this document and to the products described in this document. VIA Technologies assumes no responsibility for any errors in this document. Furthermore, VIA Technologies assumes no responsibility for the use or misuse of the information in this document and for any patent infringements that may arise from the use of this document. The information and product specifications within this document are subject to change at any time, without notice and without obligation to notify any person of such change.

# **Offices:**

VIA Technologies Incorporated Taiwan Office: 1F, 531, Zhongzheng Rd., Xindian Dist., New Taipei City 231 Taiwan ROC Tel: 886-2-2218-5452 FAX: 886-2-2218-5453 Home page: [http://www.via.com.tw](http://www.via.com.tw/)

VIA Technologies Incorporated USA Office: 940 Mission Court Fremont, CA 94539 USA Tel: 510-683-3300 FAX: 510-683-3301 or 510-687-4654 Home Page: [http://www.viatech.com](http://www.viatech.com/)

<span id="page-2-0"></span>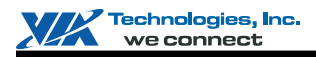

# **REVISION HISTORY**

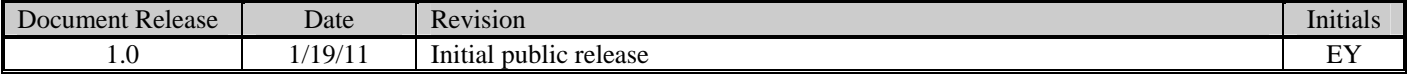

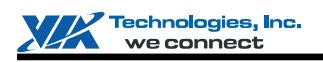

# **TABLE OF CONTENTS**

<span id="page-3-0"></span>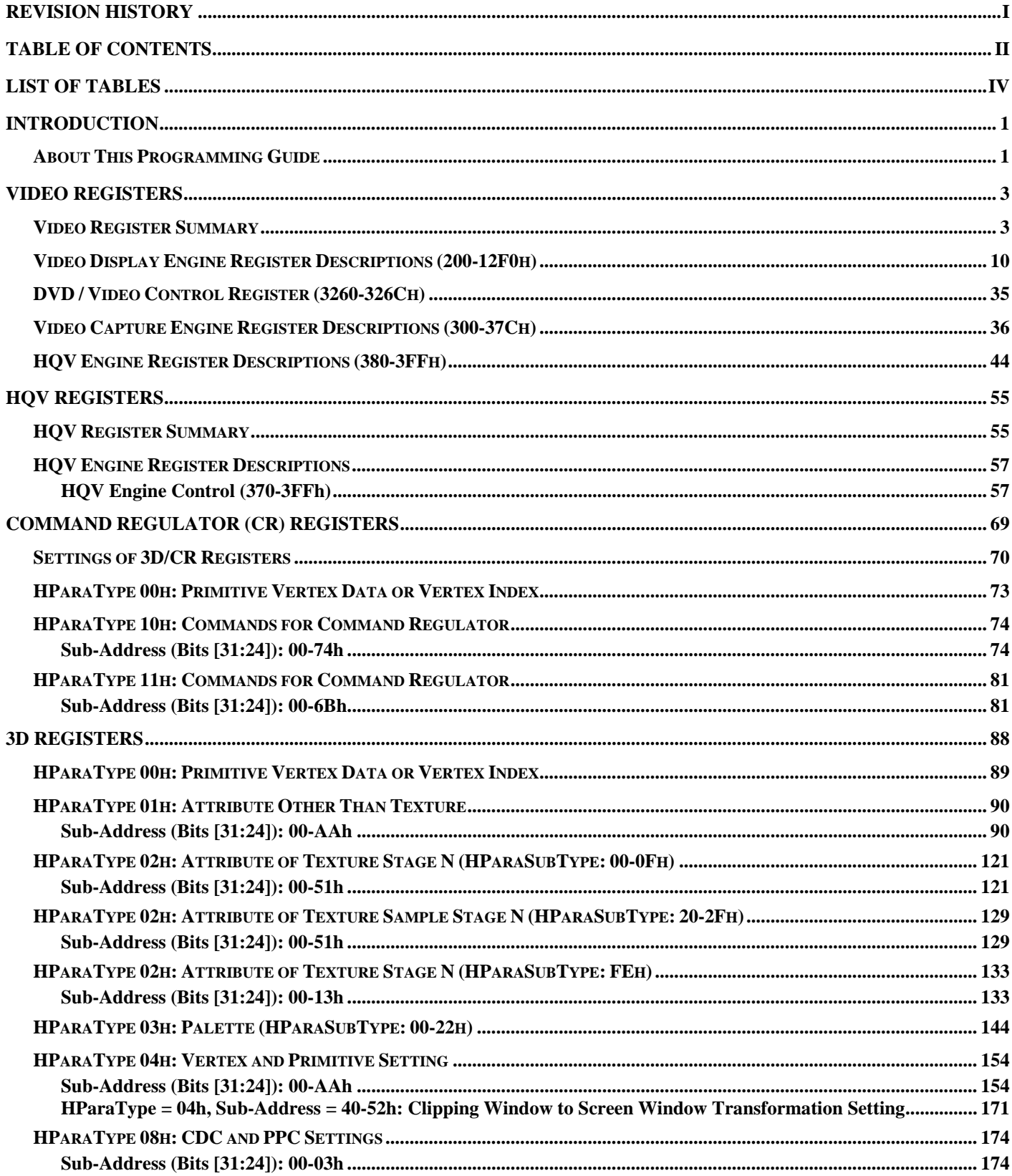

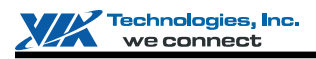

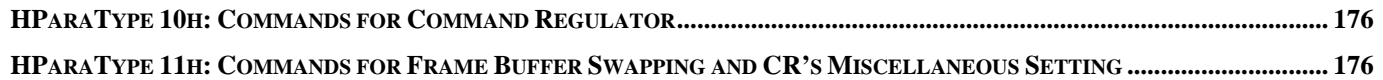

<span id="page-5-0"></span>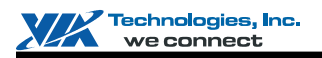

# **LIST OF TABLES**

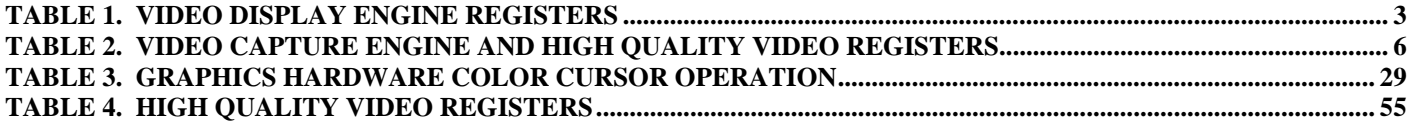

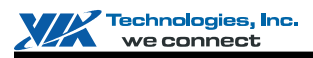

## **INTRODUCTION**

<span id="page-6-0"></span>This document contains detailed graphics registers descriptions and other general information for the Chrome9 HD graphics engine. The graphics registers for the Chrome9 HD main features and its underlying subsystems are described explicitly in the following chapters.

# <span id="page-6-1"></span>**About This Programming Guide**

A brief description of each chapter is given below:

# **Part I:**

#### **Introduction.**

An overview of the Chrome9 HD design features is given in this chapter, along with block diagram and product model.

#### **Register Overview**

Register specifications for register addressing and I/O space division are shown in this chapter.

#### **AGP Graphics Control Register Descriptions**

This chapter provides detailed AGP graphics control register descriptions. Those registers locate in PCI configuration space Device 0 Function 1.

#### **VGA I/O Register Descriptions**

This chapter provides detailed VGA-related register descriptions. The various video modes supported by the Chrome9 HD controller are also included in the configuration section.

#### **2D Engine Register Descriptions**

This chapter provides detailed 2D Engine register summary and descriptions.

#### **DMA Register Descriptions**

This chapter provides detailed DMA register summary and descriptions.

#### **CBU Rotation Register Descriptions**

This chapter provides detailed CBU rotation register summary and descriptions.

#### **LVDS and DVI Register Descriptions**

This chapter provides detailed LVDS and DVI register descriptions.

#### **Display Port Register Descriptions**

This chapter provides detailed Display Port register descriptions.

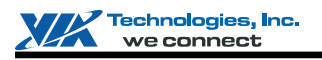

# **Part II:**

#### **Video Register Descriptions**

This chapter provides both detailed video display engine register and video capture engine register summary and descriptions.

#### **HQV Register Descriptions**

This chapter provides detailed HQV register summary and descriptions.

#### **Command Regulator (CR) Register Descriptions**

This chapter provides detailed CR register descriptions.

#### **3D Engine Register Descriptions**

This chapter provides detailed 3D Engine register descriptions.

## **VIDEO REGISTERS**

<span id="page-8-0"></span>This chapter provides detailed video register summary table. Register descriptions on video play back, blending, engine capture and high quality video registers are followed in the sequent sections.

## <span id="page-8-1"></span>**Video Register Summary**

<span id="page-8-2"></span>This graphics engine has an integrated video playback and blending engine. The video playback engine can simultaneously support up to three live video windows, and each video window can be independently scaled. Two blending engines support the graphics-to-video blending, followed by video-to-video blending effect. The blending factor is from constant, alpha stream or is combined with graphics data. [Table 1](#page-8-2) summarizes the video playback and blending engine registers. Detail register description follows.

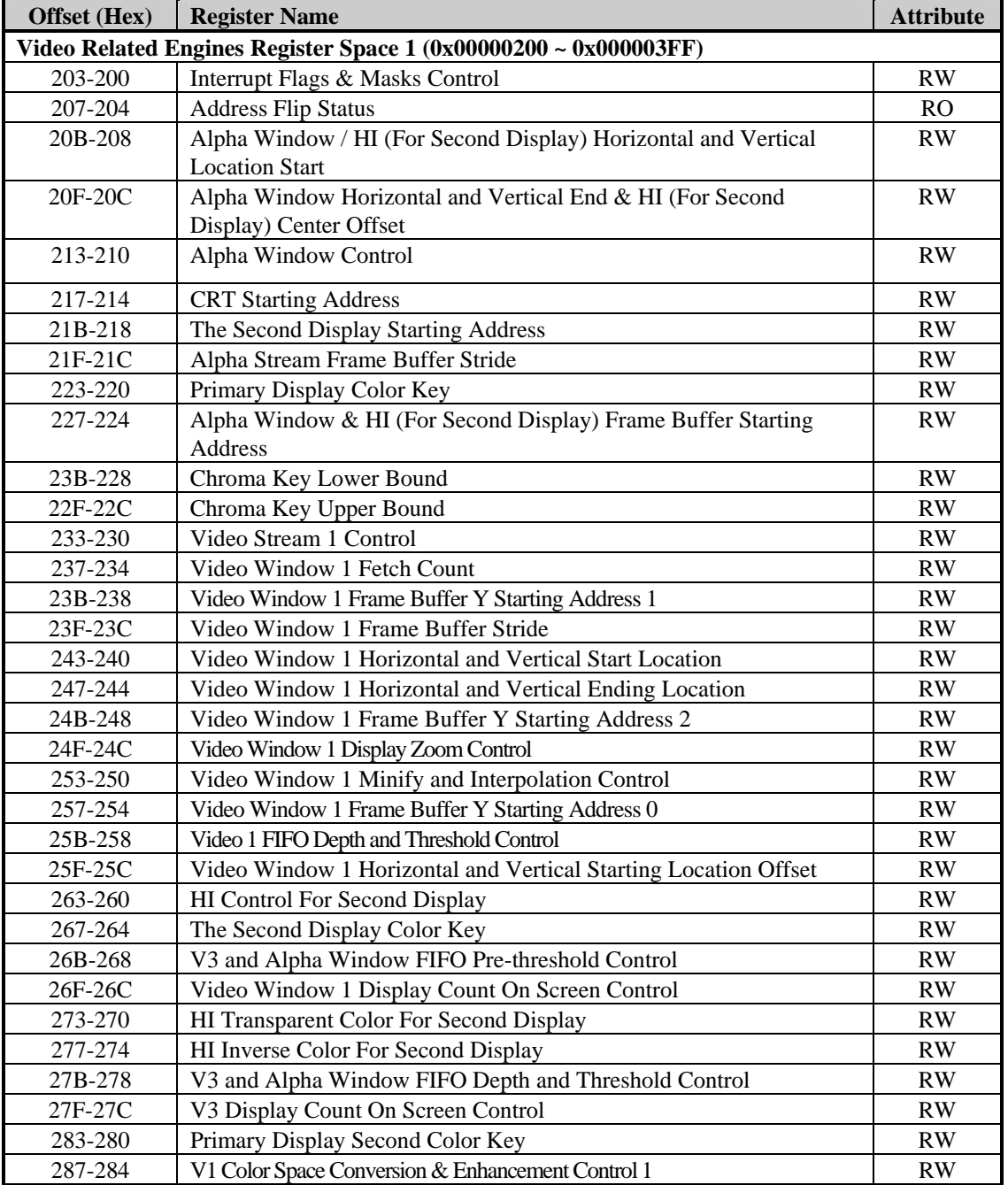

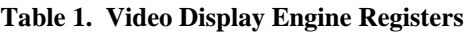

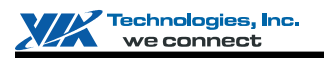

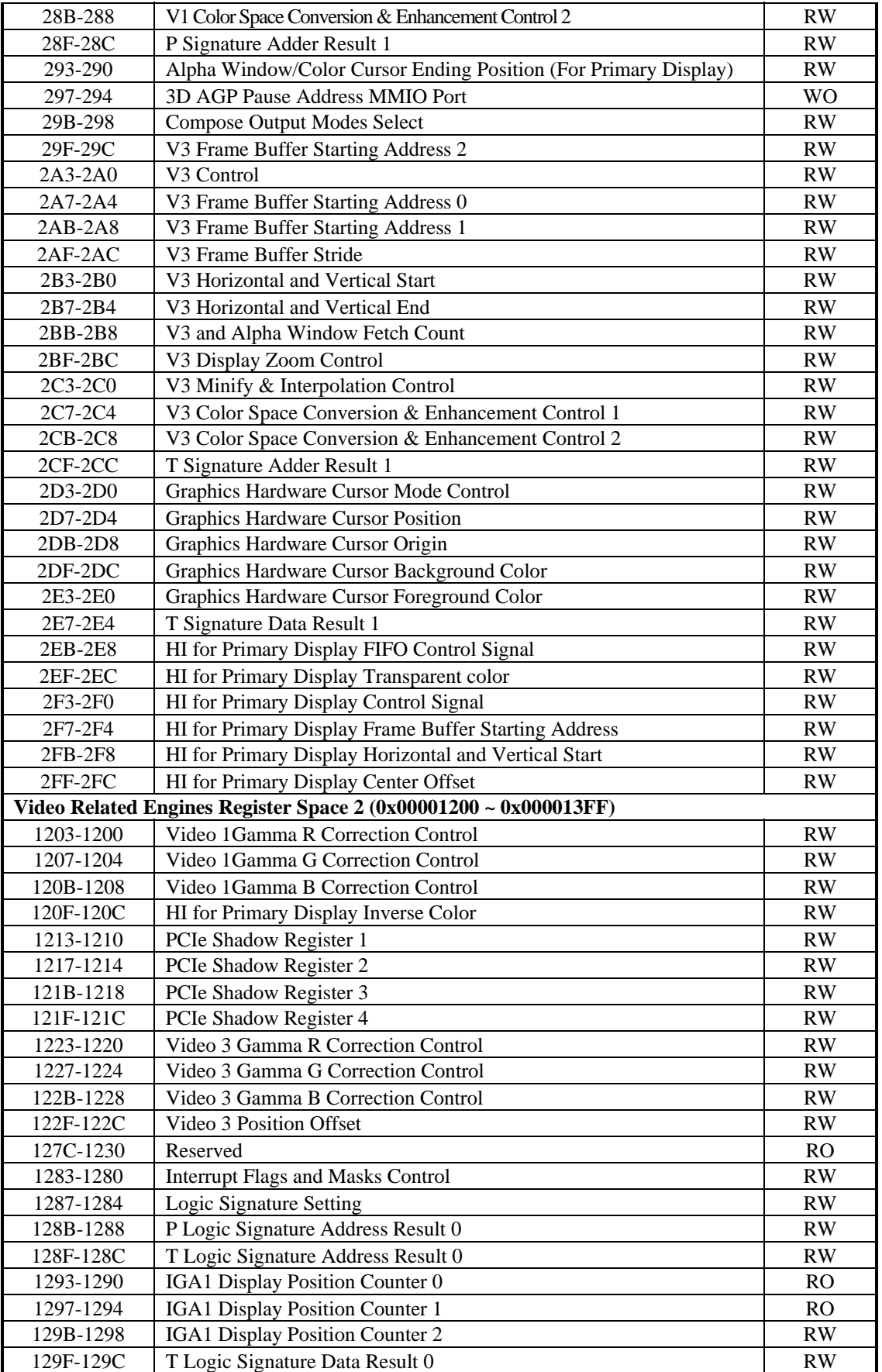

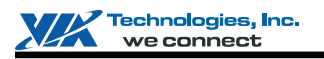

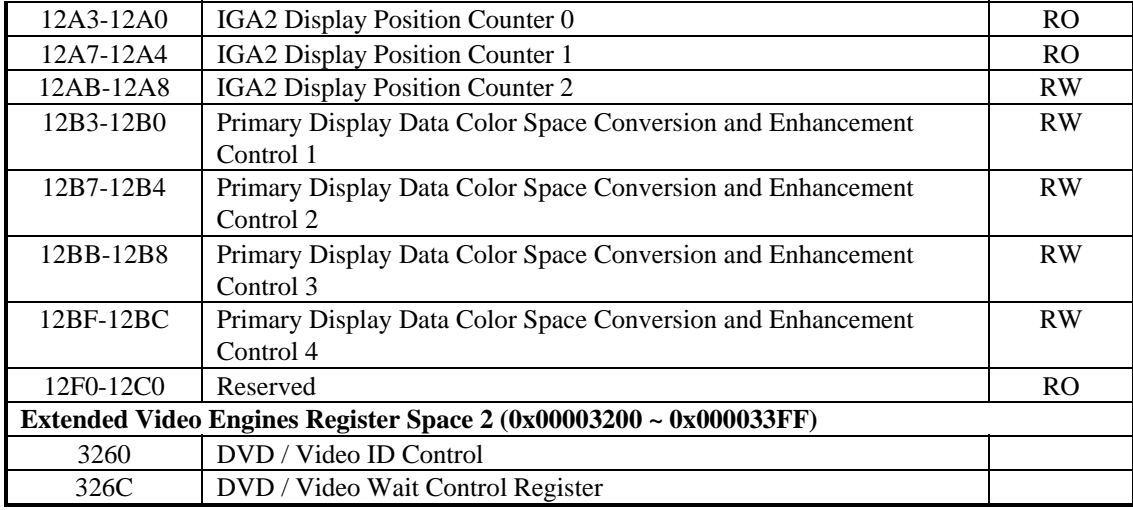

Note: 1) Port Address: MB1 + Offset Address

**MB1** is declared in the register with offset address 18h~1Fh in the PCI configuration space.

2) There is additional register space to match the above register definition. When write a register to this space, it will be sent to "command regulator" first and then pass to video display engine. However, register read will be same as the original action. The relationship between the additional register space and original register space is:

(The additional register address) = (The original register address) +  $16'$ h2000.

<span id="page-11-0"></span>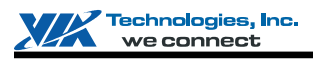

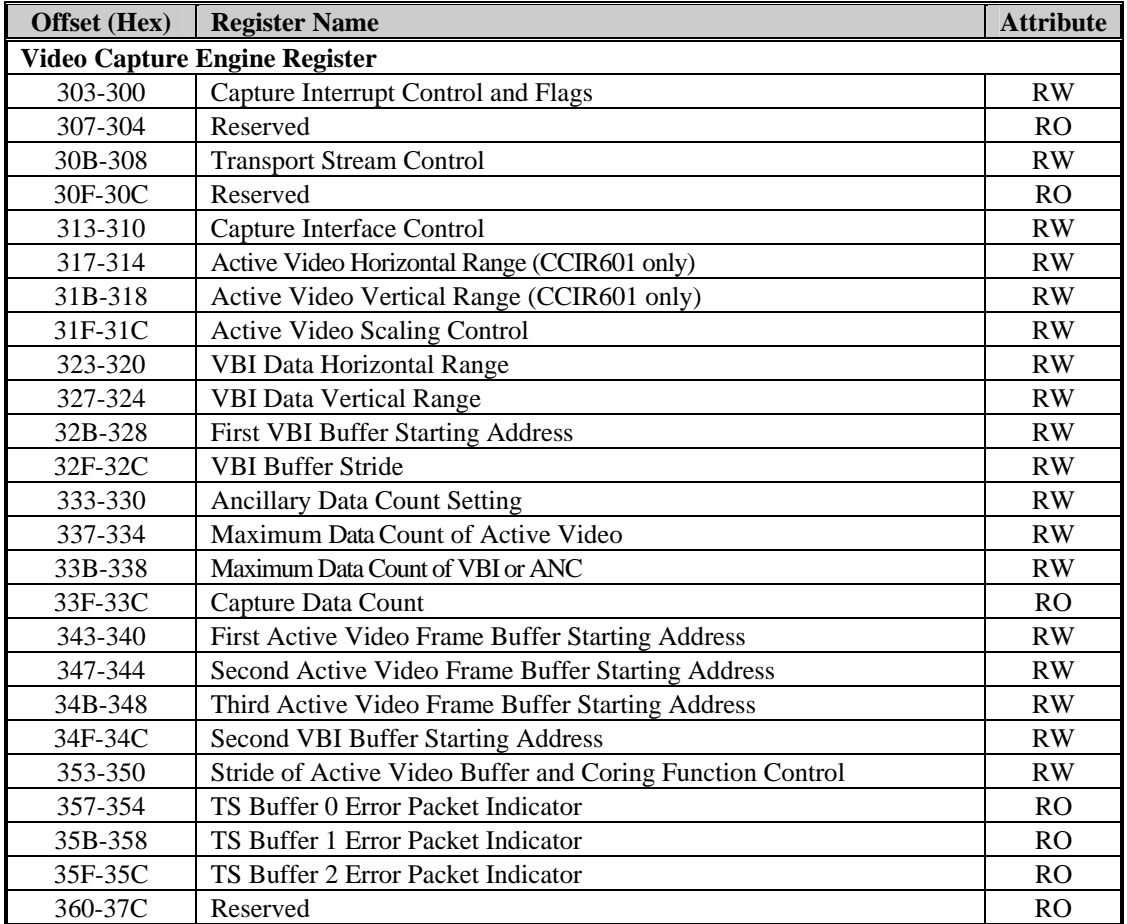

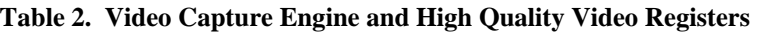

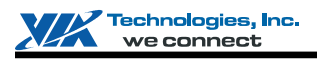

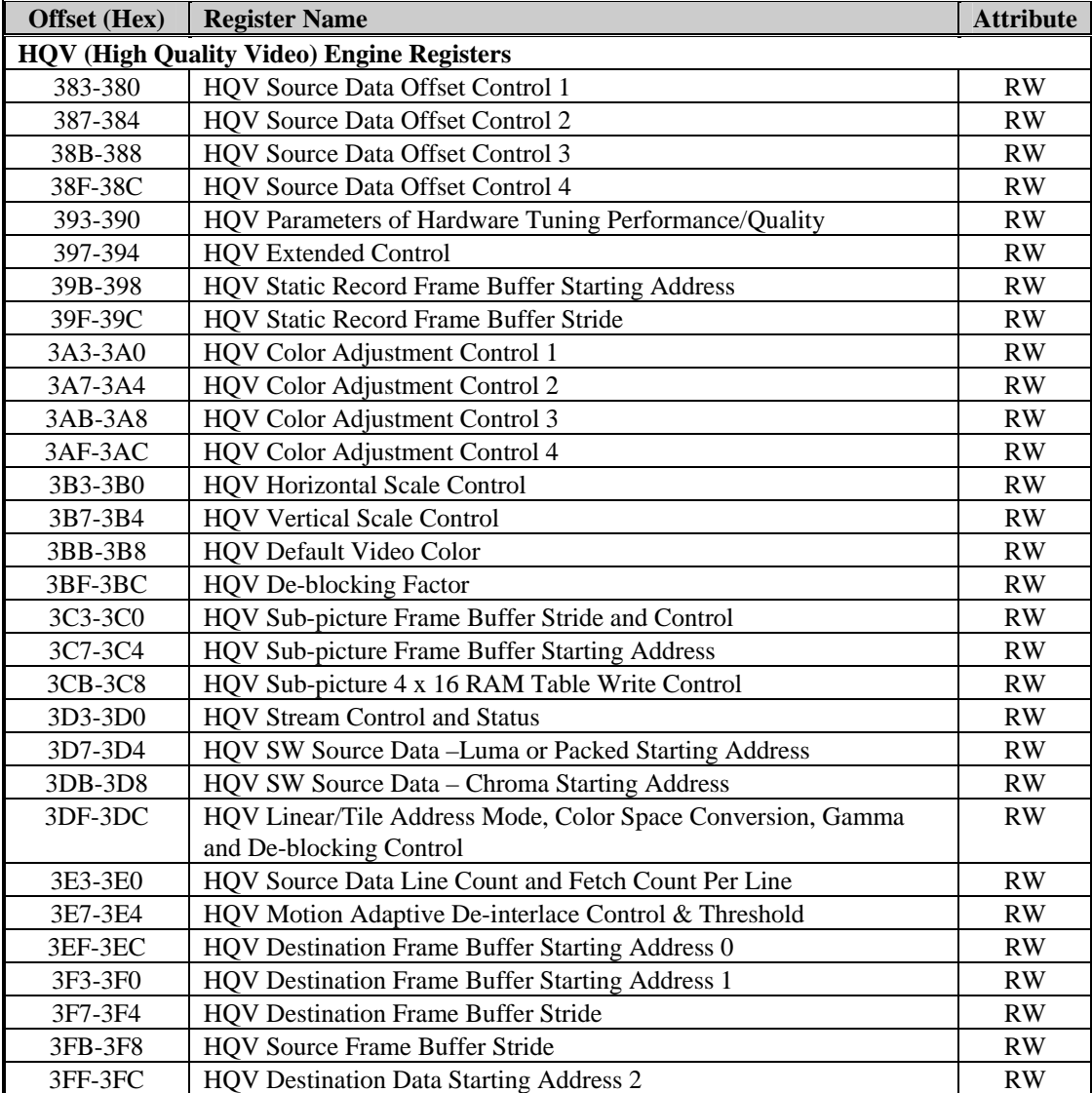

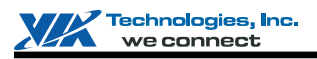

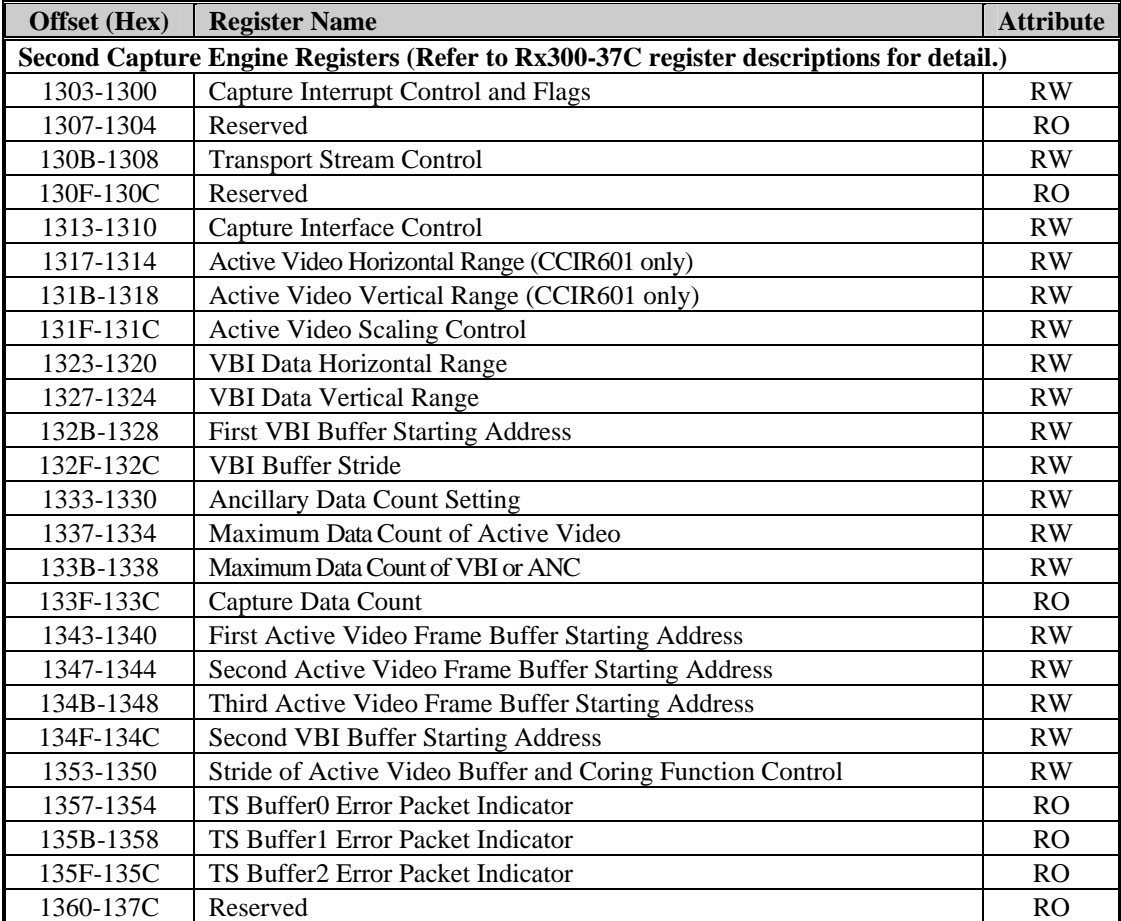

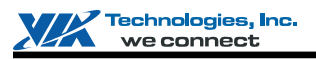

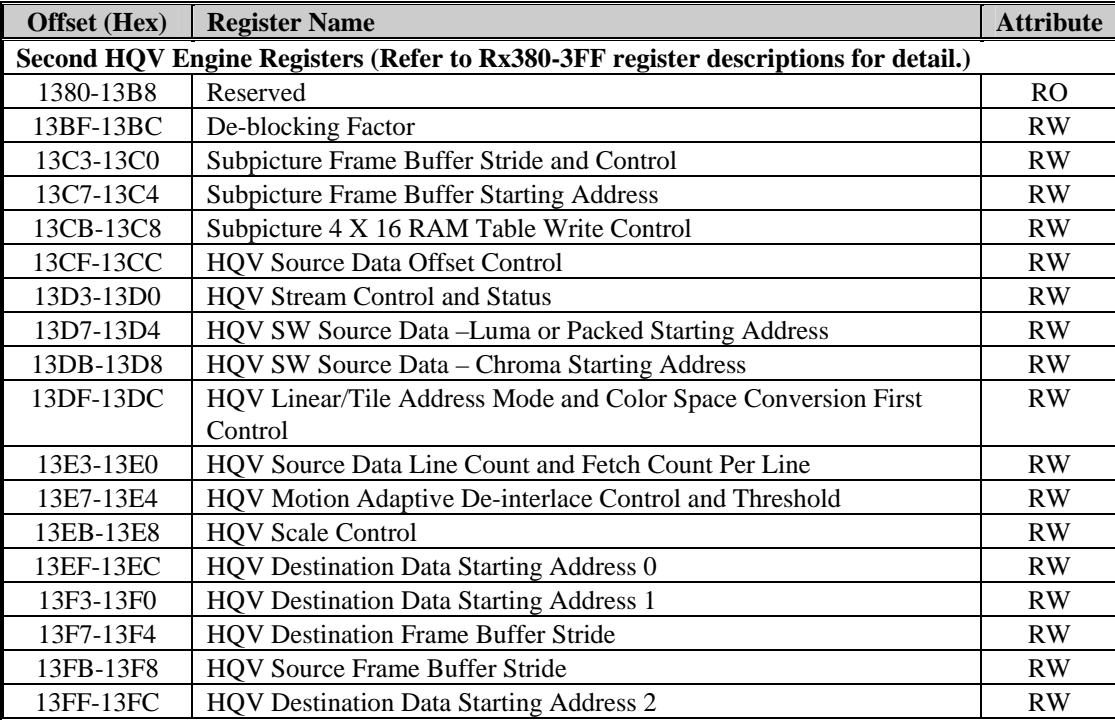

Note:1) Port Address: MB1 + Offset Address

**MB1** is declared in the register with offset address 18h~1Fh in the PCI configuration space.

2) There is additional register space to match the above register definition. When write a register to this space, it will be sent to "command regulator" first and then pass to video display engine. However, register read will be same as the original action. The relationship between the additional register space and original register space is

(The additional register address) = (The original register address) +  $16'$ h2000

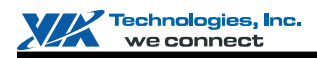

## <span id="page-15-0"></span>**Video Display Engine Register Descriptions (200-12F0h)**

#### **Offset Address: 203-200h**

**Interrupt Flags and Masks Control Control Control Default Value: 0000 0000h** 

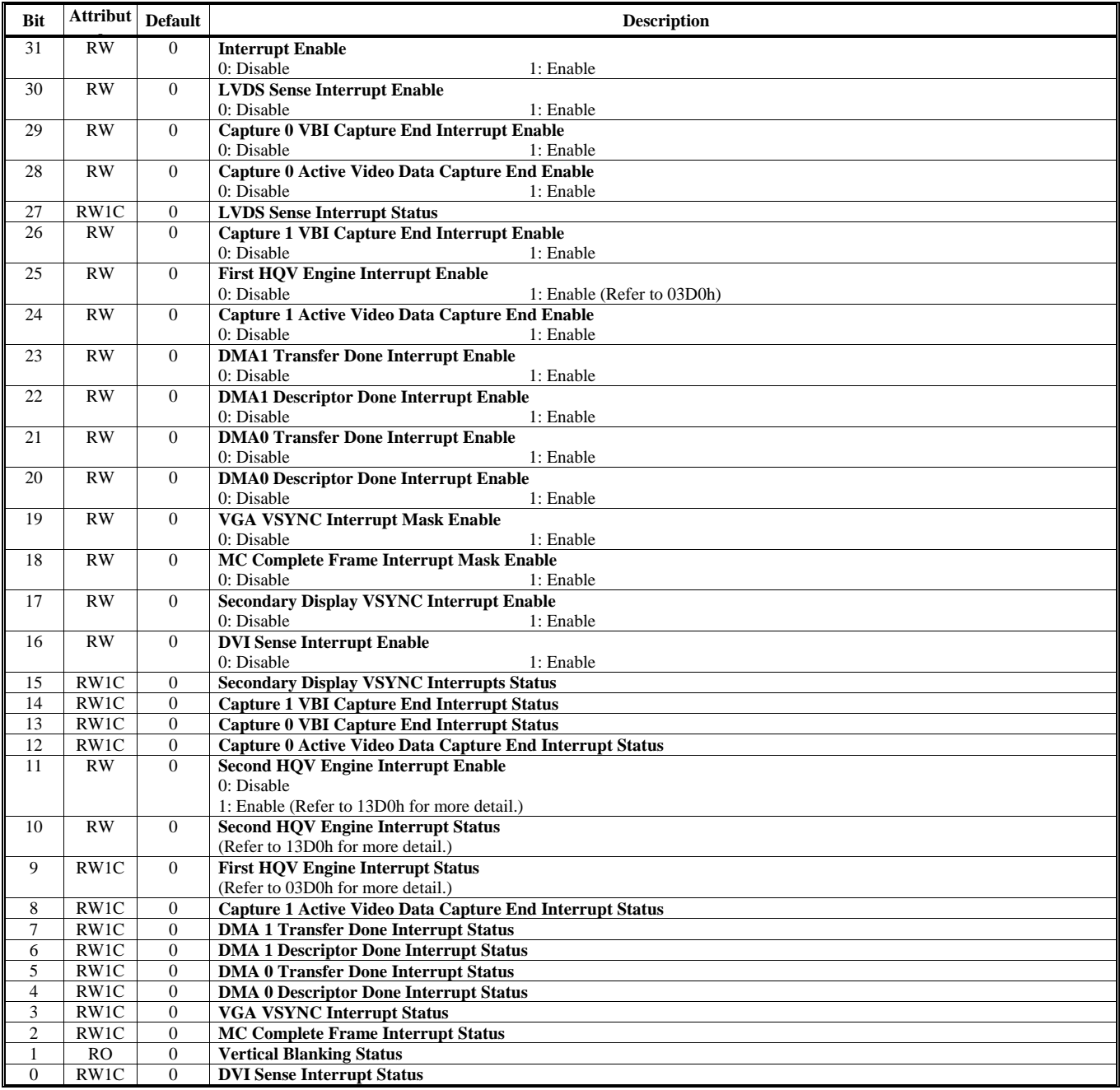

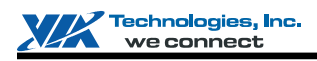

# **Offset Address: 207-204h**

**Address Flip Status Default Value: 0000 0000h** 

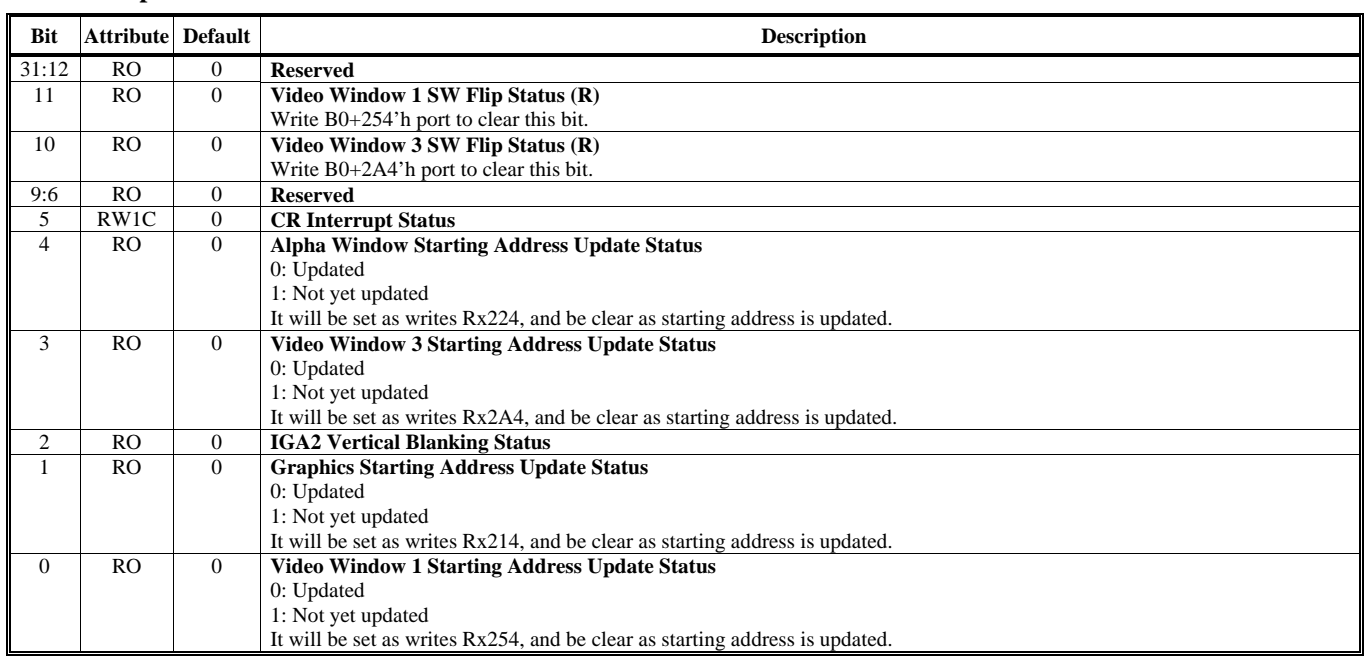

#### **Offset Address: 20B-208h Alpha Window / Hardware Icon (HI) Horizontal and Vertical Location Start Default Value: 0000 0000h**

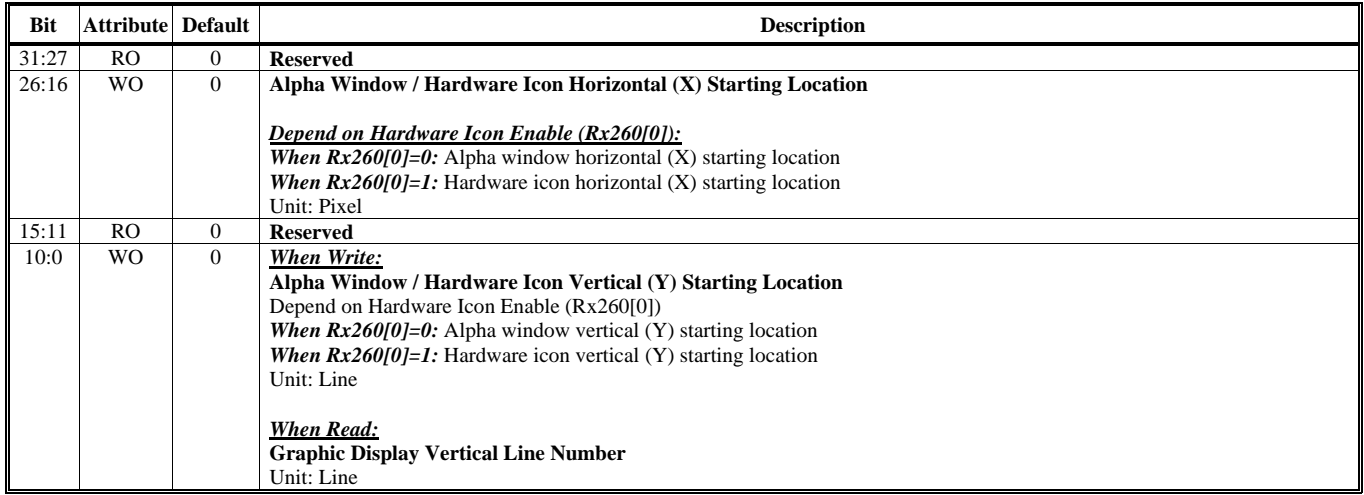

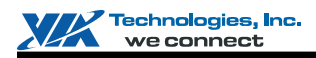

#### **Offset Address: 20F-20Ch Alpha Window Horizontal and Vertical Location End / Hardware Icon (HI) Center Offset Default Value: 0000 0000h**

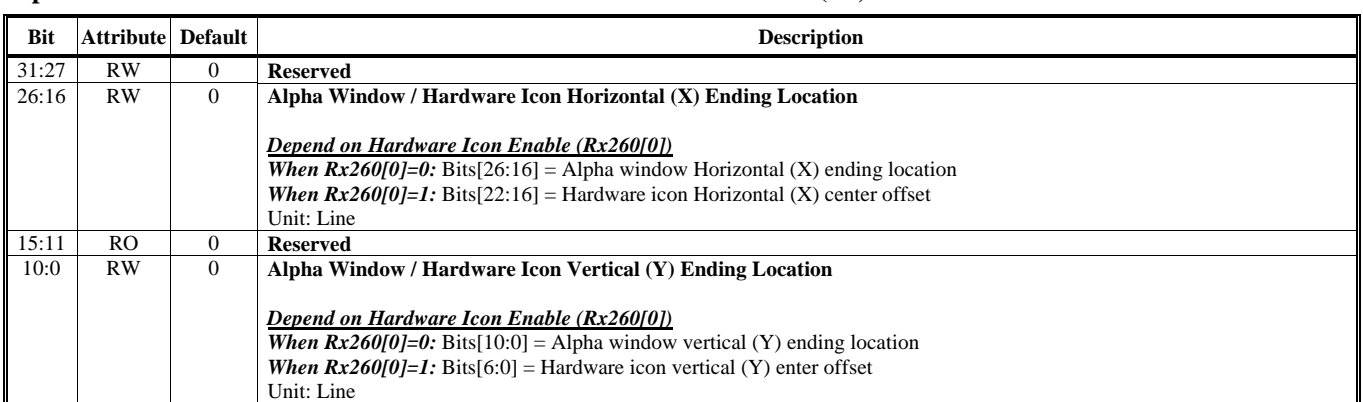

## **Offset Address: 213-210h**

#### **Alpha Window Control Default Value: 0000 FF00h**

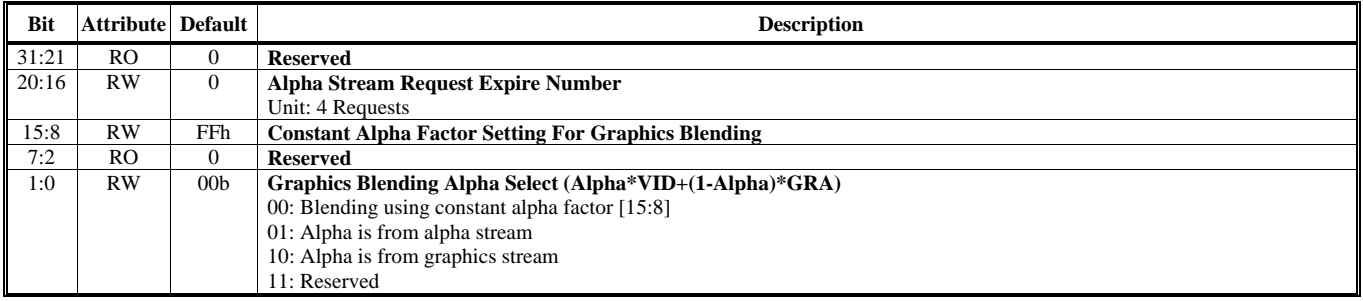

#### **Offset Address: 217-214h CRT Starting Address Shadow Default Value: 0000 0000h**

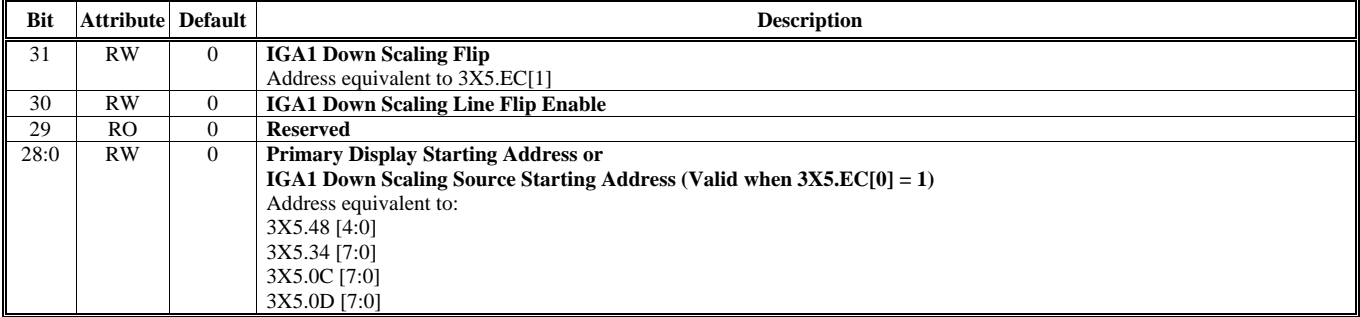

Note: In monochrome mode, the "X" in the above table stands for **"B".** In color mode, the "X" in the above table stands for **"D".**

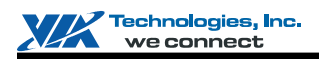

#### **Offset Address: 21B-218h The Second Display Starting Address Default Value: 0000 0000h**

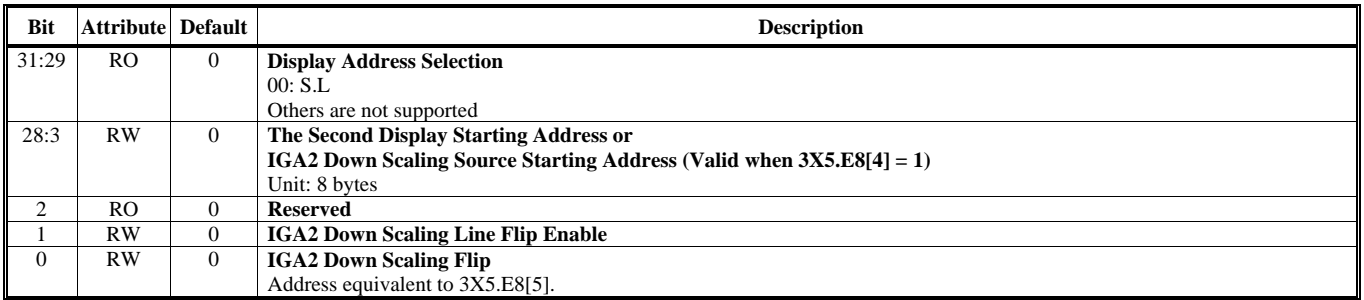

Note: This register should be the same with 3X5.5E, 5D and 5C registers.

# **Offset Address: 21F-21Ch**

**Alpha Stream Frame Buffer Stride Default Value: 0000 0000h** 

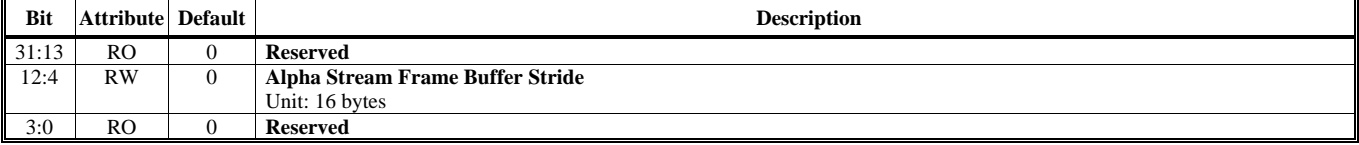

## **Offset Address: 223-220h**

**Primary Display Color Key 2008 18:30 18:30 18:30 18:30 18:30 18:30 18:30 18:30 18:30 18:30 18:30 18:30 18:30 18:30 18:30 18:30 18:30 18:30 18:30 18:30 18:30 18:30 18:30 18:30 18:30 18:30 18:30 18:30 18:30 18:30 18:30 18:3** 

**Bit Attribute Default Default Description 3.1 Attribute Description** 31 RW 0 **CRT Color Key**  For RGB10 color mode [29]. 30 RW 0 **CRT Color Key Enable**  0: Disable 1: Enable 29 RW 0 **CRT Color Key Inverse Control**  0: Display video if color key match 1: Display video if not color key match 28:0 RW 0 **CRT Color Key**  Bits [28:0]: For RGB10 color mode [28:0] Bits [23:0]: For 32-bit true color mode Bits [15:0]: For 565 Hi color mode Bits [14:0]: For 555 Hi color mode Bits [7:0]: For 256 color mode

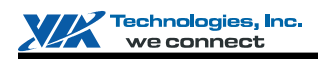

### **Offset Address: 227-224h**

**Alpha Window / Hardware Icon Frame Buffer Starting Address Default Value: 0000 0000h** 

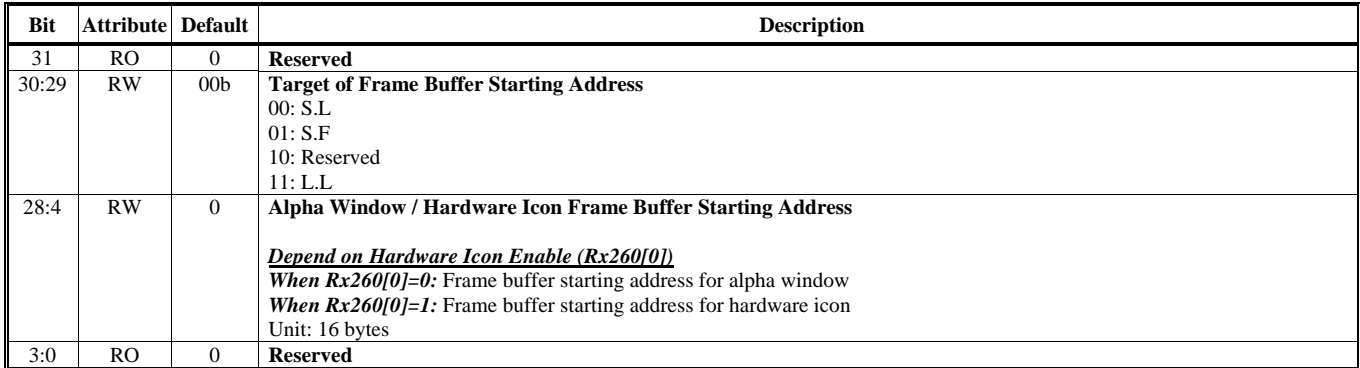

### **Offset Address: 22B-228h**

**Chroma Key Lower Bound Default Value: 0000 0000h** 

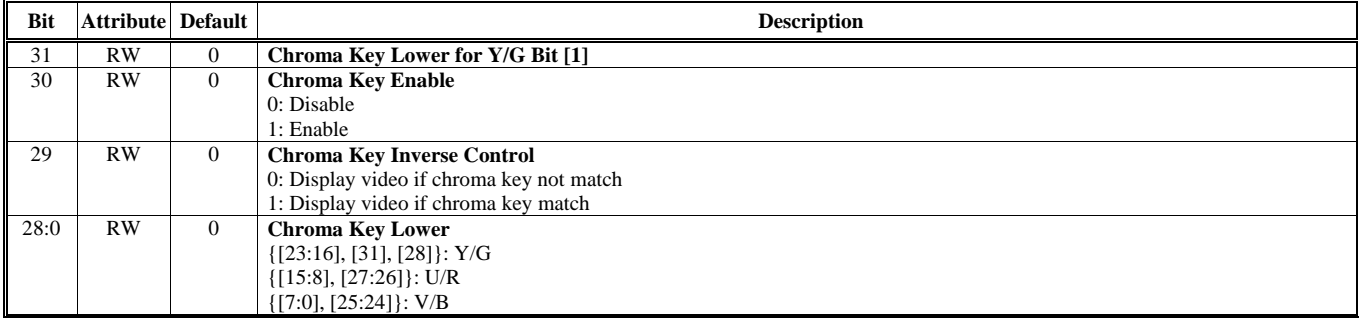

#### **Offset Address: 22F-22Ch Chroma Key Upper Bound Default Value: 0000 0000h**

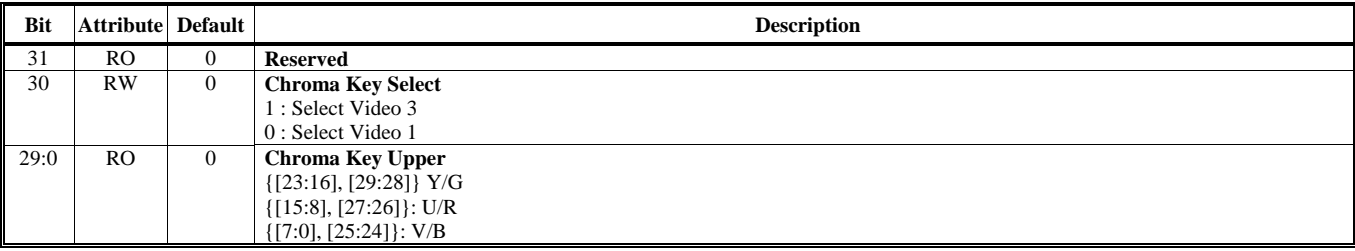

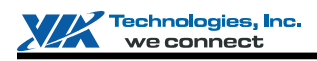

## **Offset Address: 233-230h**

**Video Stream 1 Control Default Value: 0000 0000h** 

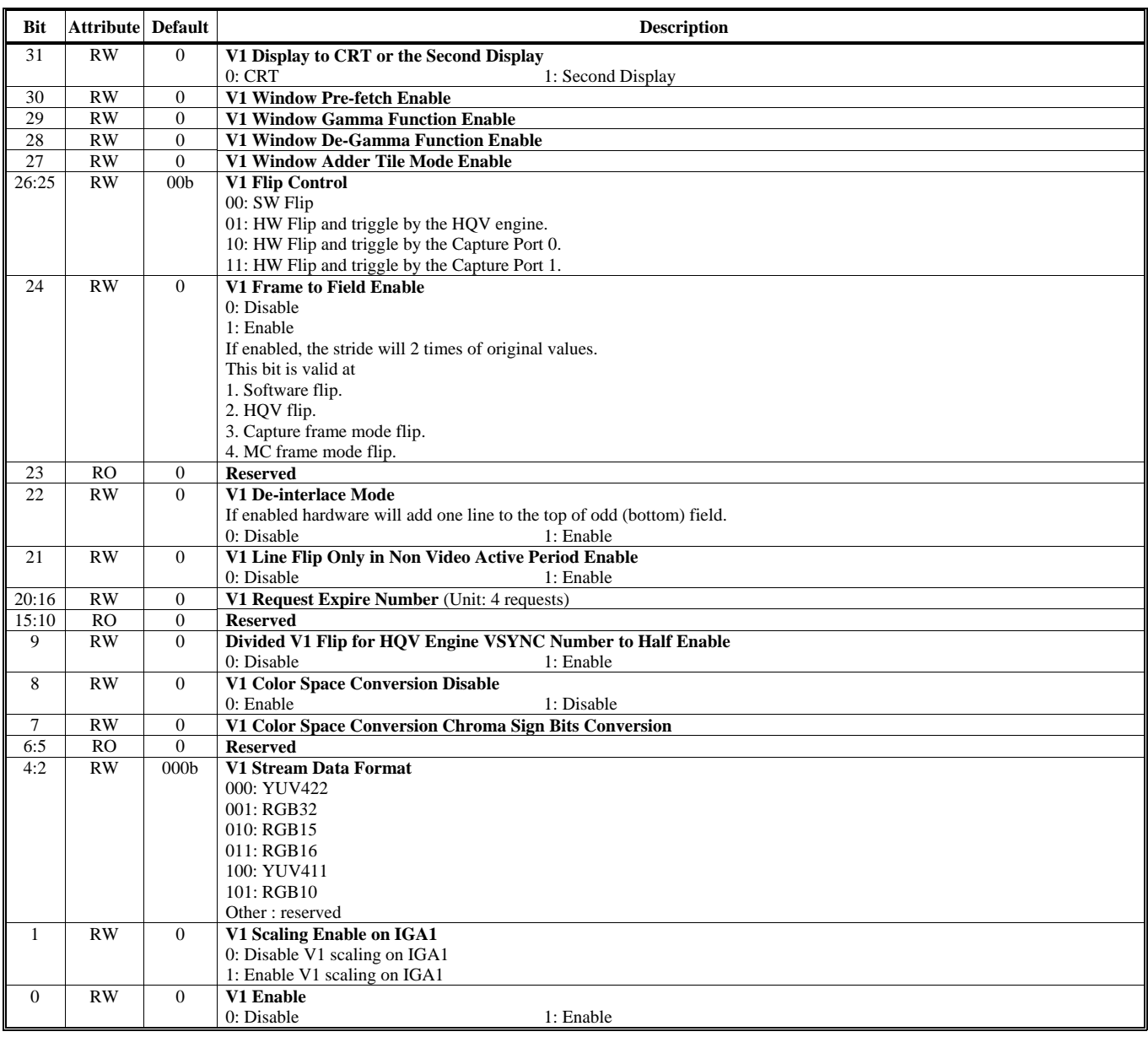

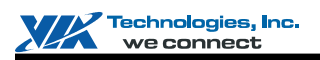

#### **Offset Address: 237-234h Video Window 1 Fetch Count Count Count Count Count Count Count Count Count Count Count Count Count Count Count Count Count Count Count Count Count Count Count Count Count Count Count Count Count Count Count Count Count Co**

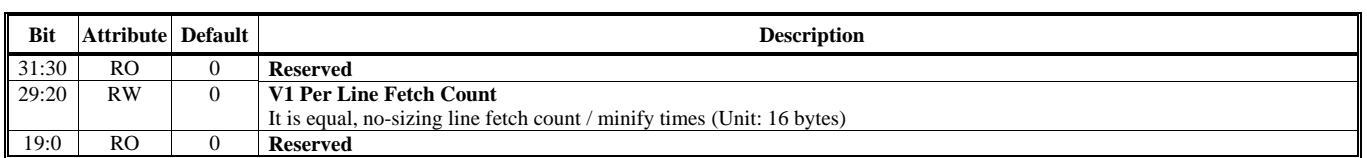

#### **Offset Address: 23B-238h Video Window 1 Fetch Buffer Y Starting Address 1 Default Value: 0000 0000h**

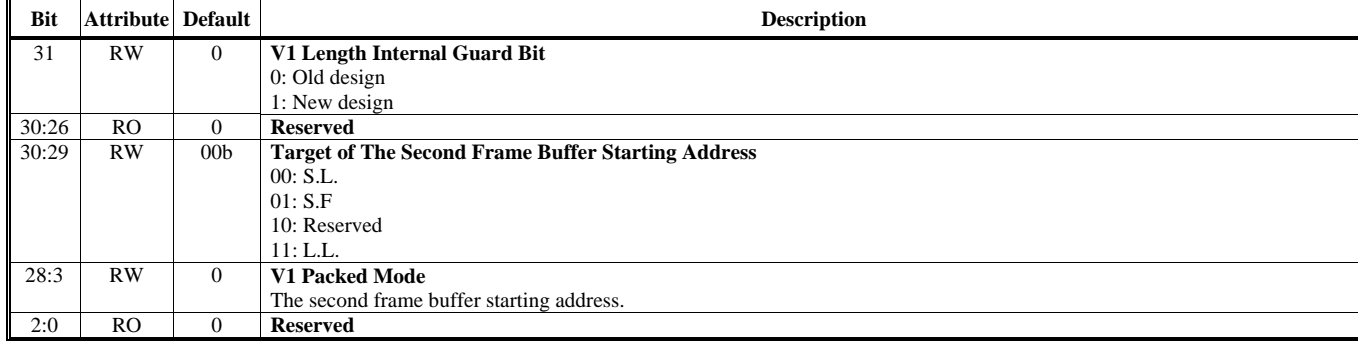

#### **Offset Address: 23F-23Ch Video Window 1 Frame Buffer Stride Default Value: 0000 0000h**

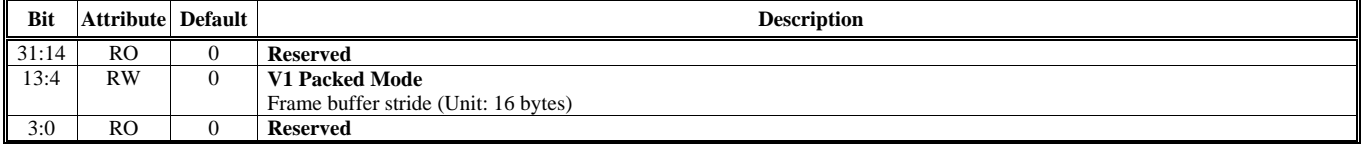

#### **Offset Address: 243-240h** Video Window 1 Horizontal and Vertical Starting Location **Default Value: 0000 0000h**

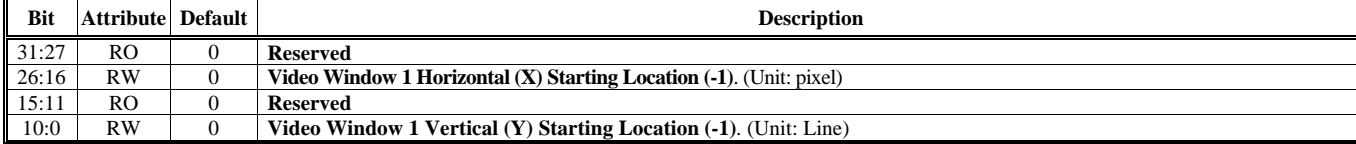

### **Offset Address: 247-244h**

Video Window 1 Horizontal and Vertical Ending Location **Default Value: 0000 0000h** 

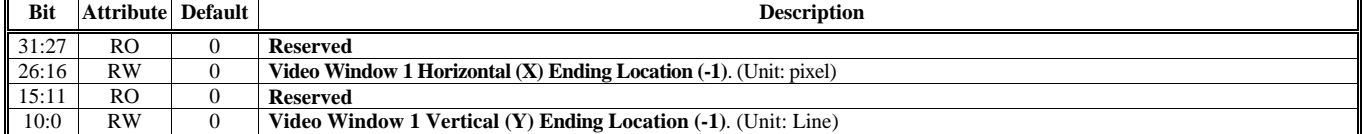

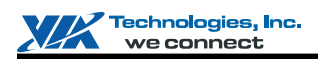

## **Offset Address: 24B-248h**

**Video Window 1 Frame Buffer Y Starting Address 2 Default Value: 0000 0000h** 

**Bit** Attribute Default **Description** 31 RO 0 **Reserved**  30:29 RW 00b **Target of The Third Frame Buffer Starting Address**  00: S.L. 01: S.F 10: Reserved 11: L.L. 28:3 RW 0 **V1 Packed Mode**  The third frame buffer starting address. (Unit: 16 bytes) 2:0 RO 0 **Reserved** 

#### **Offset Address: 24F-24Ch Video Window 1 Display Zoom Control Default Value: 0000 0000h**

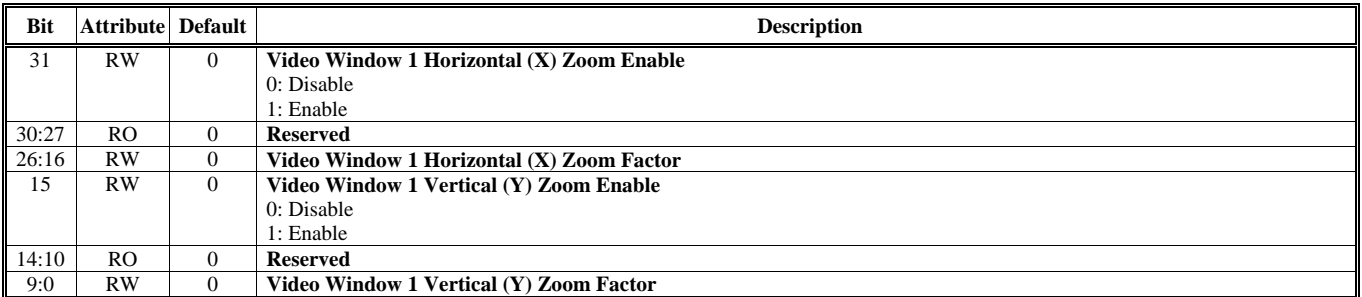

#### **Offset Address: 253-250h**

**Video Window 1 Minify & Interpolation Control Default Value: 0000 0000h** 

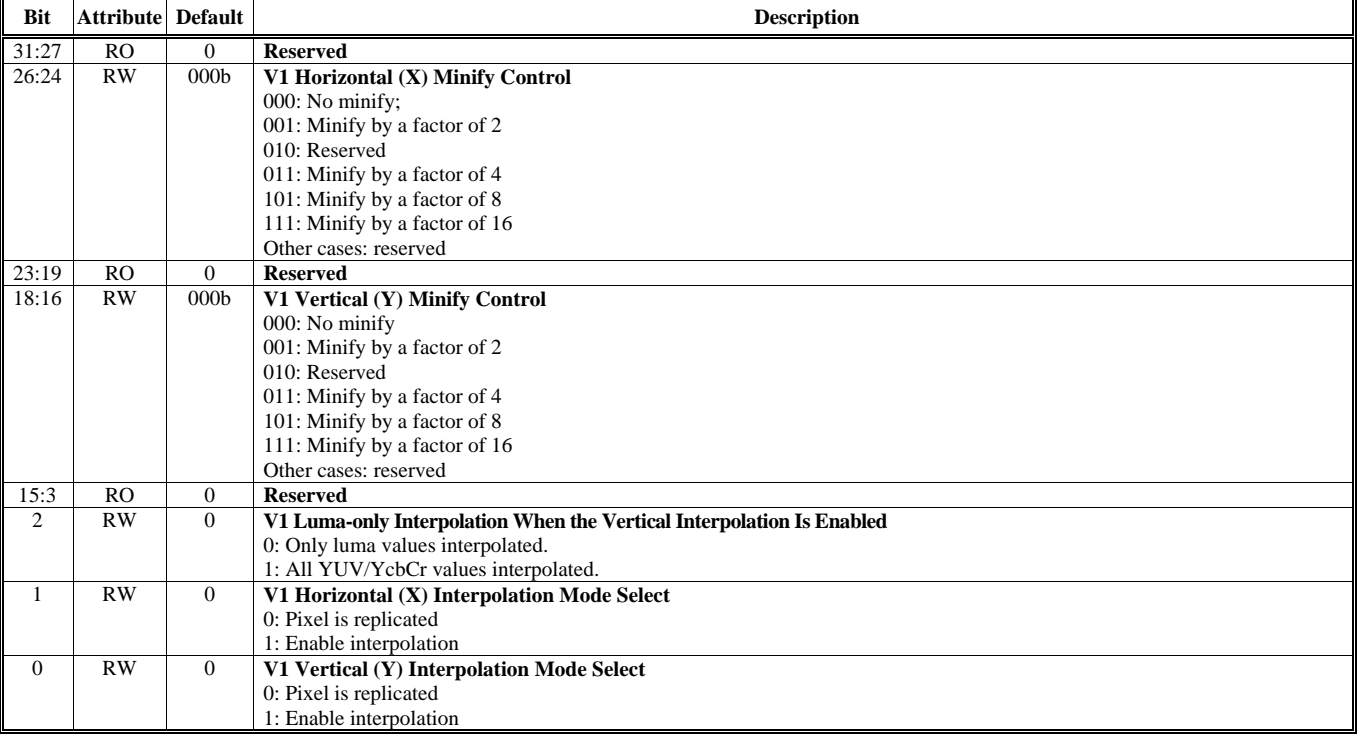

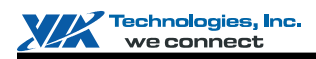

#### **Offset Address: 257-254h Video Window 1 Frame Buffer Y Starting Address 0 Default Value: 0000 00000 00000 Personal Prame Buffer Y Starting Address 0 Default Value: 0000 0000 Personal Prame Buffer Y Starting Address 0 Personal Prame Prame Prame Pr**

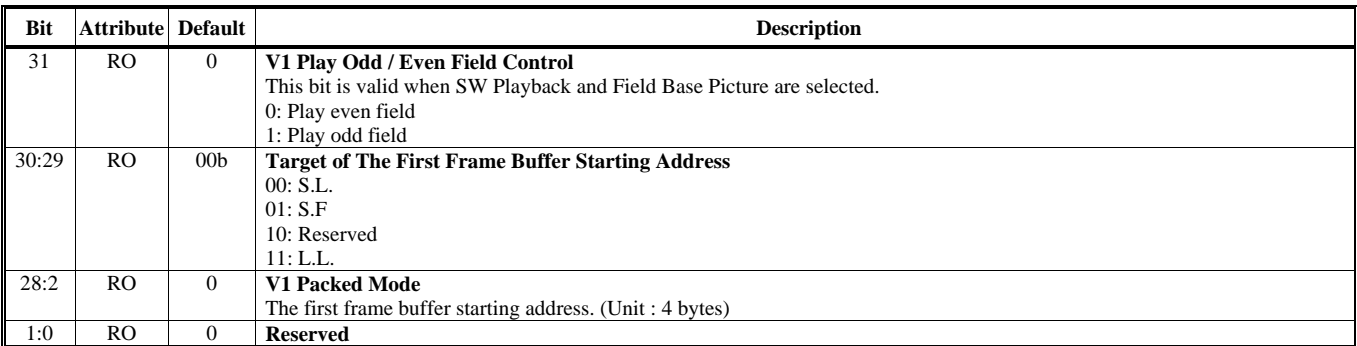

Note: In packed mode, we could use Rx254[3:2] to get

1.No minify: 4 bytes alignment. Rx254[3:2] are valid

2. (Minify = 2): 8 bytes alignment.  $Rx254[3]$  is valid, and  $Rx254[2]$  is omitted.

3. (Minify  $>$  2): 16 bytes alignment. a Rx254[3:2] are omitted.

#### **Offset Address: 25B-258h** Video 1 FIFO Depth and Threshold Control **Default Value: 0000 0000h Default Value: 0000 0000h**

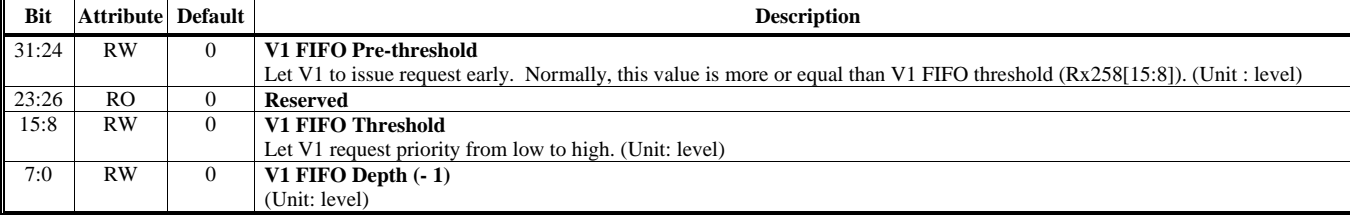

Note: One level is equal to 16 bytes.

#### **Offset Address: 25F-25Ch Video Window 1 Horizontal and Vertical Starting Location Offset Default Value: 0000 0000h**

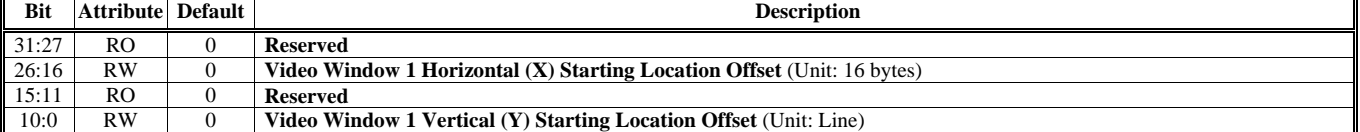

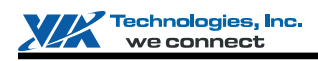

#### **Offset Address: 263-260h Hardware Icon (HI) Control (Only for Second Display) Default Value: 000F 00F0h**

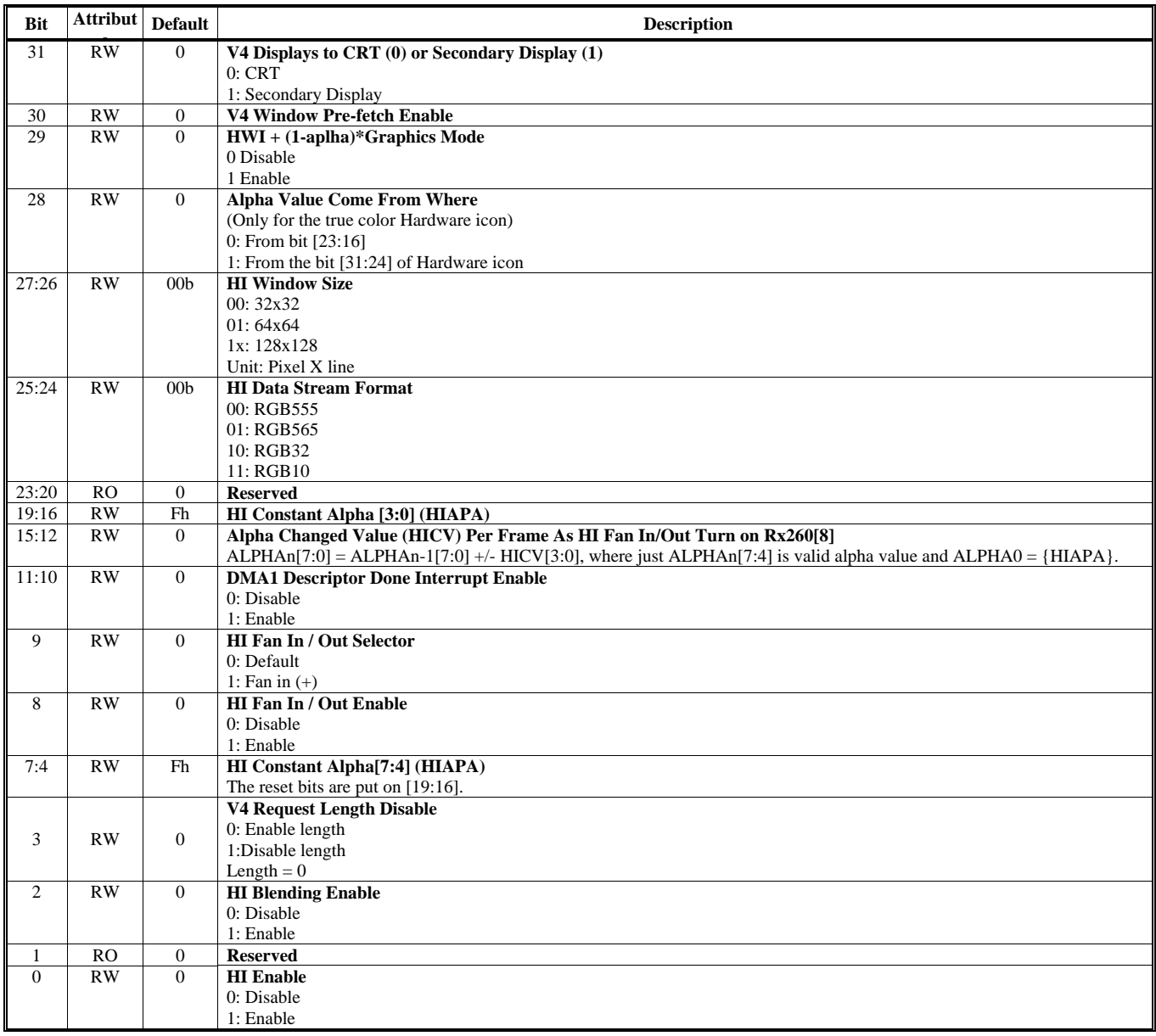

# **Offset Address: 267-264h**

**The Second Display Color Key Default Value: 0000 0000h** 

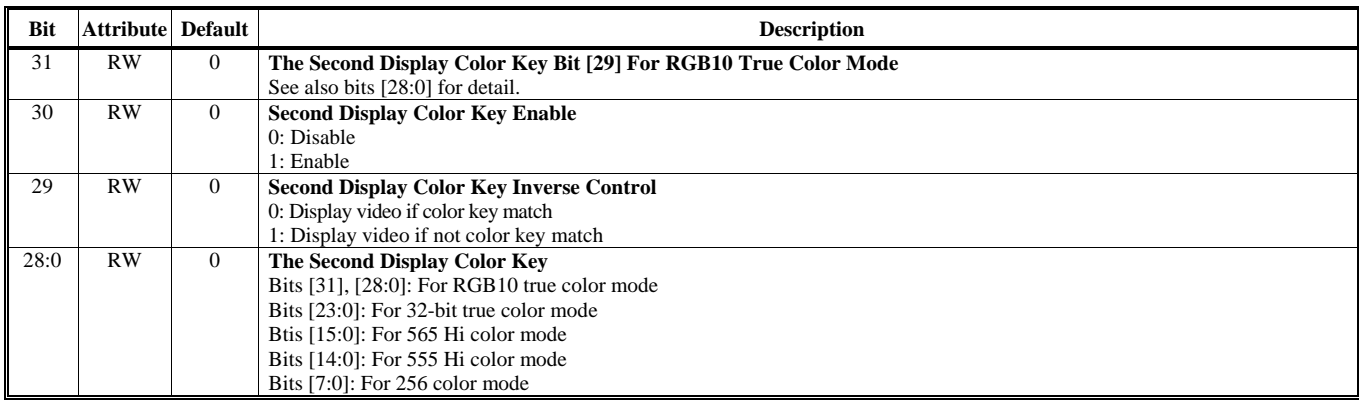

#### **Offset Address: 26B-268h** V3 and Alpha Window FIFO Pre-Threshold Control **Default Value: 0000 0000h**

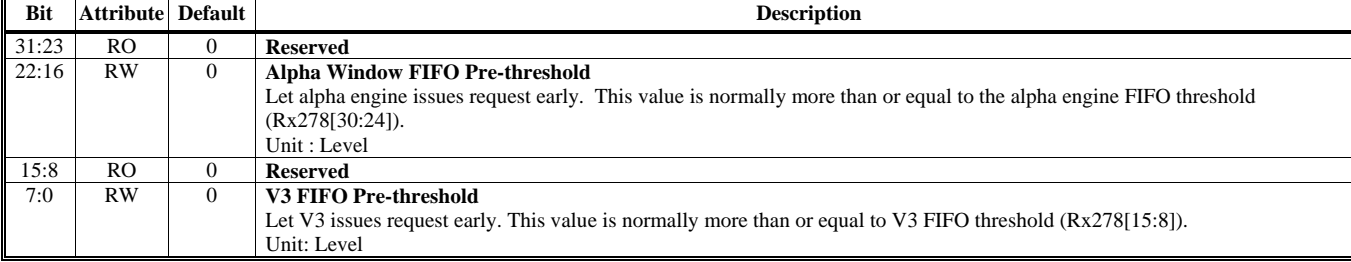

#### **Offset Address: 26F-26Ch Video Window 1 Display Count On Screen Control Default Value: 0000 0000h**

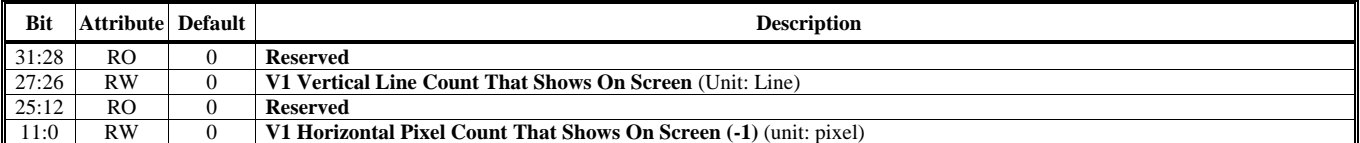

#### **Offset Address: 273-270h Hardware Icon (HI) Transparent Color (Only For Second Display) Default Value: 0000 0000h**

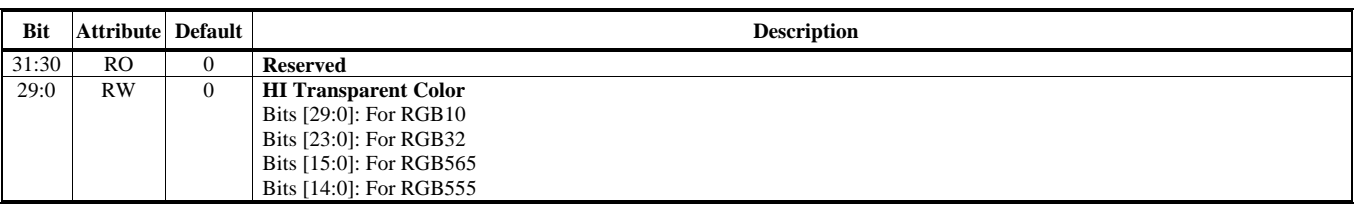

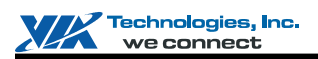

#### **Offset Address: 277-274h Hardware Icon (HI) Inverse Color (Only For Second Display)** Default Value: 0000 0000h

**Bit Attribute Default Description Description** 31:30 RO 0 **Reserved**  29:0 RW 0 **HI Inverse Color**  Bits [29:0]: For RGB10 Bits [23:0]: For RGB32 Bits [15:0]: For RGB565 Bits [14:0]: For RGB555

## **Offset Address: 27B-278h**

#### V3 and Alpha Window FIFO Depth and Threshold Contorl **Default Value: 0000 0000h**

**Bit** Attribute Default Description 31 RO 0 **Reserved**  30:24 RW 0 **Alpha Window FIFO Threshold**  Unit: Level 23 RO 0 **Reserved**  22:16 RW 0 **Alpha Window FIFO Depth (-1)**  Unit: Level 15:8 RW 0 **Video Window 3 FIFO Threshold**  Unit: Level 7:0 RW 0 **Video Window 3 FIFO Depth (-1)**  Unit: Level

Note: One level is equal to 16 bytes.

### **Offset Address: 27F-27Ch**

#### **Video Window 3 Display Count On Screen Control Default Value: 0000 0000h**

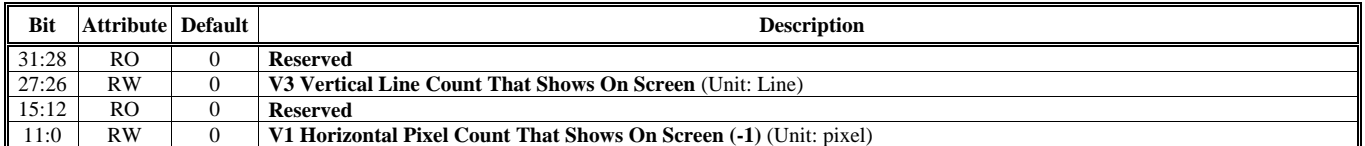

## **Offset Address: 283-280h**

**Primary Display Second Color Key Default Value: 0000 0000h** 

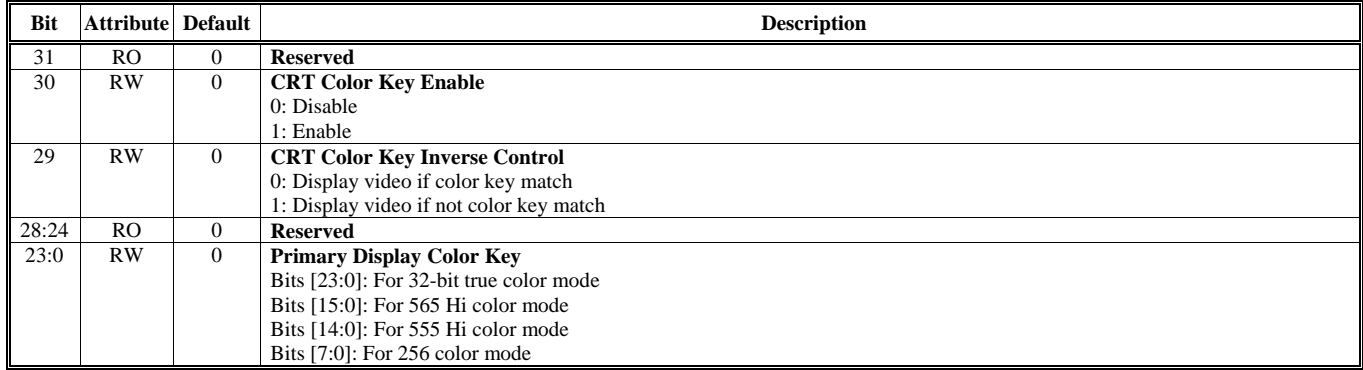

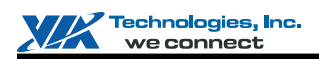

#### **Offset Address: 287-284h**

**Video Window 1 Color Space Conversion and Enhancement Control 1 Default Value: 0000 0000h** 

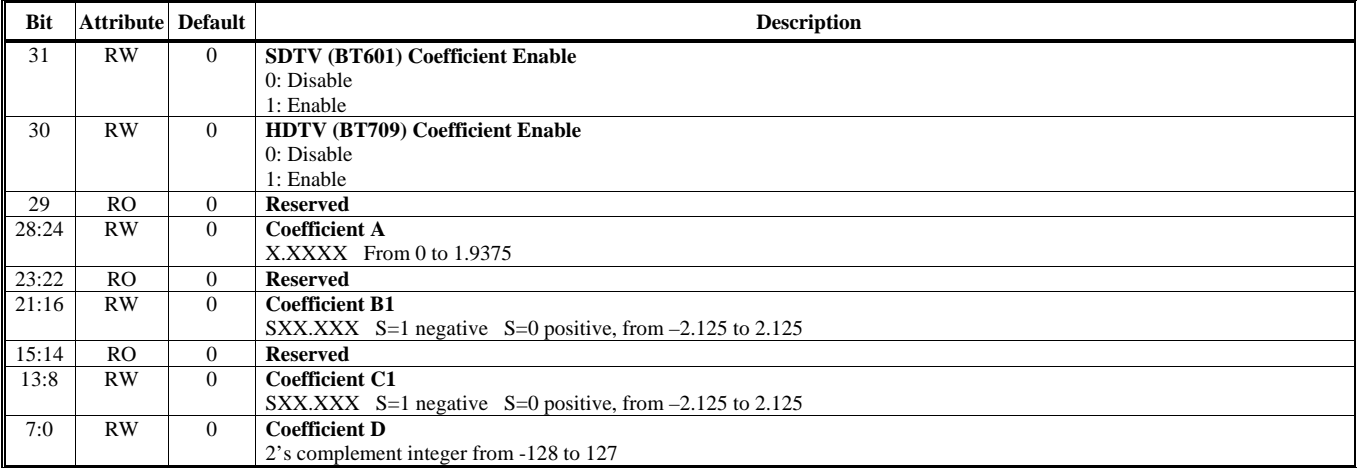

Note:  $R = AY + B_1Cb + C_1C_r + D$ 

#### **Offset Address: 28B-288h**

Video Window 1 Color Space Conversion and Enhancement Control 2 **Default Value: 0000 0000h** 

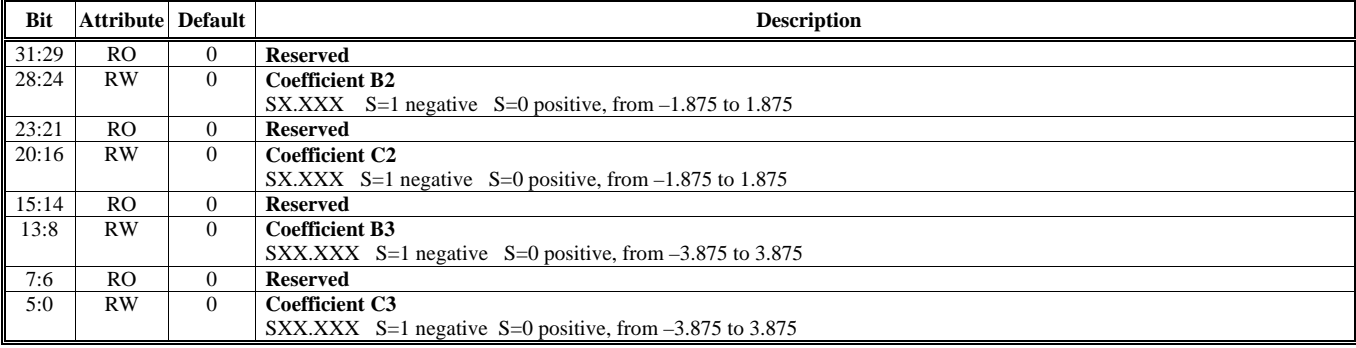

Note:  $G = AY+B_2Cb+C_2C_r+D$  $B = AY + B_3Cb + C_3C_r + D$ 

#### **Offset Address: 28F-28Ch**

## **P Logic Adder Result 1 Default Value: 0000 0000h**

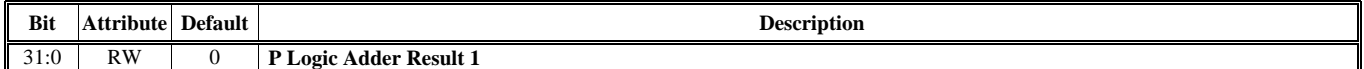

#### **Offset Address: 293-290h**

**Alpha Window / Color Cursor Ending (Only For Primary Display) Default Value: 0000 0000h** 

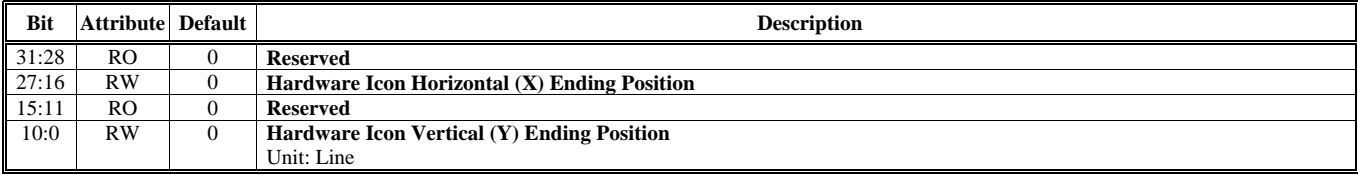

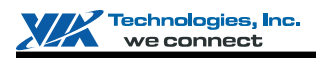

## **Offset Address: 297-294h**

**3D AGP Pause Address MMIO Port Default Value: 0000 0000h** 

### **Bit Attribute Default Default Description** 31:0 RW 0 **3D AGP Pause Address MMIO Port**

## **Offset Address: 29B-298h**

## $\overline{\phantom{a}}$

**Compose Output Mode Select 2000 0000 Personal Default Value: 0300 0000h** 

 $\overline{\mathbf{u}}$ 

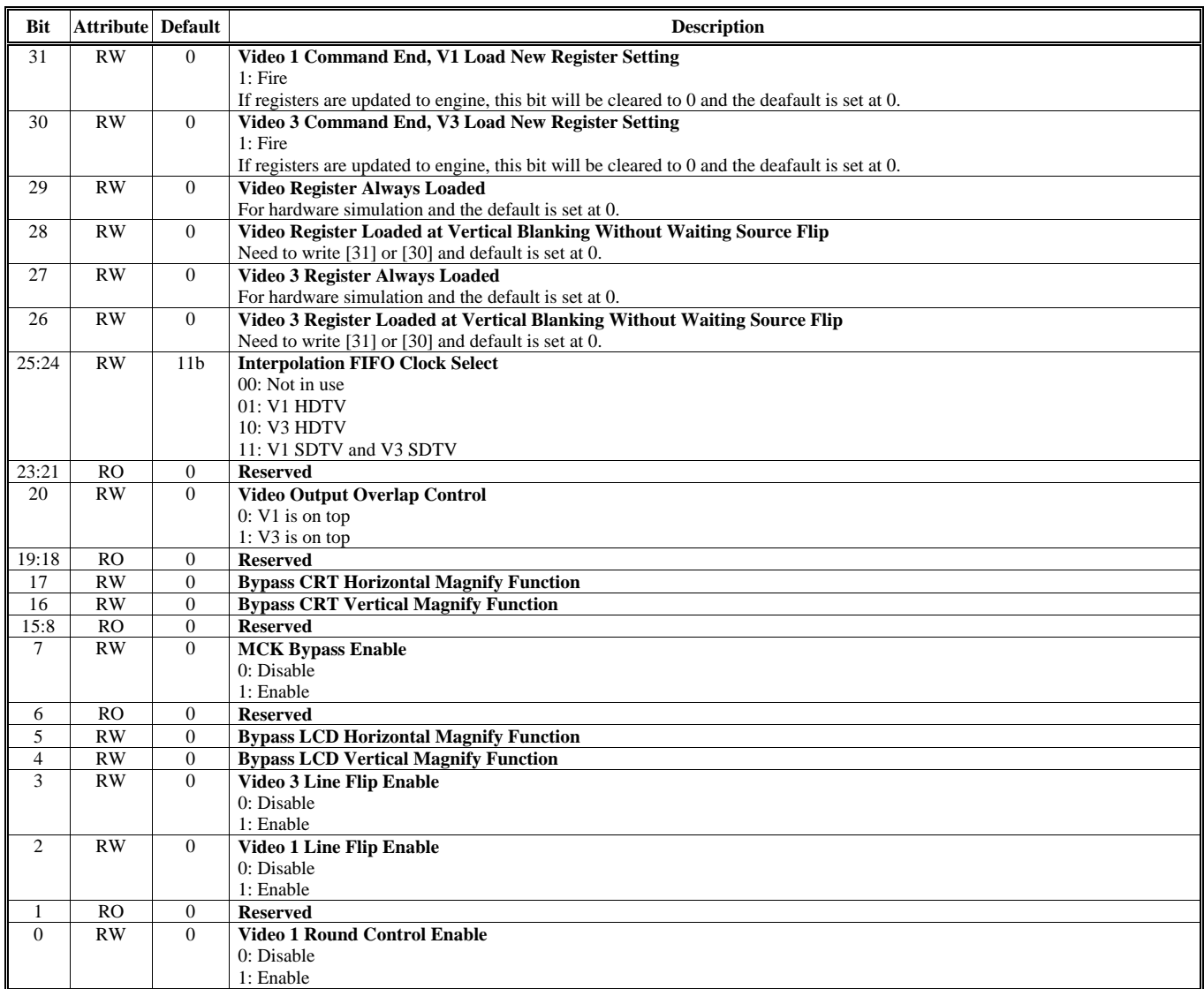

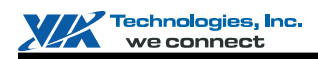

#### **Offset Address: 29F-29Ch Video Window 3 Frame Buffer Starting Address 2** Default Value: 0000 0000h

**Bit** Attribute Default **Description** 31 RO 0 **Reserved**  30:29 RW 00b **Target of The Third Frame Buffer Starting Address**  00: S.L. 01: S.F. 10: Reserved 11: L.L. 28:3 RW 0 **The Third Frame Buffer Starting Address of V3**  Unit: 16 bytes 2:0 RO 0 **Reserved** 

#### **Offset Address: 2A3-2A0h Video Stream 3 Control Default Value: 0000 0000h**

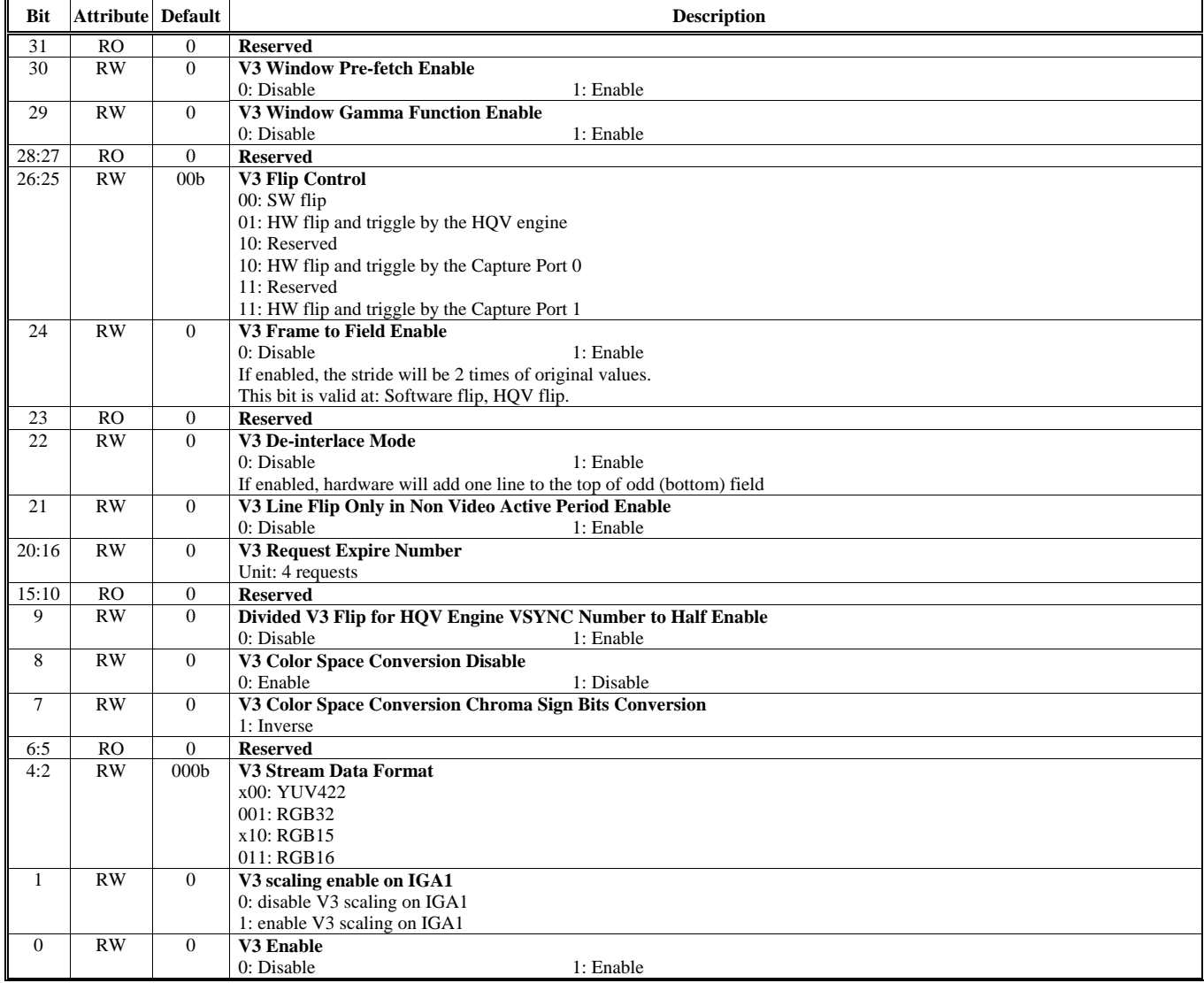

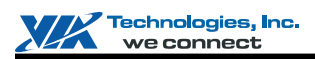

## **Offset Address: 2A7-2A4h**

**Video Window 3 Frame Buffer Starting Address 0 Default Value: 0000 0000h** 

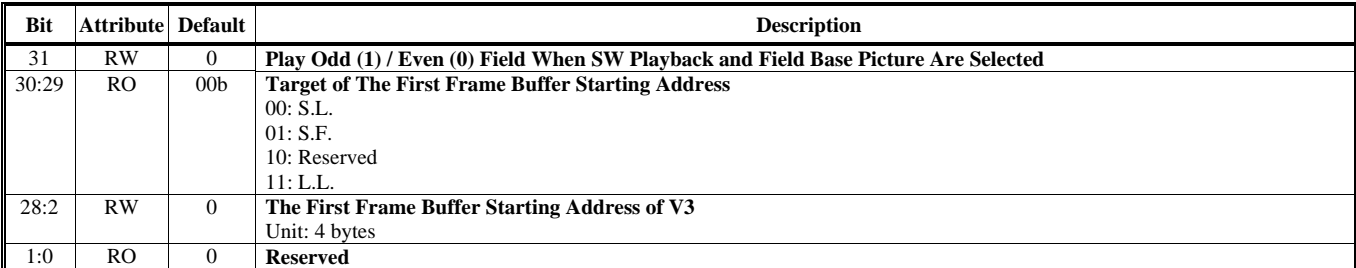

#### **Offset Address: 2AB-2A8h Video Window 3 Frame Buffer Starting Address 1 Default Value: 0000 0000h**

#### **Bit Attribute Default Default Description 3.1 Attribute Description 3.1 Attribute Default Description 3.1 Attribute Default Description 3.1 Attribute Default Description 3.1 Attribute Default Description 3.1 Attribute Def** 31 RW 0 **V3 Length Internal Guard Bit**  0: Old design 1: New design 30:29 RW 00b **Taraget of The Second Frame Buffer Starting Address**  00: S.L. 01: S.F. 10: Reserved 11: L.L. 28:3 RW 0 **The Second Frame Buffer Starting Address of V3**  Unit: 16 bytes 2:0 RO 0 **Reserved**

#### **Offset Address: 2AF-2ACh**

#### **Video Window 3 Frame Buffer Stride Default Value: 0000 0000h**

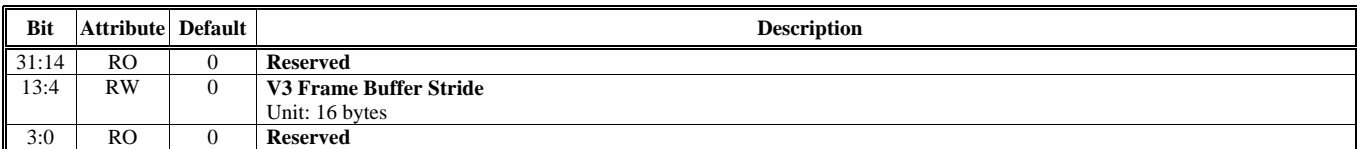

## **Offset Address: 2B3-2B0h**

#### **Video Window 3 Horizontal and Vertical Start Start Reference 2 Algebra 2 Default Value: 0000 0000h**

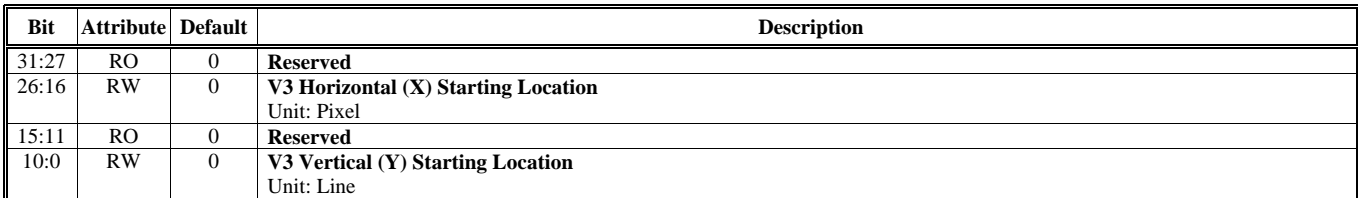

#### **Offset Address: 2B7-2B4h Video Window 3 Horizontal and Vertical End Default Value: 0000 0000h**

**Bit** Attribute Default **Default Description** 31:27 RO 0 **Reserved**  26:16 RW 0 **V3 Horizontal (X) Ending Location**  Unit: Pixel 15:11 RO 0 **Reserved**  10:0 RW 0 **V3 Vertical (Y) Ending Location**  Unit: Line

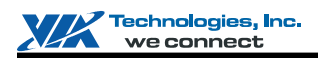

### **Offset Address: 2BB-2B8h**

**Video Window 3 and Alpha Window Fetch Count Default Value: 0000 0000h** 

**Bit** Attribute Default **Default Description** 31:30 RO 0 **Reserved**  29:20 RW 0 **V3 Per Line Fetch Count**  Unit: Pixel 19:10 RO 0 **Reserved**  9:0 RW 0 **Alpha Window Per Line Fetch Count**  Unit: Line

#### **Offset Address: 2BF-2BCh**

#### **Video Window 3 Display Zoom Control Default Value: 0000 0000h**

**Bit** Attribute Default **Description** 31 RW 0 **V3 Horizontal (X) Zoom Enable**  0: Disable 1: Enable 30:27 RO 0 **Reserved**  26:16 RW 0 **V3 Horizontal (X) Zoom Factor**  15 RW 0 **V3 Vertical (Y) Zoom Enable**  0: Disable 1: Enable 14:10 RO 0 **Reserved**<br>
9:0 RW 0 **V3 Vertic** V3 Vertical (Y) Zoom Factor

#### **Offset Address: 2C3-2C0h Video Window 3 Minify and Interpolation Control Default Value: 0000 0000h**

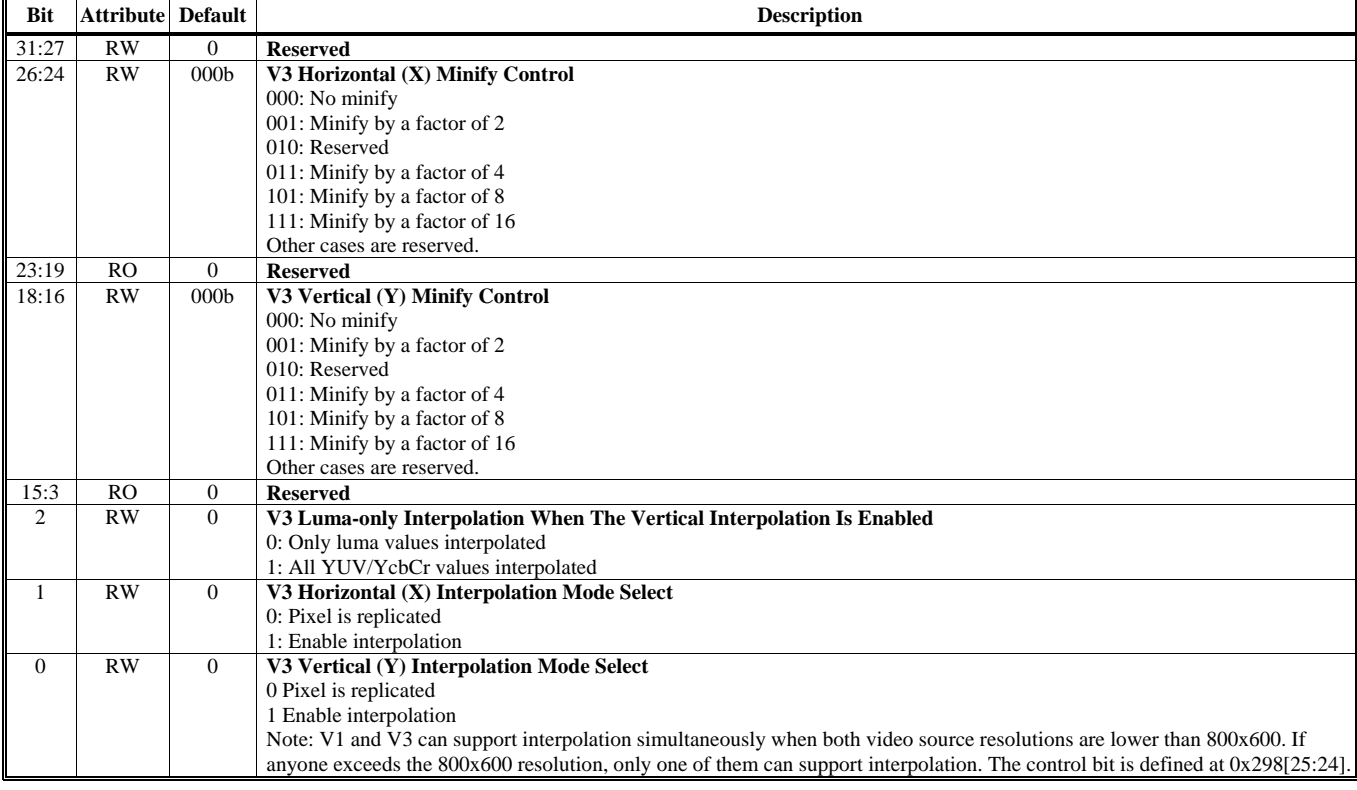

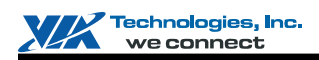

#### **Offset Address: 2C7-2C4h**

**Video Window 3 Color Space Conversion and Enhancement Control 1** Default Value: 0000 0000h

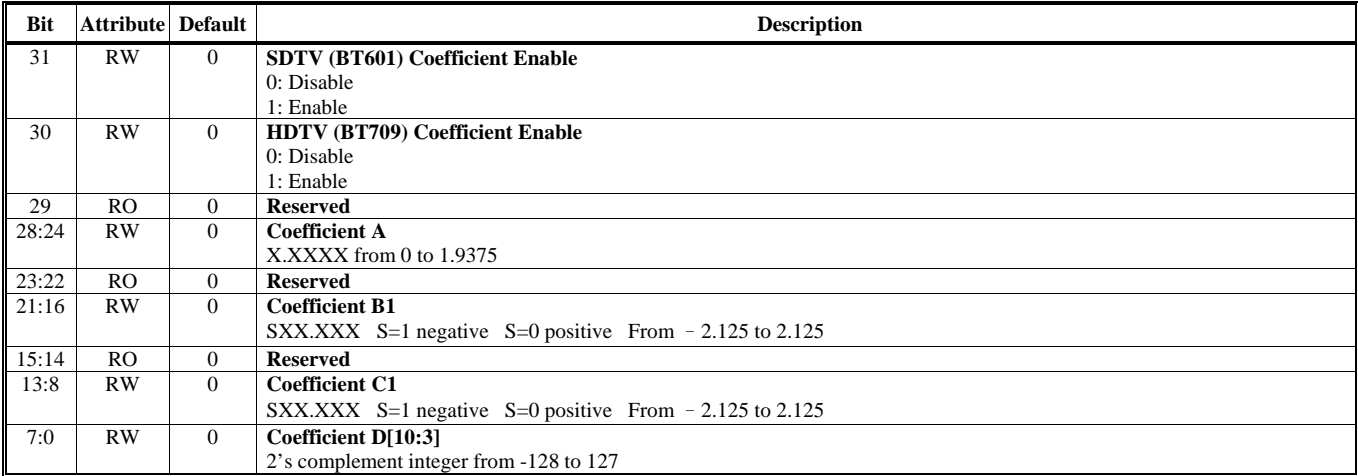

Note: R=AY+B1Cb+C1Cr+D

#### **Offset Address: 2CB-2C8h Video Window 3 Color Space Conversion and Enhancement Control 2** Default Value: 0000 0000h

Default Value: 0000 0000h

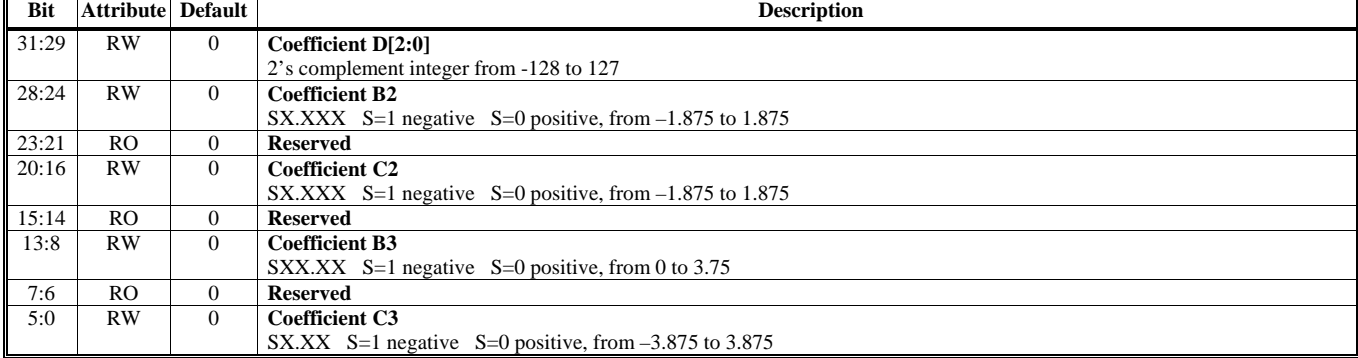

Note: G = AY+B2Cb+C2Cr+D, B = AY+B3Cb+C3Cr+D

# **Offset Address: 2CF-2CCh**

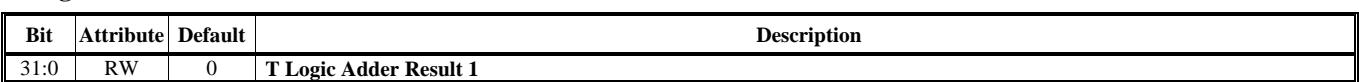

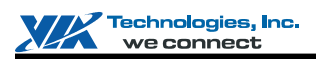

#### **Offset Address: 2D3-2D0h Graphic Hardware Cursor Mode Control Default Value: 0000 0000h**

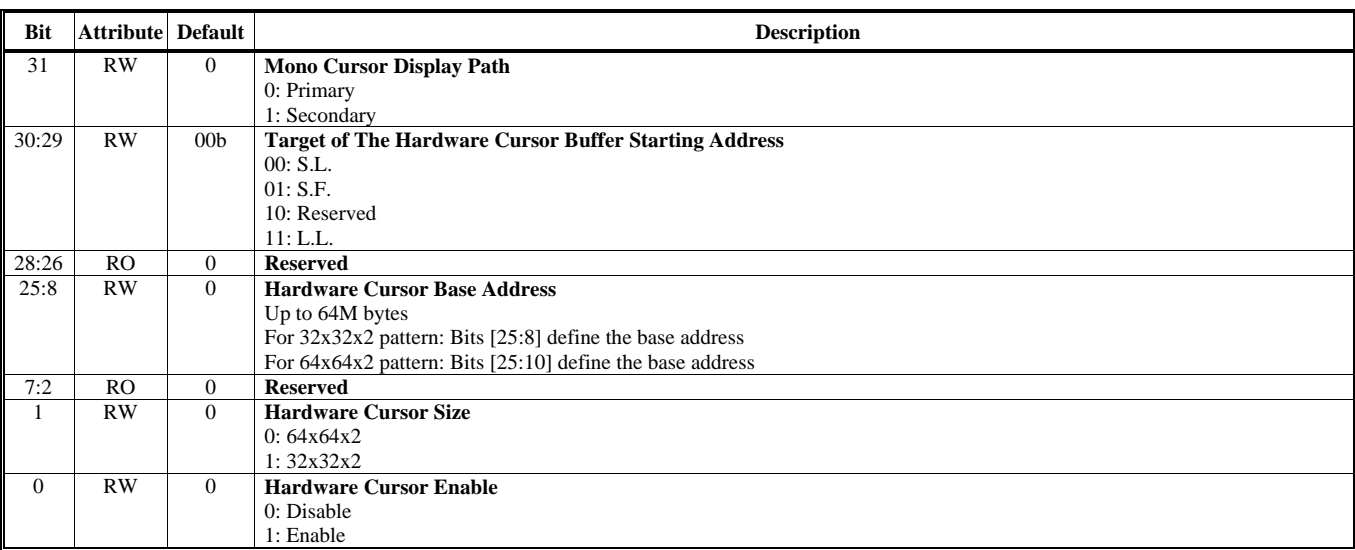

#### **Offset Address: 2D7-2D4h**

#### **Graphic Hardware Cursor Position Default Value: 0000 0000h**

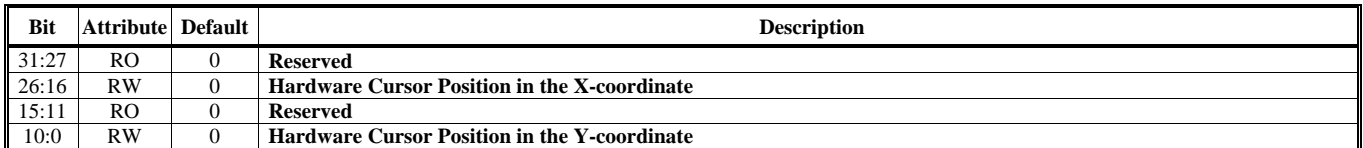

#### **Offset Address: 2DB-2D8h Graphic Hardware Cursor Origin Default Value: 0000 0000h**

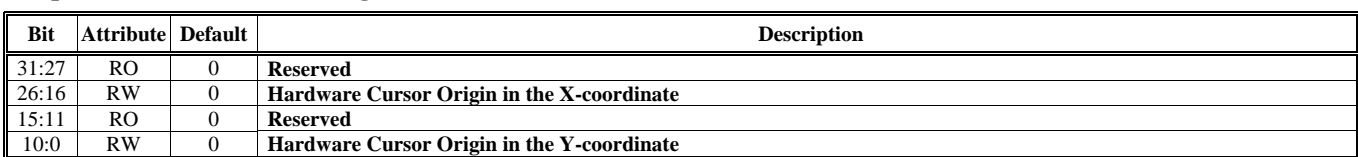

### **Offset Address: 2DF-2DCh**

### **Graphic Hardware Cursor Background Cursor Background Default Value: 0000 0000h**

#### **Bit** Attribute Default **Description** 31:24 RO 0 **Reserved**  23:0 RW 0 **For 256 Color Mode**  Bits [7:0] specify hardware cursor background color **For 555 Hi Color Mode**  Bits [14:0] specify hardware cursor background color **For 565 Hi Color Mode**  Bits [15:0] specify hardware cursor background color **For 32-bits True Color Mode**  Bits [23:0] specify hardware cursor background color

## **Offset Address: 2E3-2E0h**

**Graphic Hardware Cursor Foreground Default Value: 0000 0000h** 

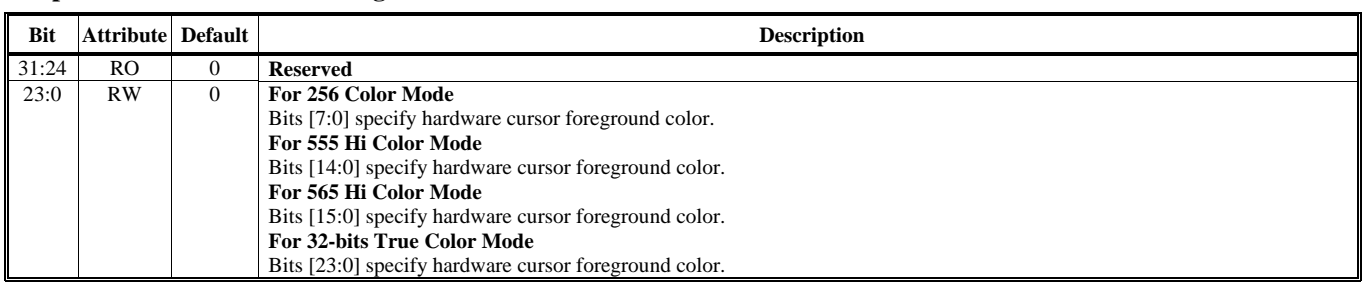

<span id="page-34-0"></span>[Table 3](#page-34-0) below shows the hardware color cursor operation. Please be noted this table is only applicable to the graphics modes. For the text modes, the VGA registers control the hardware color cursor.

#### **Table 3. Graphics Hardware Color Cursor Operation**

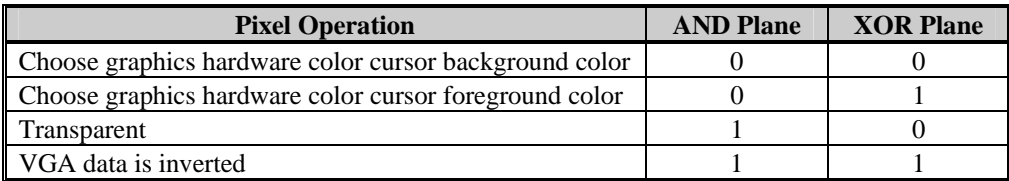

#### **Offset Address: 2E7-2E4h**

**T** Logic Data Result 1 **Default Value: 0000 0000h** 

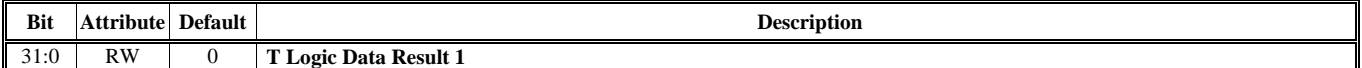

#### **Offset Address: 2EB-2E8h**

**HI FIFO Depth and Threshold Control (Only For Primary Display) Default Value: 0000 0000h** 

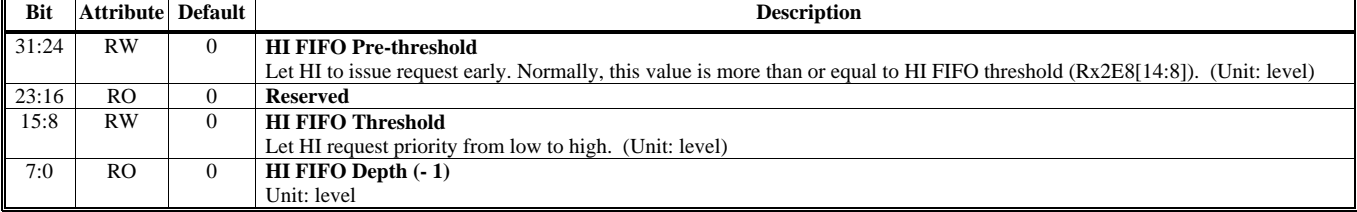

## **Offset Address: 2EF-2ECh**

**Hardware Icon (HI) Transparent Color (Only For Primary Display)** Default Value: 0000 0000h

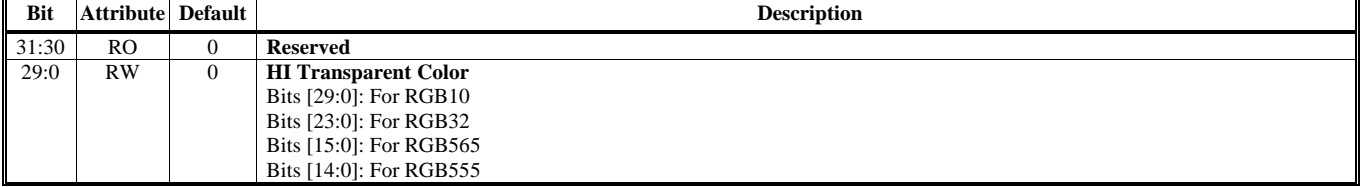

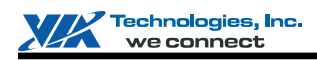

#### **Offset Address: 2F3-2F0h Hardware Icon (HI) Control (Only for Primary Display) Default Value: 000F 00F0h**

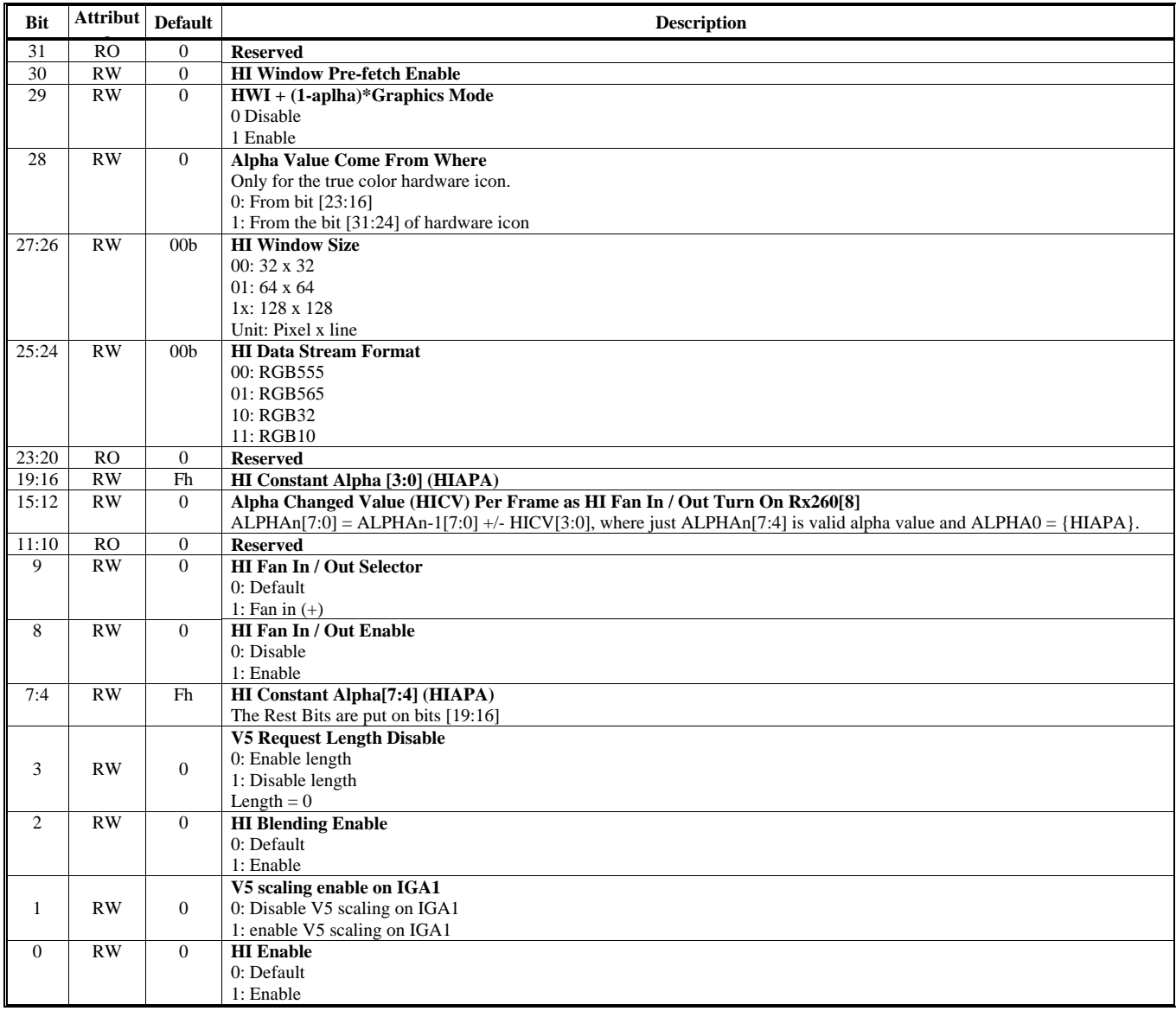

#### **Offset Address: 2F7-2F4h Hardware Icon Frame Buffer Starting Address (Only For Primary Display)** Default Value: 0000 0000h

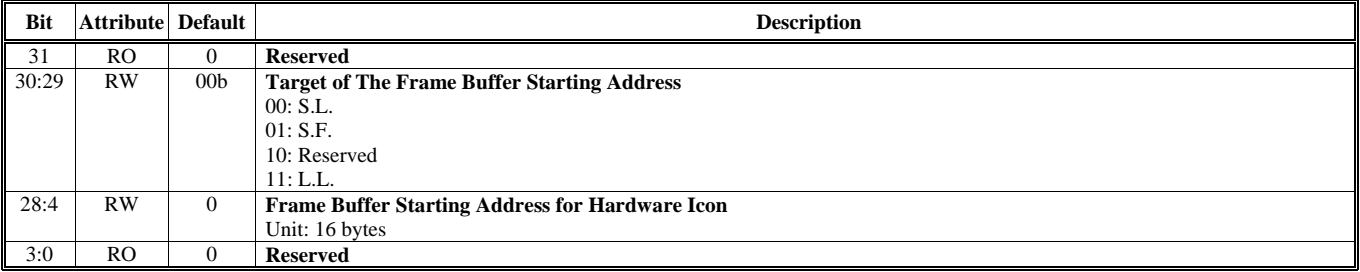
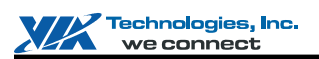

#### **Offset Address: 2FB-2F8h**

**Hardware Icon (HI) Horizontal and Vertical Location Start (Only For Primary Display) Default Value: 0000 0000h** 

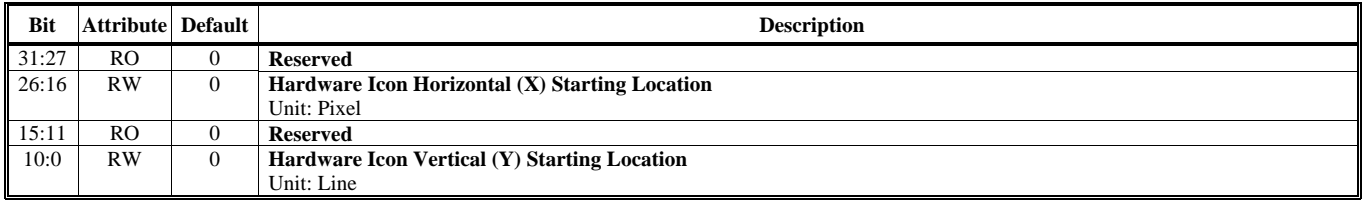

#### **Offset Address: 2FF-2FCh**

#### Hardware Icon (HI) Center Offset (Only For Primary Display) **Default Value: 0000 00000 Default Value: 0000 0000 Default** Value: 0000 0000 **Default** Value: 0000 0000 **Default** Value: 0000 0000 **Default** Value: 0000 0000

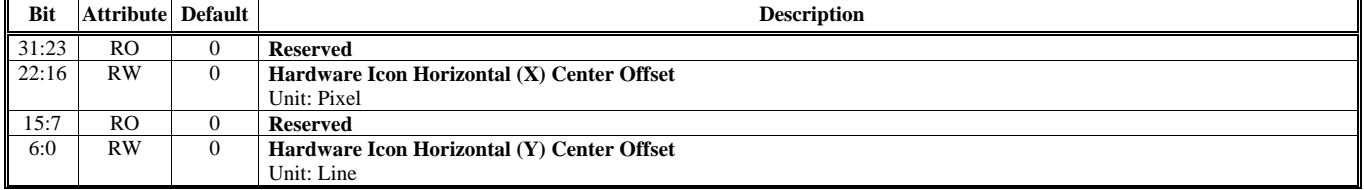

#### **Offset Address: 1203-1200h Video Gamma Color R Register for Video 1 Default Value: 0000 0000h Default Value: 0000 0000h**

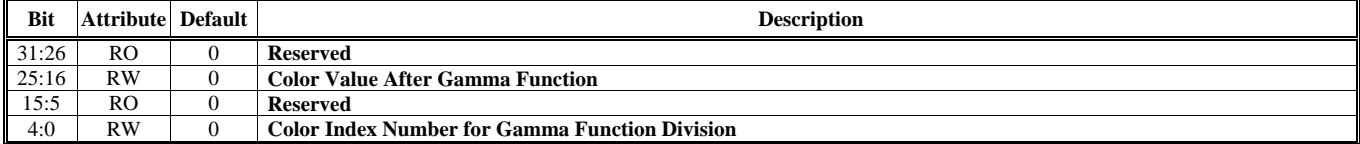

#### **Offset Address: 1207-1204h**

#### **Video Gamma Color G Register for Video 1 Default Value: 0000 0000h Default Value: 0000 0000h**

#### **Bit Attribute Default Default Description 3.1 (1) Bit Description 3.1 (1) Bit Description** 31:26 RO 0 **Reserved**  0 **Color Value After Gamma Function** 15:5 RO 0 **Reserved**  4:0 RW 0 **Color Index Number for Gamma Function Division**

#### **Offset Address: 120B-1208h**

#### **Video Gamma Color B Register for Video 1 Default Value: 0000 0000h Default Value: 0000 0000h**

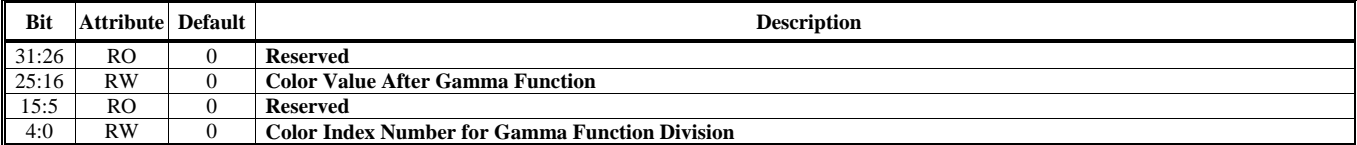

## **Offset Address: 120F-120Ch**

**Hardware Icon (HI) Inverse Color (Only For Primary Display) Default Value: 0000 0000h** 

**Bit Attribute Default Default Description 3.1 (1) Bit Description 3.1 (1) Bit Description** 31:30 RO 0 **Reserved HI Inverse Color** Bits [29:0]: For RGB10 Bits [23:0]: For RGB32 Btis [15:0]: For RGB565 Bits [14:0]: For RGB555

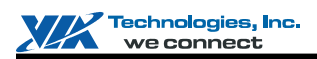

#### **Offset Address: 1223-1220h Video Gamma Color R Register for Video 3 Default Value: 0000 0000h**

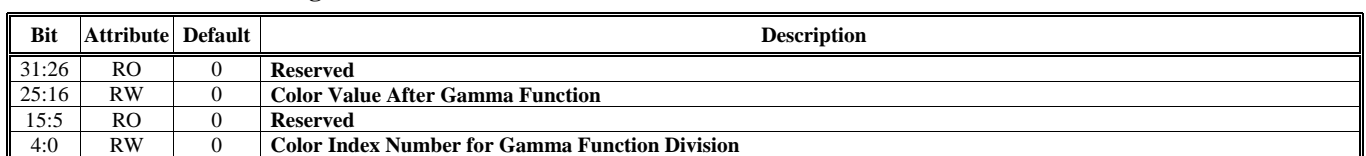

### **Offset Address: 1227-1224h**

**Video Gamma Color G Register for Video 3 Default Value: 0000 0000h** 

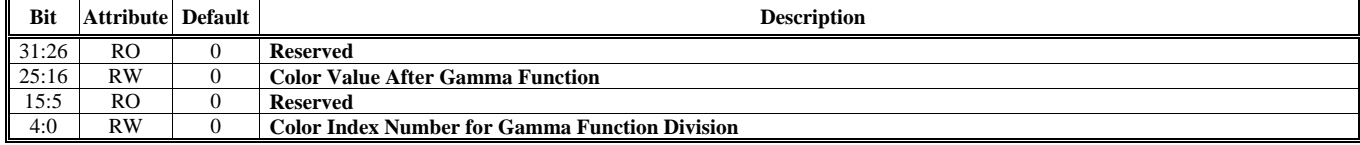

### **Offset Address: 122B-1228h**

**Video Gamma Color B Register for Video 3 Default Value: 0000 0000h** 

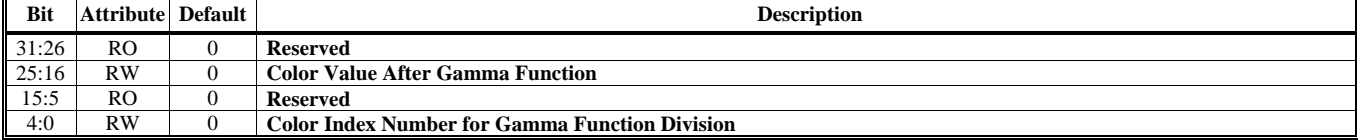

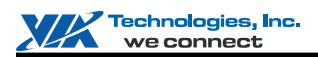

# **Offset Address: 122F-122Ch**

Video Window 3 Horizontal and Vertical Starting Location Offset Default Value: 0000 0000h

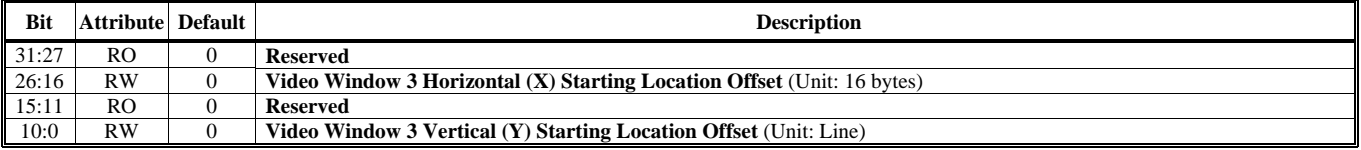

#### **Offset Address: 1283-1280h Interrupt Flags and Masks Control Default Value: 0000 0000h Default Value: 0000 0000h**

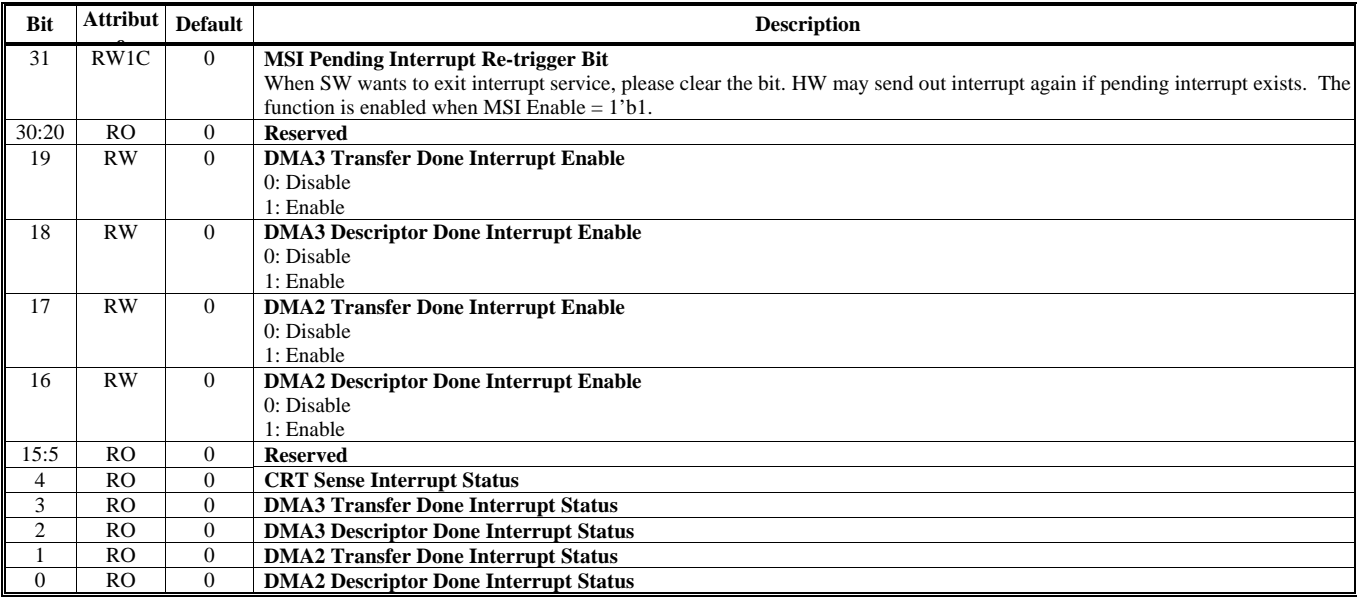

Note: Write 1 to bit [4:0] to clear bits

# **Offset Address: 1287-1284h**

**Logic Signature Setting**   $\qquad \qquad$  **Default Value: 0000 0000h** 

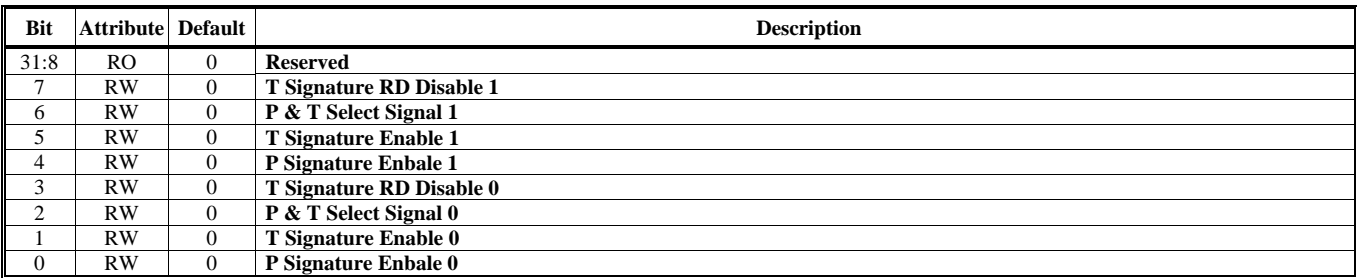

#### **Offset Address: 128B-1288h P Logic Adder Result 0 Default Value: 0000 0000h**

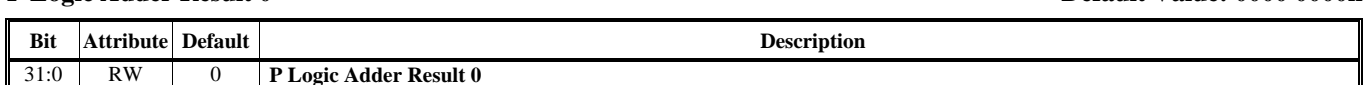

#### **Offset Address: 128F-128Ch**

**T Logic Adder Result 0 Default Value: 0000 0000h** 

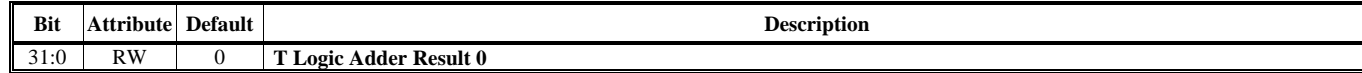

### **Offset Address: 1293-1290h**

#### **IGA1 Display Position Counter 0 Default Value: 0000 0000h Default Value: 0000 0000h**

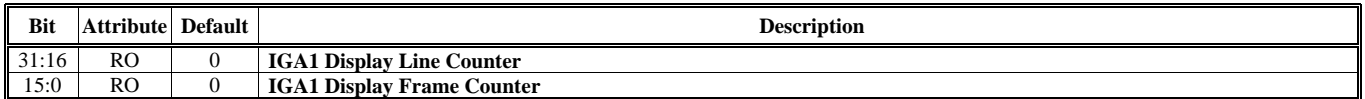

### **Offset Address: 1297-1294h**

### **IGA1 Display Position Counter 1** Default Value: 0000 0000h

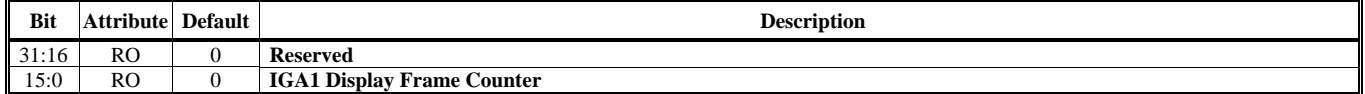

#### **Offset Address: 129B-1298h IGA1 Display Position Counter 2 Default Value: 0000 0000h**

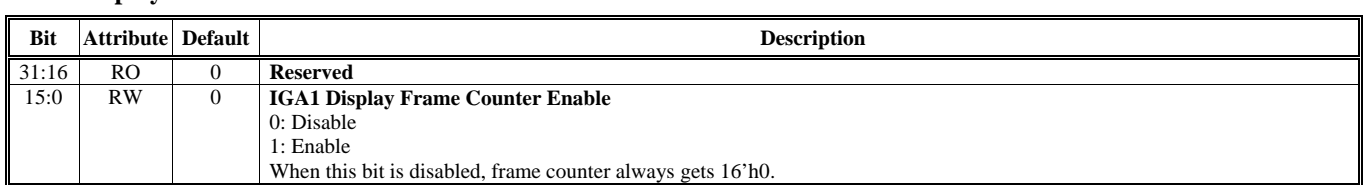

#### **Offset Address: 129F-129Ch**

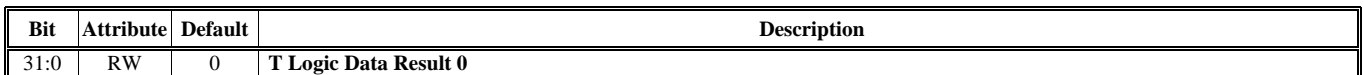

#### **Offset Address: 12A3-12A0h**

#### **IGA2 Display Position Counter 0 Default Value: 0000 0000h Default Value: 0000 0000h**

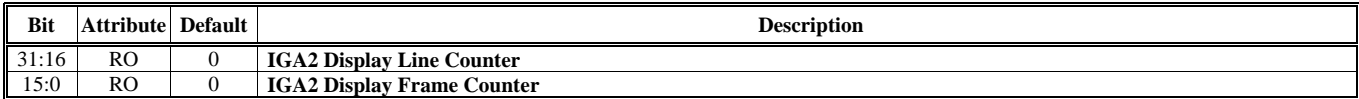

# **Offset Address: 12A7-12A4h**

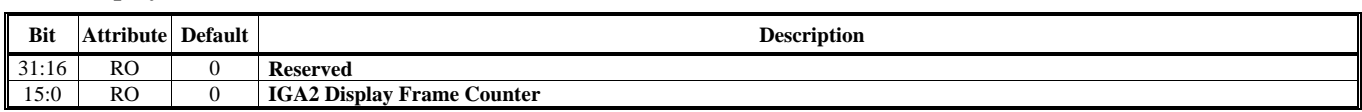

#### **Offset Address: 12AB-12A8h IGA2 Display Position Counter 2 Default Value: 0000 0000h Default Value: 0000 0000h**

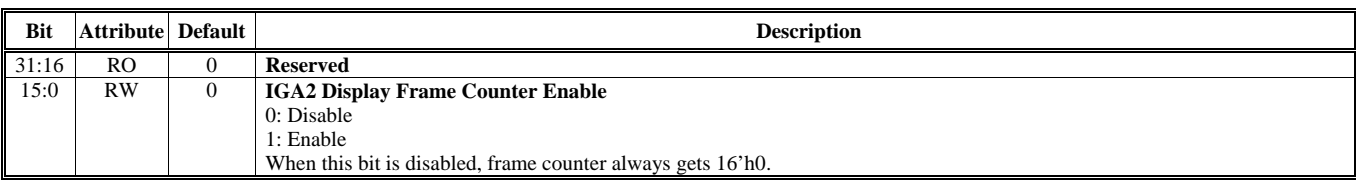

**T** Logic Data Result 0 **Default Value: 0000 0000h Default Value: 0000 0000h** 

**IGA2 Display Position Counter 1 Default Value: 0000 0000h Default Value: 0000 0000h** 

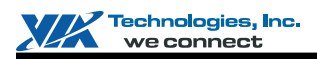

#### **Offset Address: 12B3-12B0h**

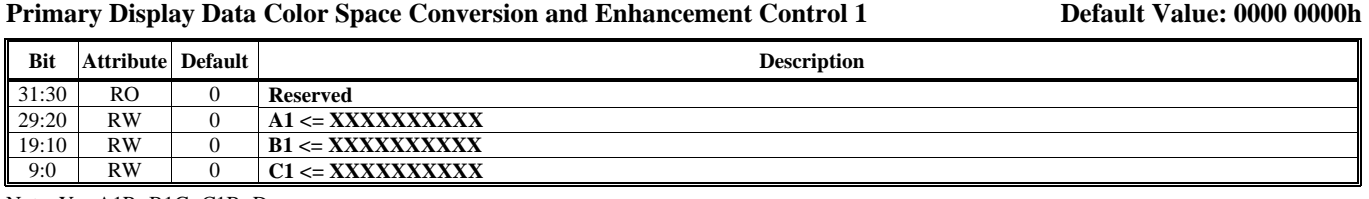

Note:  $Y = A1R+B1G+C1B+D$ 

Coefficient A1, B1, C1: 10 bits, 0.XXXXXXXX from 0 to 0.99903 Coefficient D: 8 bit positive integer from 16 to 255

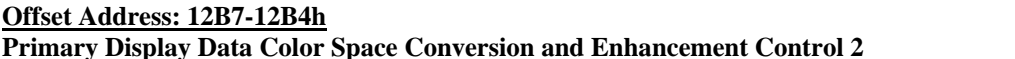

**Pefault Value: 0000 0000h** 

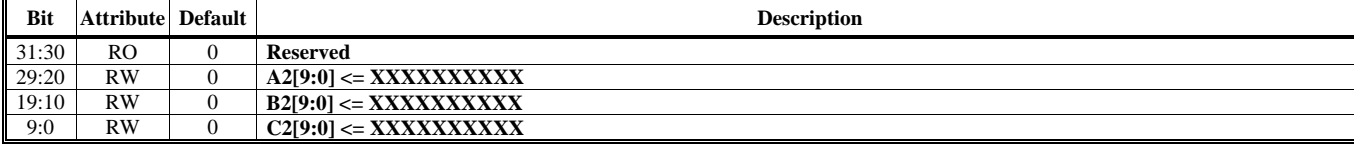

Note: Cr = A2R+B2G+C2B +128

Coefficient A2, B2, C2: 11 bits S.XXXXXXXX 2's complement from -0.99903 to 0.99903

#### **Offset Address: 12BB-12B8h Primary Display Data Color Space Conversion and Enhancement Control 3 Default Value: 0000 0000h**

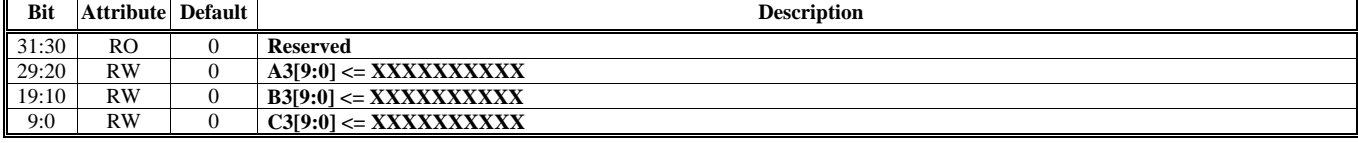

Note: Cr = A3R+B3G+C3B +128

Coefficient A3, B3, C3: 11 bits. S.XXXXXXXX 2's complement from -0.99903 to 0.99903

## **Offset Address: 12BF-12BCh**

**Primary Display Data Color Space Conversion and Enhancement Control 4 Default Value: 0000 0000h** 

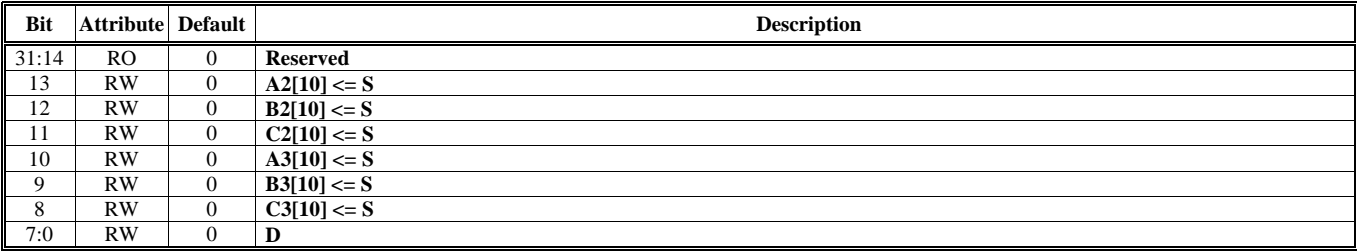

## **DVD / Video Control Register (3260-326Ch)**

#### **Offset Address: 3260h**

**DVD / Video ID Control** - *Refer to3D Chapter's "CR Registers in Video Control Register Space" for more details* 

#### **Offset Address: 326Ch**

**DVD / Video Wait Control** - *Refer to3D Chapter's "CR Registers in Video Control Register Space" for more details*

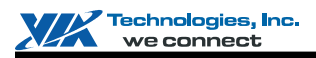

# **Video Capture Engine Register Descriptions (300-37Ch)**

#### **Offset Address: 303-300h**

#### Capture Interrupt Control and Flags **Default Value: 0000 0000h**

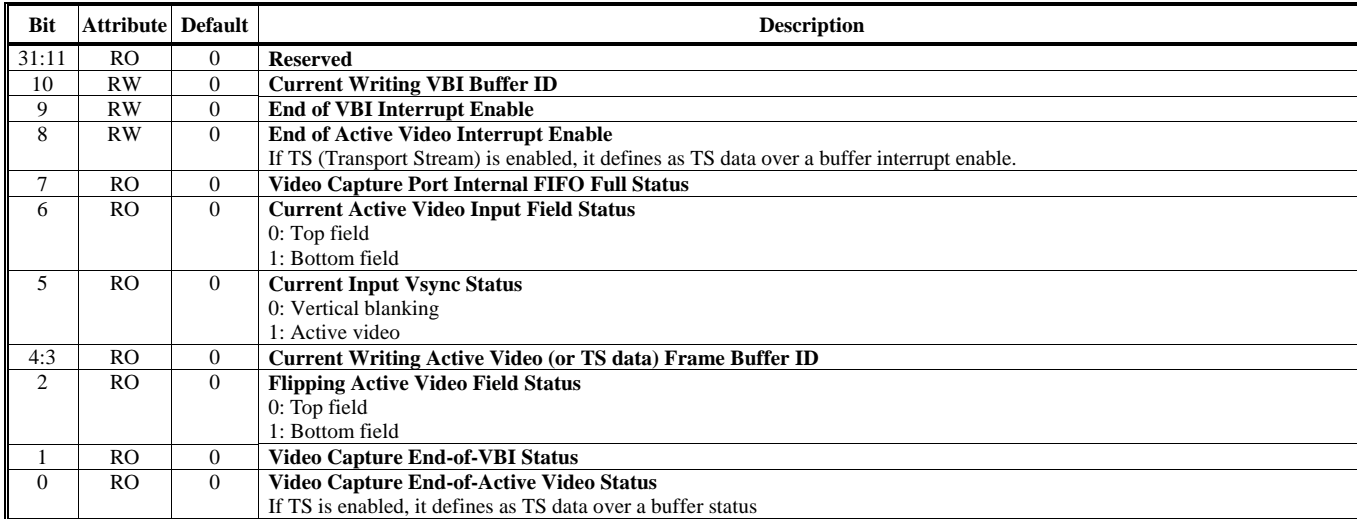

Note: Write 1 to clear bits [1:0] and [7]

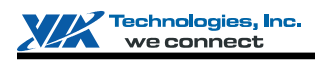

# **Offset Address: 30B-308h**

**Transport Stream Control Default Value: 0000 0000h** 

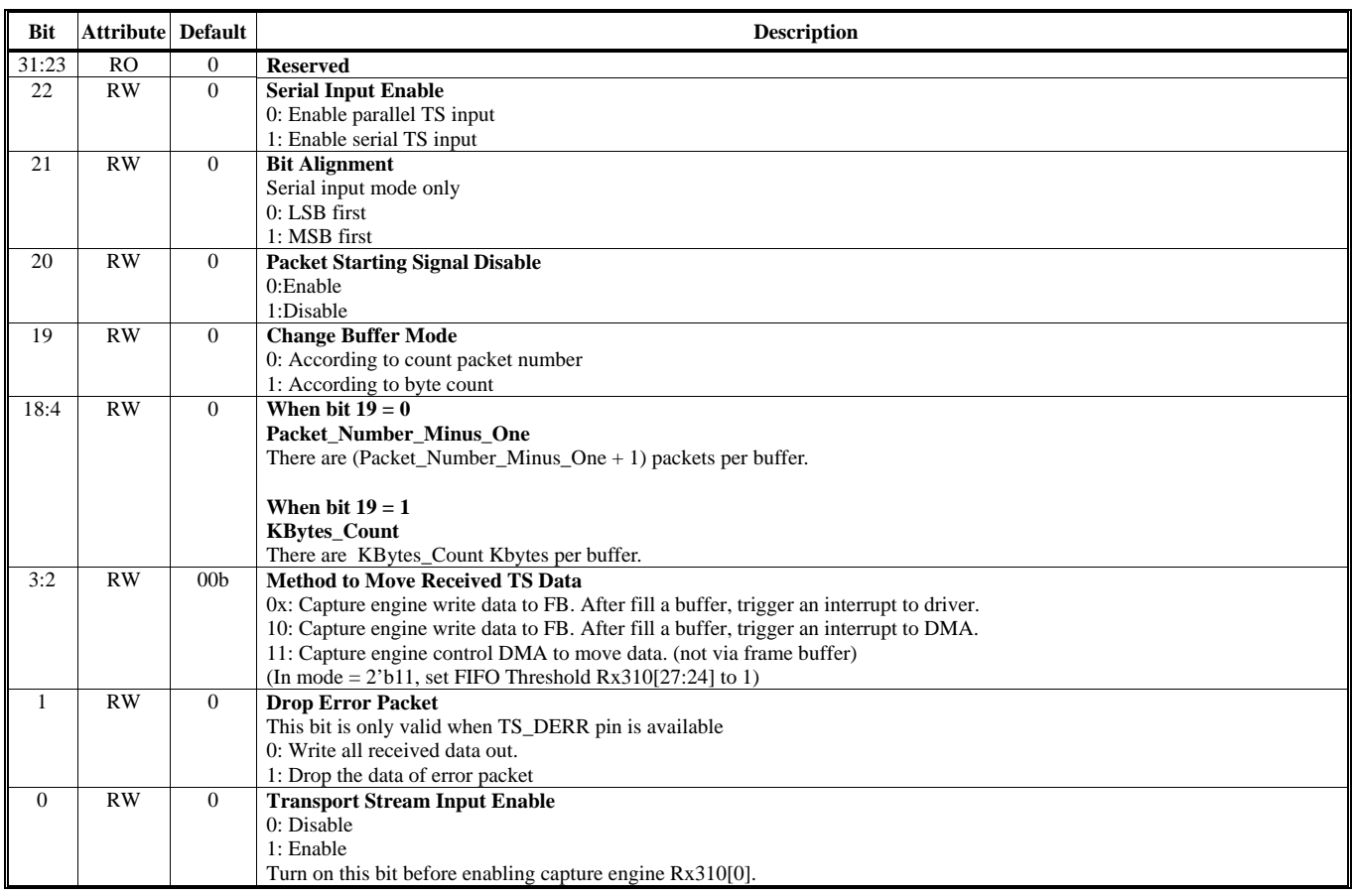

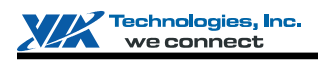

# **Offset Address: 313-310h**

Default Value: 0000 0000h

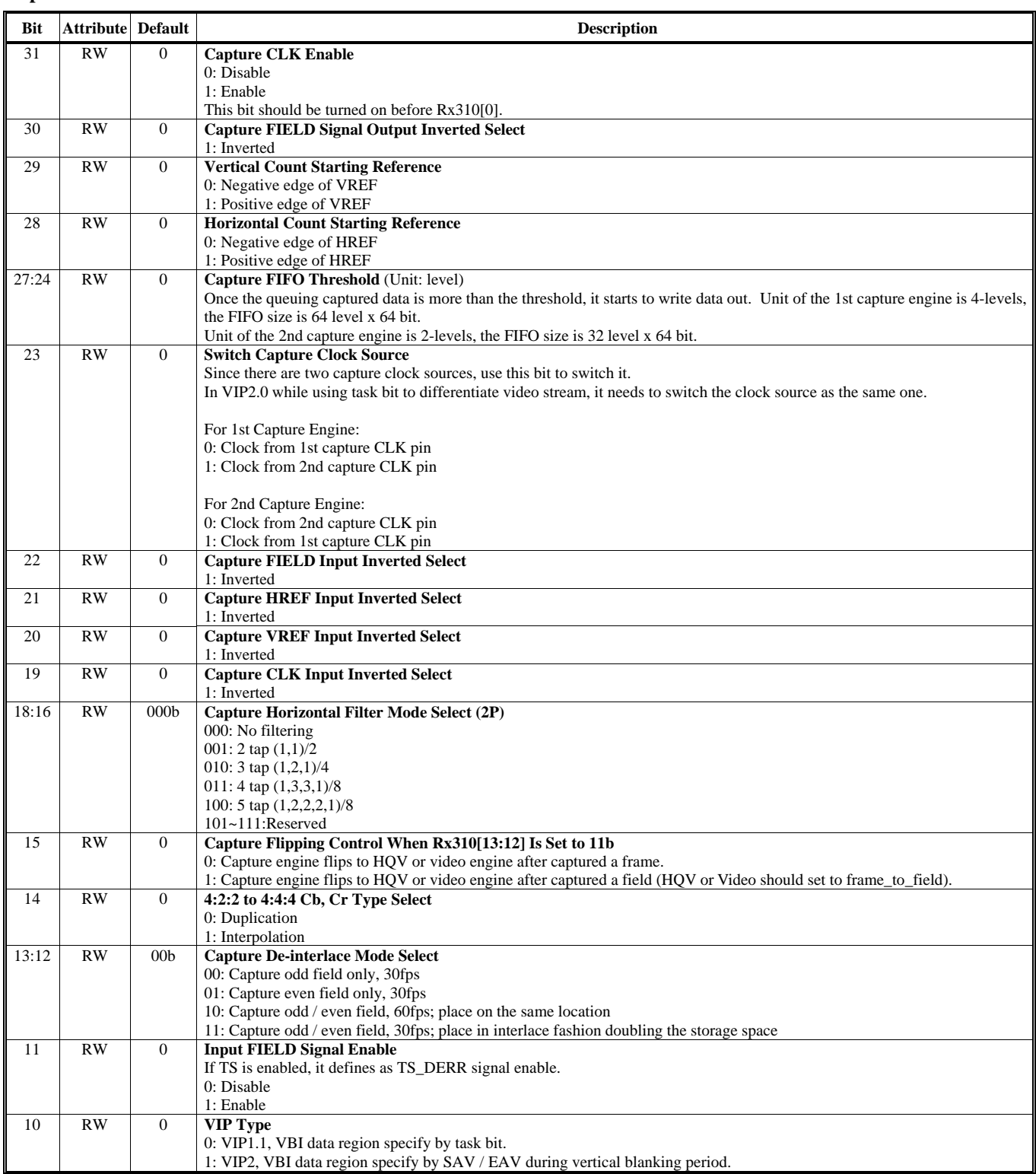

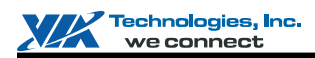

#### (Continued for Rx310h)

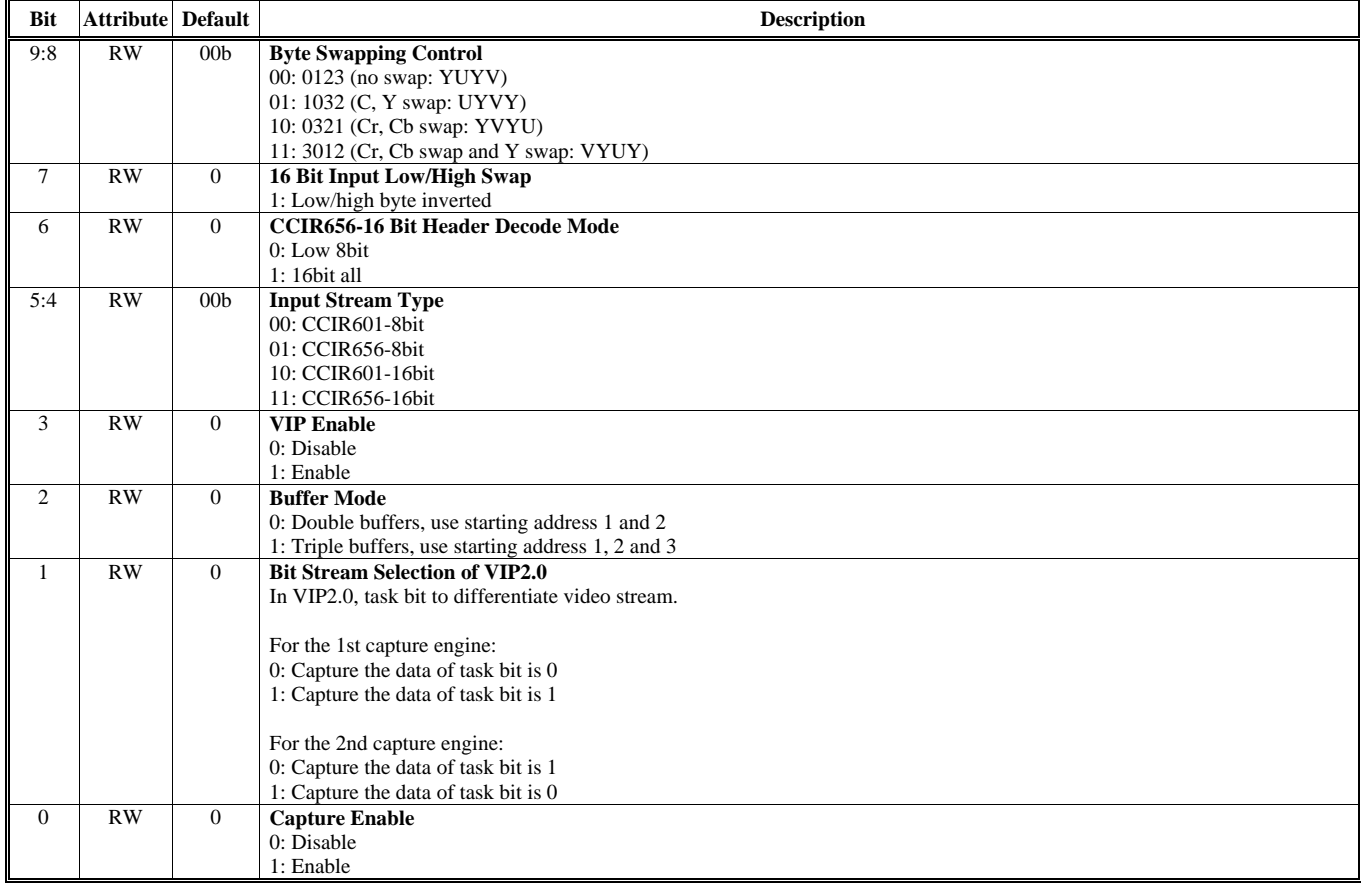

#### **Offset Address: 317-314h** Active Video Horizontal Range **Default Value: 0000 0000h**

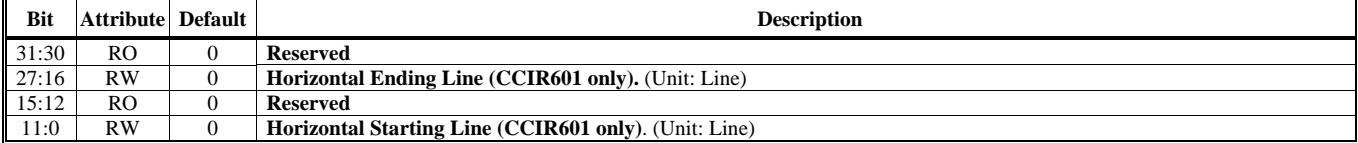

## **Offset Address: 31B-318h**

#### Active Video Vertical Range **Default Value: 0000 0000h**

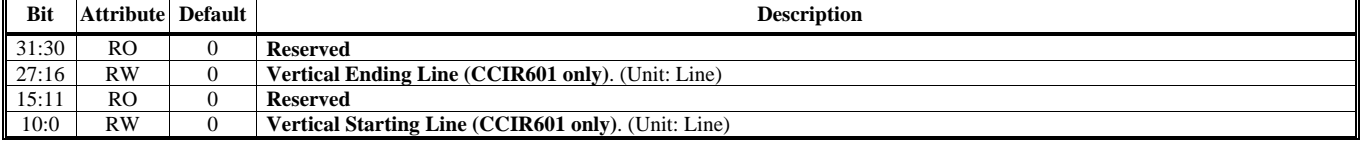

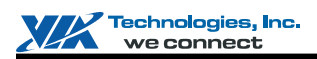

# **Offset Address: 31F-31Ch**

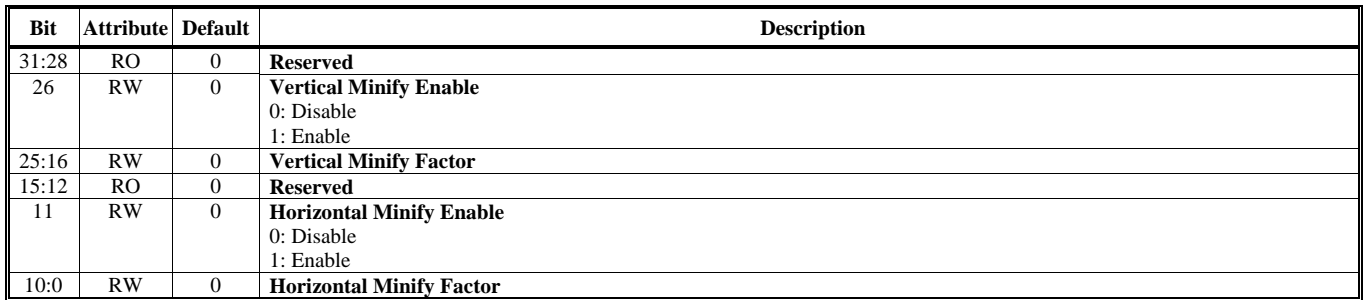

#### **Offset Address: 323-320h VBI Data Horizontal Range Default Value: 0000 0000h**

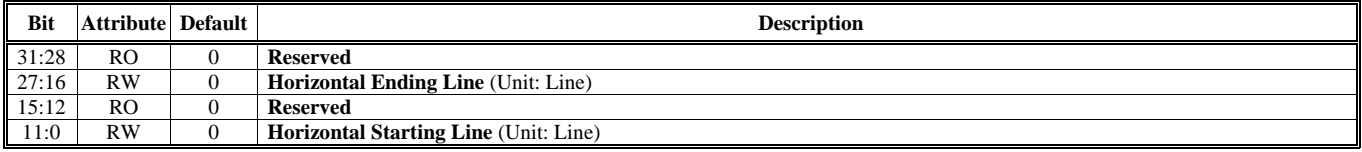

#### **Offset Address: 327-324h VBI Data Vertical Range 2000 0000 Persisted Range 2000 0000 Persisted Range 2000 0000 Persisted Range 2000 0000 Persisted Range 2000 0000 Persisted Range 2000 000 Persisted Range 2010 Persisted Range 2010 Persisted Range**

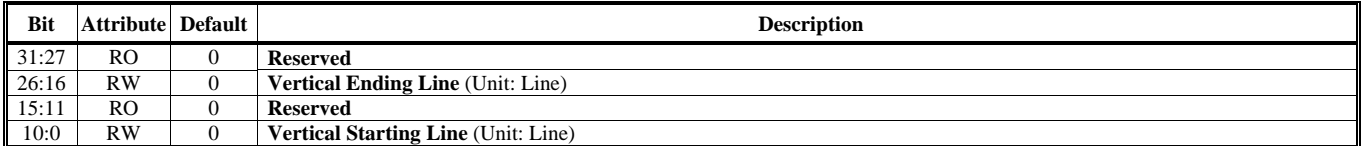

#### **Offset Address: 32B-328h First VBI Buffer Starting Address 2000 0000 Permitted by Address 2000 0000 Permitted by Address 2000 0000 Permitted by Address 2000 0000 Permitted by Address 30 Permitted by Address 30 Permitted by Address 30 Permitted by**

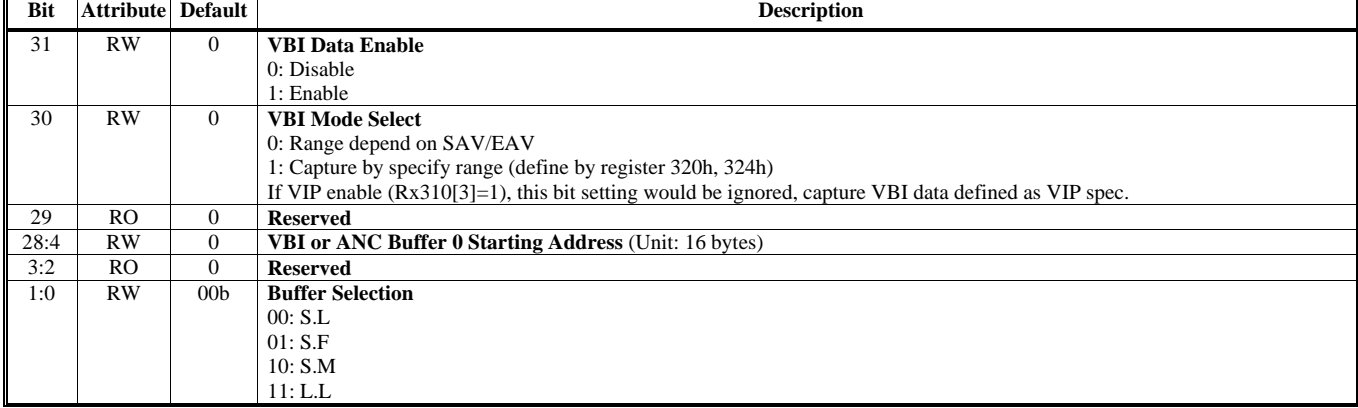

**Active Video Scaling Control Default Value: 0000 0000h** 

# **Offset Address: 32F-32Ch**

**Default Value: 0000 0000h** 

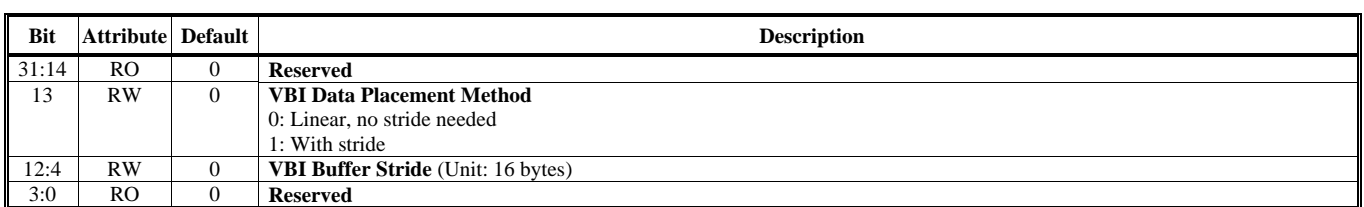

### **Offset Address: 333-330h**

### Ancillary Data Count Setting **Default Value: 0000 0000h**

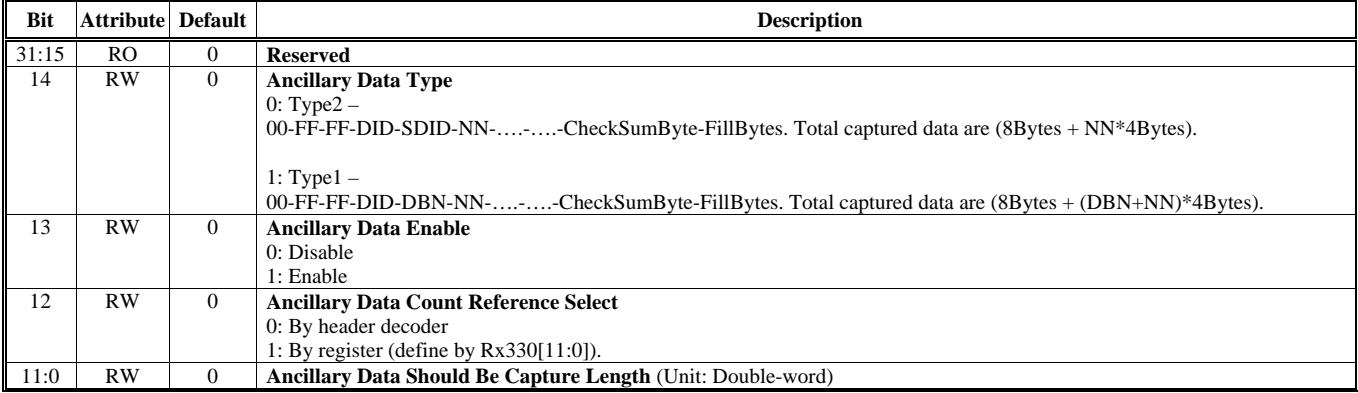

#### **Offset Address: 337-334h**

#### **Maximum Data Count of Active Video Default Value: 0000 0000h Default Value: 0000 0000h**

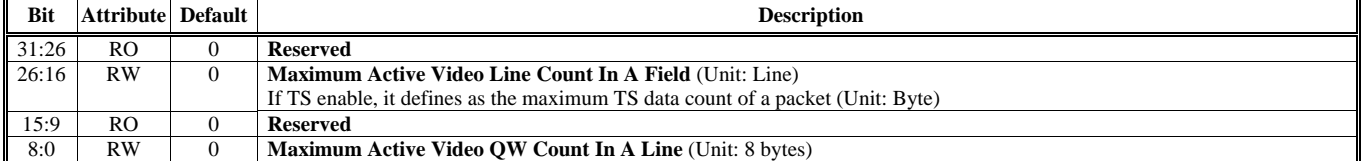

#### **Offset Address: 33B-338h**

#### **Maximum Data Count of VBI or ANC Default Value: 0000 0000h Default Value: 0000 0000h**

#### **Bit** Attribute Default **Description** 31:26 RO 0 **Reserved**  26:16 RW 0 **Maximum VBI or ANC Line Count In A Field** (Unit: Line)<br>15:9 RO 0 **Reserved** 15:9 RO 0 **Reserved Maximum VBI or ANC QW Count In A Line** (Unit: 8 bytes)

#### **Offset Address: 33F-33Ch Capture Data Count Count Count Count Count Count Count Count Count Count Count Count Count Count Count Count Count Count Count Count Count Count Count Count Count Count Count Count Count Count Count Count Count Count Coun**

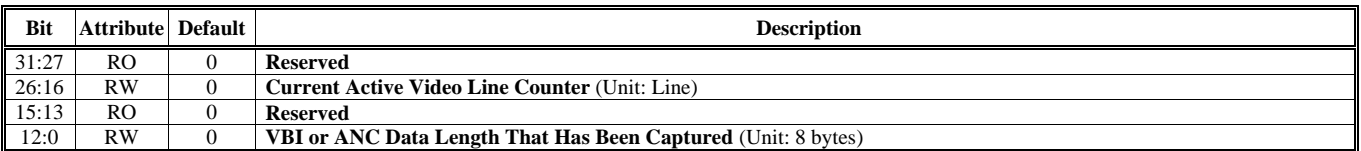

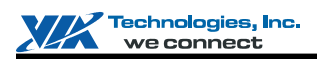

## **Offset Address: 343-340h**

**First Active Video Frame Buffer Starting Address Default Value: 0000 0000h** 

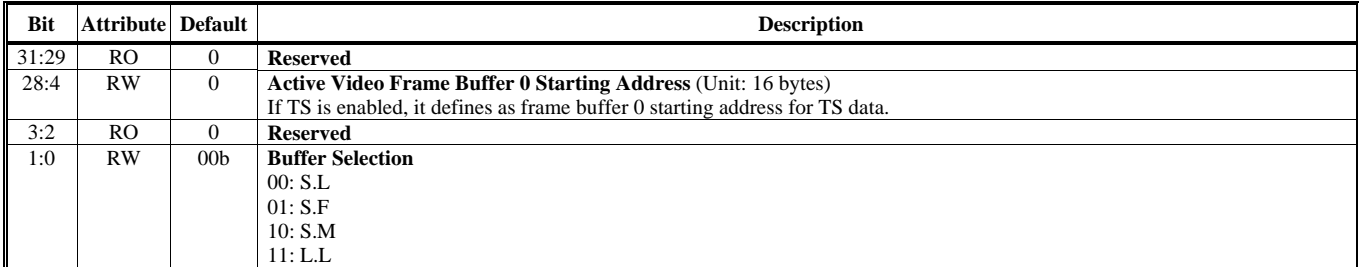

#### **Offset Address: 347-344h**

#### **Second Active Video Frame Buffer Starting Address Default Value: 0000 0000h Default Value: 0000 0000h**

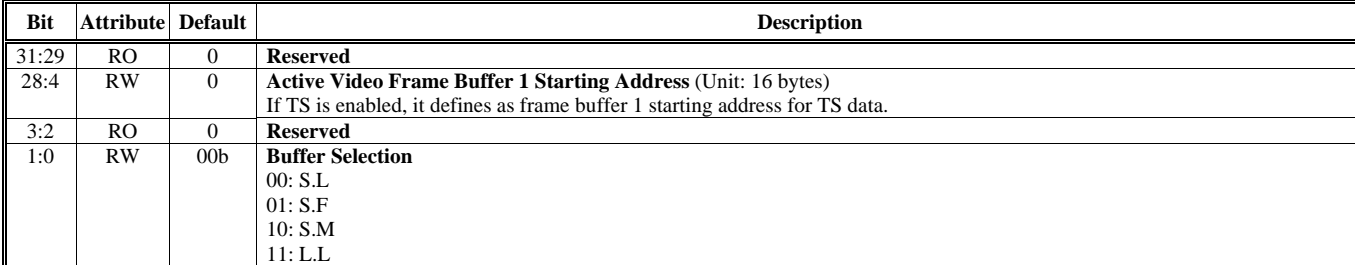

#### **Offset Address: 34B-348h Third Active Video Frame Buffer Starting Address Default Value: 0000 0000h**

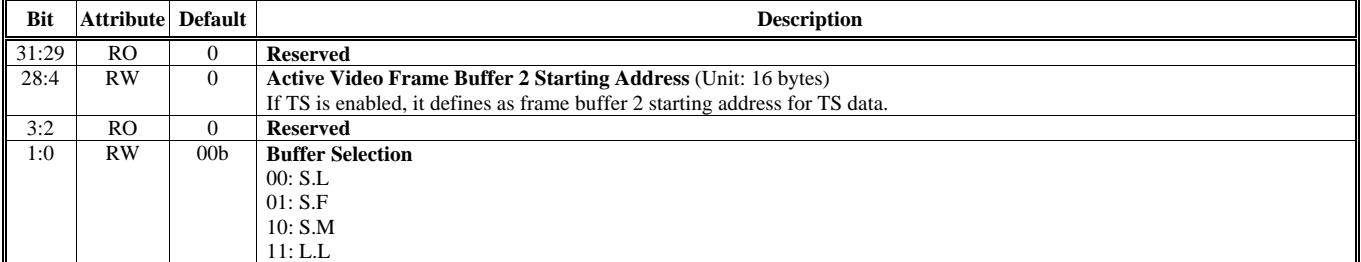

#### **Offset Address: 34F-34Ch Second VBI Buffer Starting Address 2000 0000 Personal Value: 0000 0000 Personal Value: 0000 0000 Personal Value: 0000 0000 Personal Value: 0000 0000 Personal Value: 0000 0000 Personal Value: 0000 000 Personal Value: 0000**

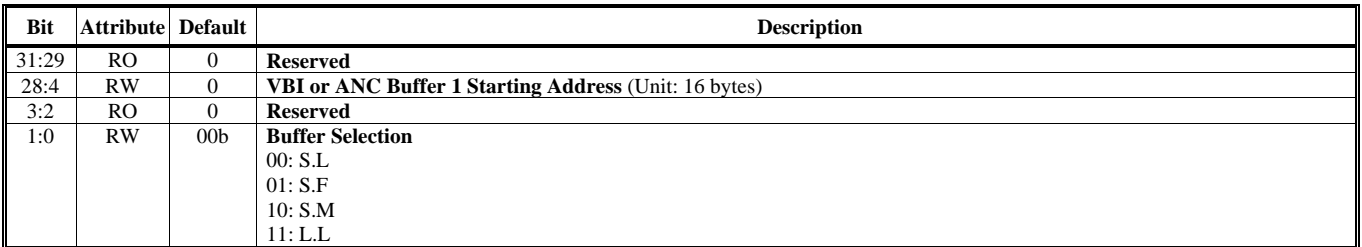

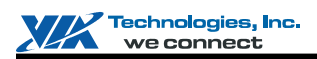

#### **Offset Address: 353-350h Stride of Active Video Buffer & Coring Function Control 2002 2003 2004 10:00:00 Default Value: 0000 0000h**

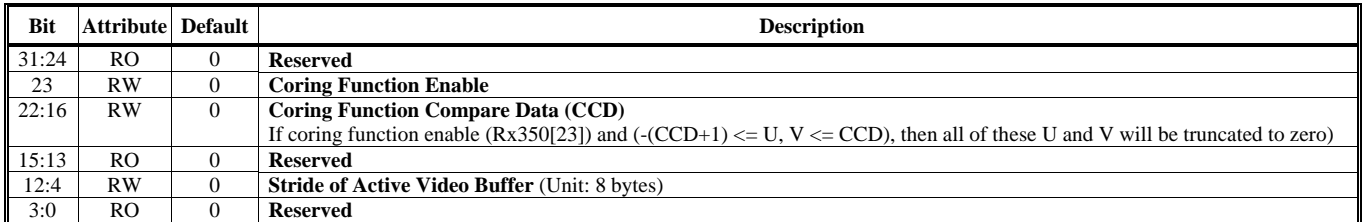

#### **Offset Address: 357-354h TS Buffer 0 Error Packet Indicator 2000 0000 Perror Packet Indicator 2000 0000 Perror Packet Indicator 2000 0000 Perror Packet Indicator 2000 0000 Perror Packet Indicator 2000 Person 2000 Person 2010 Person 2010 Person 20**

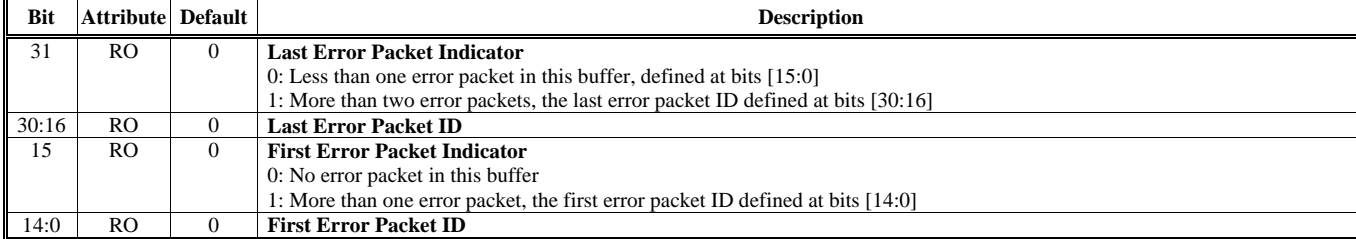

#### **Offset Address: 35B-358h TS Buffer 1 Error Packet Indicator Default Value: 0000 0000h Default Value: 0000 0000h**

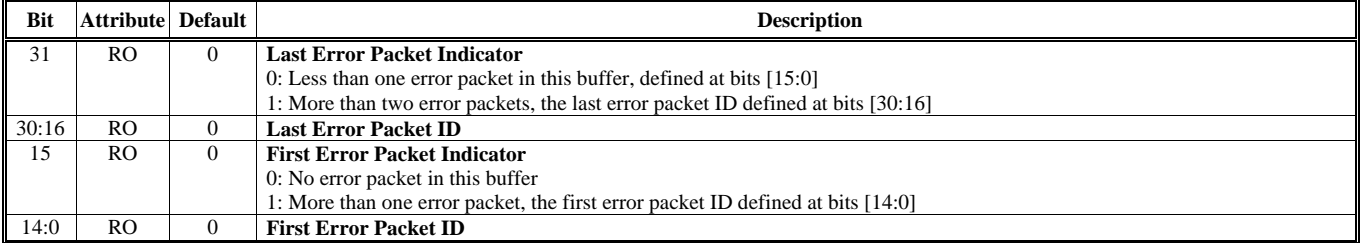

#### **Offset Address: 35F-35Ch TS Buffer 2 Error Packet Indicator Default Value: 0000 0000h Default Value: 0000 0000h**

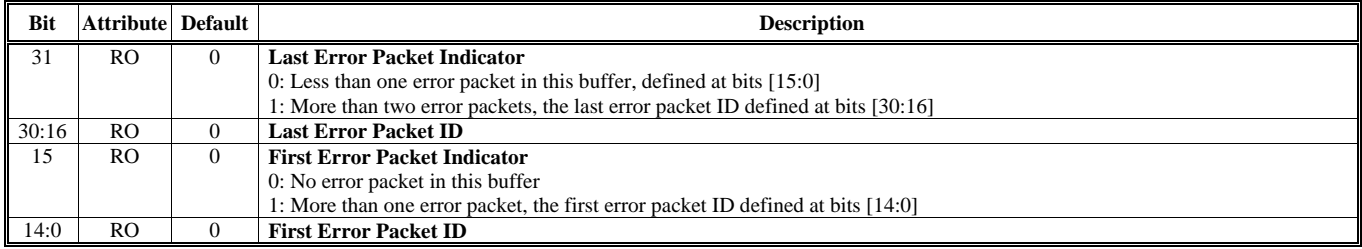

Note:

Capture supports 2 input interface; therefore, an additional register space is provided to match the above registers definition.

Writing a register to this space, it will write to the second Capture Engine.

The relationship between the additional register space and original register space is

(The additional register address) = (The original register address) +  $16'h1000$ .

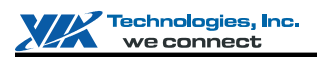

## **HQV Engine Register Descriptions (380-3FFh)**

### **Offset Address: 383-380h**

**HQV Source Data Offset Control 1** Default Value: 0000 0000h

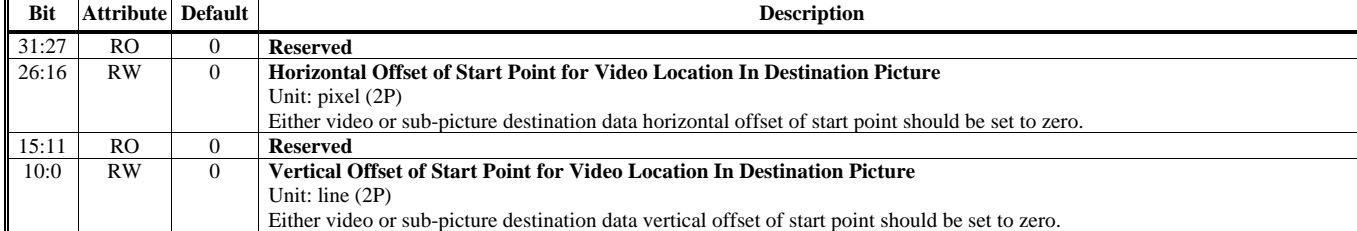

#### **Offset Address: 387-384h**

#### **HQV** Source Data Offset Control 2 Default Value: 0000 0000h

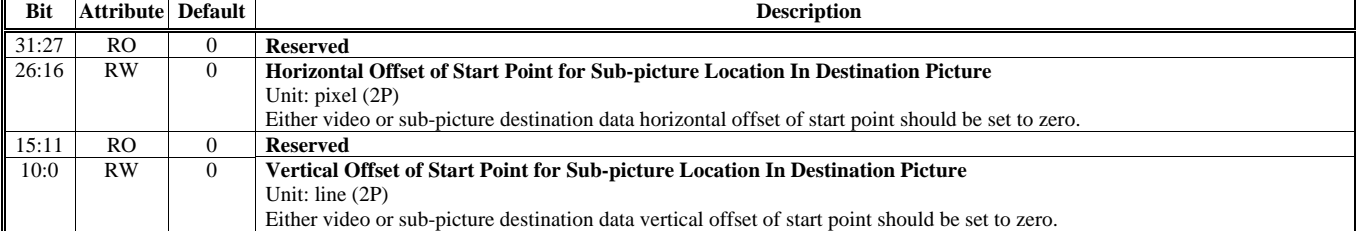

### **Offset Address: 38B-388h**

#### **HQV Source Data Offset Control 3 Default Value: 0000 0000h Default Value: 0000 0000h**

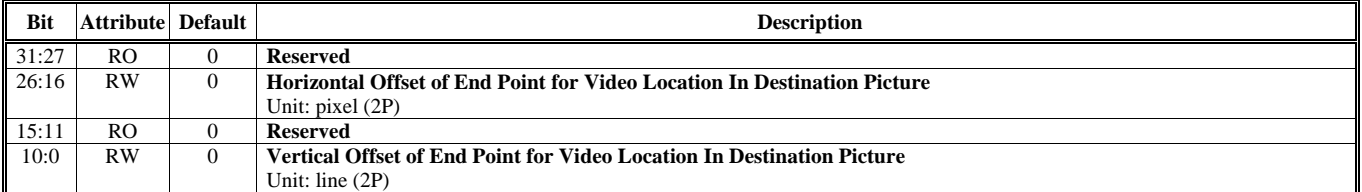

#### **Offset Address: 38F-38Ch HQV Source Data Offset Control 4 Default Value: 0000 0000h Default Value: 0000 0000h**

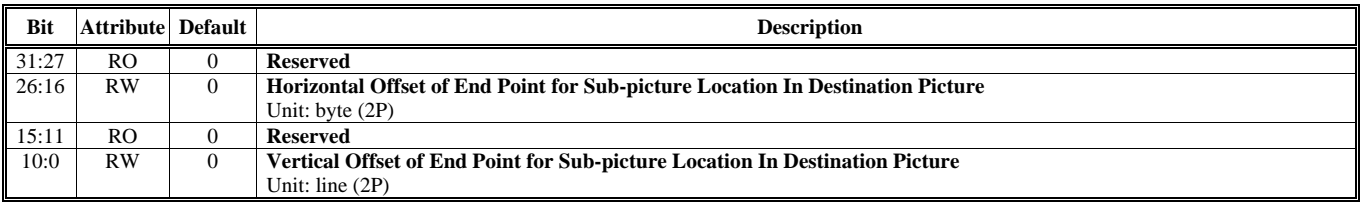

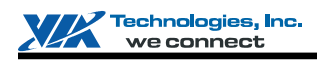

# **Offset Address: 393-390h**

**HQV Parameters of Hardware Tuning Performance / Quality Default Value: 4664 8688h** 

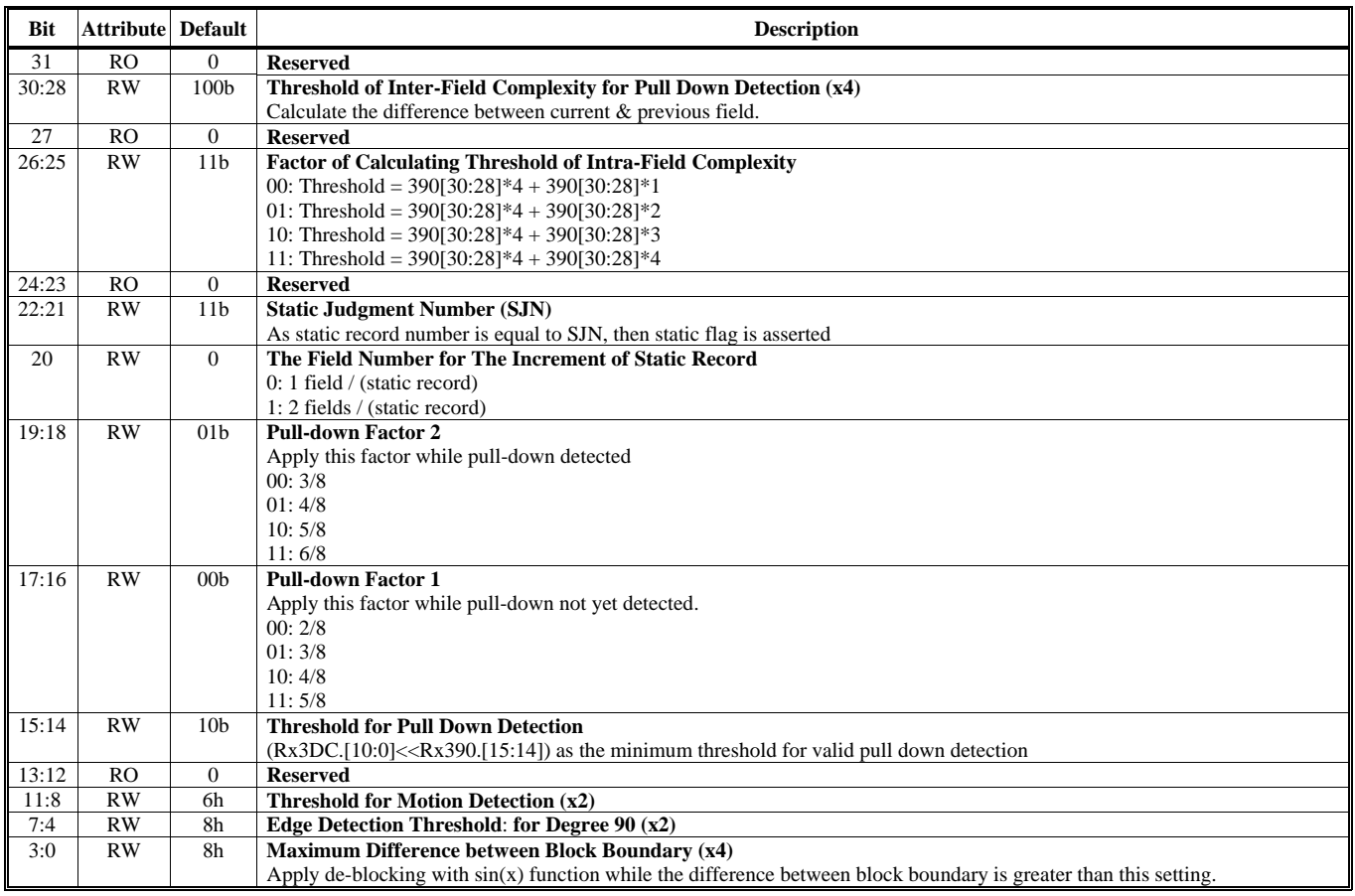

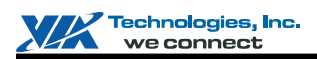

# **Offset Address: 397-394h**

**Default Value: 0000 0000h** 

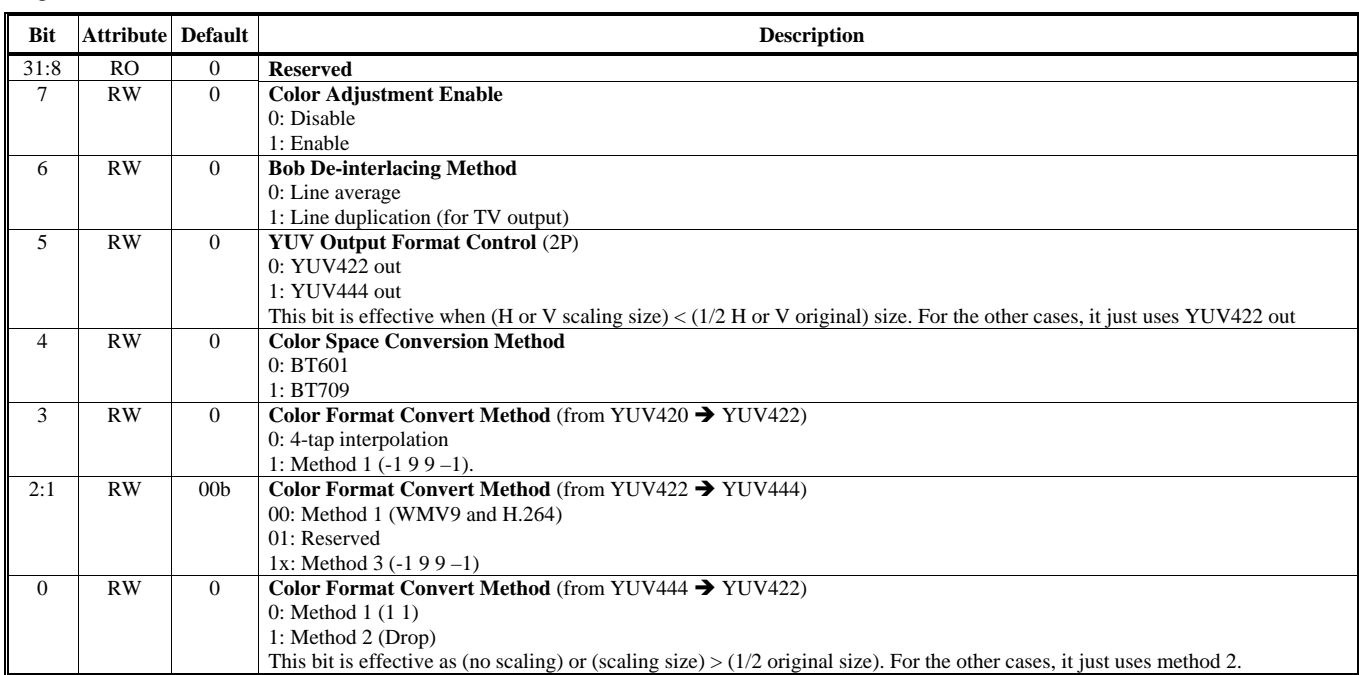

#### **Offset Address: 39B-398h HQV Static Record Frame Buffer Starting Address Default Value: 0000 0000h**

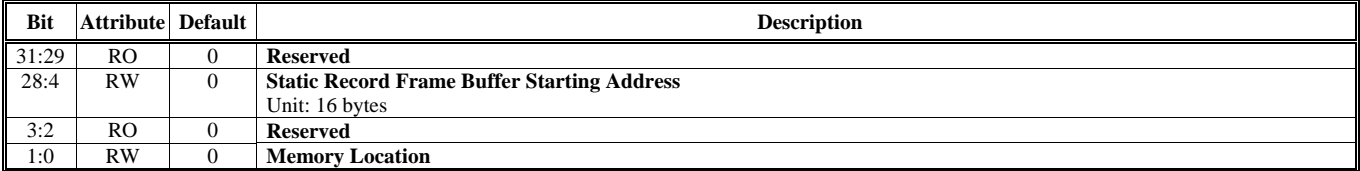

#### **Offset Address: 39F-39Ch HQV Static Record Frame Buffer Stride Default Value: 0000 0000h**

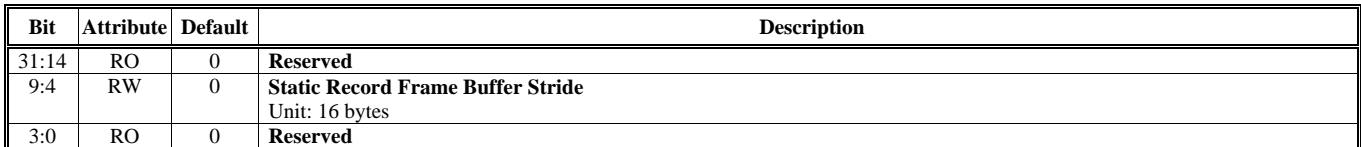

# **Offset Address: 3A3-3A0h**

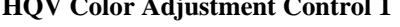

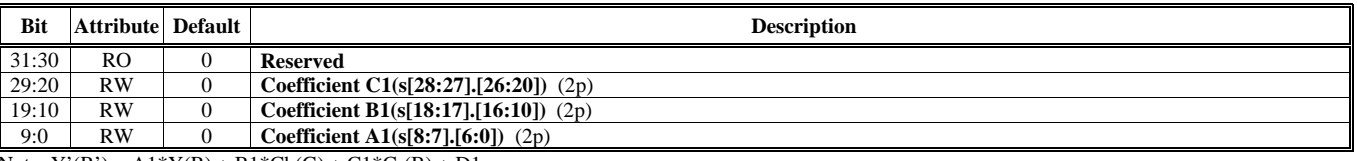

Note:  $Y'(R') = A1*Y(R) + B1*Cb(G) + C1*Cr(B) + D1$ 

#### **Default Value: 0000 0000h**

#### **Offset Address: 3A7-3A4h HQV Color Adjustment Control 2 Default Value: 0000 0000h**

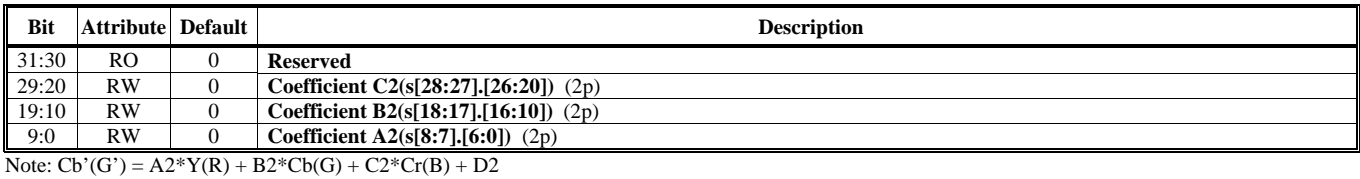

#### **Offset Address: 3AB-3A8h HQV** Color Adjustment Control 3 **Default Value: 0000 0000h**

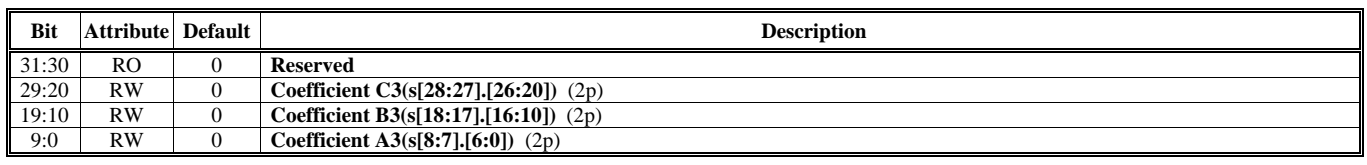

Note:  $Cr'(B') = A3*Y(R) + B3*Cb(G) + C3*Cr(B) + D3$ 

#### **Offset Address: 3AF-3ACh HQV** Color Adjustment Control 4 **Default Value: 0000 0000h Default Value: 0000 0000h**

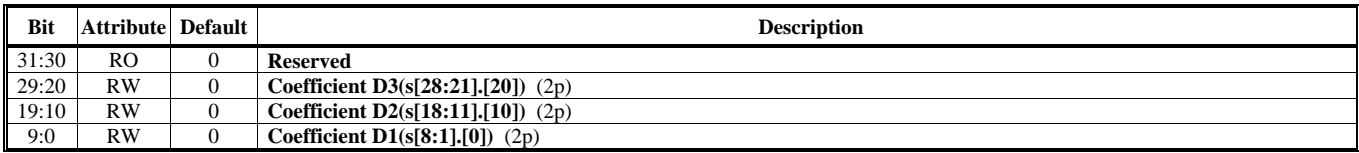

# **Offset Address: 3B3-3B0h**

**HQV** Horizontal Scale Control **Default Value: 0000 0000h Default Value: 0000 0000h** 

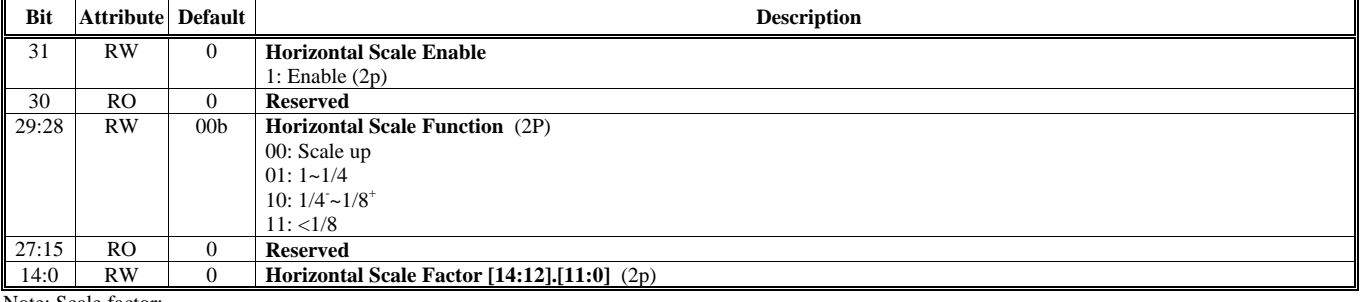

Note: Scale factor:

1. Scale up: source/destination

2. 1~1/4: source/(destination+0.5)

3.  $1/4 - 1/8$ <sup>+</sup>: source/destination. 4. <1/8: destination/source

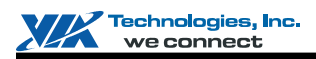

#### **Offset Address: 3B7-3B4h HQV Vertical Scale Control Default Value: 0000 0000h**

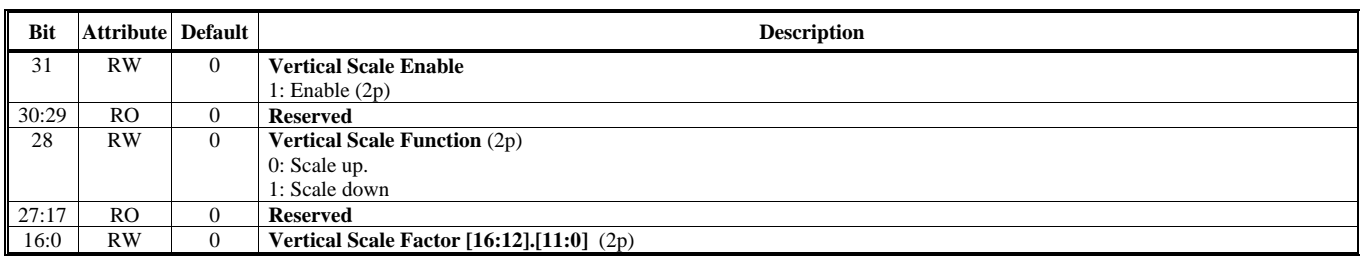

Note: Scale factor

1. Scale up: source/destination;

2. Scale down: source/(destination+0.5)

PS:

For all scaling calculation, the final results should be rounded to the nearest integer(round off).

For bi-linear factor, please use 6 binary fraction of factor (need be rounded to the nearest 6<sup>th</sup> fraction) to do the calculation.

# **Offset Address: 3BB-3B8h**

**HQV Default Video Color Default Value: 0000 0000h Default Value: 0000 0000h** 

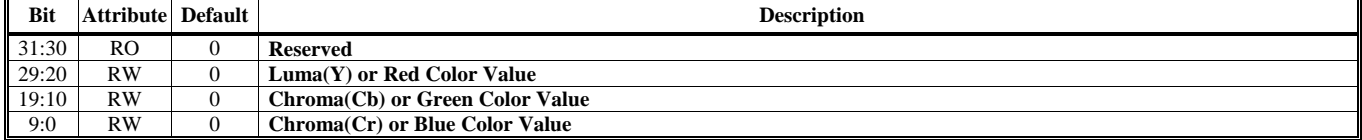

#### **Offset Address: 3BF-3BCh**

#### **HQV De-blocking Factor Default Value: 0000 0000h Default Value: 0000 0000h**

**Bit** Attribute Default **Description** 31:20 RO 0 **Reserved**  19:18 RO 0 **HQV Current Process Destination Buffer ID** 17 RW 0 **HQV Output Field**  1: Bottom field 16 RW 0 **HQV Current Process Field**  1: Bottom field 15:0 RO 0 **Reserved**

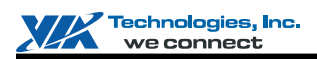

#### **Offset Address: 3C3-3C0h HQV Sub-picture Frame Buffer Stride and Control Default Value: 0000 0000h**

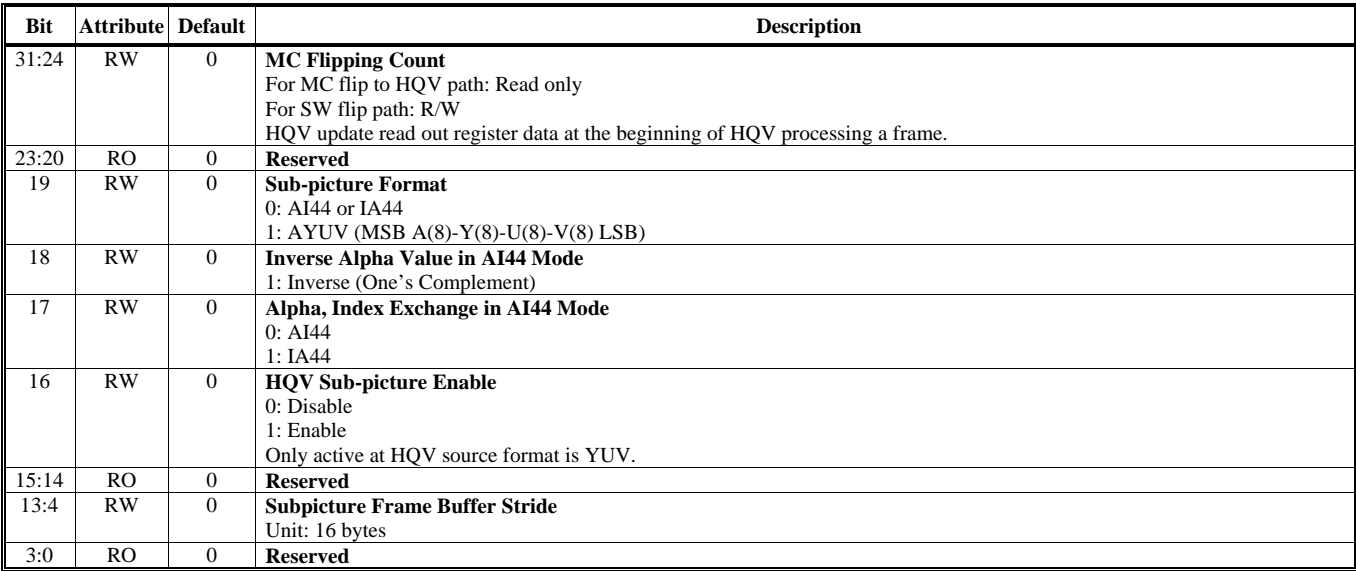

#### **Offset Address: 3C7-3C4h HQV Sub-picture Frame Buffer Starting Address Default Value: 0000 0000h**

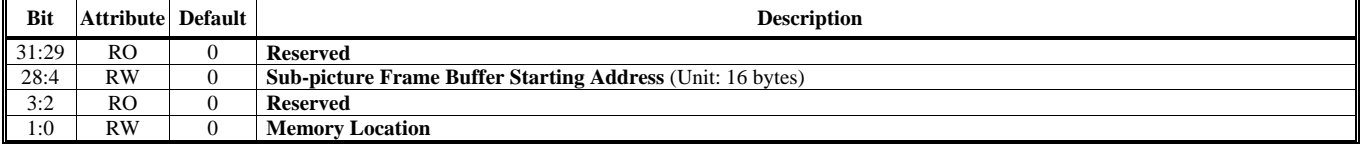

#### **Offset Address: 3CB-3C8h HQV Sub-picture 4x16 RAM Table Write Control Default Value: 0000 0000h**

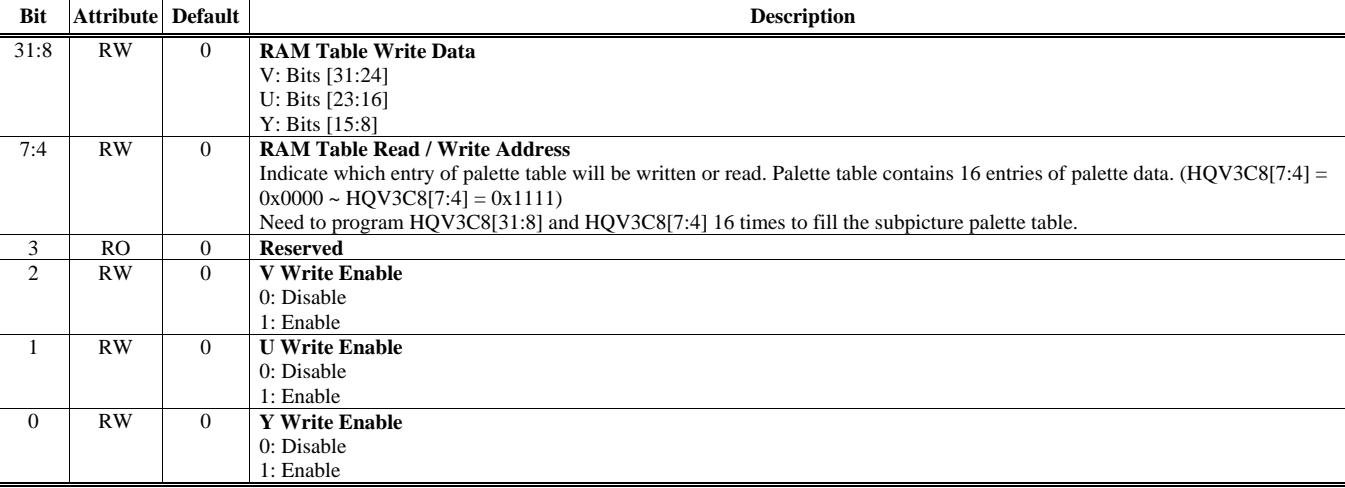

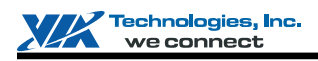

# **Offset Address: 3D3-3D0h**

**HQV Stream Control and Status Default Value: 0000 0000h** 

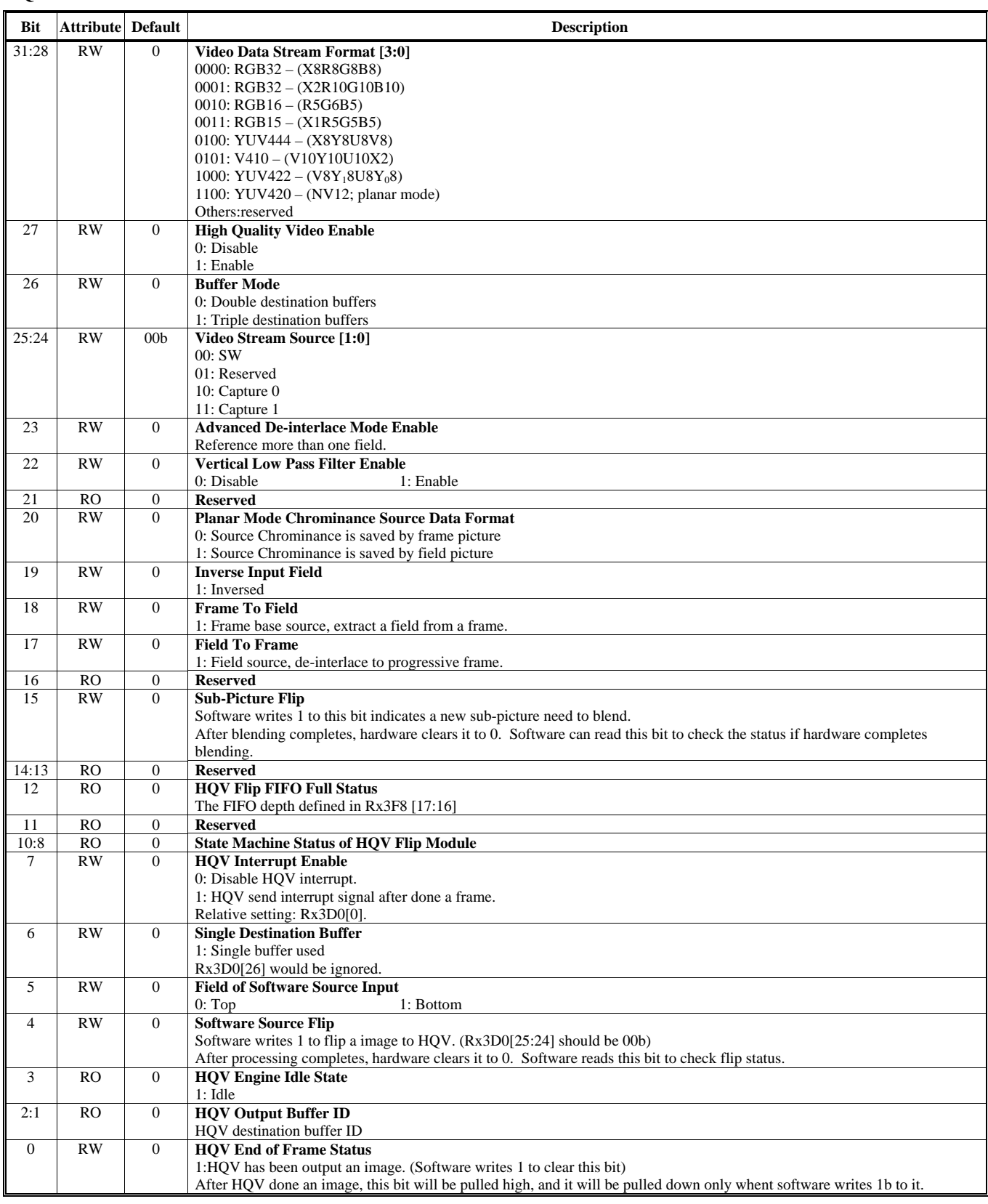

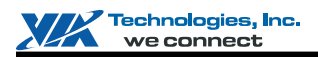

#### **Offset Address: 3D7-3D4h**

**HQV SW Source Data – Luma or Packed Starting Address Default Value: 0000 0000h** 

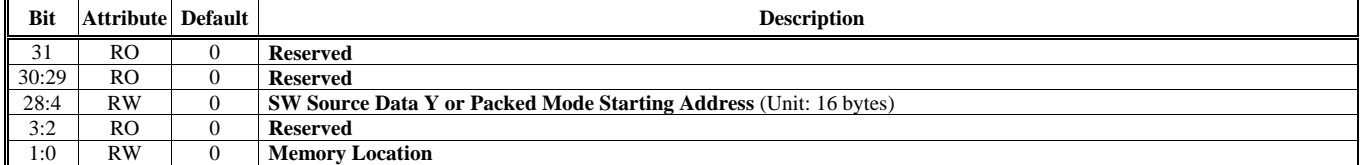

#### **Offset Address: 3DB-3D8h**

**HQV SW Source Data – Chroma Starting Address Default Value: 0000 0000h** 

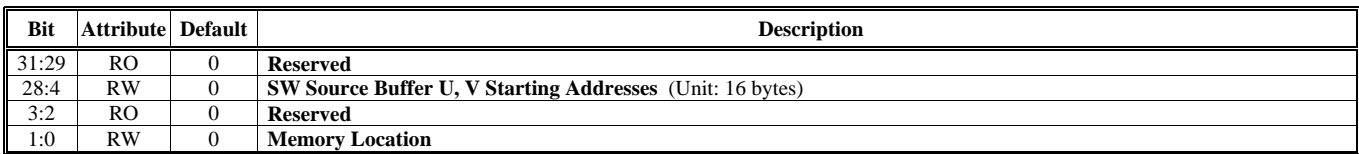

#### **Offset Address: 3DF-3DCh**

#### **HQV Linear / Tile Address Mode, Color Space Conversion, Gamma, De-blocking Control Default Value: 0000 0000h**

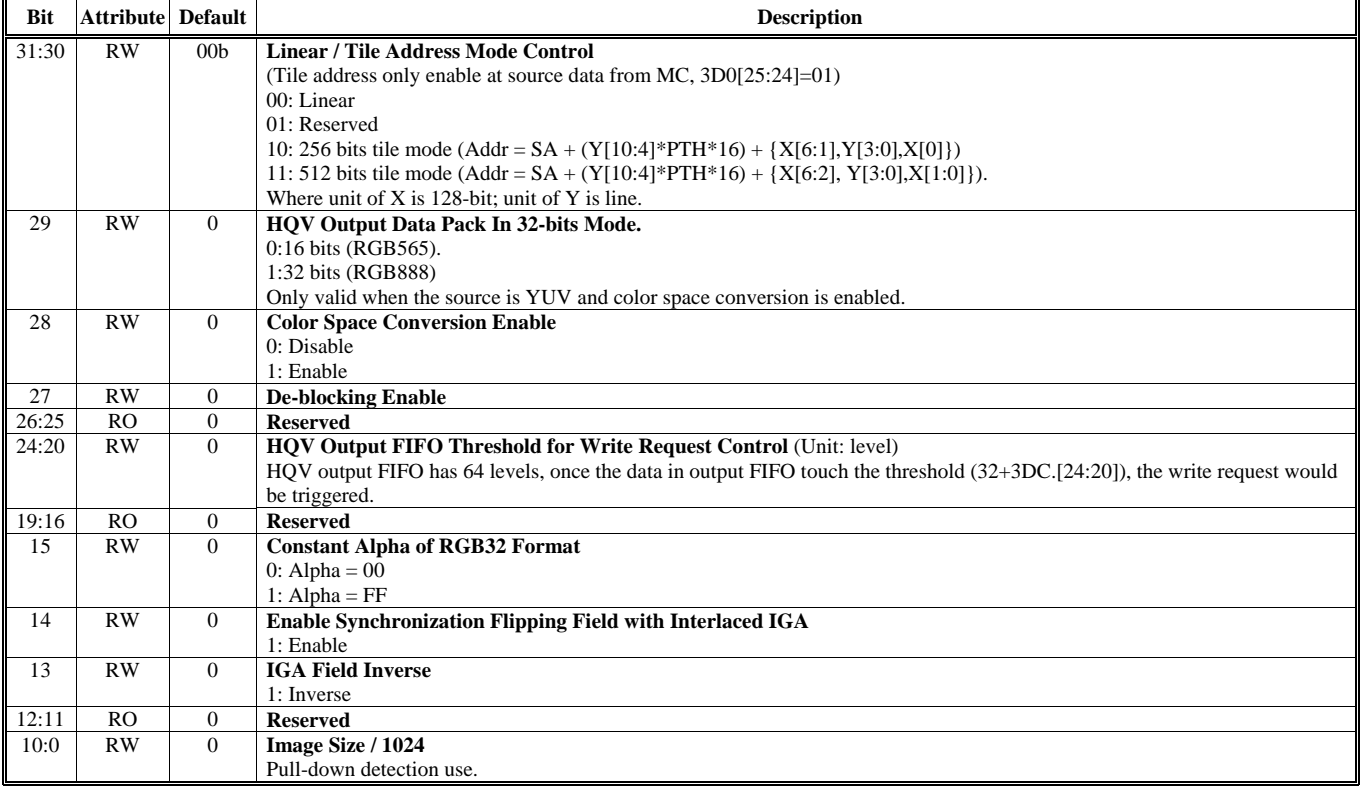

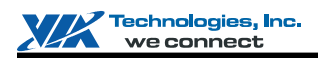

## **Offset Address: 3E3-3E0h**

**HQV Source Data Line Count and Fetch Count Per Line Default Value: 0000 0000h** 

**Bit Attribute Default Description**  Description 31:29 RO 0 **Reserved**  28:16 RW 0 **Video Source Data Fetch Count Per Line (-1)**  Unit: Bytes 15:11 RO 0 **Reserved**  10:0 RW 0 **Video Source Data Line Number (-1)** Unit: Line

#### **Offset Address: 3E7-3E4h**

#### **HQV Motion Adaptive De-interlace Control & Threshold Default Value: 0000 0000h**

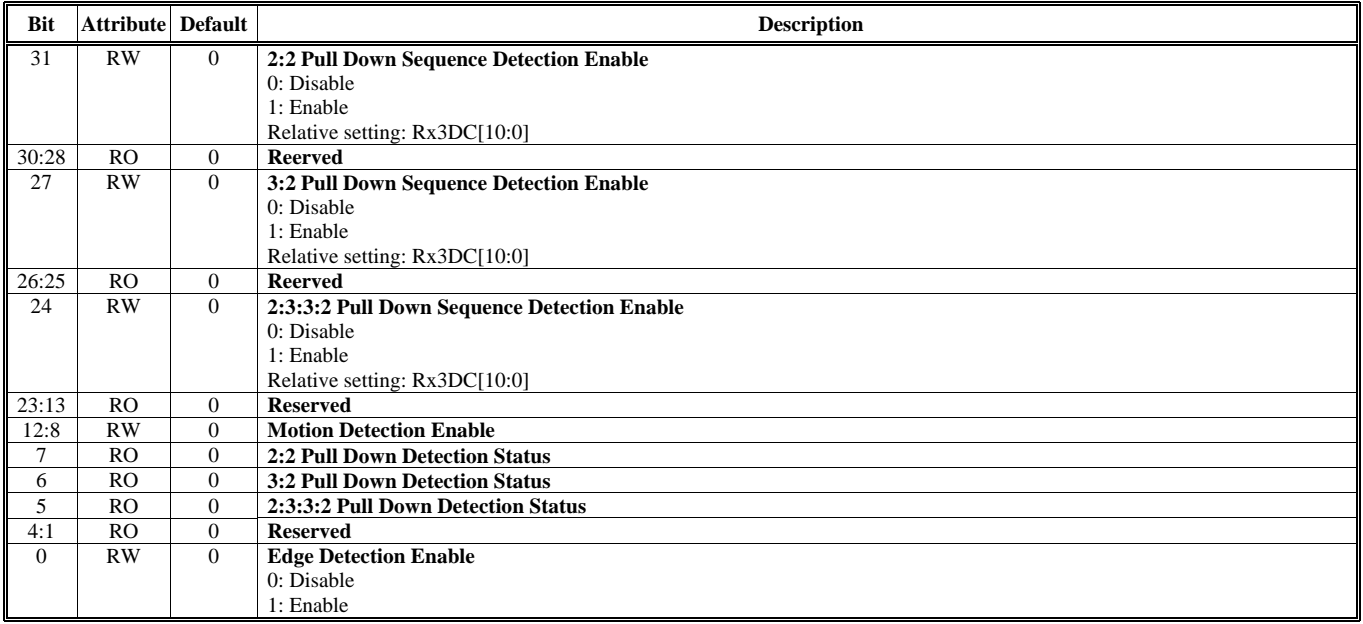

#### **Offset Address: 3EF-3ECh HQV Destination Frame Buffer Starting Address 0 Default Value: 0000 0000h**

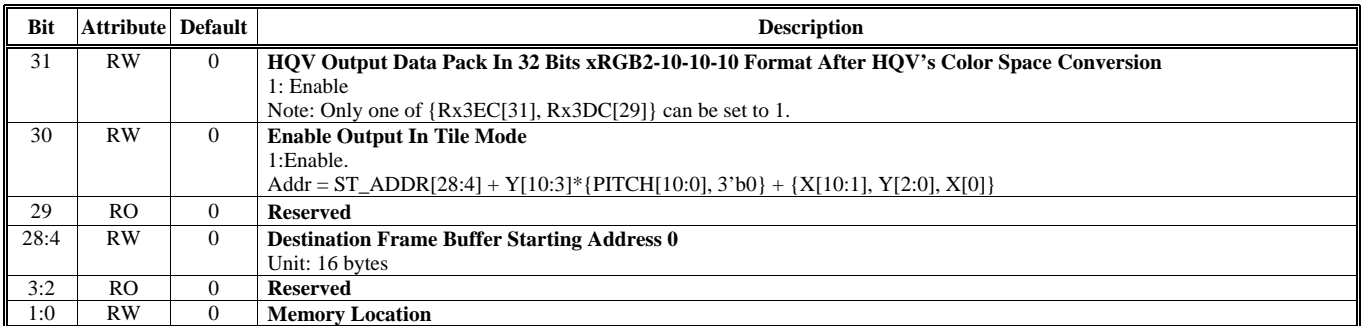

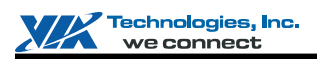

#### **Offset Address: 3F3-3F0h HQV Destination Frame Buffer Starting Address 1** Default Value: 0000 0000h

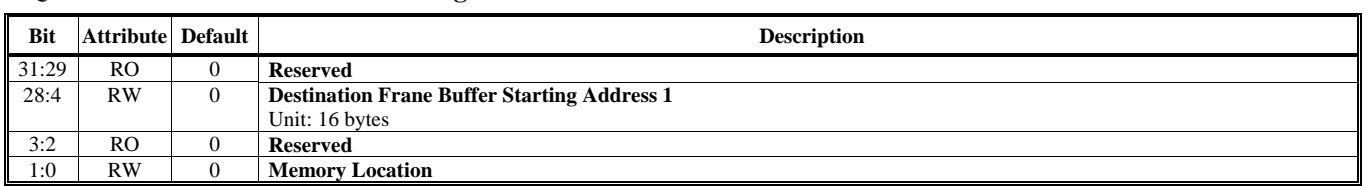

#### **Offset Address: 3F7-3F4h HQV Destination Frame Buffer Stride Default Value: 0000 0000h**

**Bit** Attribute Default **Description** 31:14 RO 0 **Reserved**  13:4 RW 0 **Destination Frame Buffer Stride** (2P) Unit: 16 bytes 3:0 RO 0 **Reserved** 

#### **Offset Address: 3FB-3F8h**

### **HQV Source Frame Buffer Stride Default Value: 0000 0000h**

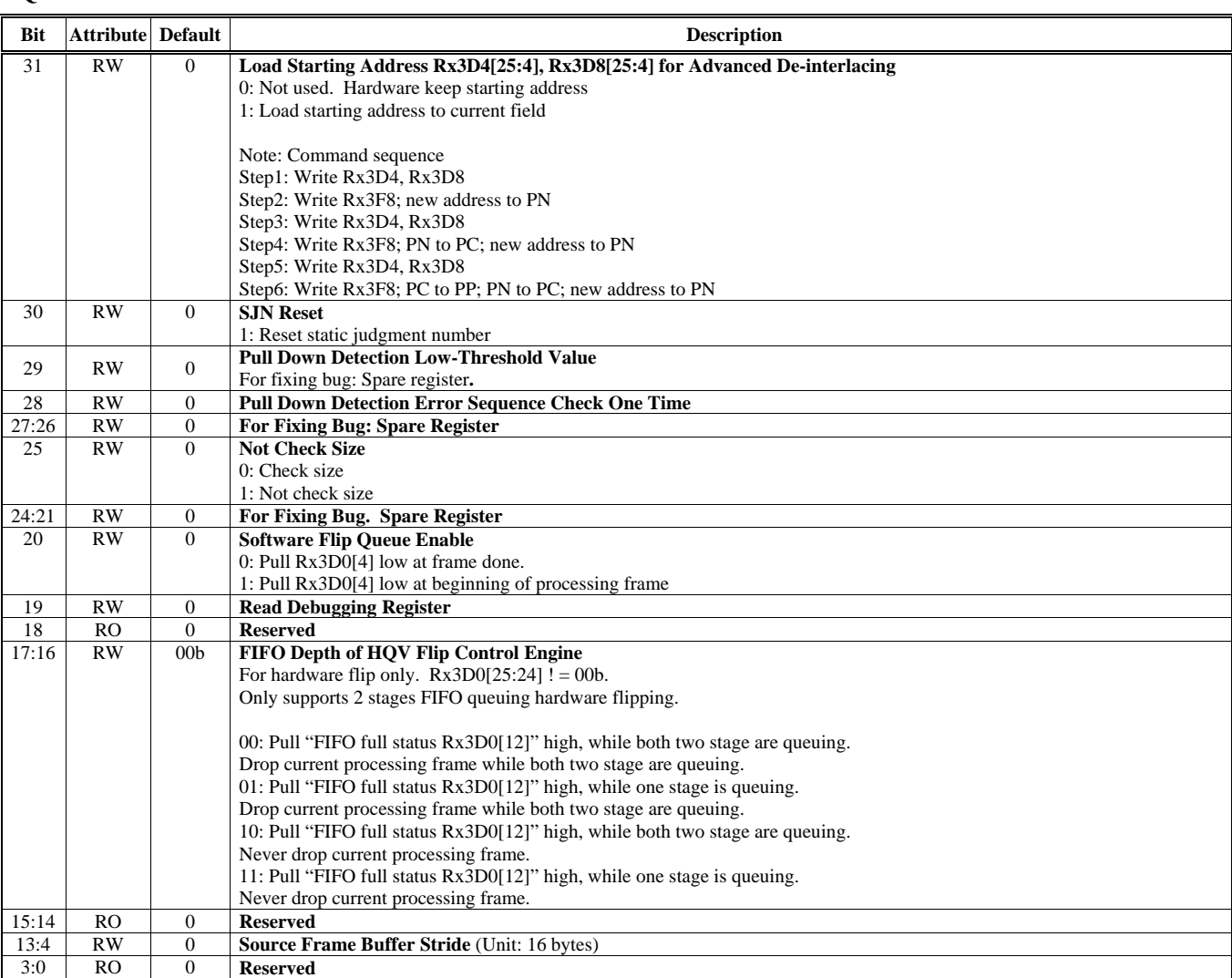

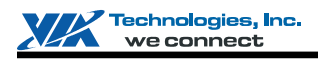

#### **Offset Address: 3FF-3FCh HQV Destination Data Starting Address 2 Default Value: 0000 0000h**

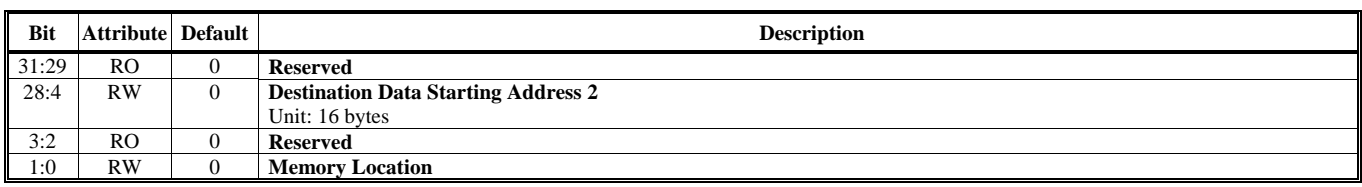

Note: HQV supports 2 Video Streams; therefore, an additional register space is provided to match the above registers definition. Writing a register to this space, it will write to the second HQV, which output to V3 and source is from the second MC engine.

The relationship between the additional register space and the original register space is (The additional register address) = (The original register address) +  $16'h1000$ .

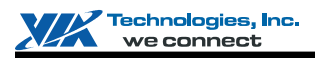

# **HQV REGISTERS**

This document provides detailed HQV register summary table. Register descriptions on high quality video registers are followed in the sequent sections.

# **HQV Register Summary**

These HQV register tables document the I/O port, I/O index and attribute ("Attribute") for each register.

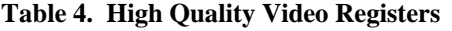

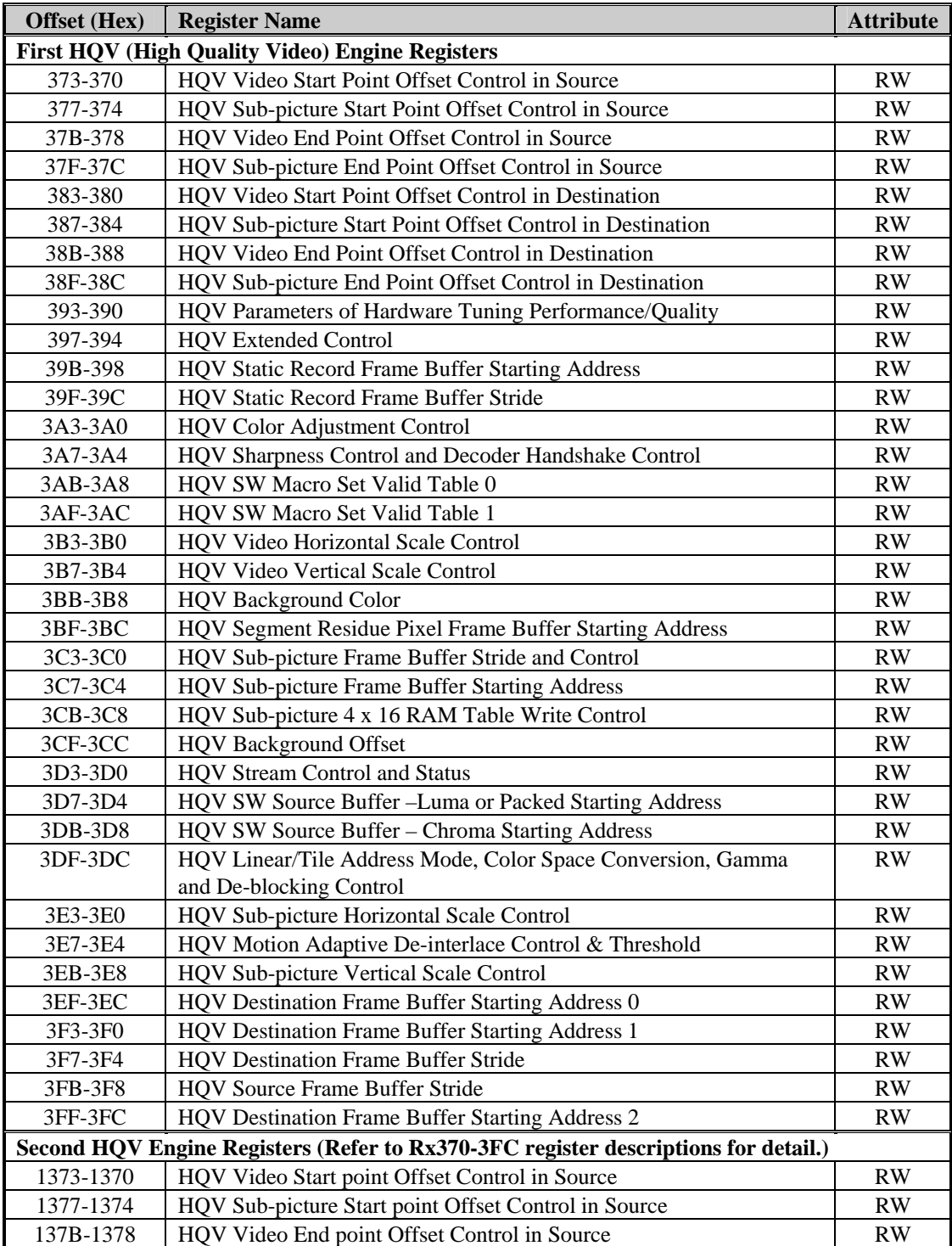

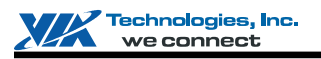

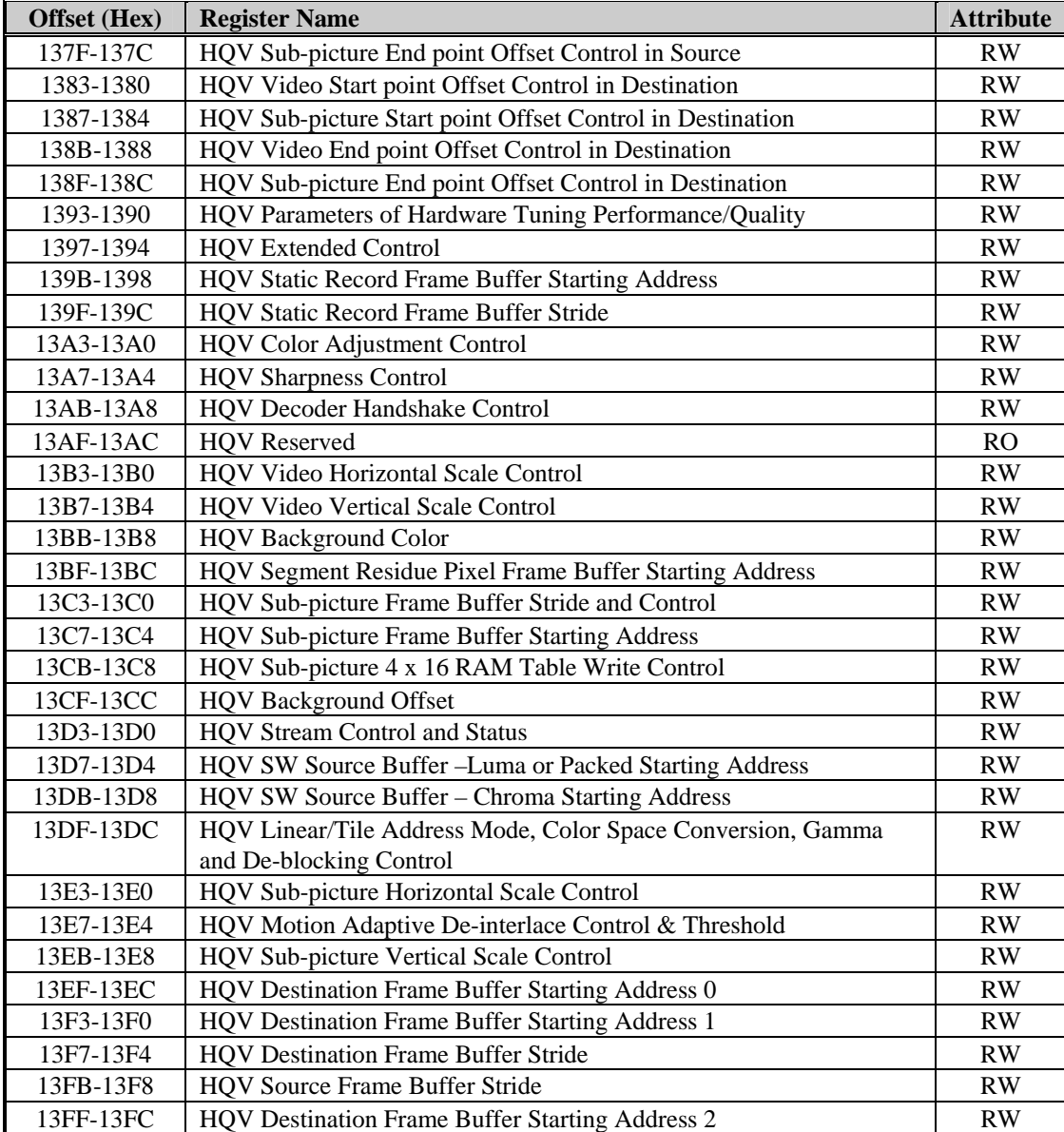

Note:1) Port Address: MB1 + Offset Address

**MB1** is declared in the register with offset address 17h-14h in the PCI configuration space.

2) There is additional register space to match the above register definition. When write a register to this space, it will be sent to "command regulator" first and then pass to video display engine. However, register read will be same as the original action. The relationship between the additional register space and original register space is

(The additional register address) = (The original register address) +  $16'$ h2000

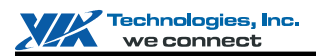

## **HQV Engine Register Descriptions**

The relationship between the additional register space and the original register space is: (The additional register address) = (The original register address) + 16'h1000.

#### **HQV Engine Control (370-3FFh)**

#### **Offset Address: 373-370h**

#### **HQV Video Start Point Offset Control in Source Default Value: 0000 0000h**

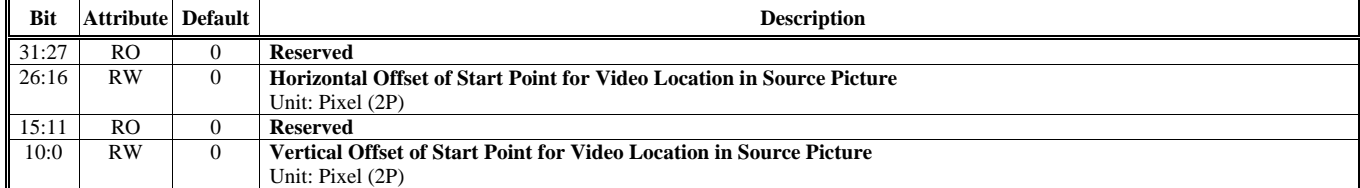

# **Offset Address: 377-374h**

**HQV Sub-picture Start Point Offset Control in Source Default Value: 0000 0000h** 

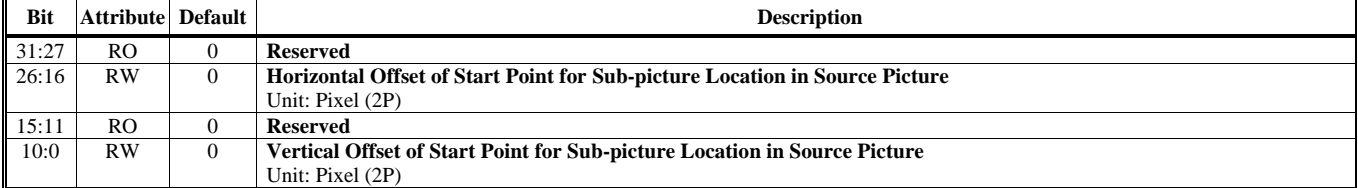

#### **Offset Address: 37B-378h**

#### **HQV Video End Point Offset Control in Source Default Value: 0000 0000h**

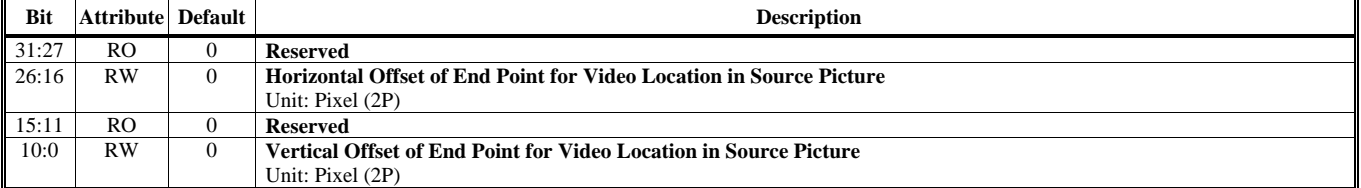

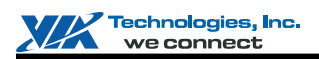

#### **Offset Address: 37F-37Ch HQV Sub-picture End point Offset Control in Source Default Value: 0000 0000h**

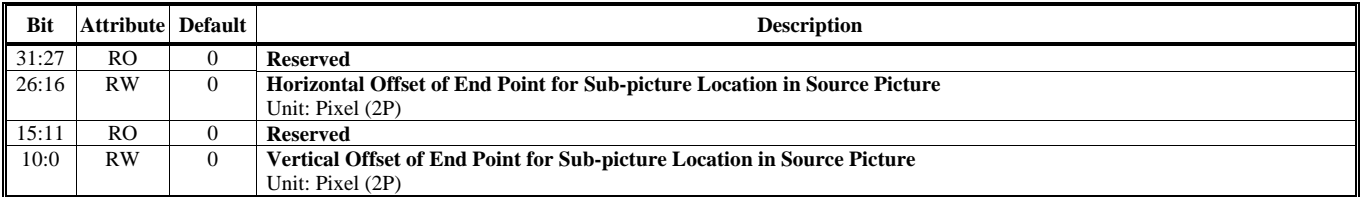

#### **Offset Address: 383-380h**

#### **HQV Video Start Point Offset Control in Destination Default Value: 0000 0000h**

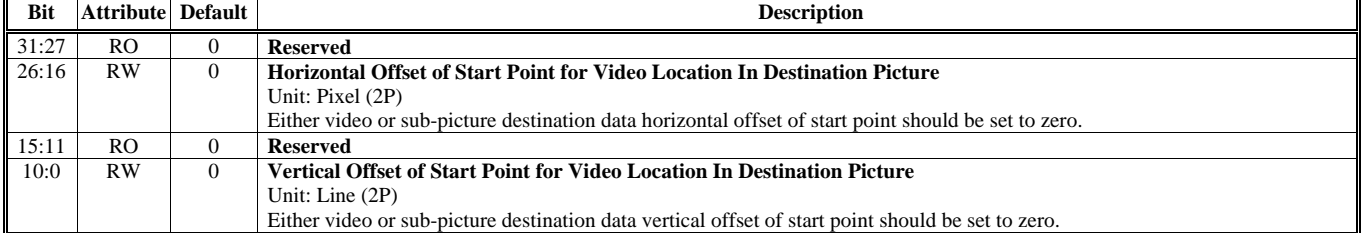

#### **Offset Address: 387-384h HQV Sub-picture Start Point Offset Control in Destination Default Value: 0000 0000h**

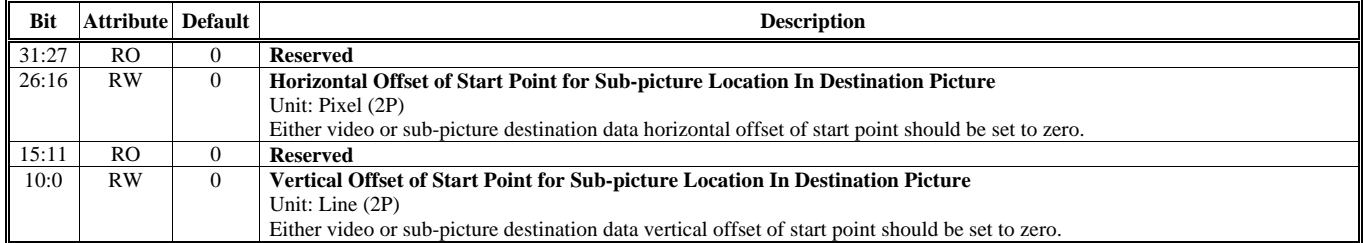

#### **Offset Address: 38B-388h HQV Video End Point Offset Control in Destination Default Value: 0000 0000h**

**Bit** Attribute Default **Description** 31:27 RO 0 **Reserved**  26:16 RW 0 **Horizontal Offset of End Point for Video Location In Destination Picture**  Unit: Pixel (2P) 15:11 RO 0 **Reserved**<br>10:0 RW 0 **Vertical C Vertical Offset of End Point for Video Location In Destination Picture** Unit: Line (2P)

#### **Offset Address: 38F-38Ch HQV Sub-picture End Point Offset Control in Destination Default Value: 0000 0000h**

**Bit Attribute Default Default Description 3.1 (1) Bit Description 3.1 (1) Bit Description** 31:27 RO 0 **Reserved**  26:16 RW 0 **Horizontal Offset of End Point for Sub-picture Location In Destination Picture** Unit: Byte (2P) 15:11 RO 0 **Reserved**  10:0 RW 0 **Vertical Offset of End Point for Sub-picture Location In Destination Picture**  Unit: Line (2P)

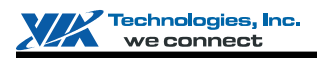

### **Offset Address: 393-390h**

#### **HQV Parameters of Hardware Tuning Performance / Quality Default Value: 4060 8688h**

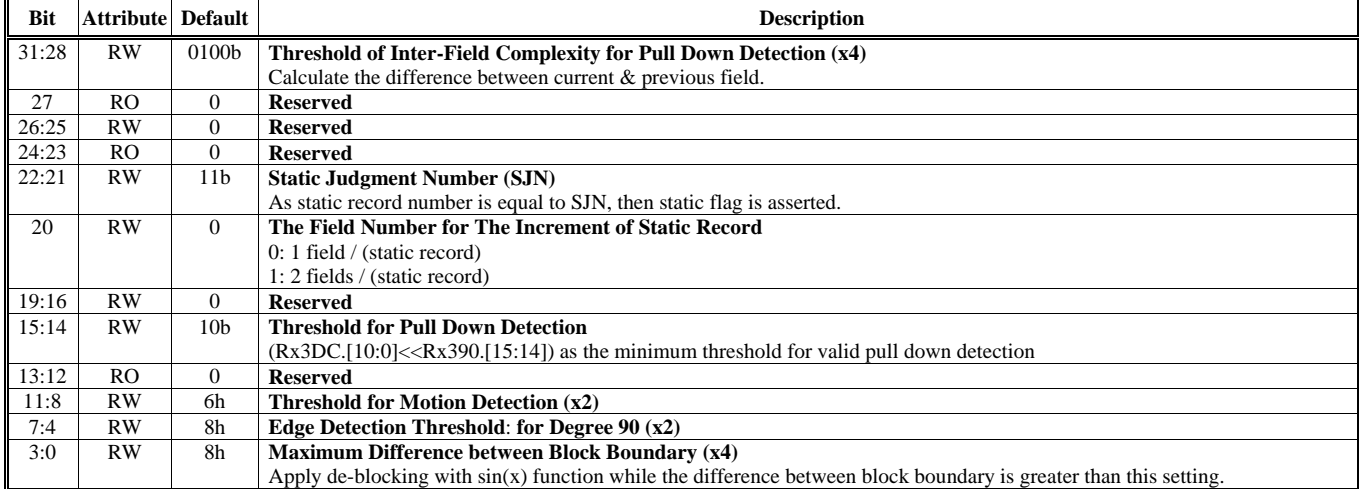

# **Offset Address: 397-394h**

Default Value: 4200 0000h

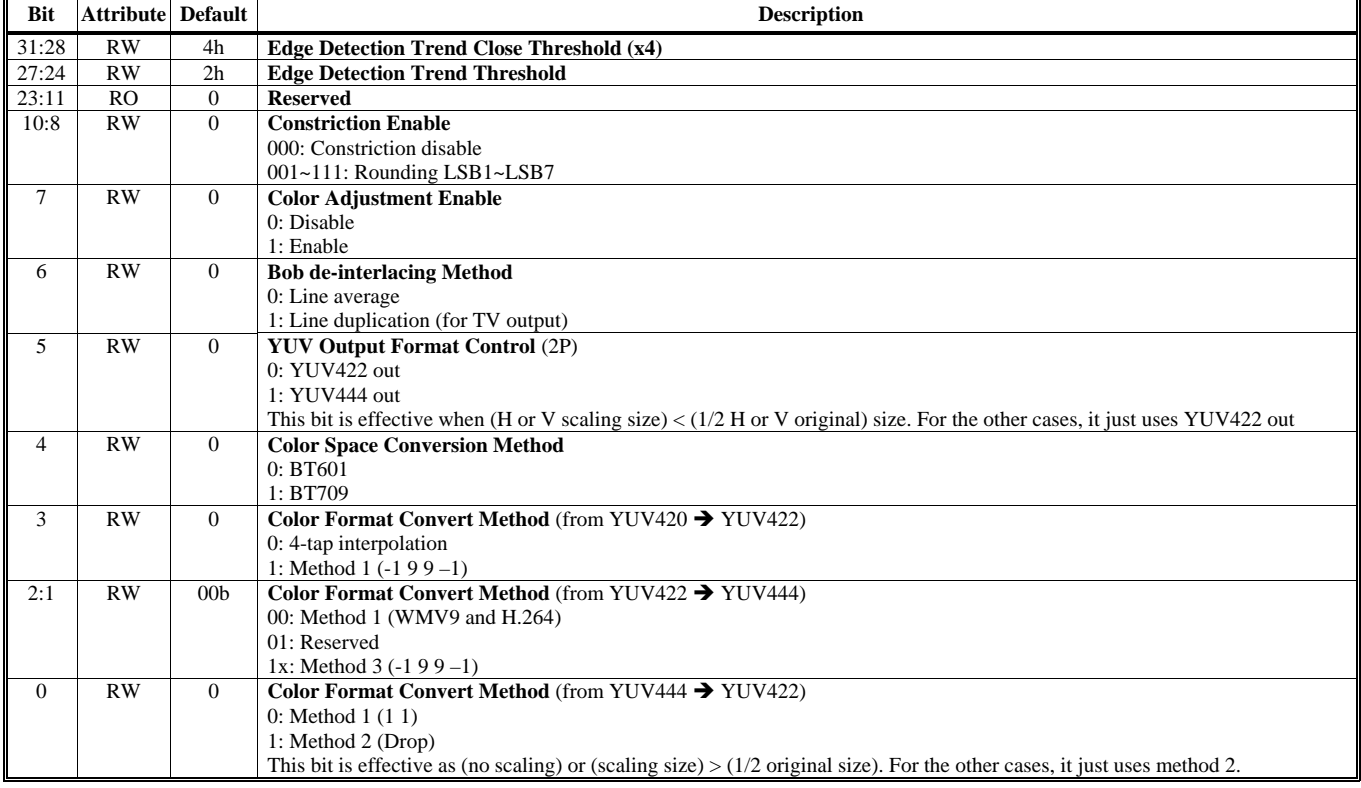

## **Offset Address: 39B-398h**

**HQV Static Record Frame Buffer Starting Address Default Value: 0000 0000h** 

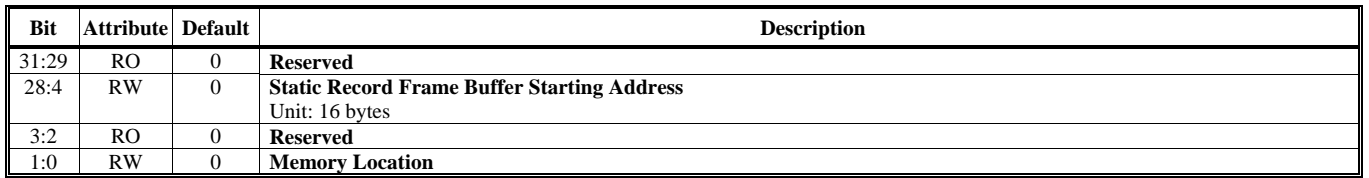

#### **Offset Address: 39F-39Ch HQV Static Record Frame Buffer Stride Default Value: 0000 0000h**

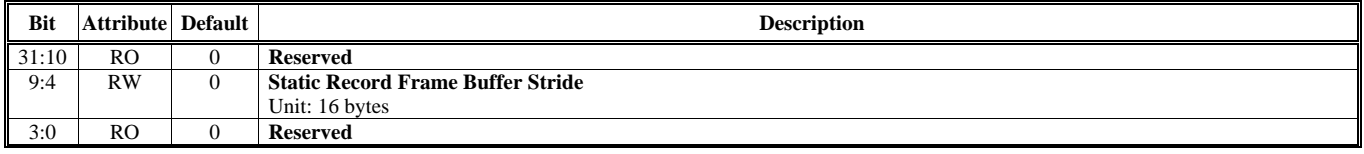

#### **Offset Address: 3A3-3A0h HOV Color Adjustment Control Default Value: 0000 0000h Default Value: 0000 0000h**

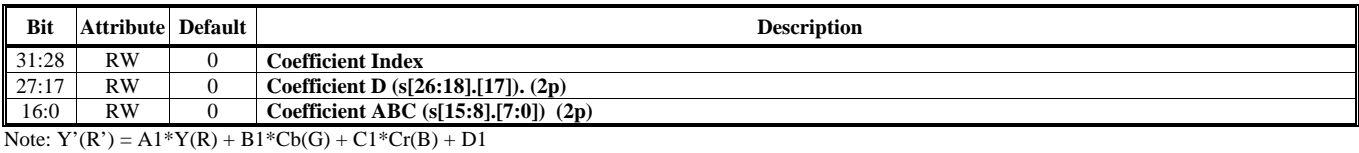

#### **Offset Address: 3A7-3A4h**

#### **HQV Sharpness Control and Decoder Handshake Control Default Value: c000 0008h**

**Bit** Attribute Default **Description** 31 RW 1 **Sharpness Enable**  30:29 RW 10b **Sharpness Threshold.**  0 **Sharpness Coefficient ID.** 26 RW 0 **Wait Frame Done Enable**  25:20 RW 0 **Source Frame ID**  19 RW 1b **Wait Time Out Enable**  18:13 RW 1h **Wait Time Out Cycle (unit : 500k cycle)** 12:11 RW 0 **SW Set Frame Valid Function 00:No SW Set/reset, 01:SW Macro Set/reset Valid 10:SW Reset Valid with Index, 11: SW Set Valid with Index**  10:5 RW 0 **SW Set Frame Valid Index**   $Reserved$ 

Notes: Flow of HQV wait decoder frame done

1. Decode HQV register

2. HQV received fire command in Rx3D0.

A. If Rx3A4[26] Wait Frame Done Enable is disable, HQV fire with source address decode at 1.

B. If Rx3A4[26] is enable, HQV will check the valid from frame address table index by Rx3A4[25:20] Source Frame ID. At this state, HQV time out counter start count.

3. If Rx3A4[19] Wait Time out Enable is disable, HQV will always wait valid in frame address table.

4. If Rx3A4[19] Wait Time out Enable is enable and the time out counter is larger than Rx3A4[18:13] Wait Time Out Cycle or receive valid in frame address table, HQV will fire with source address from the frame address table. HQV then clear the valid in the table.

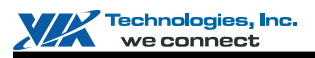

### **Offset Address: 3AB-3A8h**

**HQV SW Macro Set Valid Table 0 Default Value: 0000 0000h** 

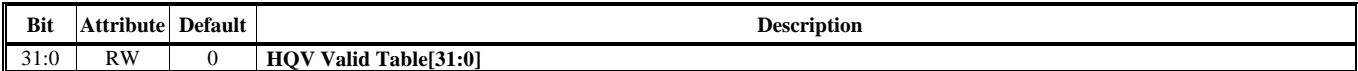

#### **Offset Address: 3AF-3ACh**

**HQV SW Macro Set Valid Table 1 Default Value: 0000 0000h Default Value: 0000 0000h** 

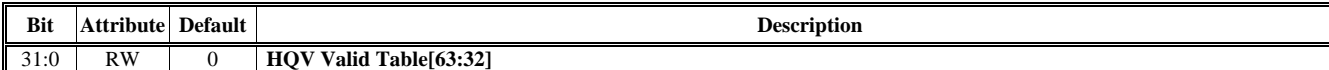

#### **Offset Address: 3B3-3B0h**

**HQV Video Horizontal Scale Control Default Value: 0000 0000h** 

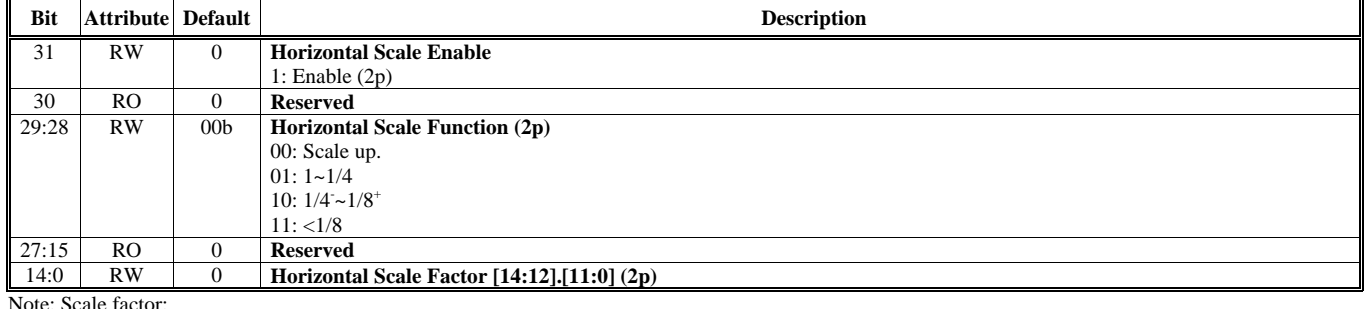

Note: Scale factor:

1. Scale up: source/destination

2.  $1 \sim 1/4$ : source/(destination+0.5)

3.  $1/4 - 1/8$ <sup>+</sup>: source/destination.

4. <1/8: destination/source

#### **Offset Address: 3B7-3B4h HQV Video Vertical Scale Control Default Value: 0000 0000h**

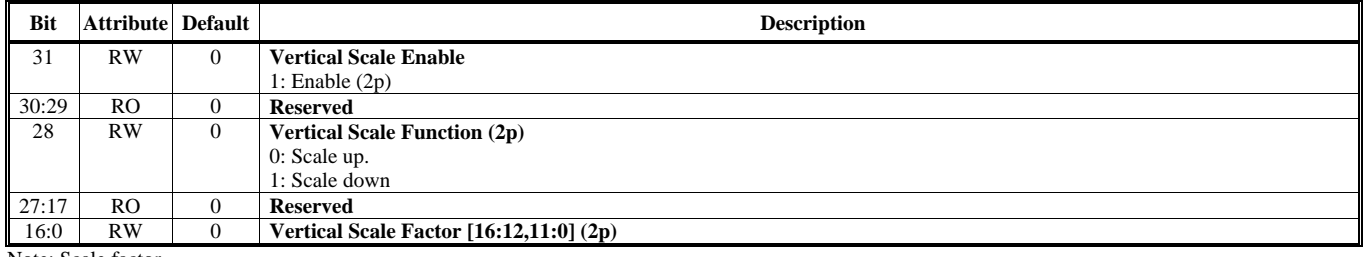

Note: Scale factor

1. Scale up: source/destination;

2. Scale down: source/(destination+0.5)

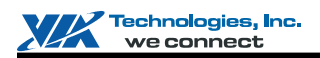

#### **General Reminders:**

1. For all scaling calculation, the final results should be rounded to the nearest integer.

2. For bi-linear factor, please use 6 binary fraction of factor (need be rounded to the nearest 6<sup>th</sup> fraction) to do the calculation.

#### **Offset Address: 3BB-3B8h**

#### **HQV Background Color Default Value: 0000 0000h Default Value: 0000 0000h**

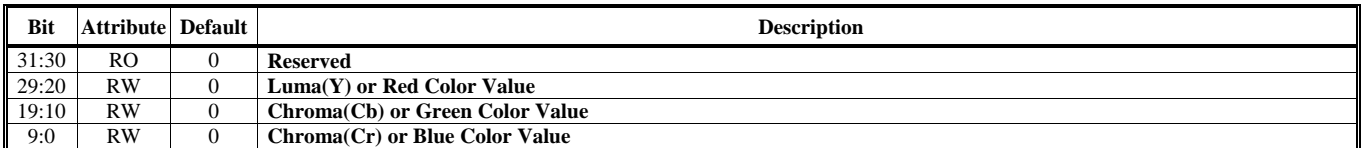

#### **Offset Address: 3BF-3BCh**

#### **HQV Segment Residue Pixel Frame Buffer Starting Address Default Value: 0000 0000h**

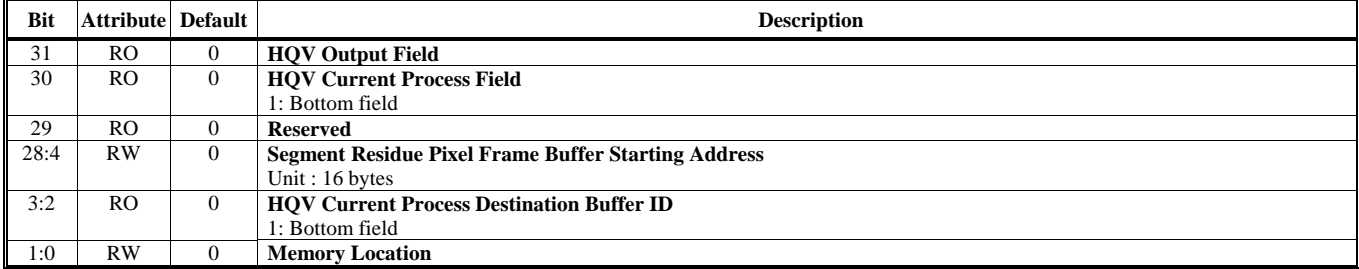

#### **Offset Address: 3C3-3C0h HQV Sub-picture Frame Buffer Stride and Control Default Value: 0000 0000h**

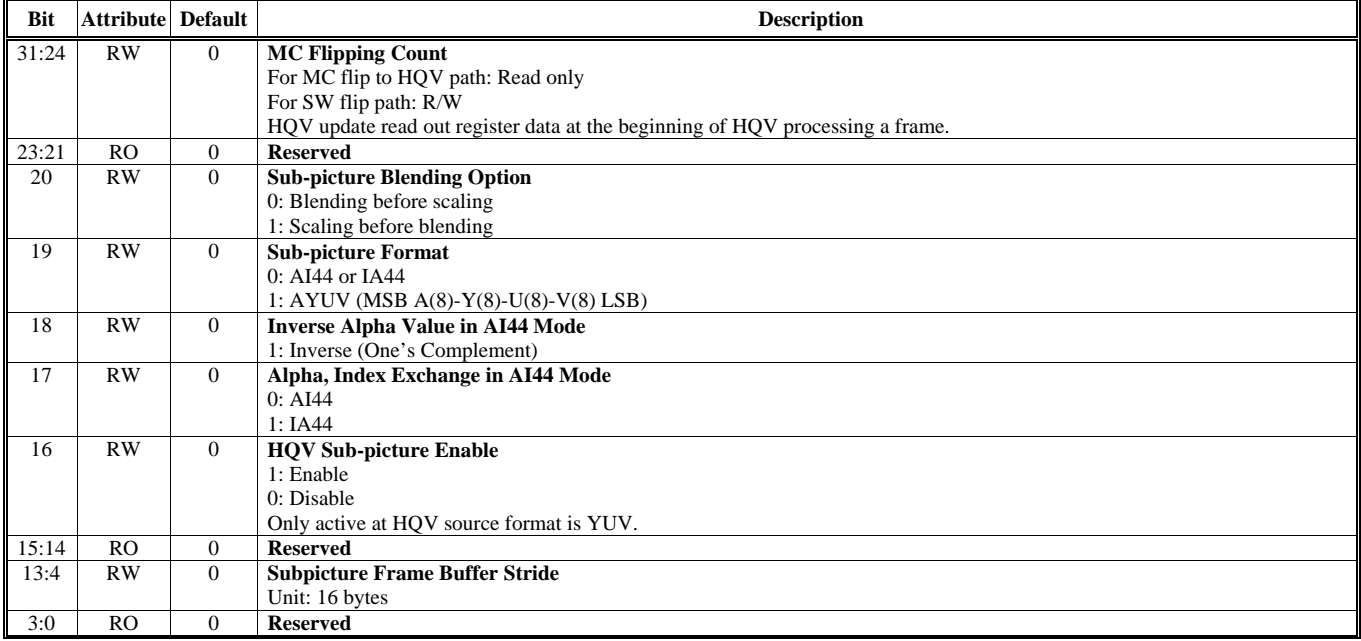

#### **Offset Address: 3C7-3C4h**

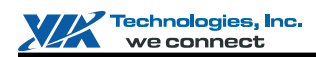

#### **HQV Sub-picture Frame Buffer Starting Address Default Value: 0000 0000h**

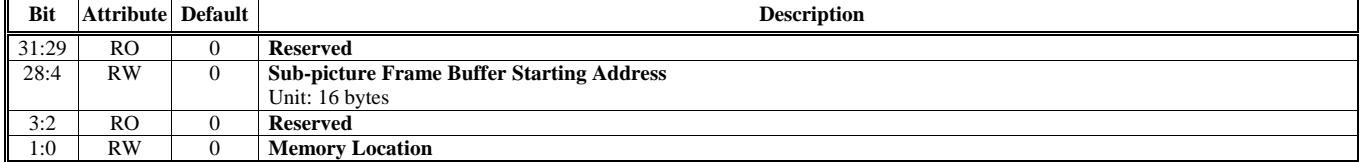

#### **Offset Address: 3CB-3C8h HQV Sub-picture 4x16 RAM Table Write Control Default Value: 0000 0000h**

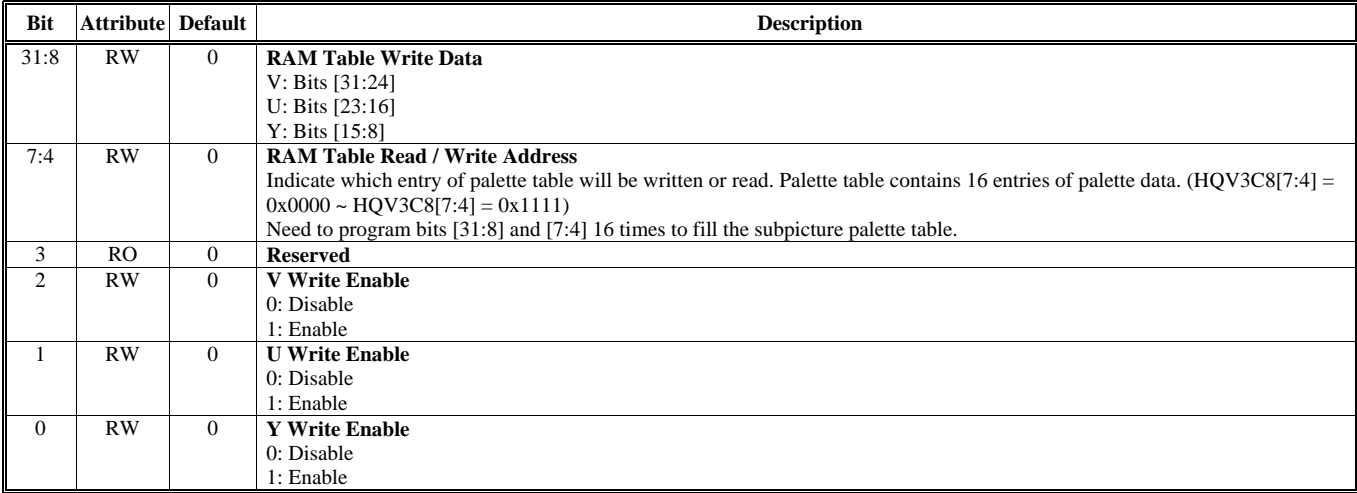

# **Offset Address: 3CF-3CCh**

Default Value: 0000 0000h

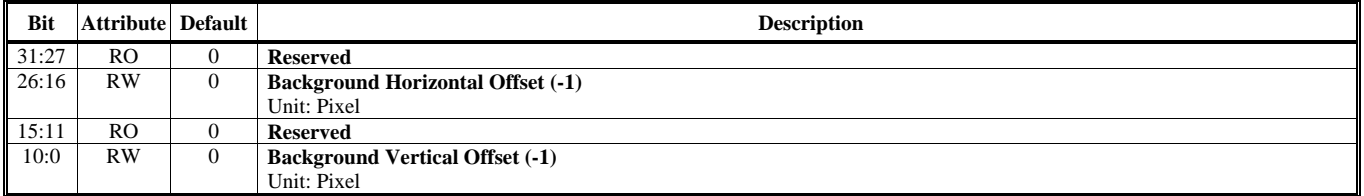

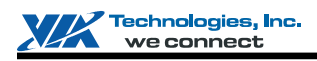

# **Offset Address: 3D3-3D0h**

**HQV Stream Control and Status Default Value: 0000 0000h** 

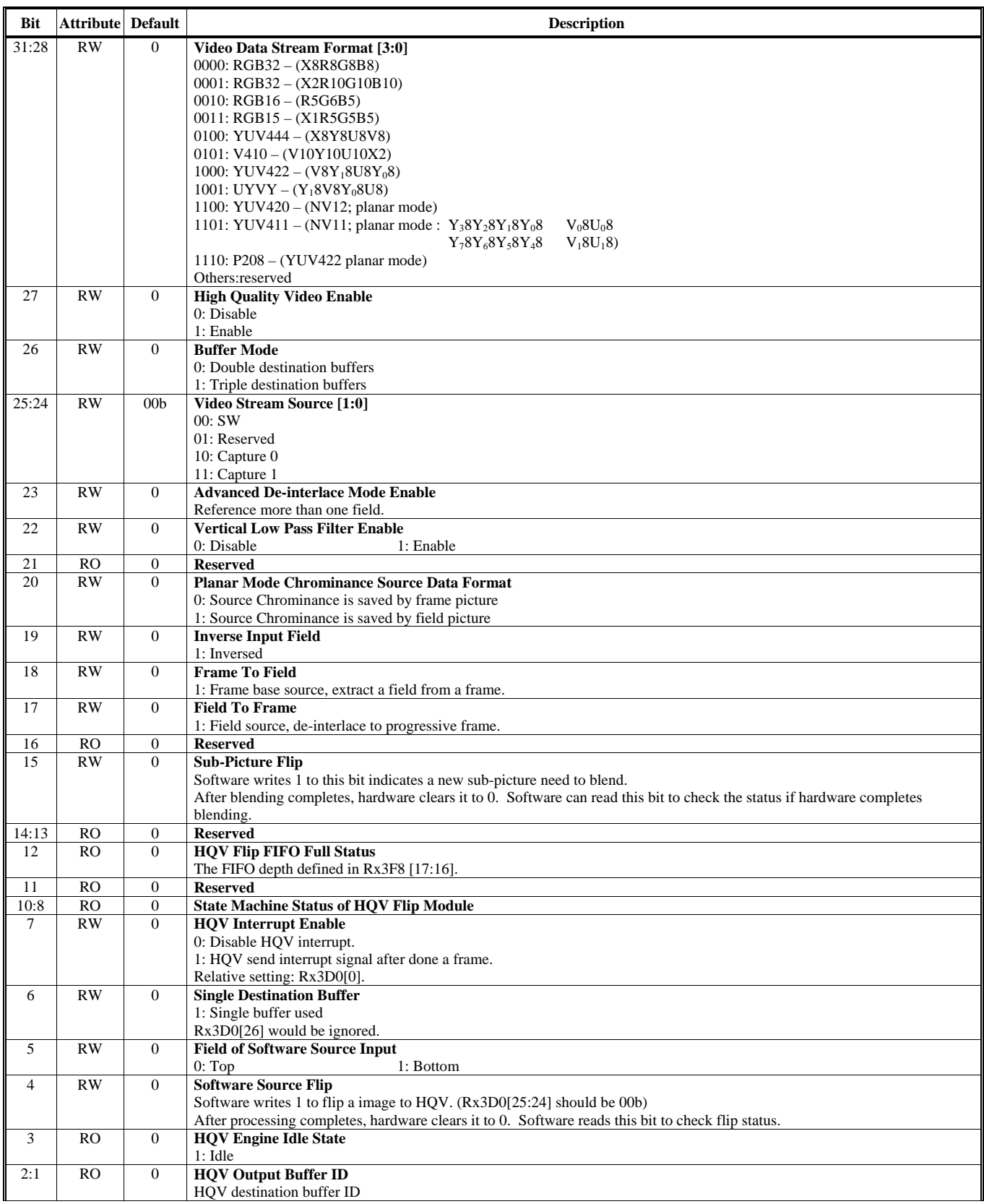

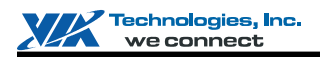

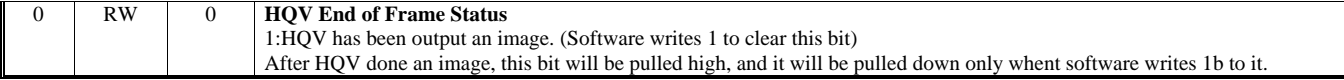

#### **Offset Address: 3D7-3D4h**

#### **HQV SW Source Buffer – Luma or Packed Starting Address Default Value: 0000 0000h**

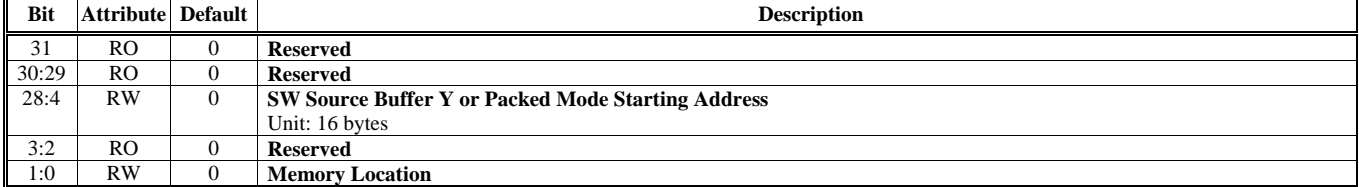

#### **Offset Address: 3DB-3D8h HQV SW Source Buffer – Chroma Starting Address Default Value: 0000 0000h**

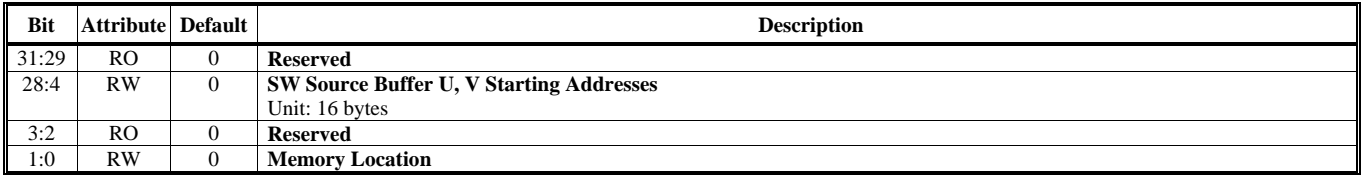

#### **Offset Address: 3DF-3DCh HQV Linear / Tile Address Mode, Color Space Conversion, Gamma, De-blocking Control Default Value: 0000 0000h**

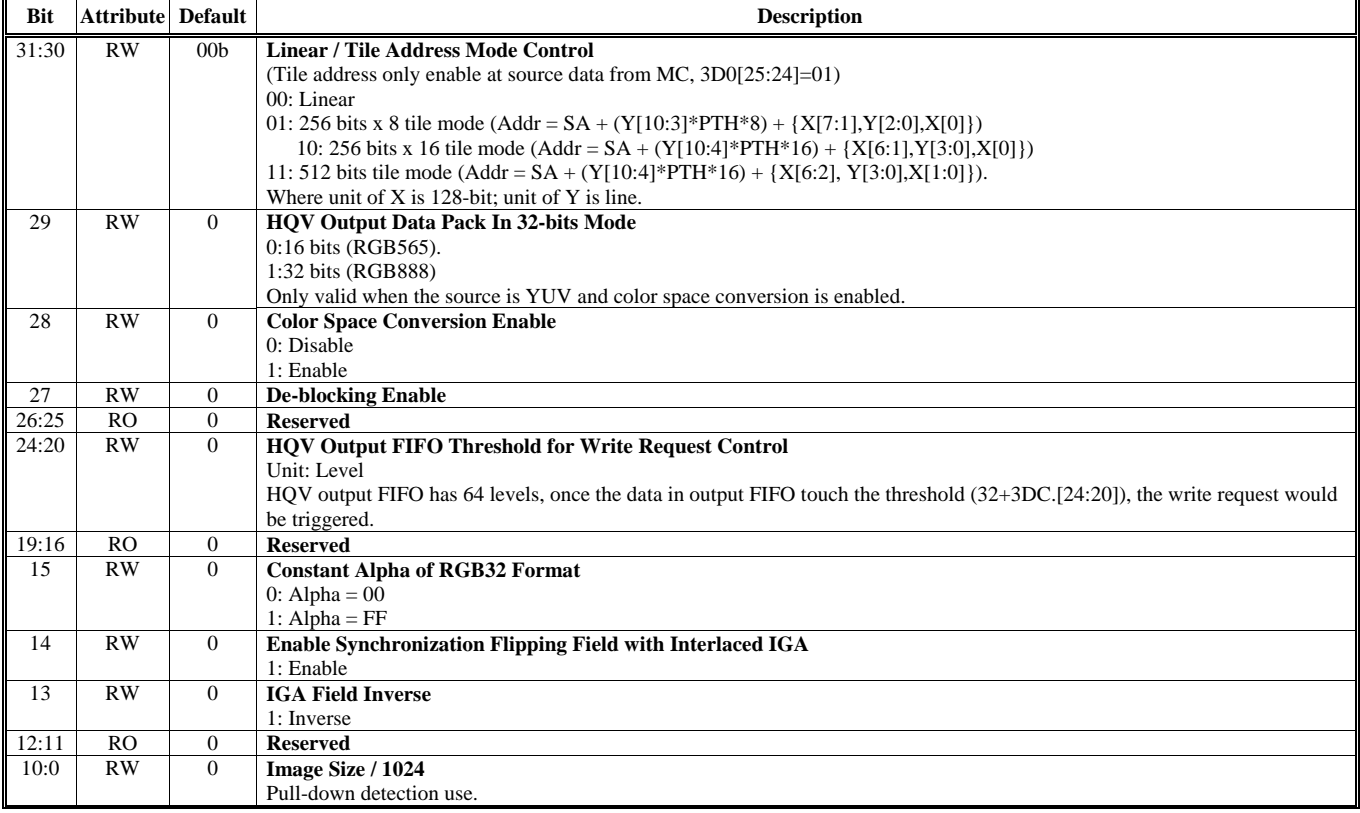

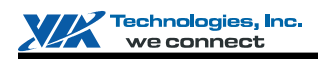

# **Offset Address: 3E3-3E0h**

**HQV Sub-picture Horizontal Scale Control Default Value: 0000 0000h** 

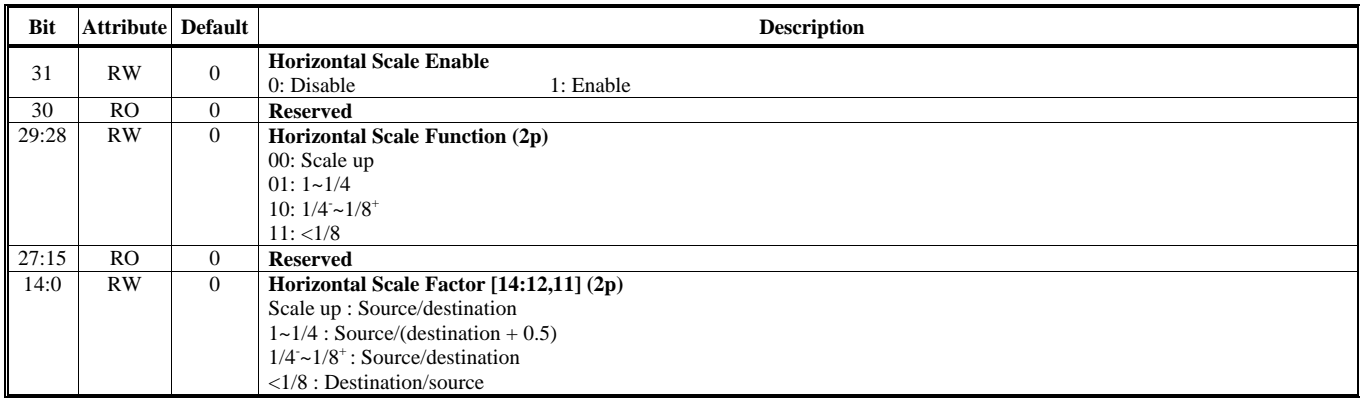

## **Offset Address: 3E7-3E4h**

### **HQV Motion Adaptive De-interlace Control & Threshold Default Value: 0000 0000h**

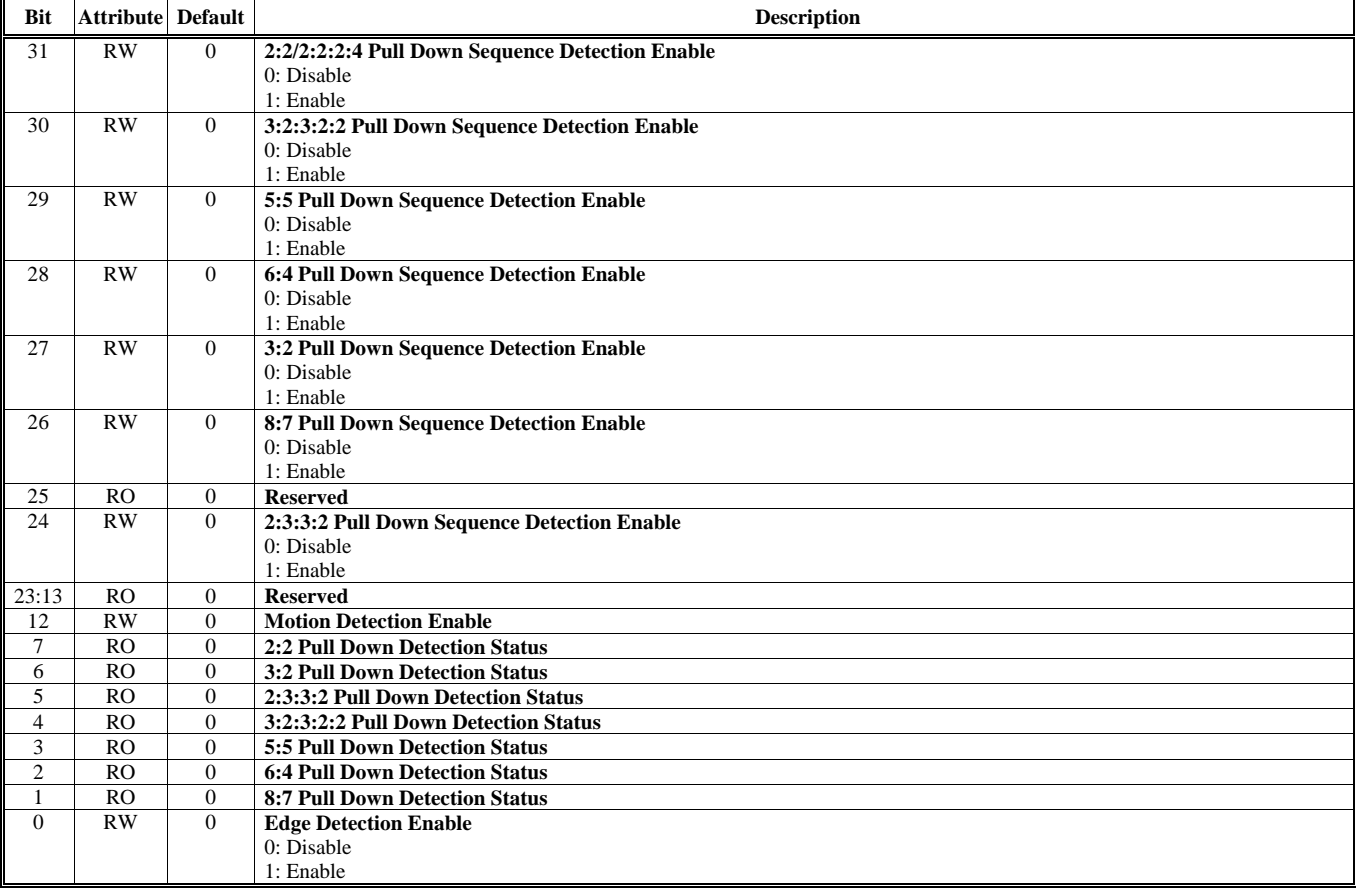
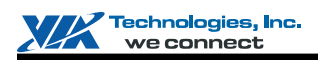

# **Offset Address: 3EA-3E8h**

**HQV Sub-picture Vertical Scale Control Default Value: 0000 0000h** 

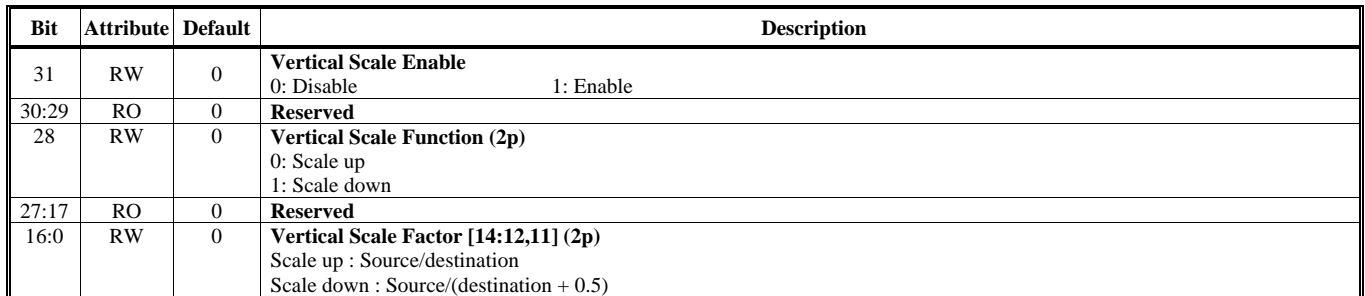

#### **Offset Address: 3EF-3ECh HQV Destination Frame Buffer Starting Address 0 Default Value: 0000 0000h**

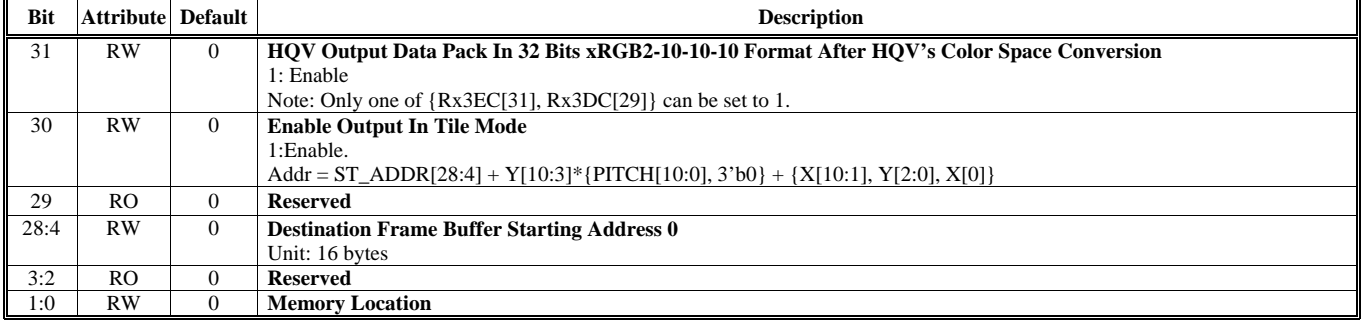

# **Offset Address: 3F3-3F0h**

**HQV Destination Frame Buffer Starting Address 1 Default Value: 0000 0000h** 

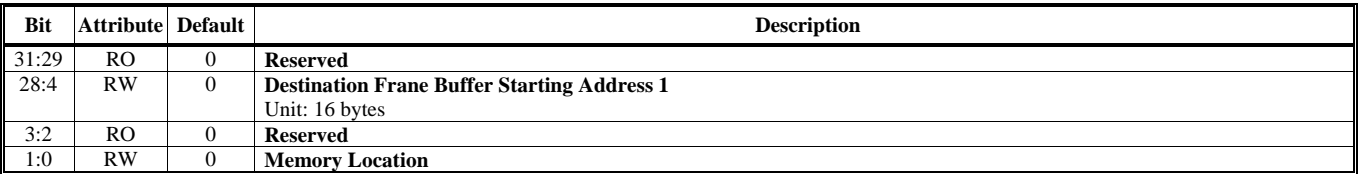

#### **Offset Address: 3F7-3F4h HQV Destination Frame Buffer Stride Default Value: 0000 0000h Default Value: 0000 0000h**

**Bit Attribute Default Description Description** 31:14 RO 0 **Reserved**  13:4 RW 0 **Destination Frame Buffer Stride (2p)**  Unit: 16 bytes 3:0 RO 0 **Reserved** 

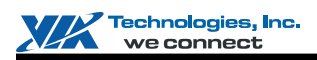

#### **Offset Address: 3FB-3F8h HQV Source Frame Buffer Stride Default Value: 0000 0000h**

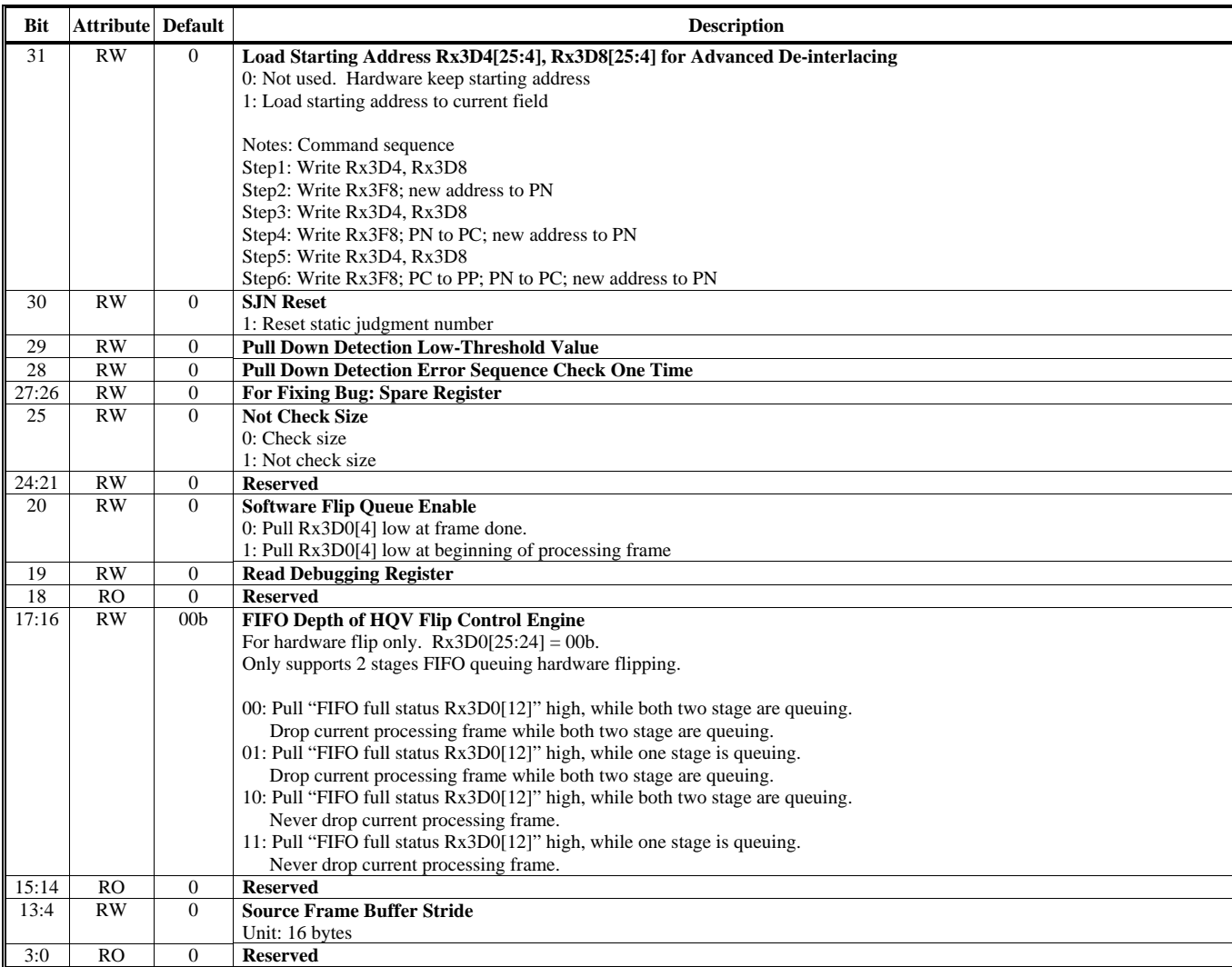

#### **Offset Address: 3FF-3FCh HQV Destination Frame Buffer Starting Address 2 Default Value: 0000 0000h**

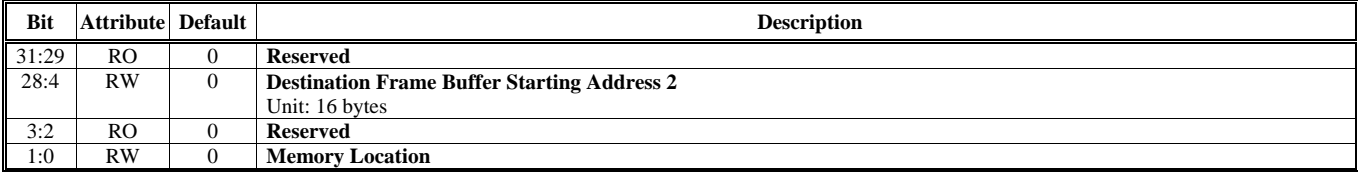

Note: HQV supports 2 Video Streams; therefore, an additional register space is provided to match the above registers definition. Writing a register to this space, it will write to the second HQV, which output to V3 and source is from the second MC engine.

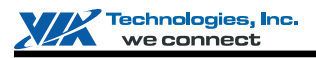

# **COMMAND REGULATOR (CR) REGISTERS**

This chapter provides detailed Command Regulator register descriptions.

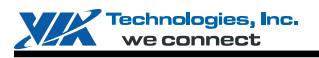

# **Settings of 3D/CR Registers**

The I/O Register Base Address for 3D/CR (Command Regulator) is 400h. Offsets Rx1Ch to Rx3Bh are used to set CR registers. These registers are allowed to be set through the starting address Rx1Ch or Rx3Ch with the same HParaType 10h and HparaType 11h. Settings through Rx1Ch would not enable the 3D Engine clock, while settings through Rx3Ch would enable the 3D Engine clock.

#### **Setting of Command Regulator**

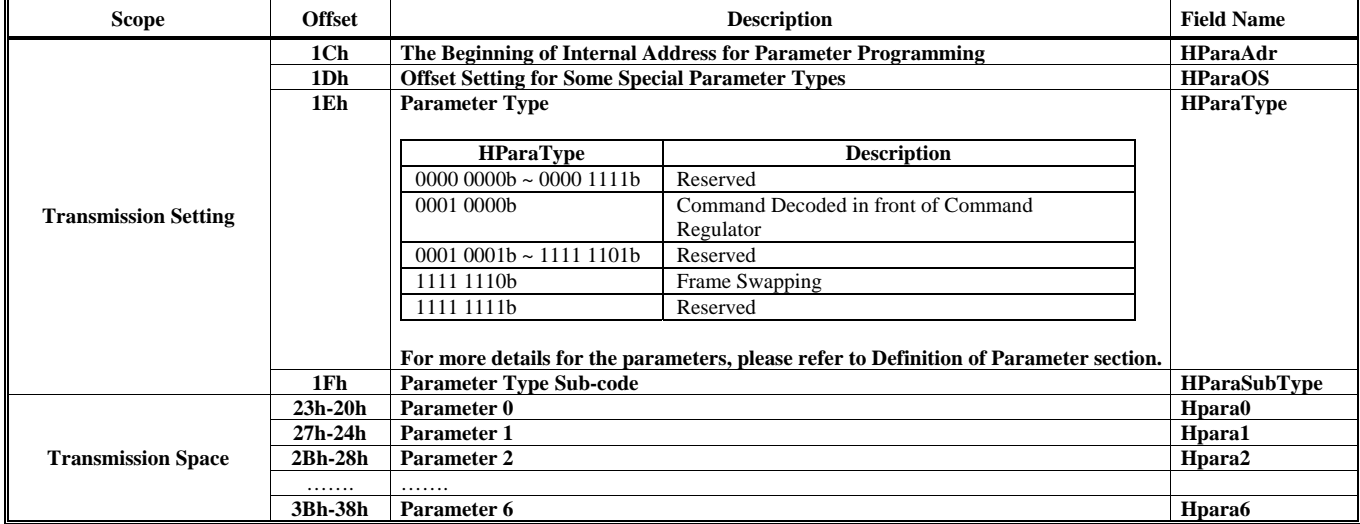

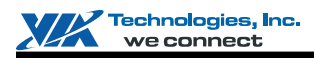

# **Setting of 3D Engine**

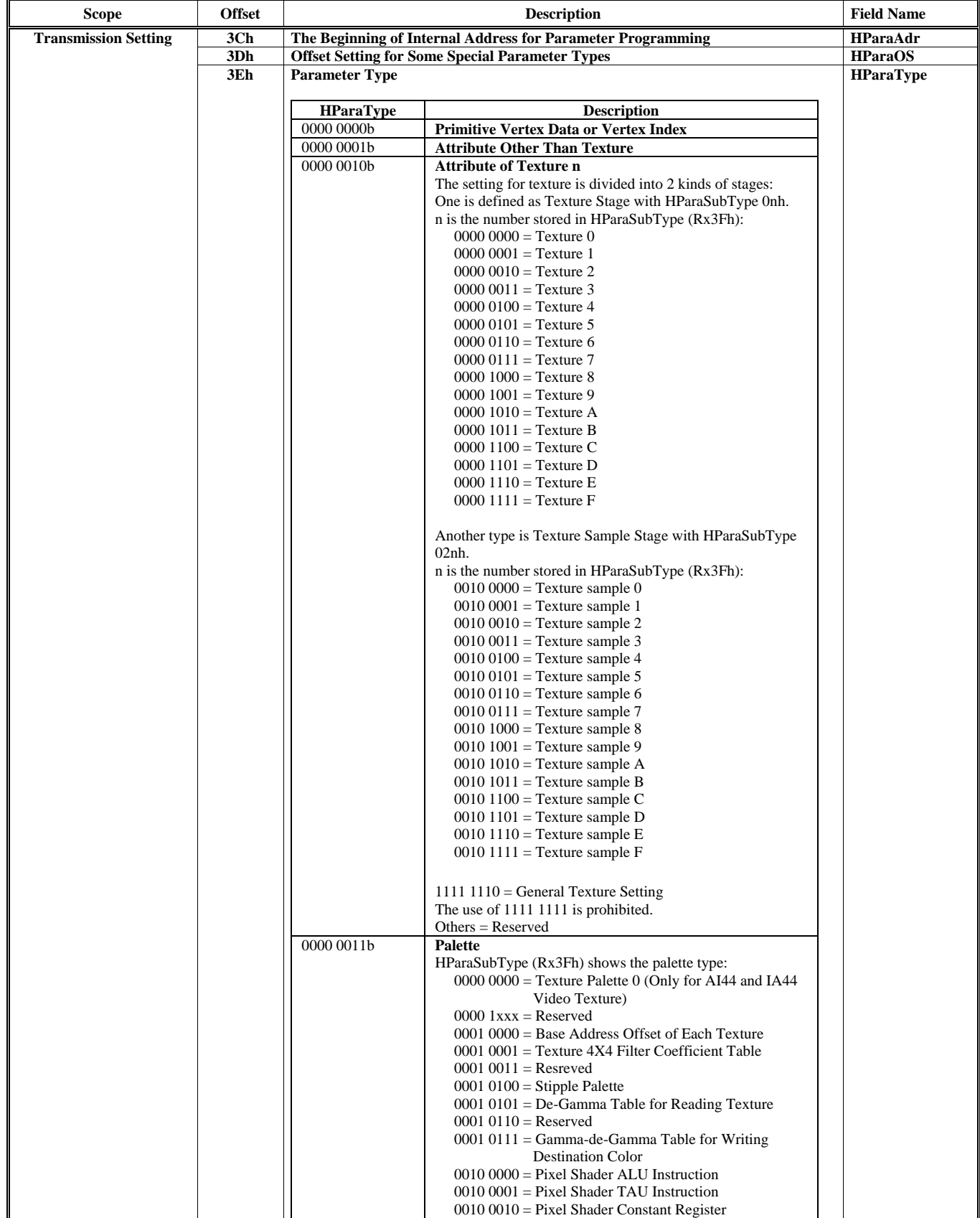

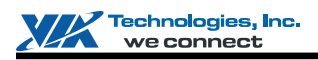

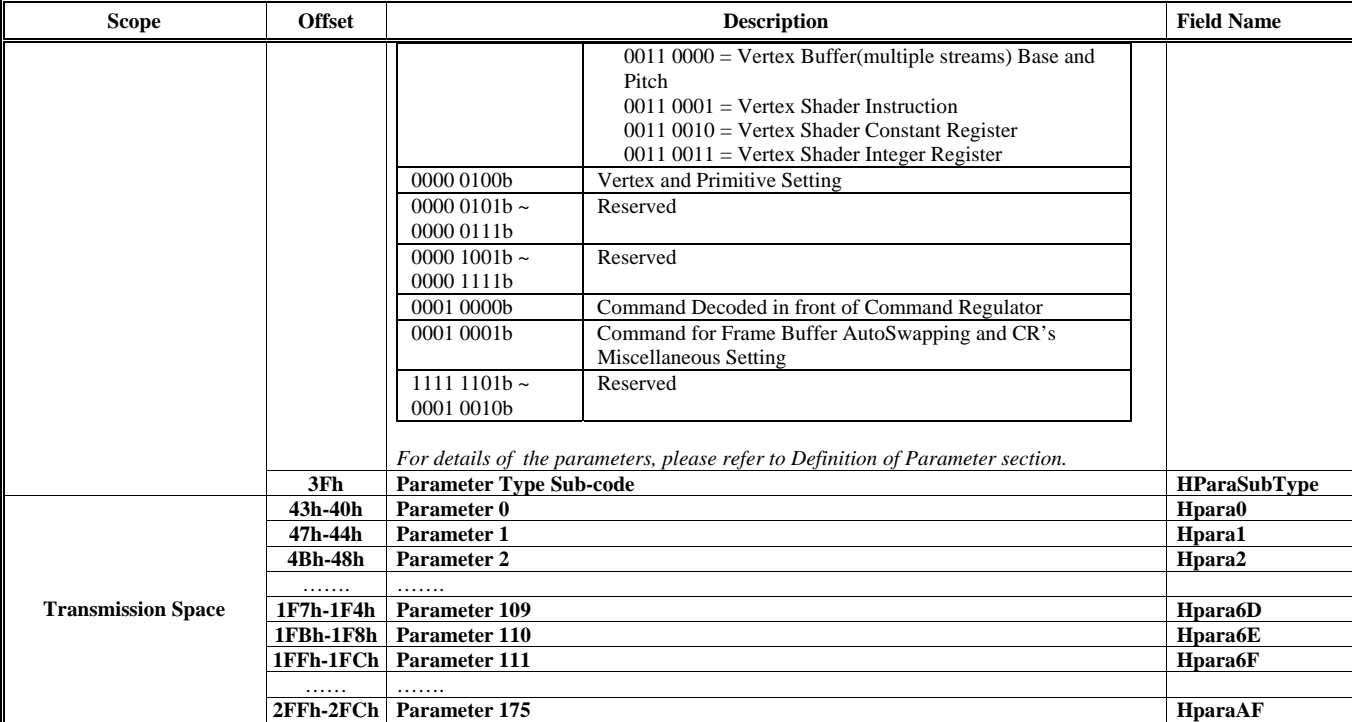

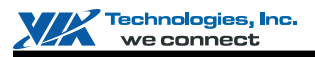

# **HParaType 00h: Primitive Vertex Data or Vertex Index**

HParaTye 00h is used for Primitive Vertex Data (for Vertex Command Mode) or Vertex Index (for Vertex Buffer Index Mode). There is no sub-address in this ParaType. The steps to fire 3D Engine are as follows:

Step 1: Set the correct value to all the related 3D globe registers through ParaType 01h, 02h, 03h, 04h, 10h, 11h and FEh.

Step 2: Sent Vertex Data or Vertex Index (according to HVertexMode) through ParaType 00h. CR would configure the vertex (according HVFVLEN and HnFVF) and generate fire signal automatically whenever all the vertices of a primitive are ready (according to HVCycle, H2and1VT and HPMType). CR would also generate the PLEND (Primitive List End) signal whenever the entire listed vertexes are finished (according to HVTXnum), or receive a "Stop Command".

For next primitive list, repeat the two steps above.

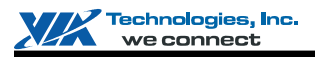

# **HParaType 10h: Commands for Command Regulator**

#### **Sub-Address (Bits [31:24]): 00-74h**

#### **HParaType = 10h, Sub-Address = 00h**

#### **PCI Command Setting**

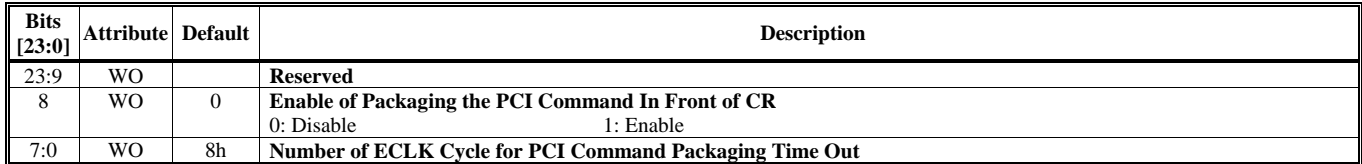

#### **HParaType = 10h, Sub-Address = 02h Read Register Back Command Setting**

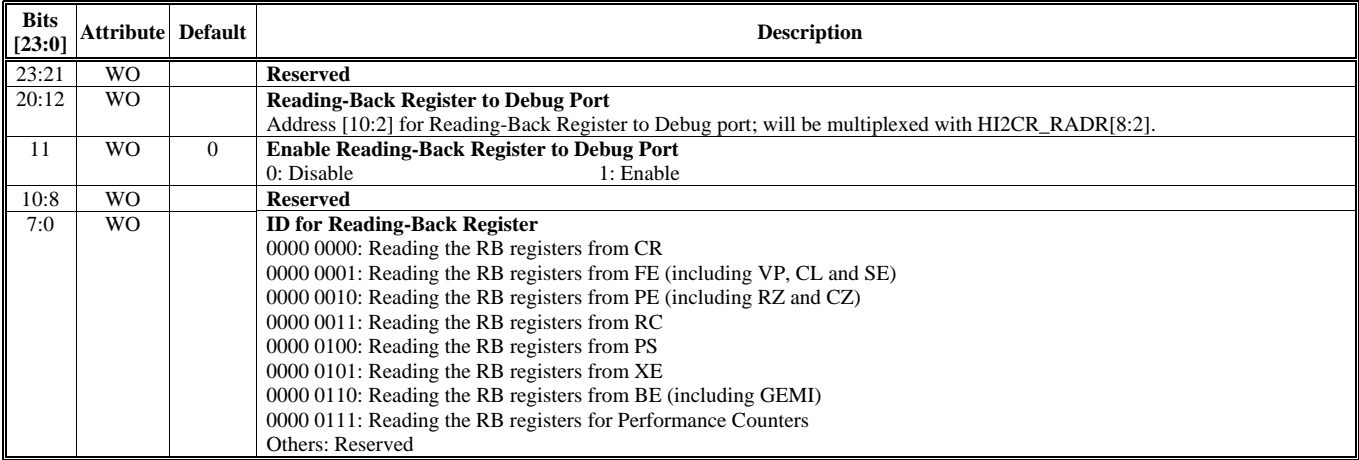

#### **HParaType = 10h, Sub-Address = 03h Address for Reading-Back Register**

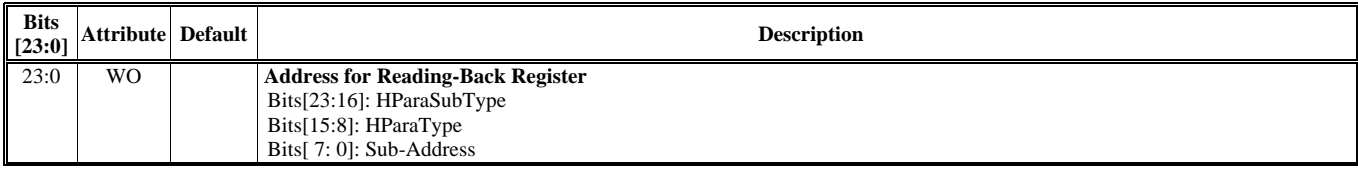

#### **HParaType = 10h, Sub-Address = 04h CR Command Dispatch Setting**

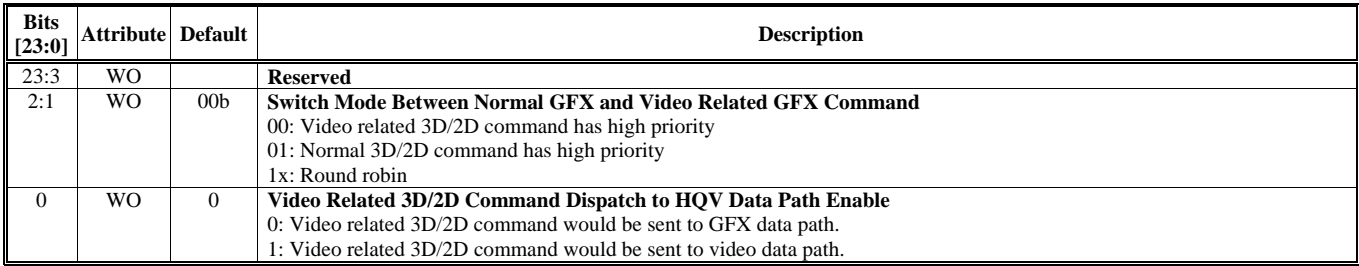

Note: If command switch is enabled, traditional wait/fence and traditional branch will be disabled. They can not be used at same time.

#### **HParaType = 10h, Sub-Address = 05-07h: Reserved**

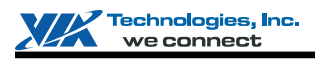

### **Preemption Command Setting (08-0Bh)**

# **HParaType = 10h, Sub-Address = 08h**

# **Preemption Command Setting**

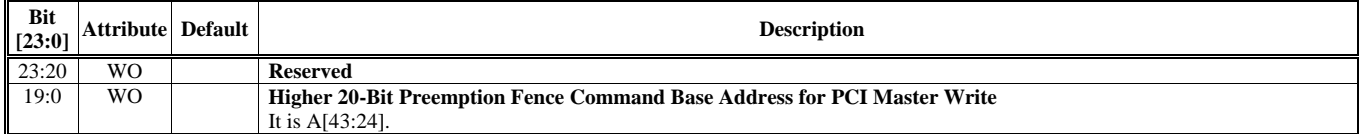

#### **HParaType = 10h, Sub-Address = 09h Preemption Command Setting**

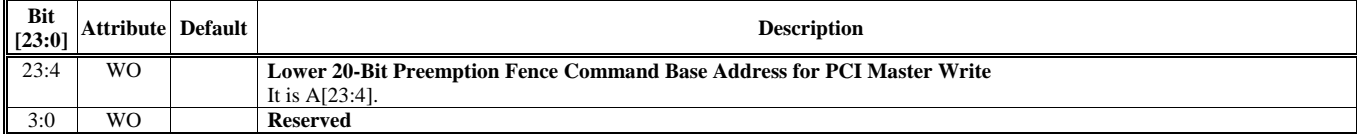

#### **HParaType = 10h, Sub-Address = 0Ah**

**Preemption Command Setting**

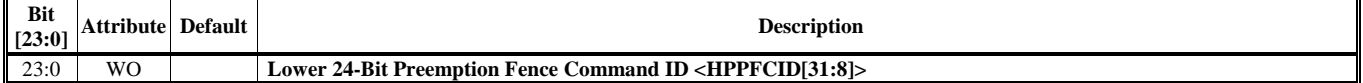

# **HParaType = 10h, Sub-Address = 0Bh**

**Preemption Command Setting**

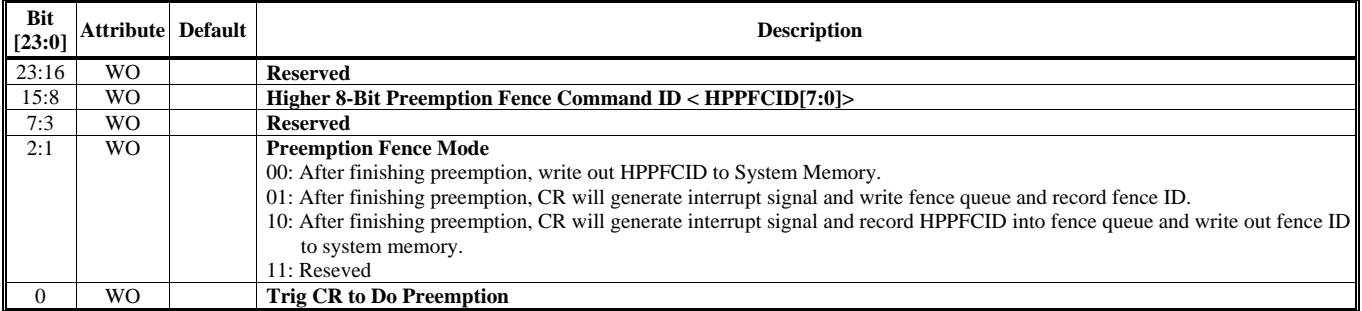

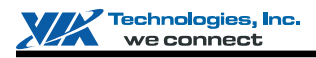

#### **CRMI Setting (0C-0Eh)**

#### **HParaType = 10h, Sub-Address = 0Ch**

#### **CRMI Setting**

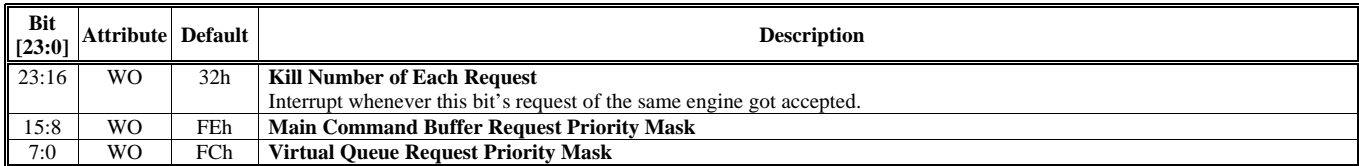

#### **HParaType = 10h, Sub-Address = 0Dh CRMI Setting**

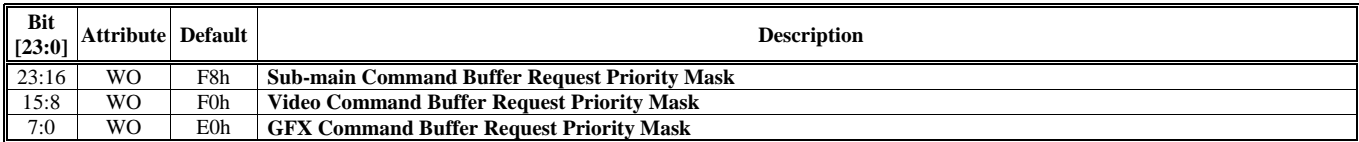

#### **HParaType = 10h, Sub-Address = 0Eh CRMI Setting**

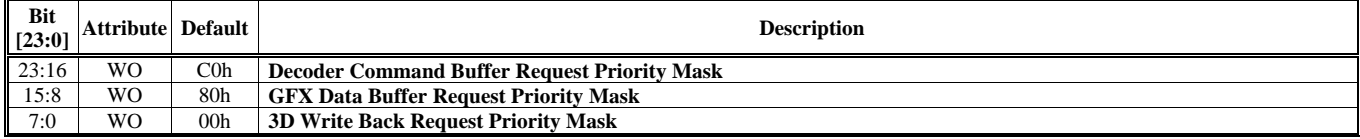

Note:

Arbitration Marks Bit

Bit [0] of each arbitration mask represents the priority setting of Main Command Buffer Request

Bit [1] of each arbitration mask represents the priority setting of Virtual Queue Request

Bit [2] of each arbitration mask represents the priority setting of Sub-main Buffer Request

Bit [3] of each arbitration mask represents the priority setting of Video Path Request

Bit [4] of each arbitration mask represents the priority setting of Graphic Path Command Request

Bit [5] of each arbitration mask represents the priority setting of Decoder Path Request

Bit [6] of each arbitration mask represents the priority setting of Graphic Path Data Request

Bit [7] of each arbitration mask represents the priority setting of 3D Save Request

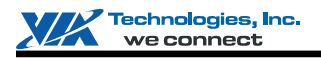

#### **AGP Command Setting (60-68h)**

Please be noted that:

- 1. AGP address execute priority : Pause > Jump > End (i.e. if Address\_Pause = Address\_End, execute Pause function).
- 2. Jump and end are the same function. When the address equals to jump or end, CR will go back to the start address automatically.
- 3. If users want to stop the AGP command, SW set a pause address with PID = 10b.
- 4. AGP commands have higher priority than PCI command, only when AGP paused with PID=10b, PCI command can get into CR.
- 5. The minimum kick off command length is 2QW, it means Min (current pause addres last pause address) = 2QW.

#### **HParaType = 10h, Sub-Address = 60h AGP Command**

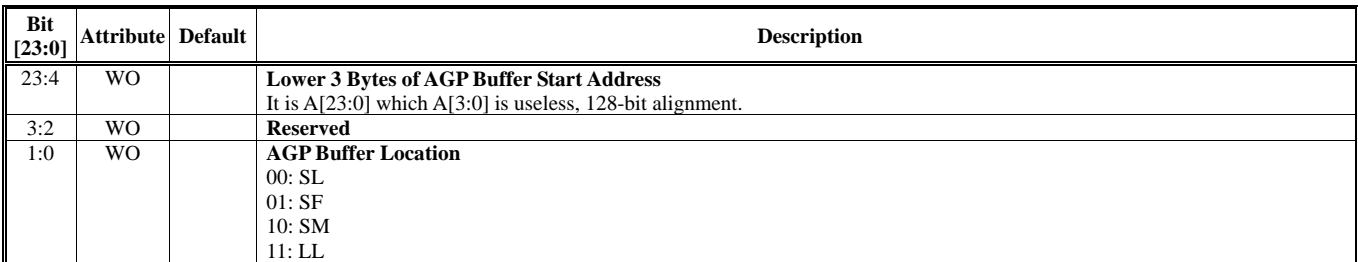

#### **HParaType = 10h, Sub-Address = 61h AGP Command**

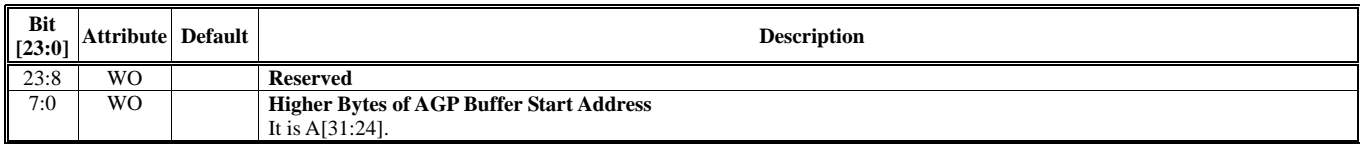

# **HParaType = 10h, Sub-Address = 62h**

**AGP Command** 

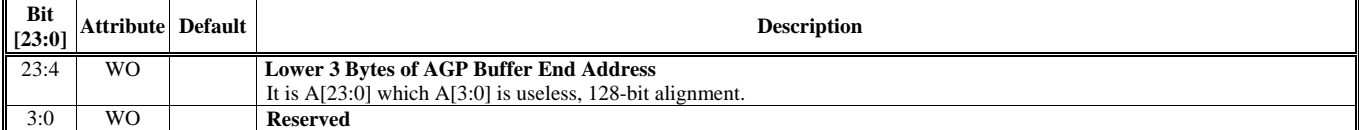

#### **HParaType = 10h, Sub-Address = 63h AGP Command**

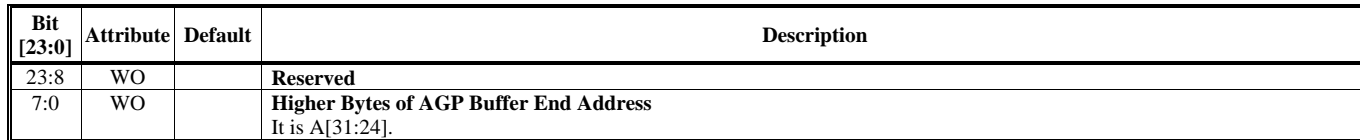

#### **HParaType = 10h, Sub-Address = 64h**

### **AGP Command**

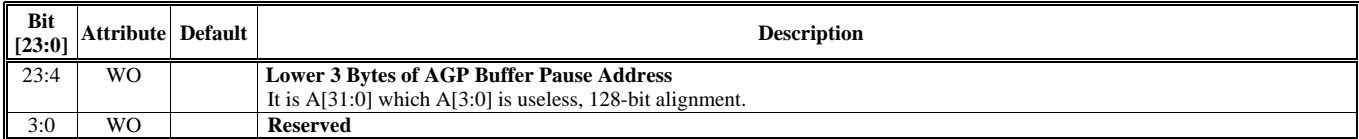

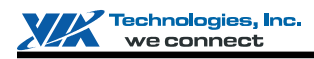

#### **HParaType = 10h, Sub-Address = 65h**

### **AGP Command**

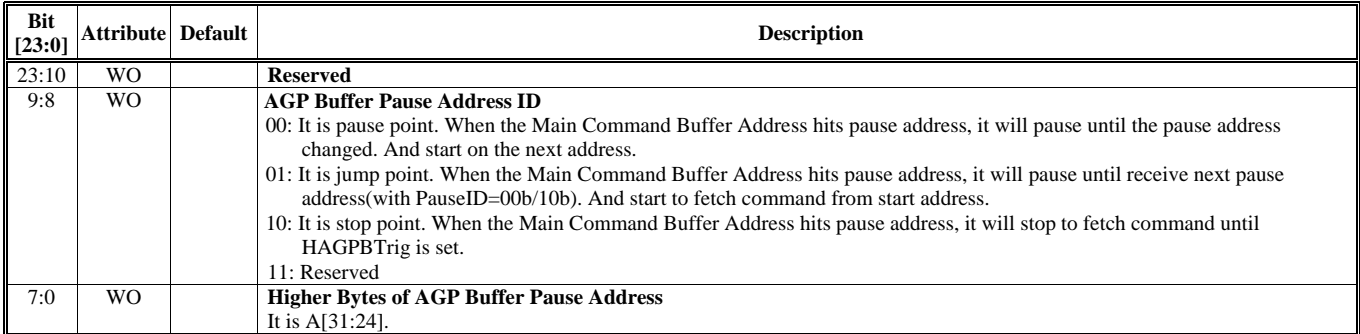

#### **HParaType = 10h, Sub-Address = 66h**

#### **AGP Command**

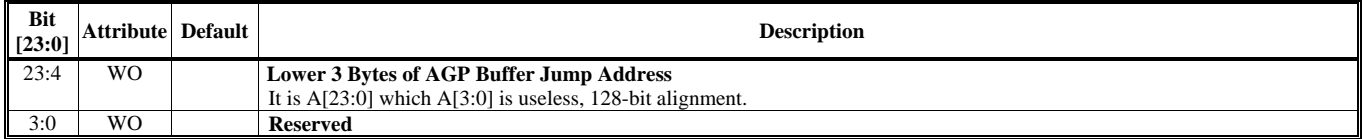

#### **HParaType = 10h, Sub-Address = 67h**

### **AGP Command**

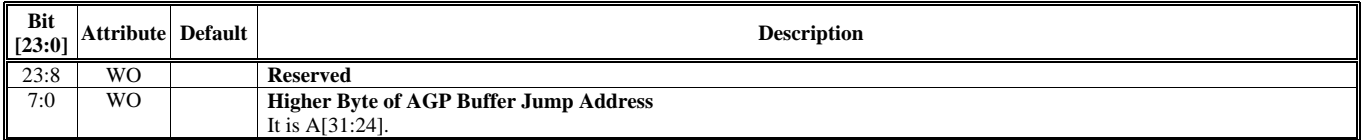

# **HParaType = 10h, Sub-Address = 68h**

#### **AGP Command**

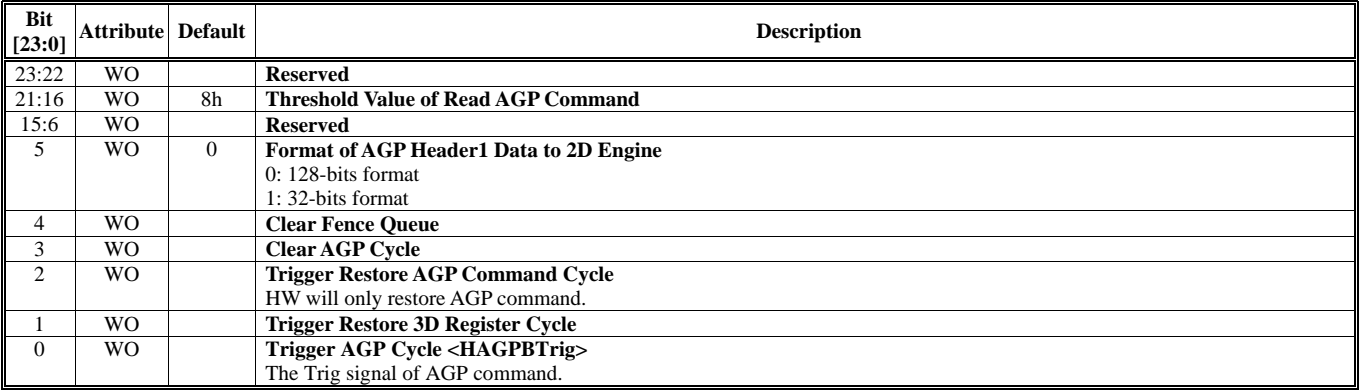

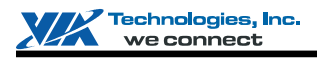

#### **CMDQ Setting (70-76h)**

#### **HParaType = 10h, Sub-Address = 70h**

### **CMDQ Setting**

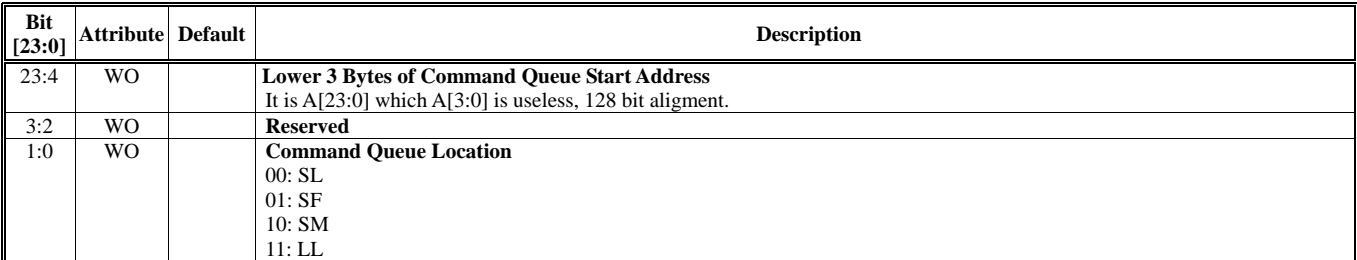

#### **HParaType = 10h, Sub-Address = 71h CMDQ Setting**

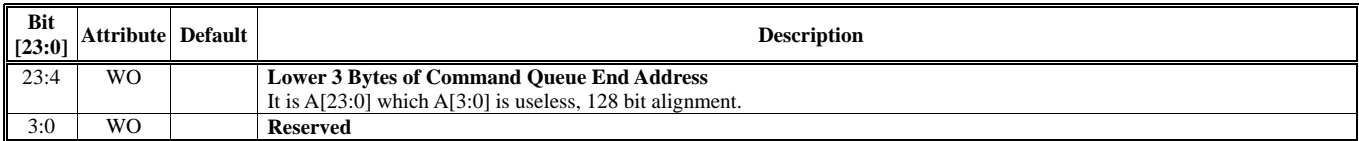

#### **HParaType = 10h, Sub-Address = 72h CMDQ Setting**

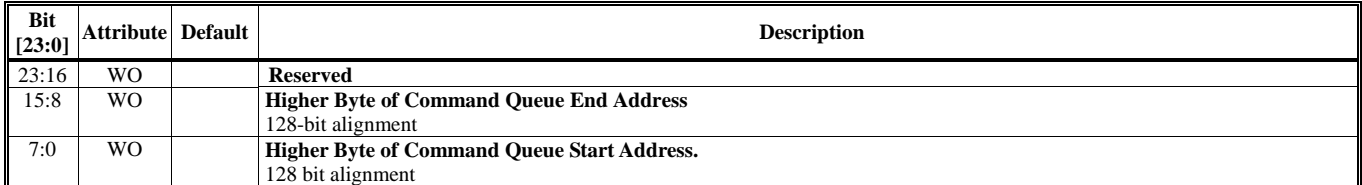

#### **HParaType = 10h, Sub-Address = 73h CMDQ Setting**

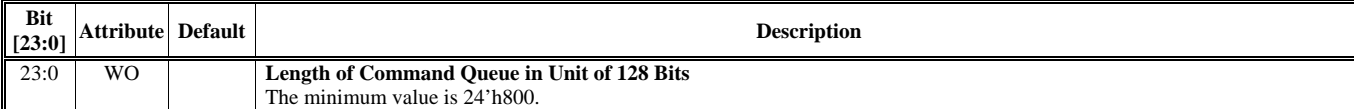

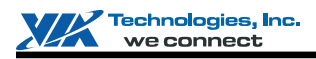

# **HParaType = 10h, Sub-Address = 74h**

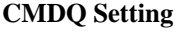

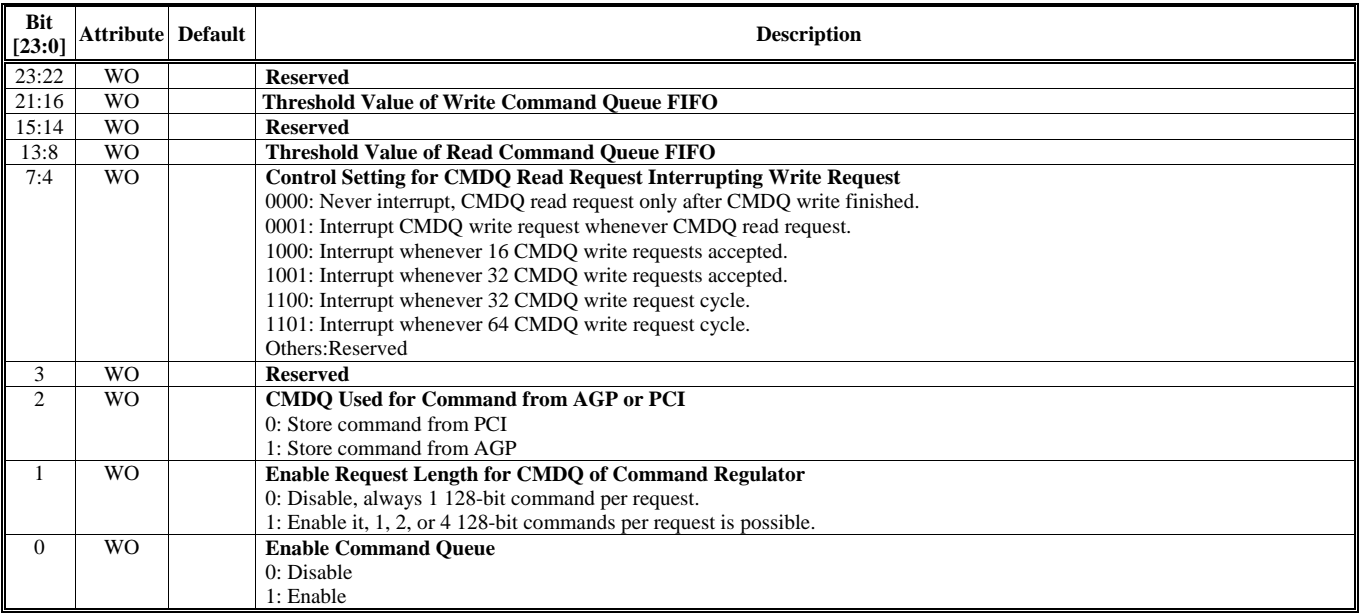

Note : If Enable VQ1, Branch header, Branch AGP header (FE8x) is forbidden, since HW can not stop VQ read data from FB when detect Branch AGP header (FE8x).

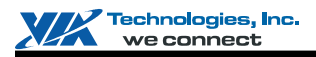

# **HParaType 11h: Commands for Command Regulator**

#### **Sub-Address (Bits [31:24]): 00-6Bh**

#### **HParaType = 11h, Sub-Address = 00h**

**E3/E2 Lock Setting**

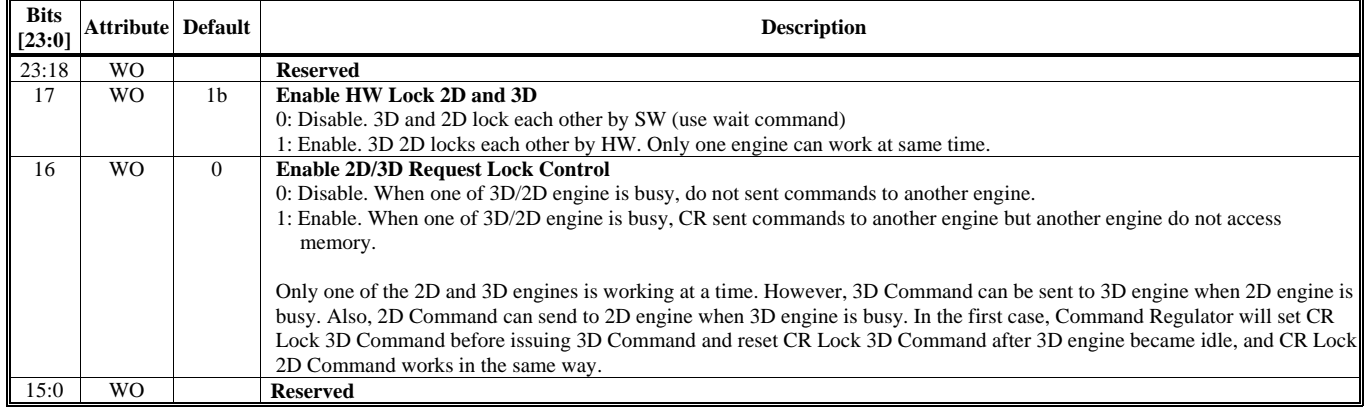

#### **HParaType = 11h, Sub-Address = 02h: Reserved**

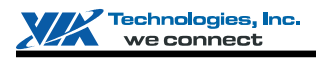

#### **Fence Command Setting (03-07h)**

# **HParaType = 11h, Sub-Address = 03h**

### **Fence Command Setting**

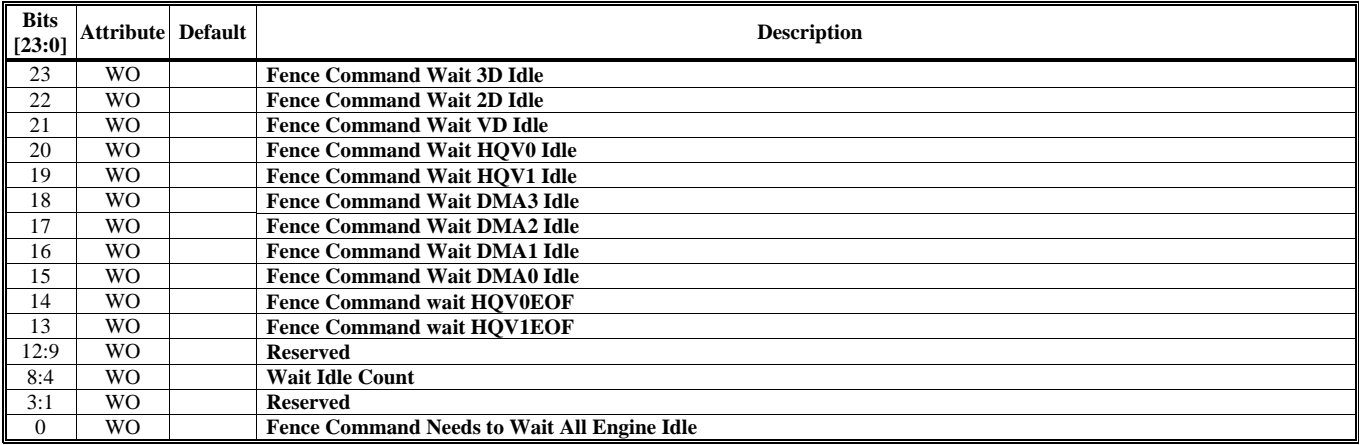

#### **HParaType = 11h, Sub-Address = 04h Fence Command Setting**

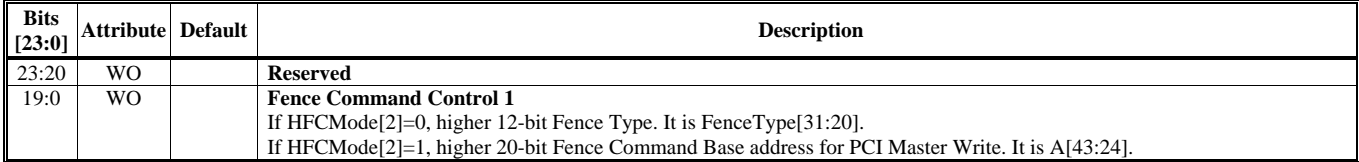

#### **HParaType = 11h, Sub-Address = 05h Fence Command Setting**

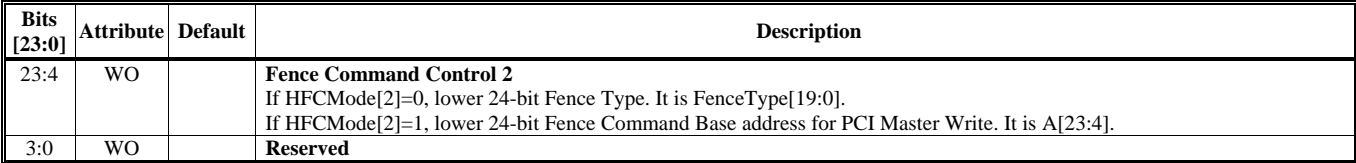

# **HParaType = 11h, Sub-Address = 06h**

**Fence Command Setting**

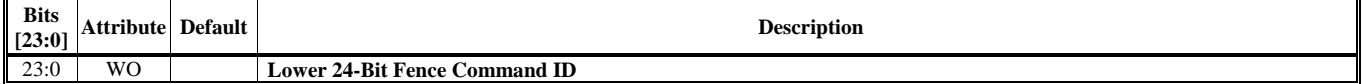

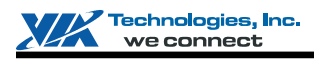

#### **HParaType = 11h, Sub-Address = 07h**

#### **Fence Command Setting**

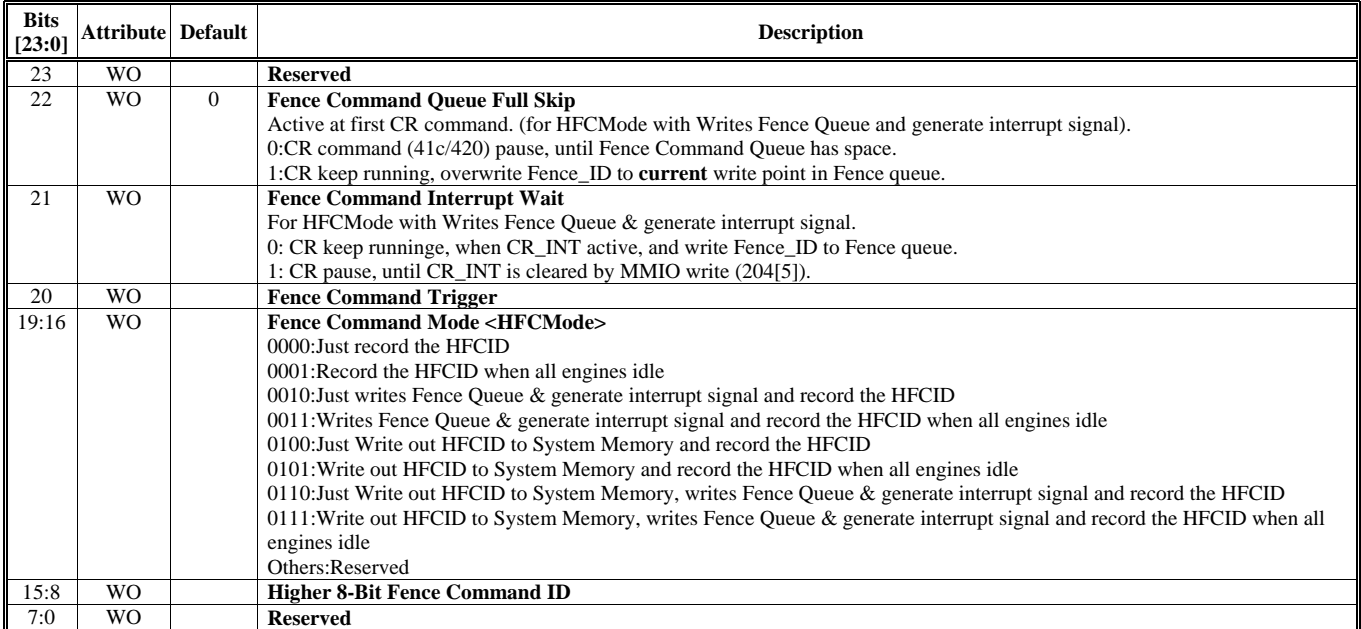

Note: Traditional fence command can be put in main command buffer and sub-main command buffer.

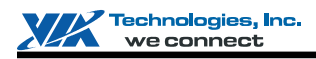

#### **Save Command Setting (08-0Bh)**

#### **HParaType = 11h, Sub-Address = 08h**

#### **Save Command Setting**

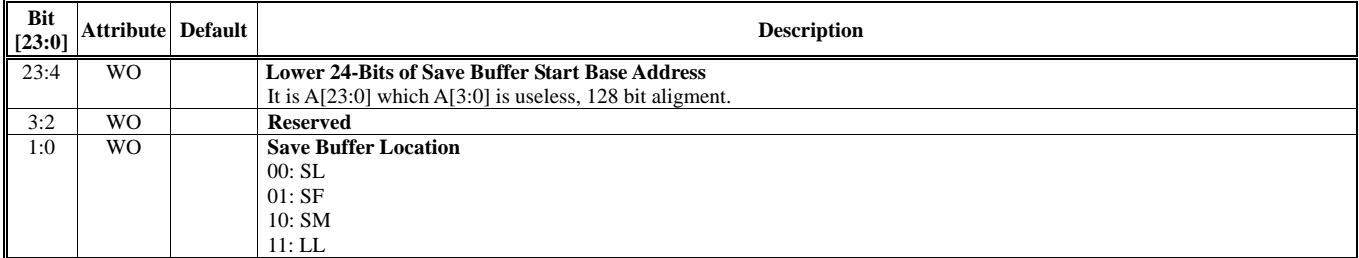

# **HParaType = 11h, Sub-Address = 09h**

#### **Save Command Setting**

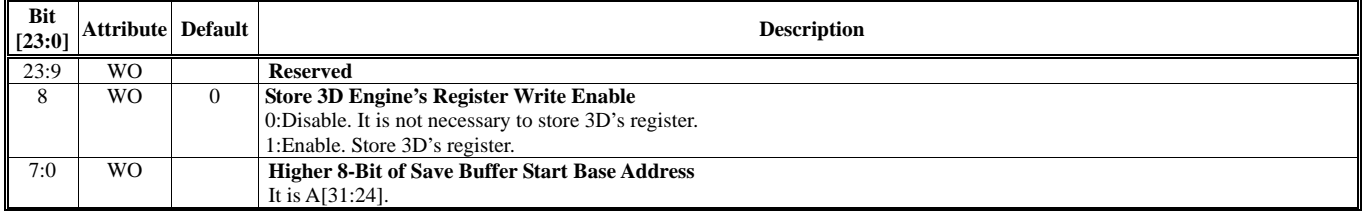

#### **HParaType = 11h, Sub-Address = 0Ah: Reserved**

#### **HParaType = 11h, Sub-Address = 0Bh**

**Save Command Setting** 

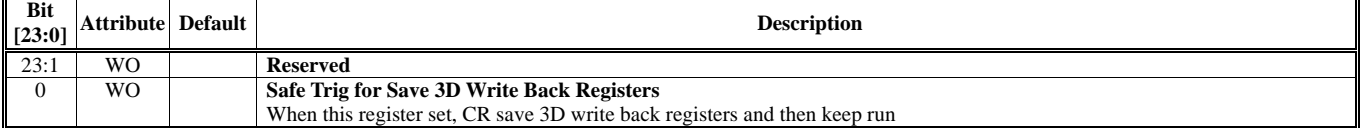

Note : Priority T11A0B[0] (HParaType = 11h, Sub-Address = 0Bh, Bit [0]) > T11A09[8] (HParaType = 11h, Sub-Address = 09h, Bit [8]). If T11A0B[0] =1, all 3D save register will save to {T11A09[7:0], T11A08[23:4]} (HParaType = 11h, Sub-Address = 09h, Bit [7:0], HParaType = 11h, Sub-Address = 08h, Bit [23:4]) not T11A08[23:4] and T11A09[7:0].

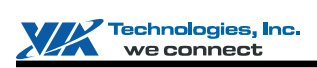

#### **Frame Buffer Automatic Swapping Setting (10-34h)**

### **HParaType = 11h, Sub-Address = 10h**

**Frame Buffer Automatic Swapping Setting** 

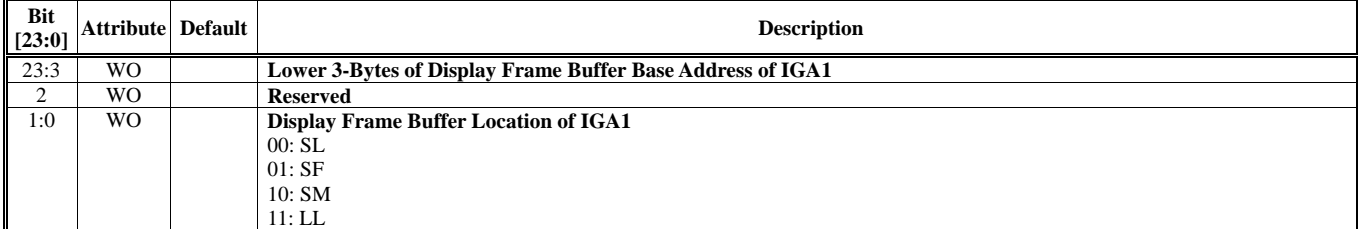

# **HParaType = 11h, Sub-Address = 11h**

**Frame Buffer Automatic Swapping Setting** 

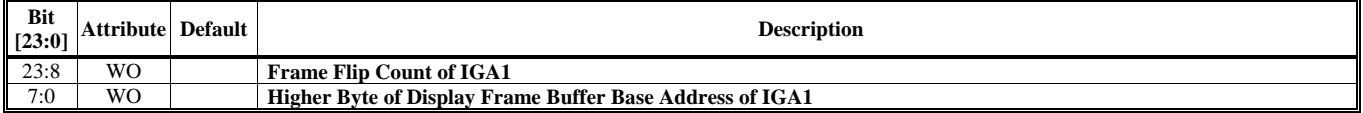

#### **HParaType = 11h, Sub-Address = 12h Frame Buffer Automatic Swapping Setting**

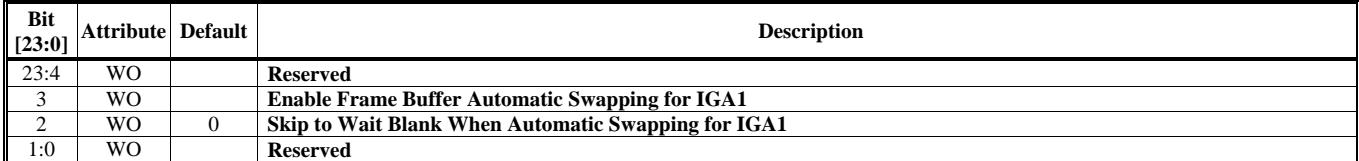

#### **HParaType = 11h, Sub-Address = 13-17h: Reserved**

#### **HParaType = 11h, Sub-Address = 18h Frame Buffer Automatic Swapping Setting**

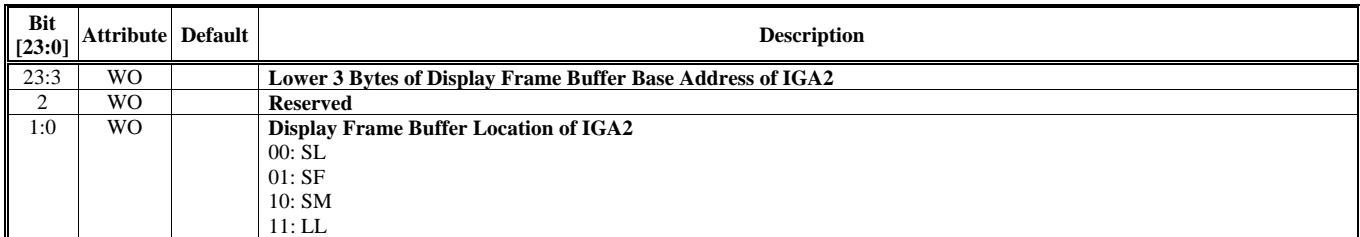

#### **HParaType = 11h, Sub-Address = 19h Frame Buffer Automatic Swapping Setting**

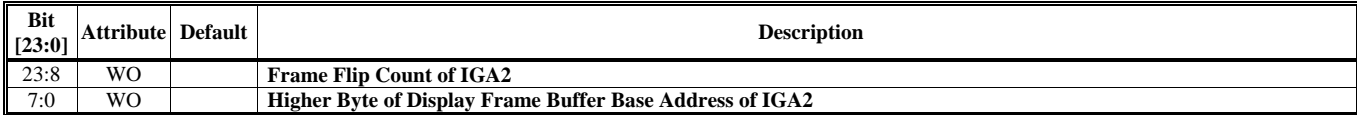

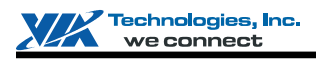

#### **HParaType = 11h, Sub-Address = 1Ah Frame Buffer Automatic Swapping Setting**

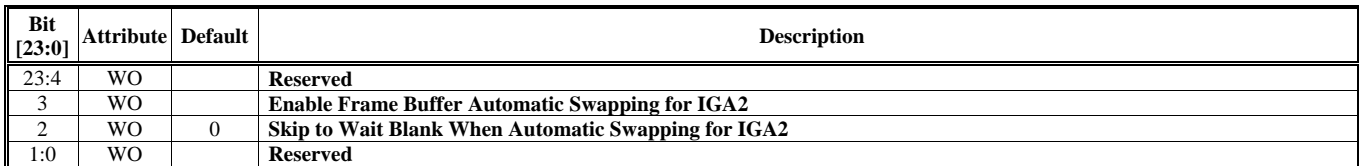

#### **HParaType = 11h, Sub-Address = 1B-2Fh: Reserved**

#### **HParaType = 11h, Sub-Address = 30h Frame Buffer Automatic Swapping Setting**

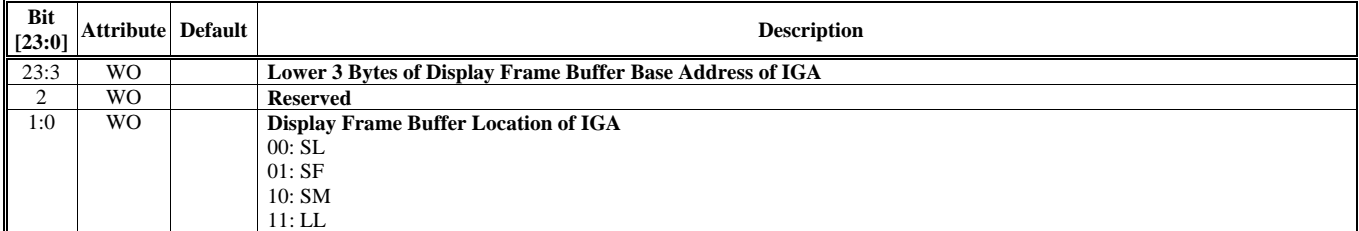

#### **HParaType = 11h, Sub-Address = 31h Frame Buffer Automatic Swapping Setting**

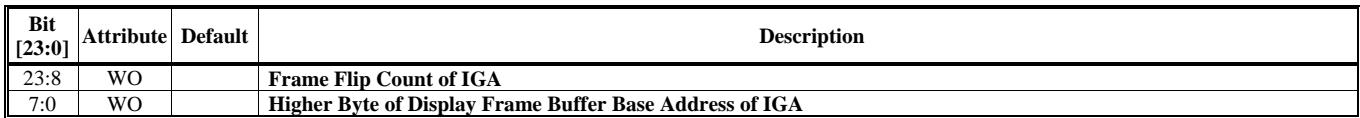

#### **HParaType = 11h, Sub-Address = 32h Frame Buffer Automatic Swapping Setting**

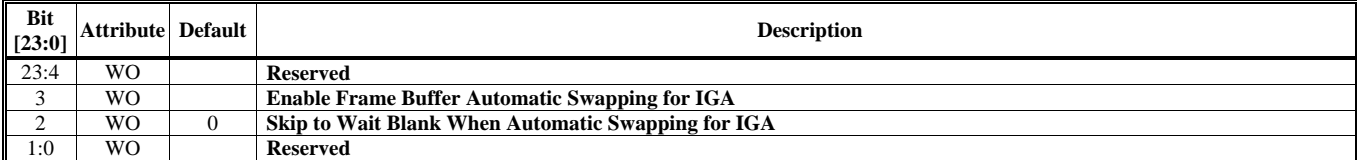

**HParaType = 11h, Sub-Address = 33-34h: Reserved**

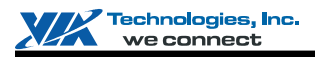

#### **Tradition Branch Command Setting (68-6Bh)**

Please be noted that HParaType 11h, Sub-Address 68-6Bh (T11A68-6B) are only active in "AGP format" command.

#### **HParaType = 11h, Sub-Address = 68h**

#### **Traditional Branch Command Setting**

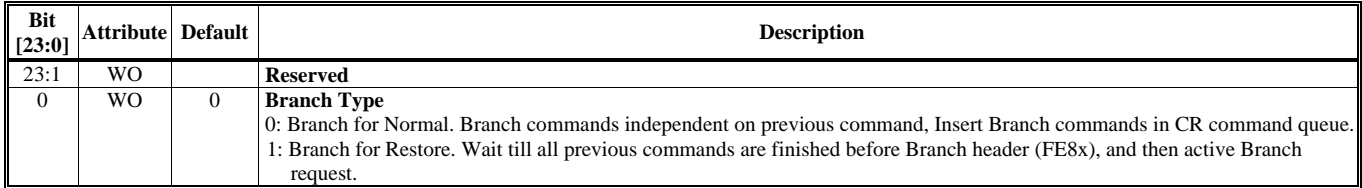

#### **HParaType = 11h, Sub-Address = 69h Traditional Branch Command Setting**

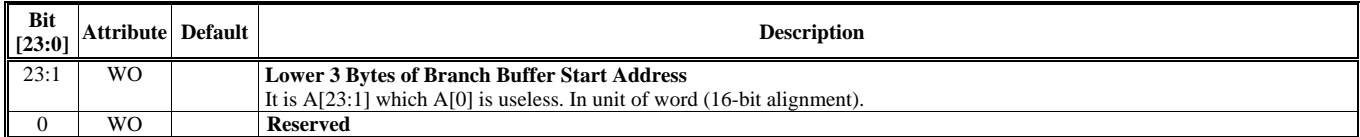

#### **HParaType = 11h, Sub-Address = 6Ah Traditional Branch Command Setting**

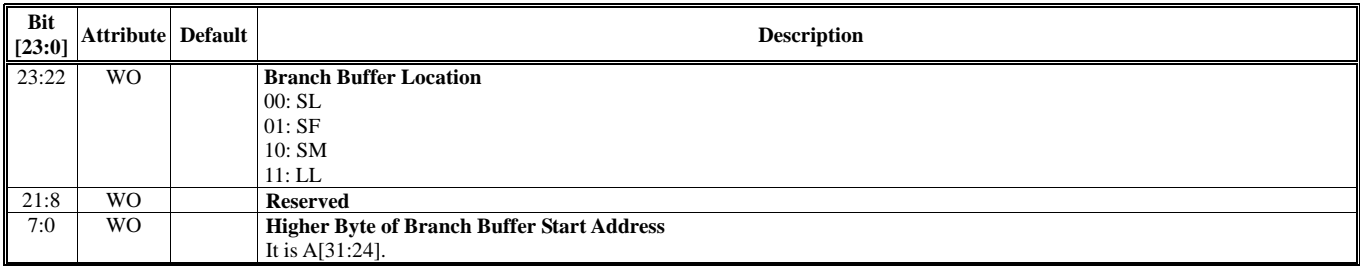

Note: Branch command trigger is hidden in AGP header (FE8x). "nested" branch buffer is forbidden.

#### **HParaType = 11h, Sub-Address = 6Bh Traditional Branch Command Setting**

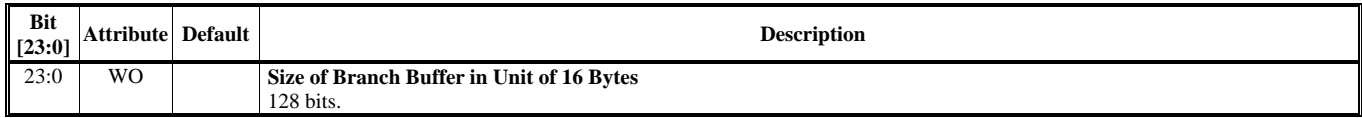

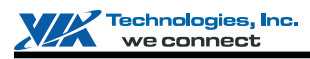

# **3D REGISTERS**

This chapter provides detailed 3D register descriptions. Please also refer to Chapter "Commnad Regulator", Section "Settings of 3D/CR Registers" for basic introduction on 3D/CR operations and 3D/CR register summary table.

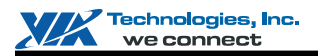

# **HParaType 00h: Primitive Vertex Data or Vertex Index**

HParaTye 00h is used for Primitive Vertex Data (for Vertex Command Mode) or Vertex Index (for Vertex Buffer Index Mode). There is no sub-address in this ParaType. The steps of how to fire 3D Engine are as follows:

Step 1: Set the correct value to all the related 3D globe registers through ParaType 01h, 02h, 03h, 04h, 10h, 11h and FEh. Step 2: Sent Vertex Data or Vertex Index (according to HVertexMode) through ParaType 00h. CR would configure the vertex (according HVFVLEN and HnFVF) and generate fire signal automatically whenever all the vertices of a primitive are ready (according to HVCycle, H2and1VT and HPMType). CR would also generate the PLEND (Primitive List End) signal whenever the entire listed vertexes are finished (according to HVTXnum), or receive a "Stop Command".

For next primitive list, repeat the two steps above.

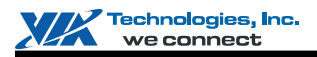

# **HParaType 01h: Attribute Other Than Texture**

#### **Sub-Address (Bits [31:24]): 00-AAh**

#### **HParaType = 01h, Sub-Address = 00-0Fh**

**Enable Setting 1** 

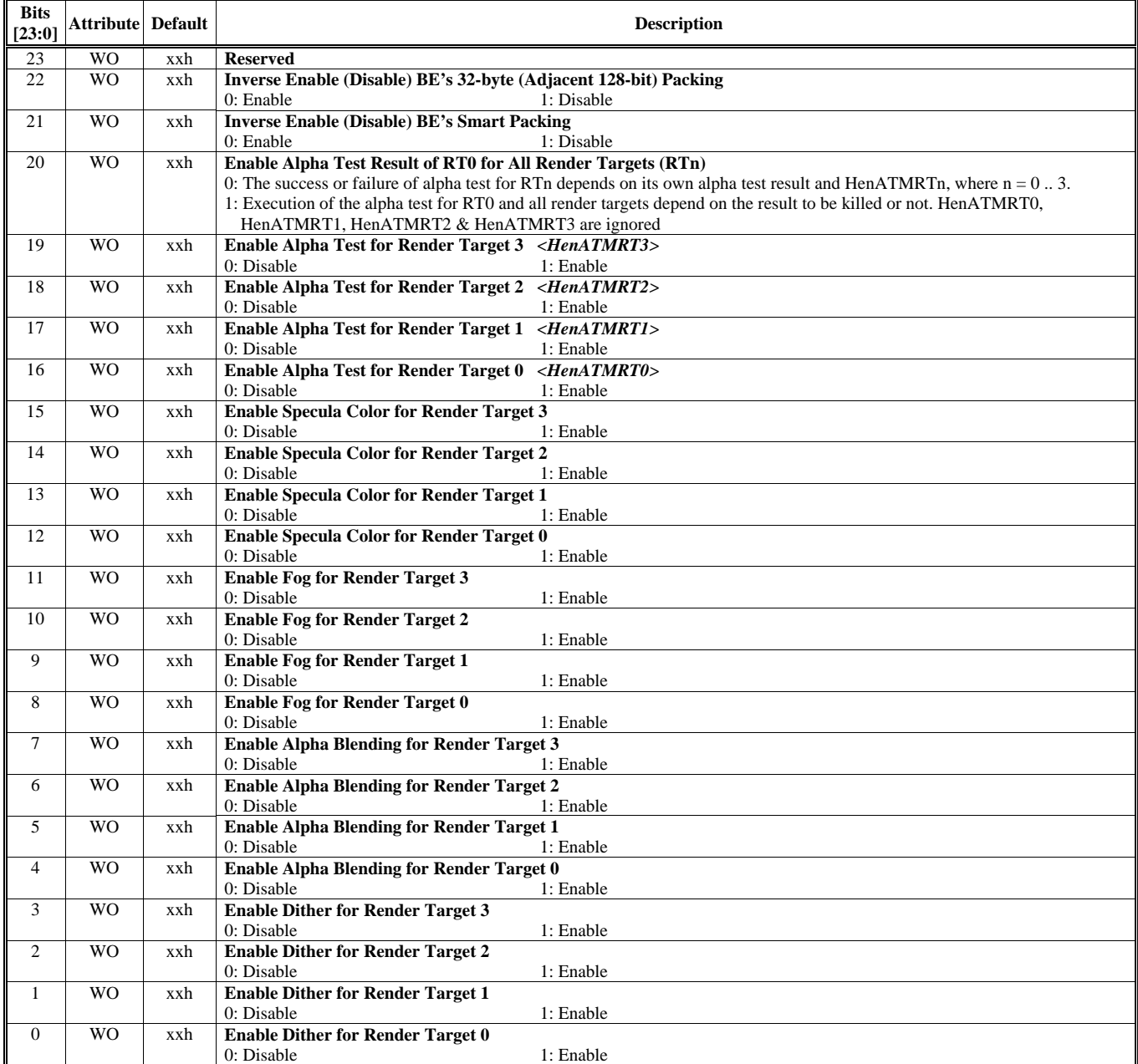

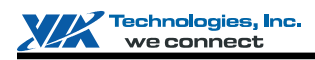

# **HParaType = 01h, Sub-Address = 01h**

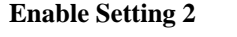

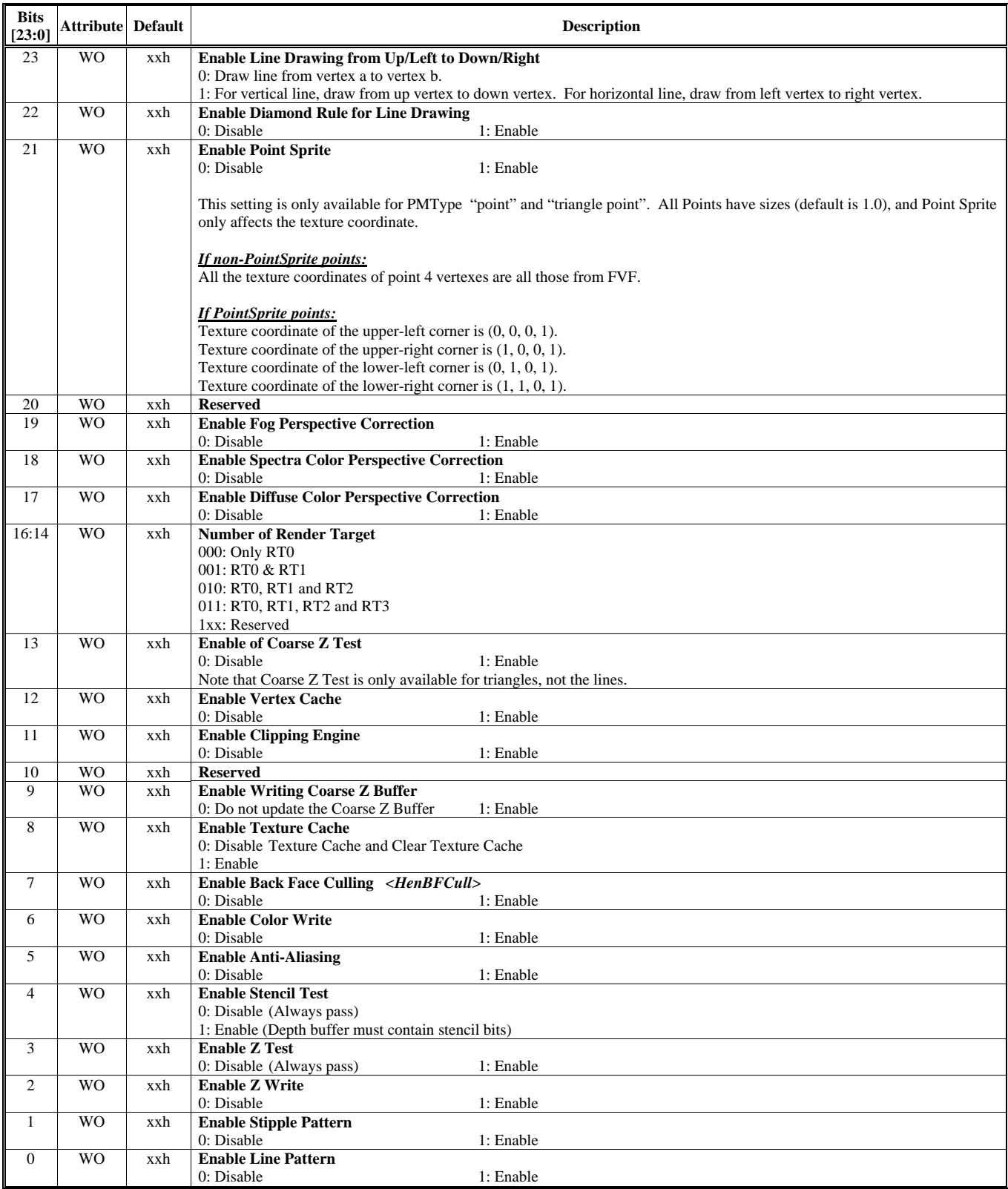

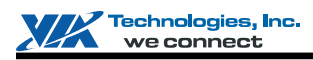

#### **HParaType = 01h, Sub-Address = 02h**

### **Enable Setting 3**

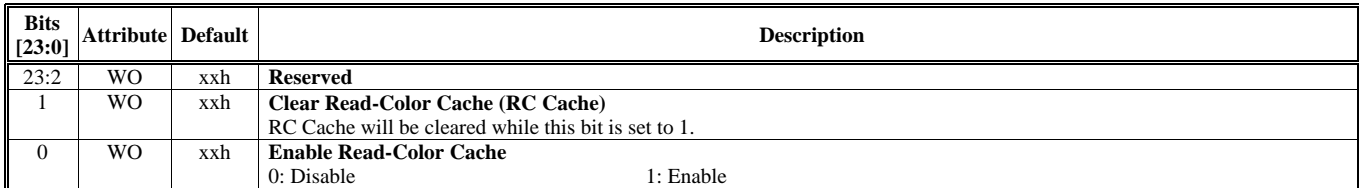

#### **HParaType = 01h, Sub-Address = 03-0Fh: Reserved** (for Enable Setting)

#### **HParaType = 01h, Sub-Address = 10h**

**Z Setting 1** 

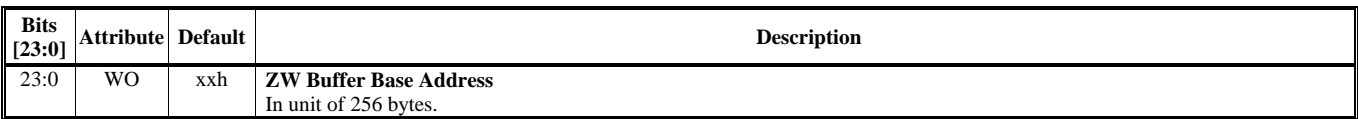

# **HParaType = 01h, Sub-Address = 11h**

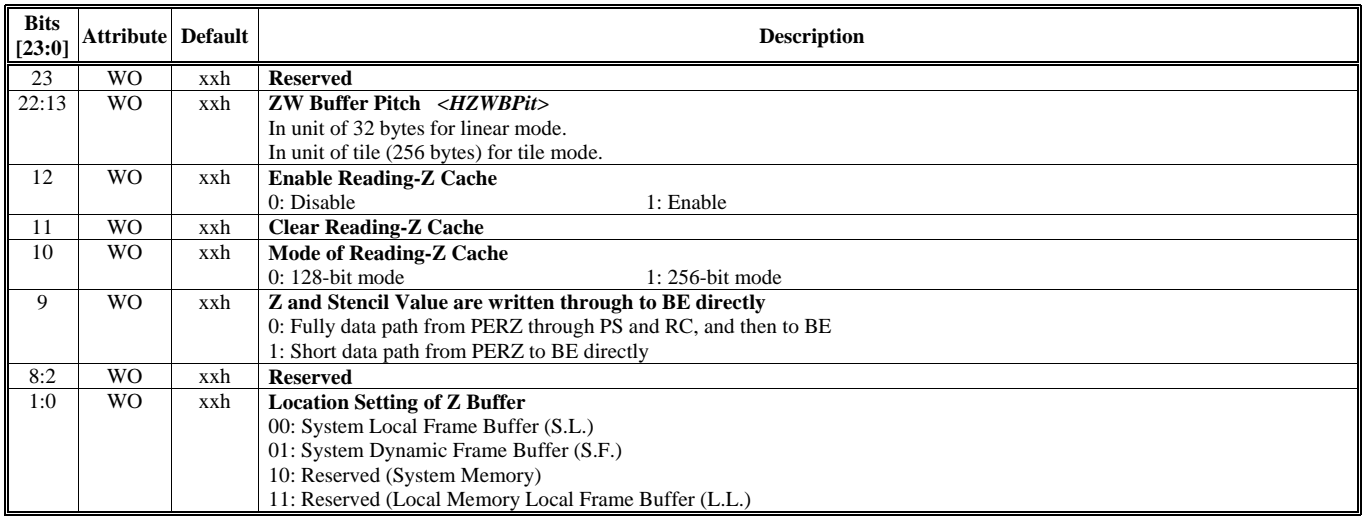

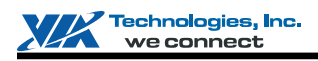

#### **HParaType = 01h, Sub-Address = 12h**

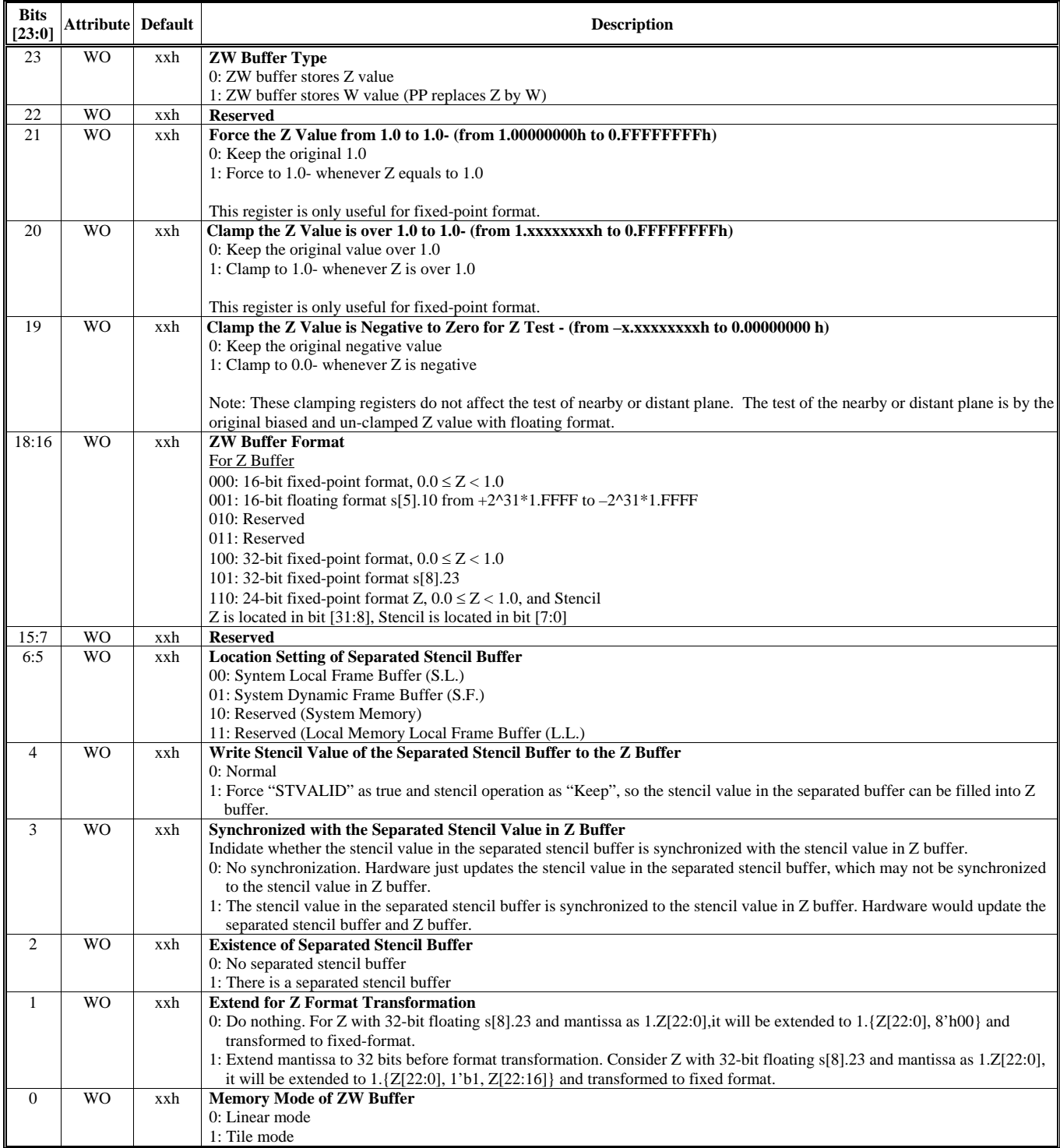

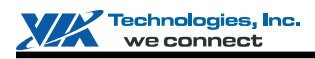

#### **HParaType = 01h, Sub-Address = 13h**

#### **Z Setting 4**

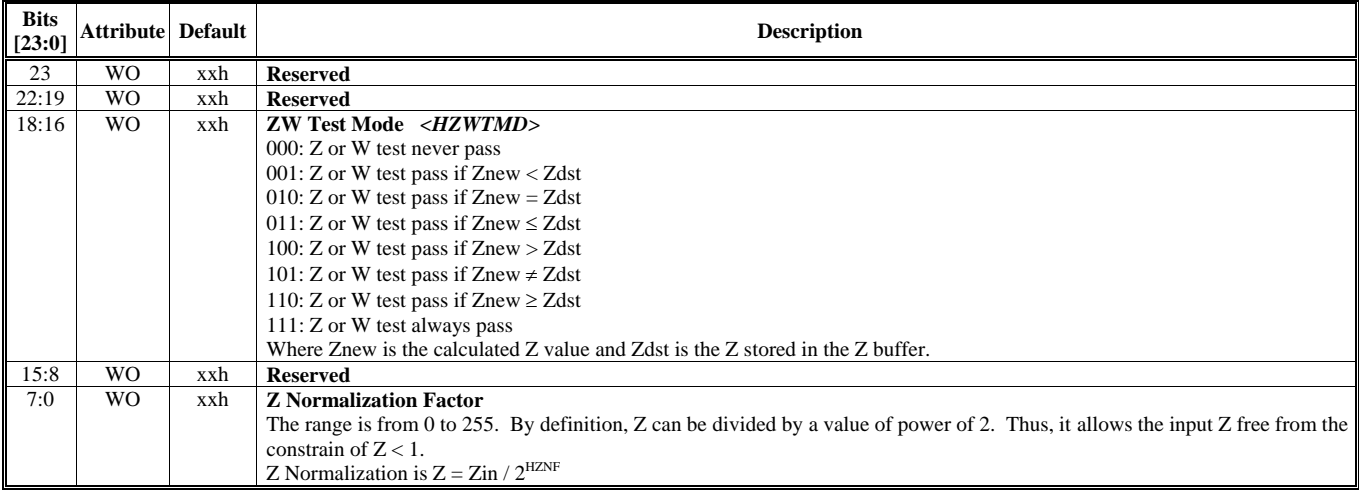

### **HParaType = 01h, Sub-Address = 14h**

#### **Z Setting 5**

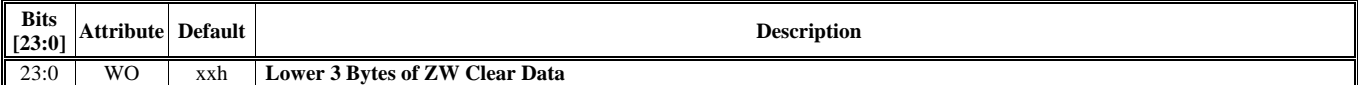

#### **HParaType = 01h, Sub-Address = 15h**

**Z Setting 6** 

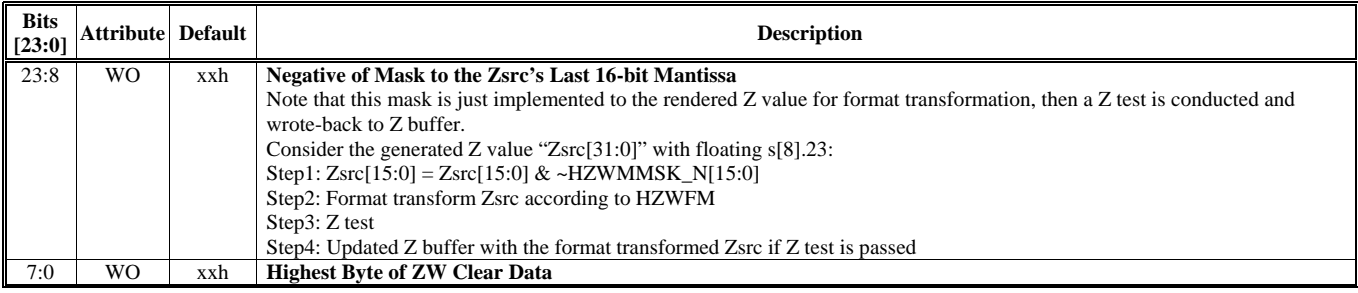

### **HParaType = 01h, Sub-Address = 16h**

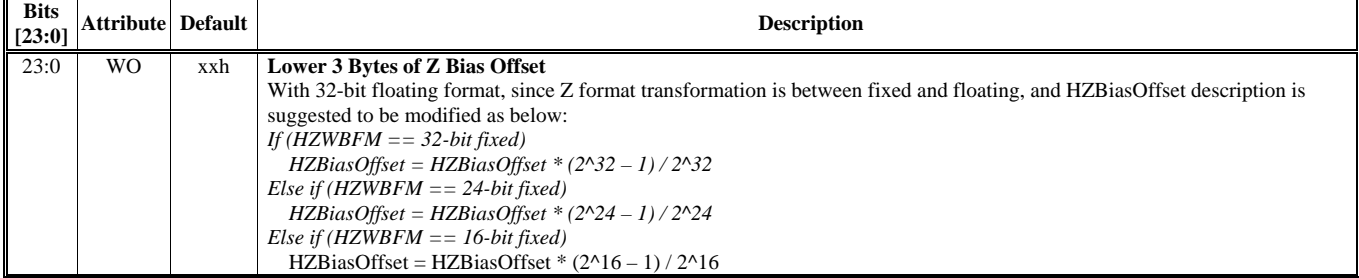

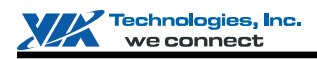

### **HParaType = 01h, Sub-Address = 17h**

# **Z Setting 8**

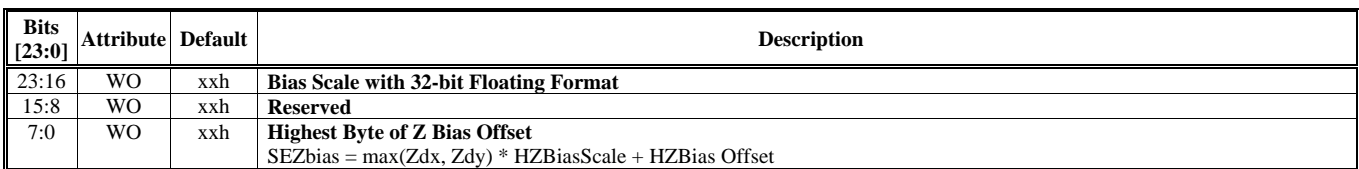

#### **HParaType = 01h, Sub-Address = 18h**

#### **Z Setting 9**

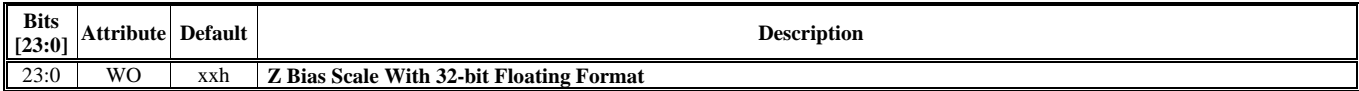

#### **HParaType = 01h, Sub-Address = 19h**

#### **Z Setting 10**

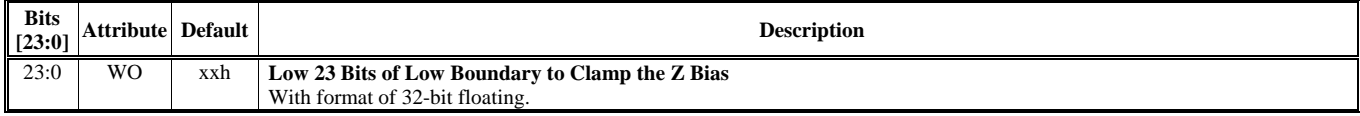

## **HParaType = 01h, Sub-Address = 1Ah**

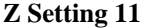

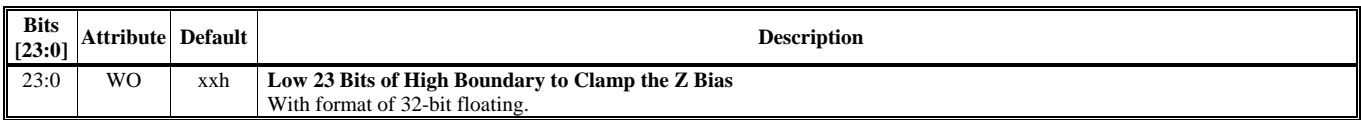

# **HParaType = 01h, Sub-Address = 1Bh**

**Z Setting 12** 

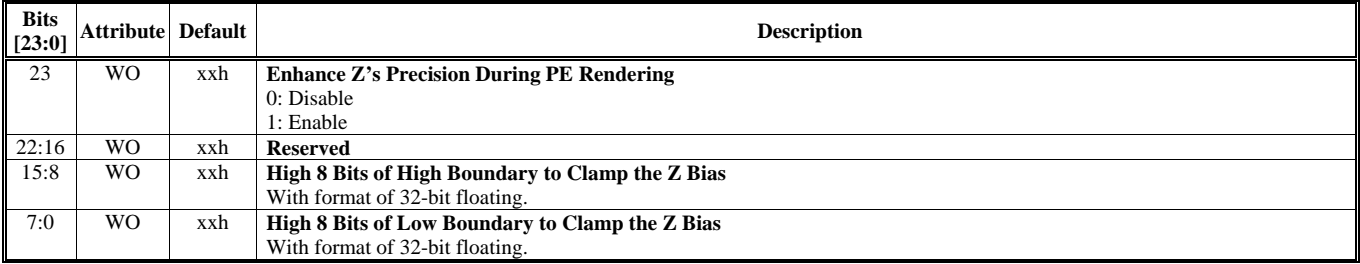

#### **HParaType = 01h, Sub-Address = 1Ch**

**Z Setting 13** 

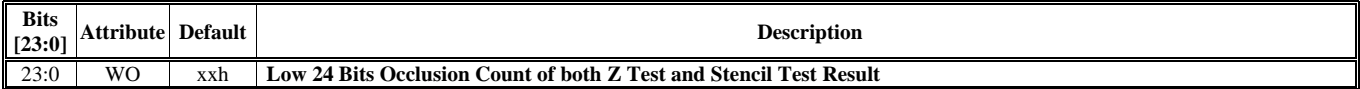

#### **HParaType = 01h, Sub-Address = 1Dh**

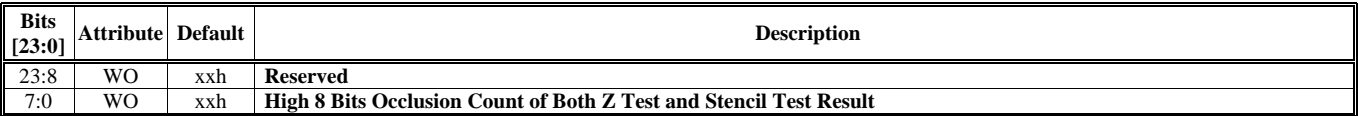

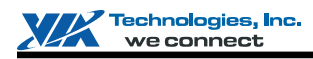

#### **HParaType = 01h, Sub-Address = 1Eh**

#### **Z Setting 15**

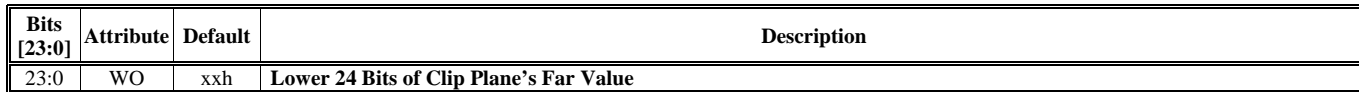

#### **HParaType = 01h, Sub-Address = 1Fh**

#### **Z Setting 16**

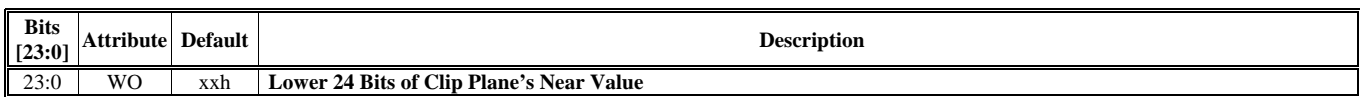

#### **HParaType = 01h, Sub-Address = 20h**

# **Z Setting 17**

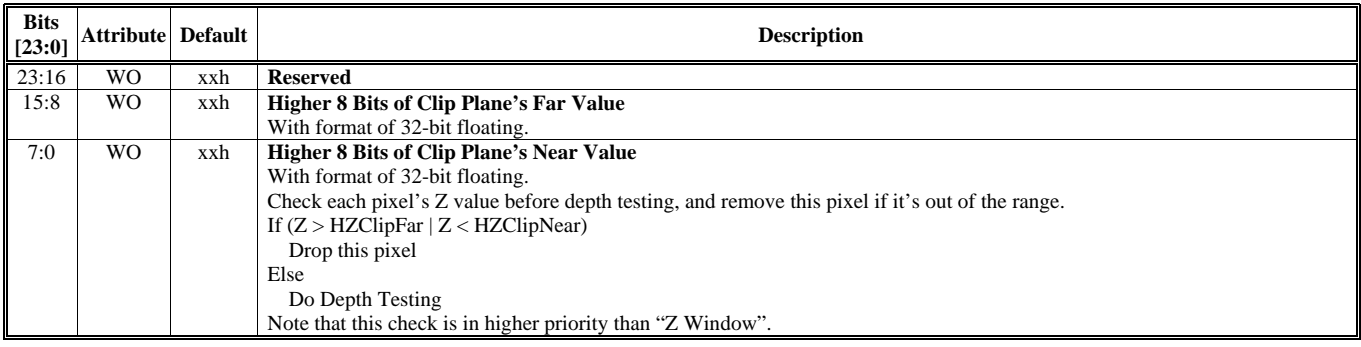

#### **HParaType = 01h, Sub-Address = 23h**

#### **Stencil Setting 1**

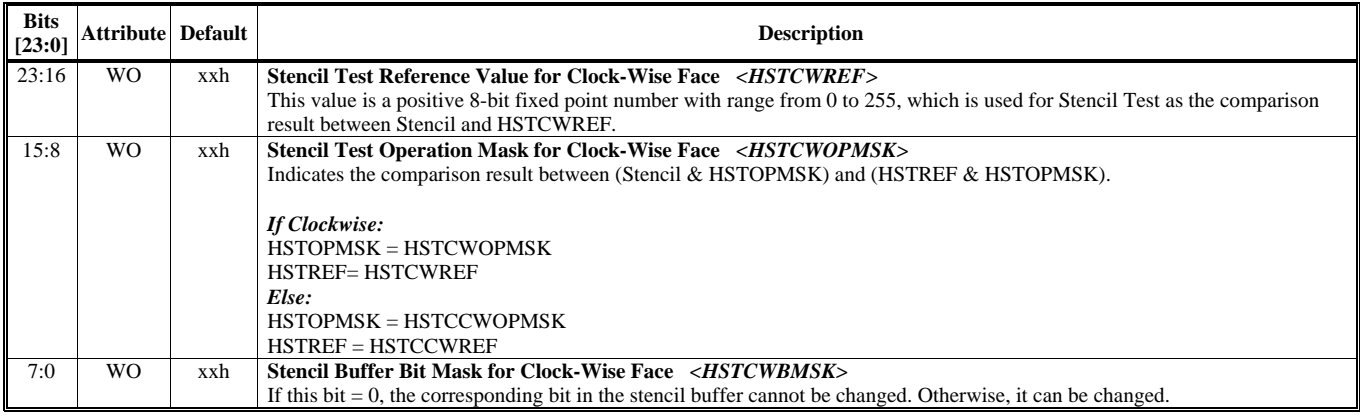

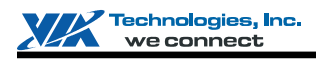

## **HParaType = 01h, Sub-Address = 24h**

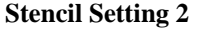

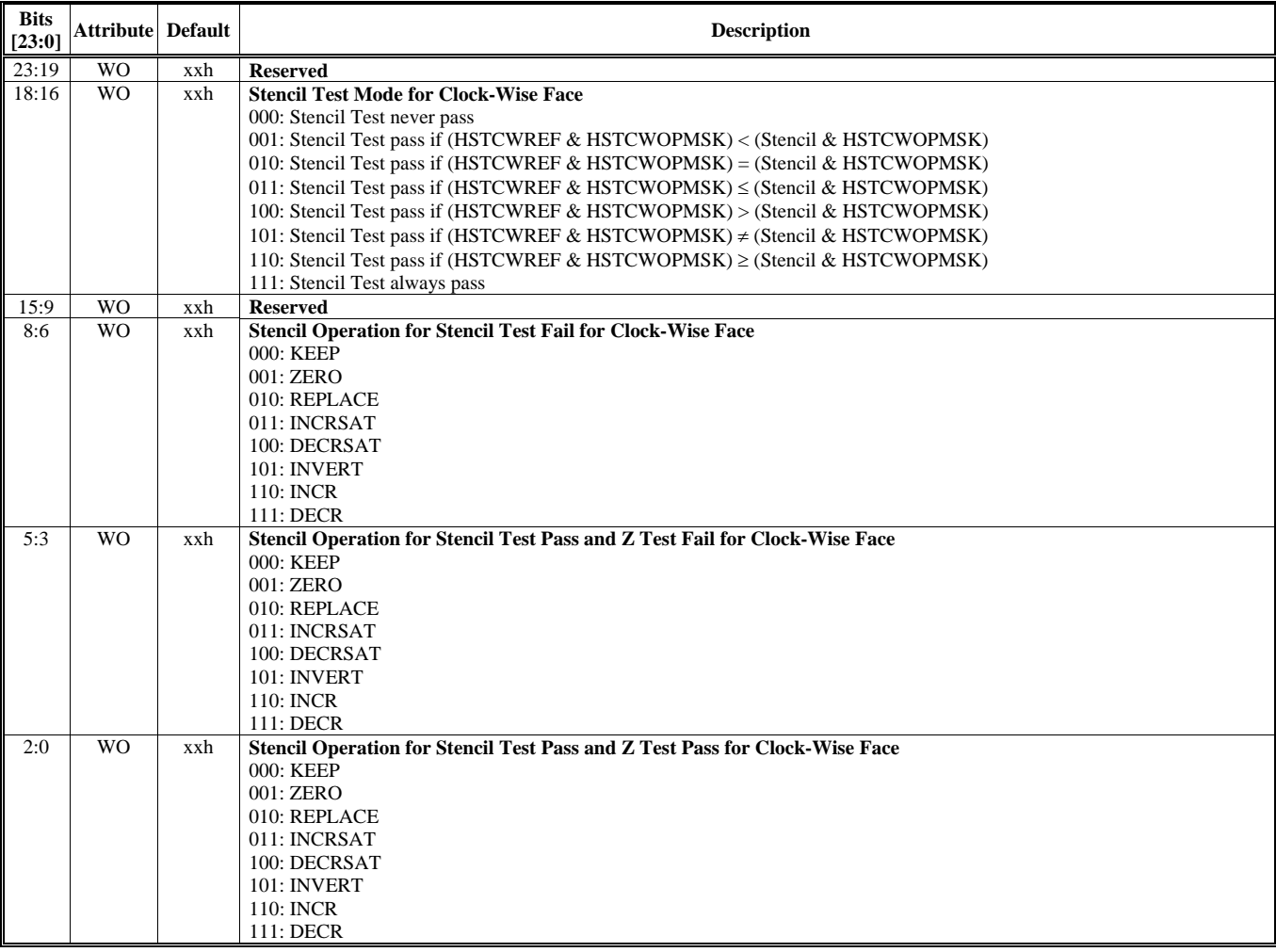

# **HParaType = 01h, Sub-Address = 25h**

**Stencil Setting 3** 

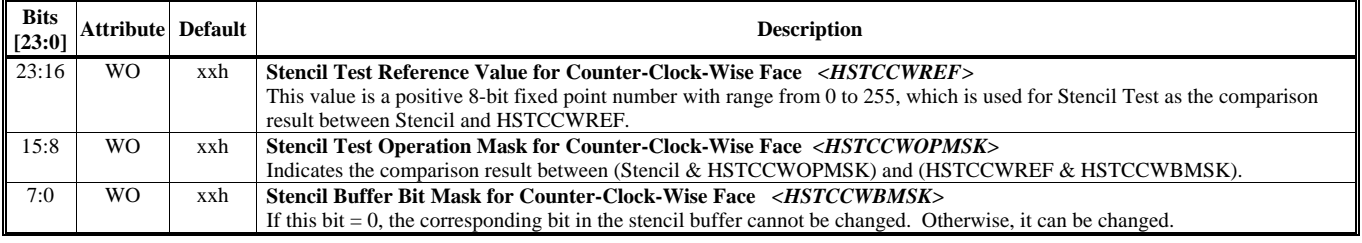

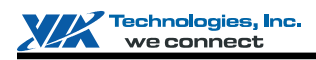

## **HParaType = 01h, Sub-Address = 26h**

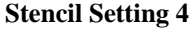

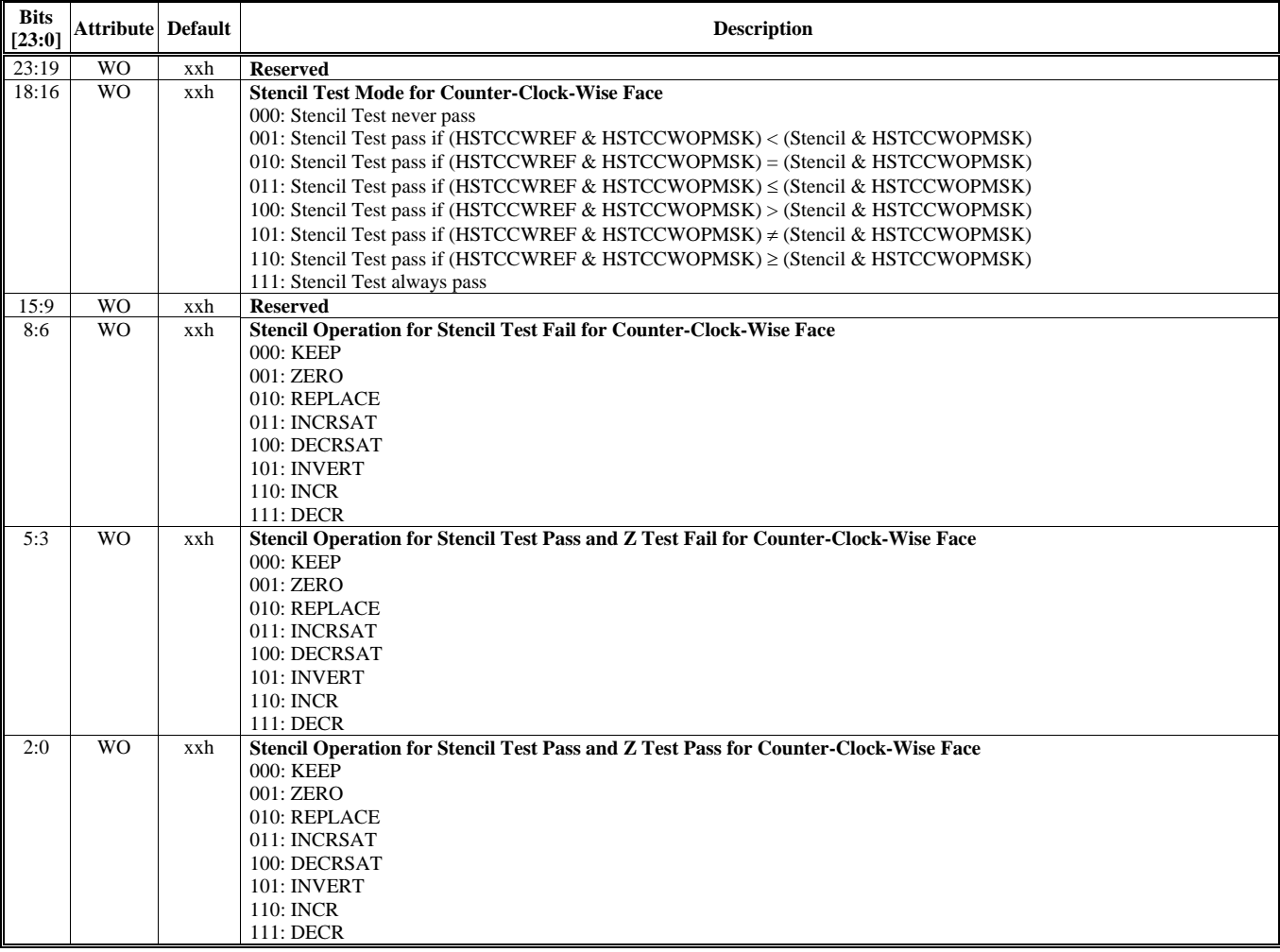

#### **HParaType = 01h, Sub-Address = 27h Setting for Fast-Z-Clear 1**

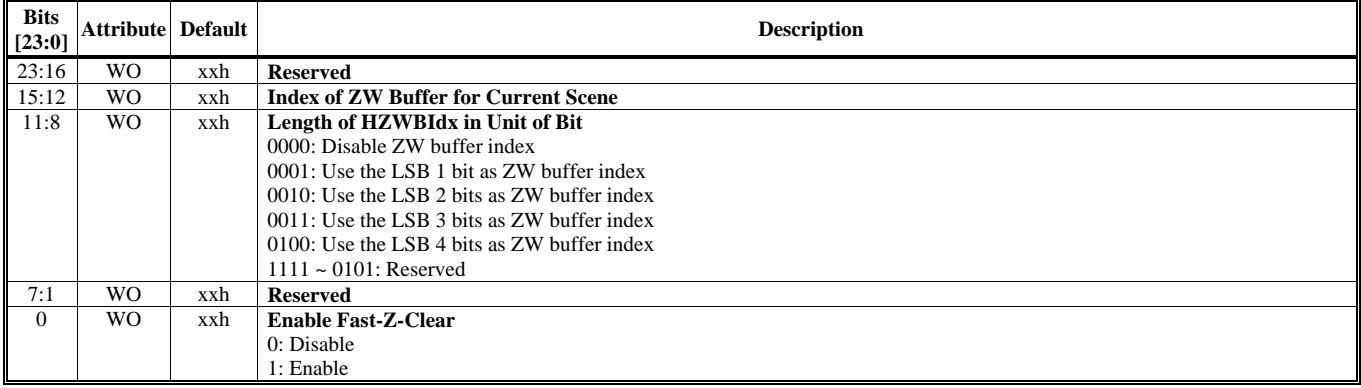

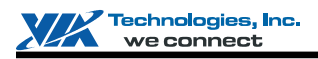

#### **HParaType = 01h, Sub-Address = 28h**

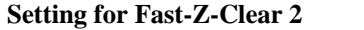

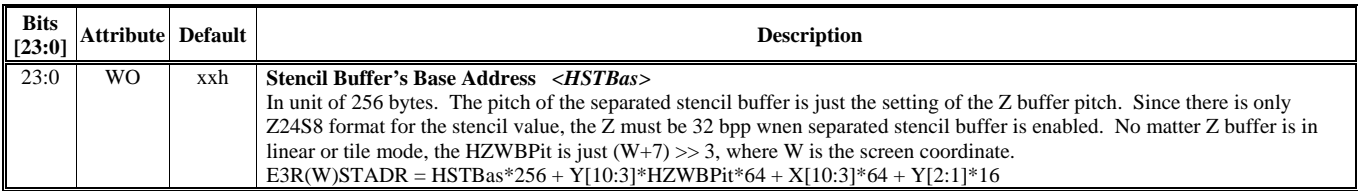

#### **HParaType = 01h, Sub-Address = 29h Setting for Coarse Z Test Function 1**

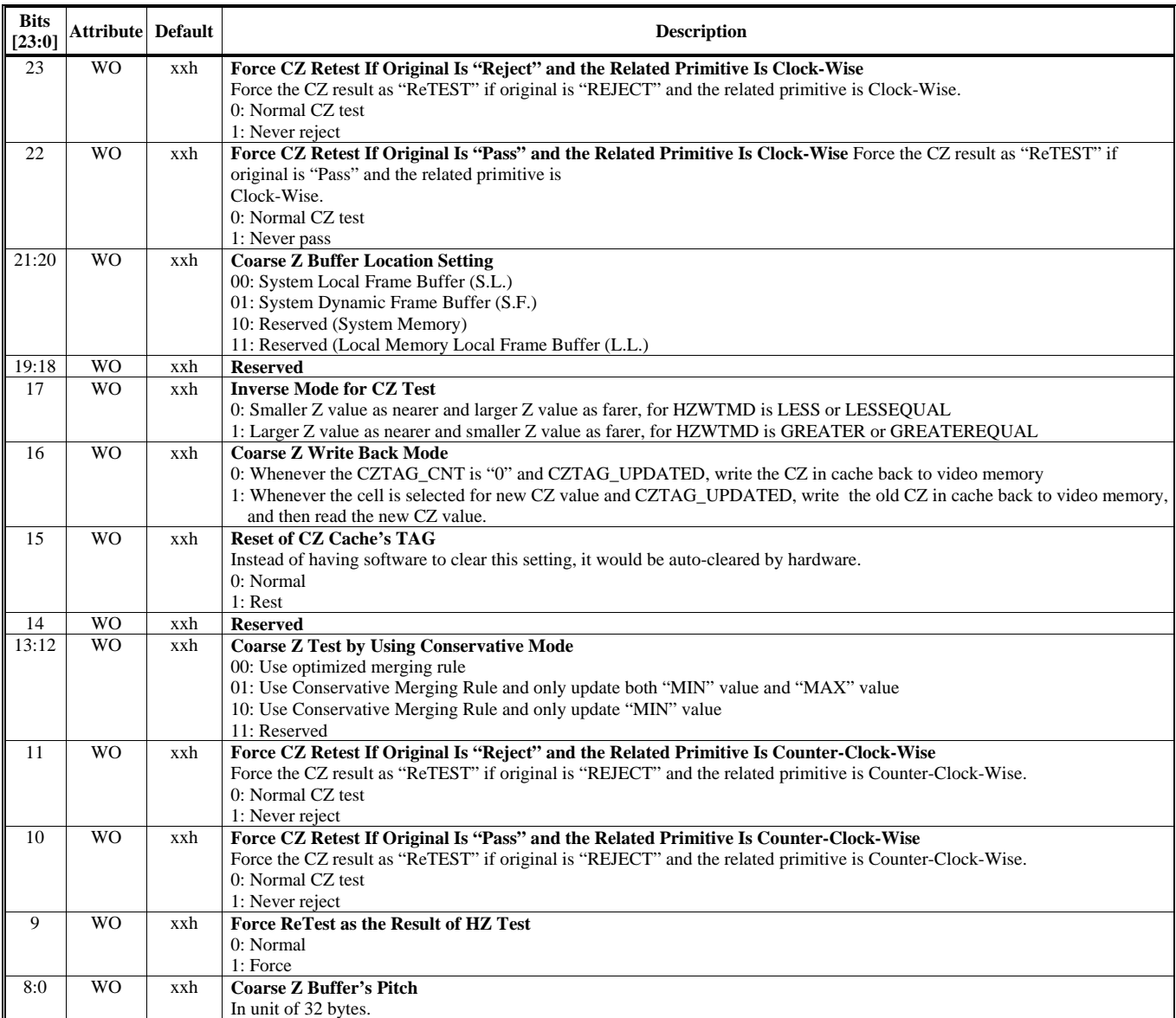

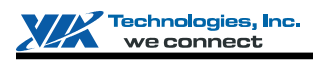

#### **HParaType = 01h, Sub-Address = 2Ah Setting for Coarse Z Test Function 2**

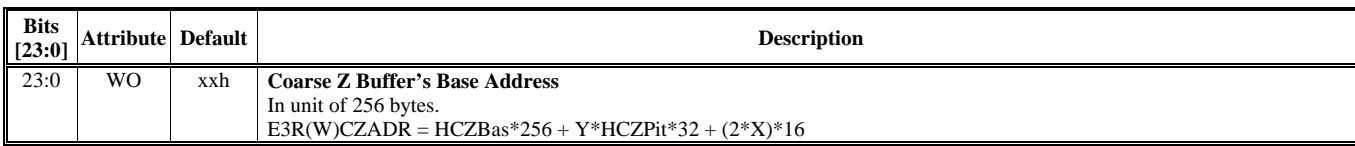

#### **HParaType = 01h, Sub-Address = 33h Alpha Setting 1**

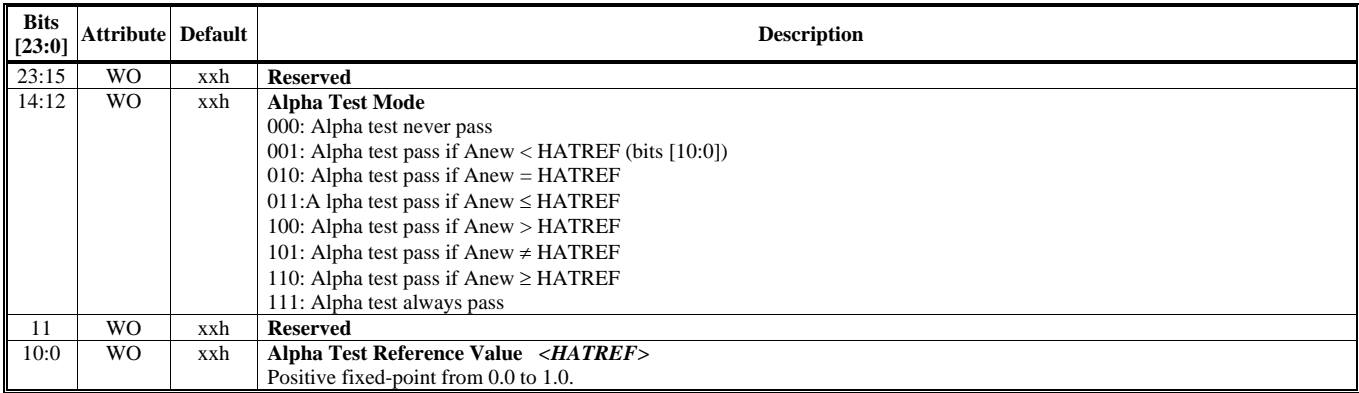

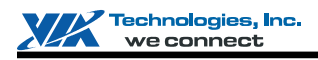

#### **HParaType = 01h, Sub-Address = 34h**

**Alpha Setting 2** 

*Alpha Blending Equation of RGB:*  Equation of RGB: Cout = ((AB\_FCa \* AB\_Ca) AB\_Cop (AB\_FCb \* AB\_Cb)) If  $(HABLCsat = false)$  Clamp Cout to 1.0 to 0.0

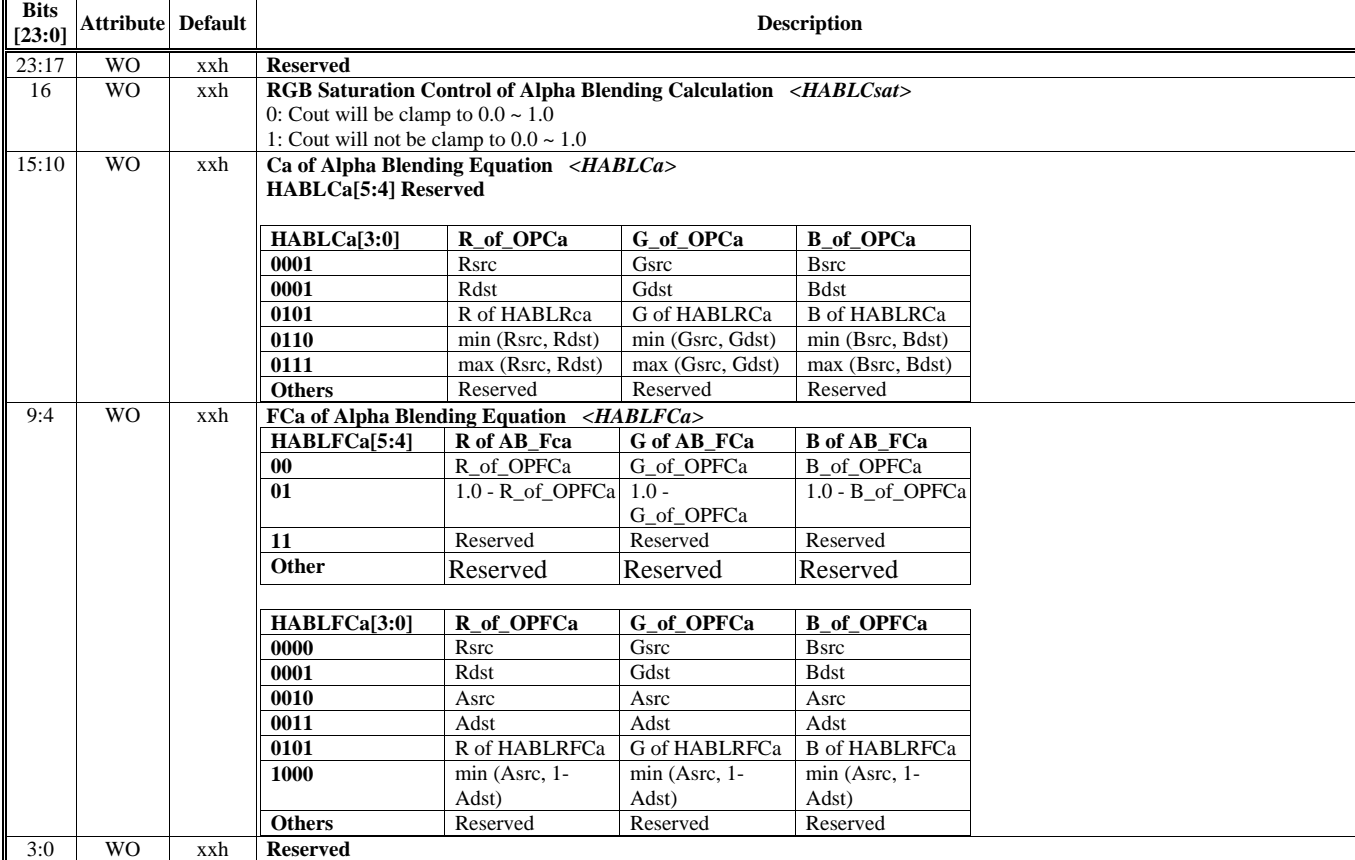

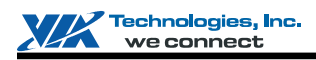

#### **HParaType = 01h, Sub-Address = 35h**

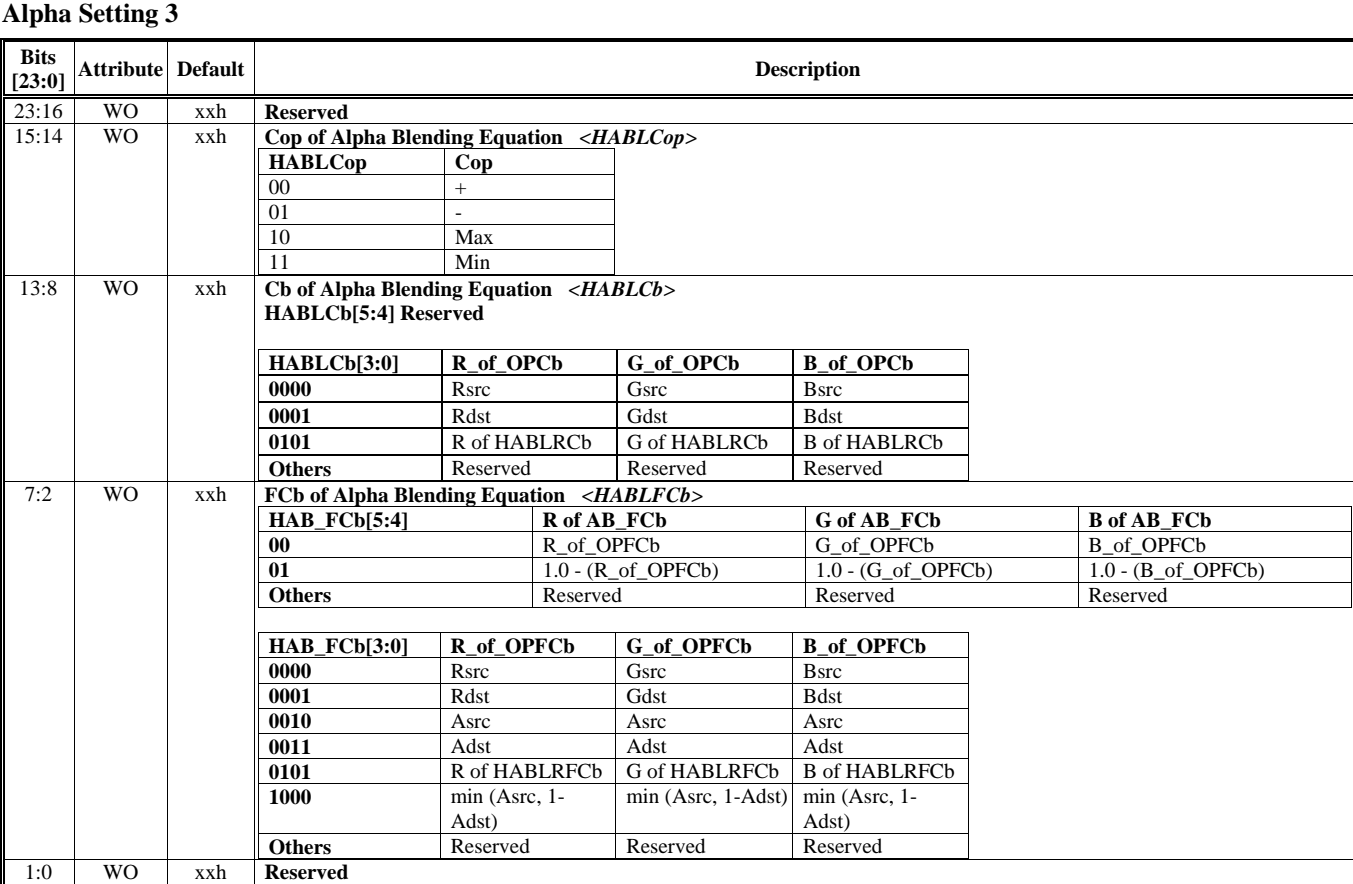
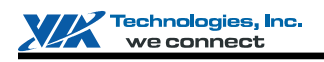

## **HParaType = 01h, Sub-Address = 36h**

#### **Alpha Setting 4**

*Equation of A:* 

*Equation of RGB:*

 $A$ out = ((AB\_FAa \* AB\_Aa) AB\_Aop (AB\_FAb \* AB\_Ab)) If ( $HABLAsat = false$ ) Clamp Aout to 1.0 to 0.0

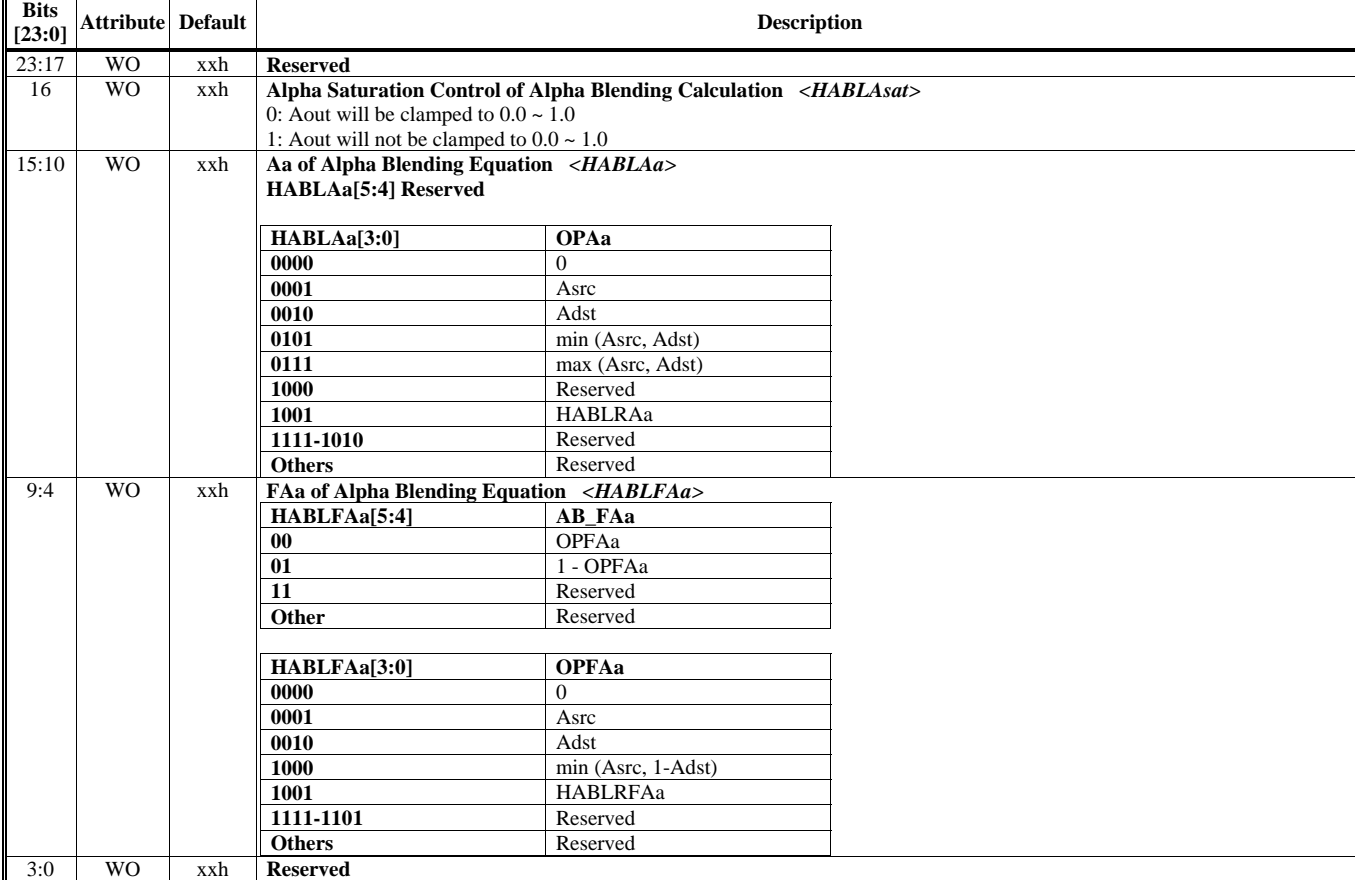

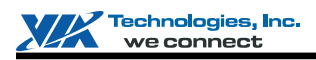

# **HParaType = 01h, Sub-Address = 37h**

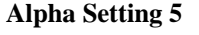

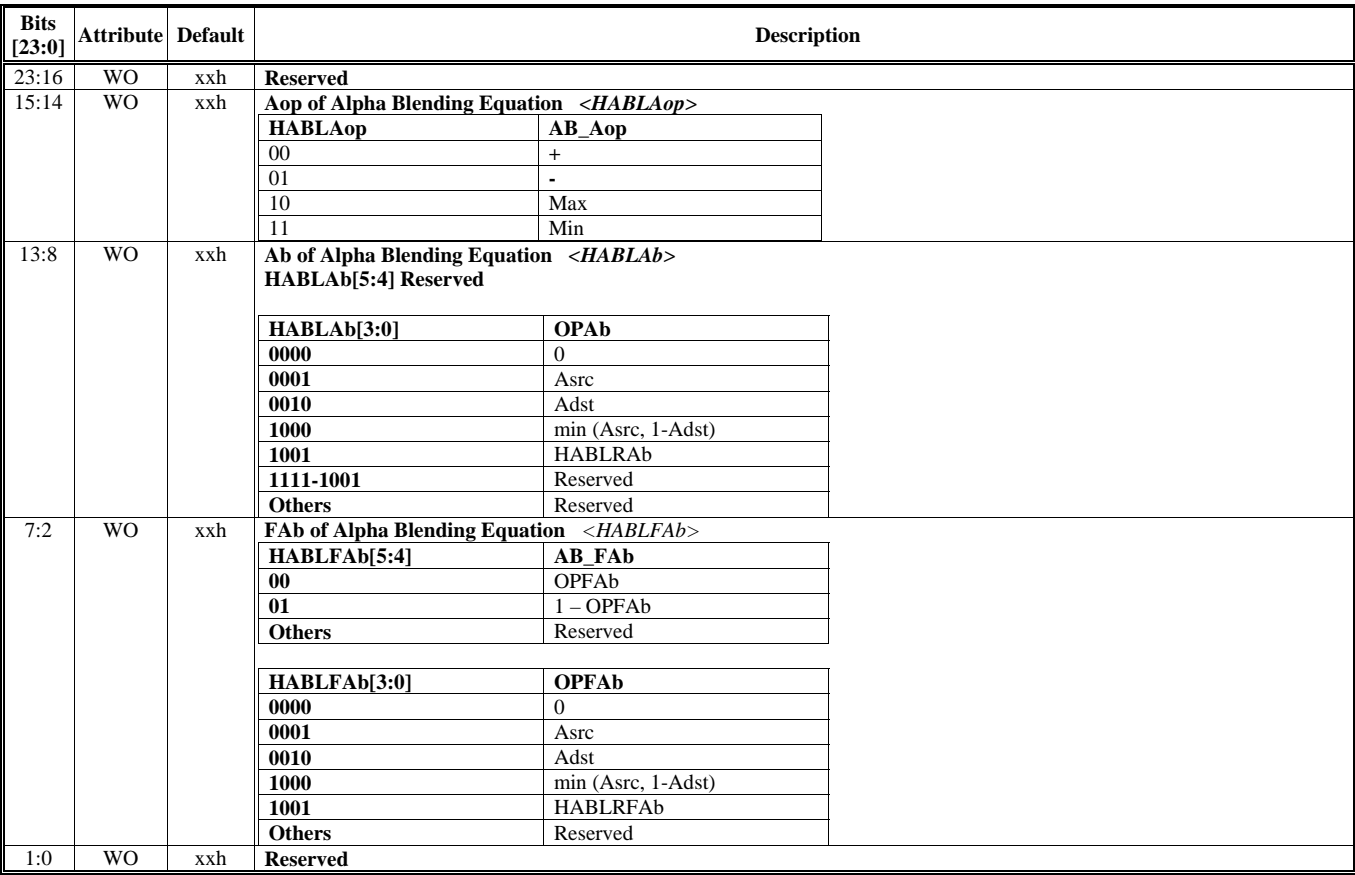

# **HParaType = 01h, Sub-Address = 38h**

# **Alpha Setting 6**

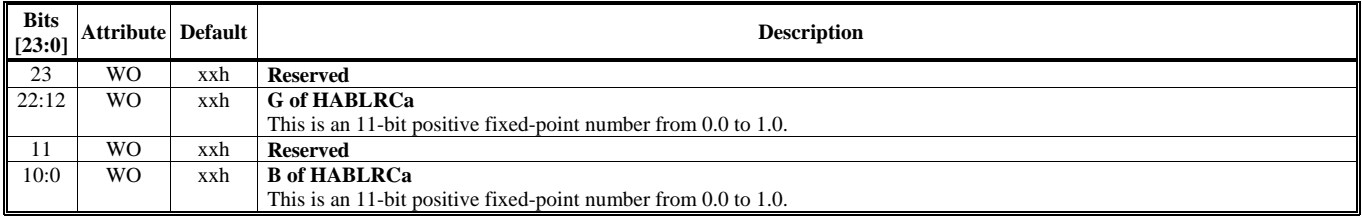

#### **HParaType = 01h, Sub-Address = 39h Alpha Setting 7**

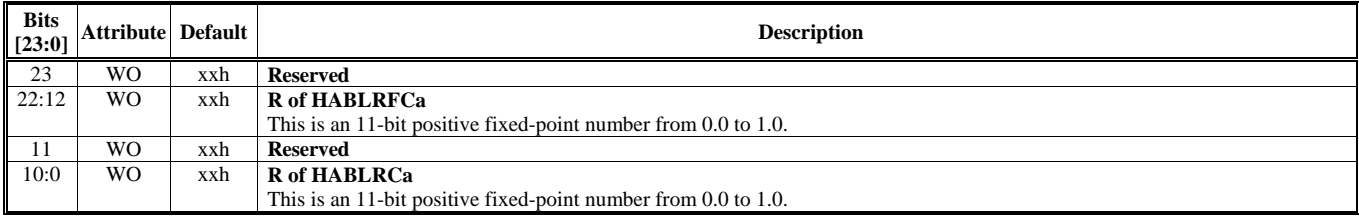

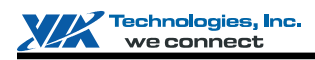

## **HParaType = 01h, Sub-Address = 3Ah**

# **Alpha Setting 8**

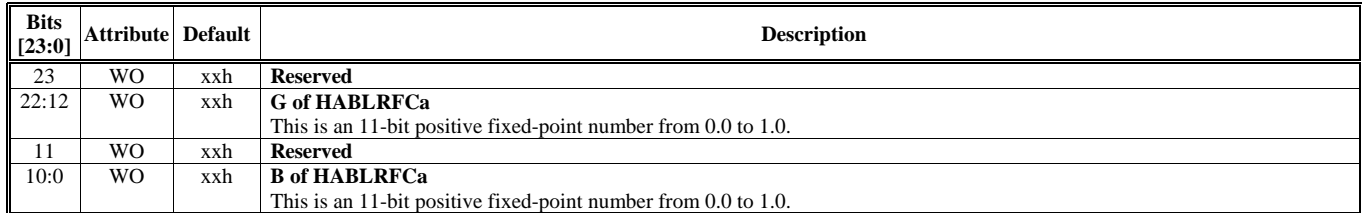

#### **HParaType = 01h, Sub-Address = 3Bh Alpha Setting 9**

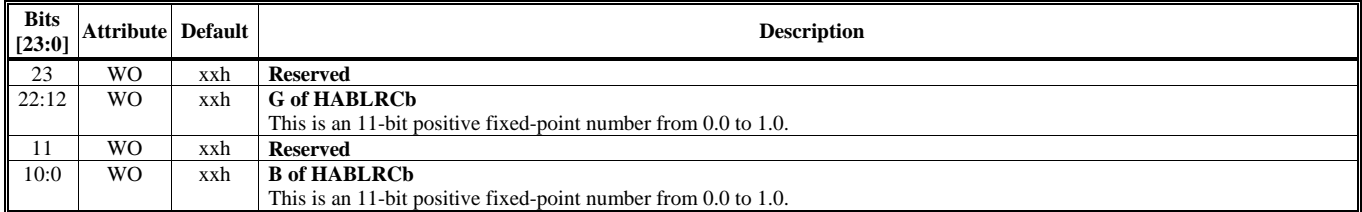

## **HParaType = 01h, Sub-Address = 3Ch Alpha Setting 10**

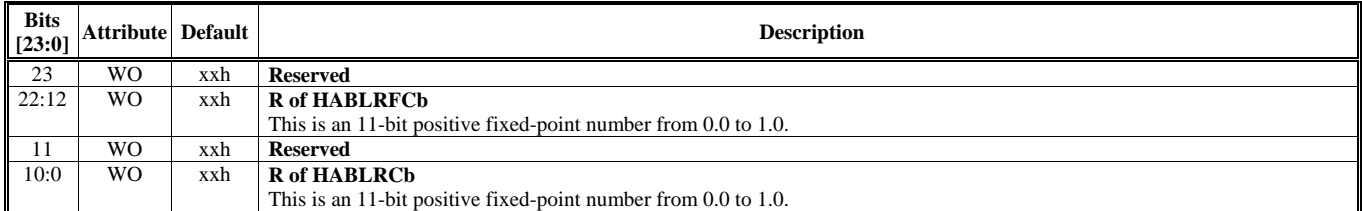

## **HParaType = 01h, Sub-Address = 3Dh Alpha Setting 11**

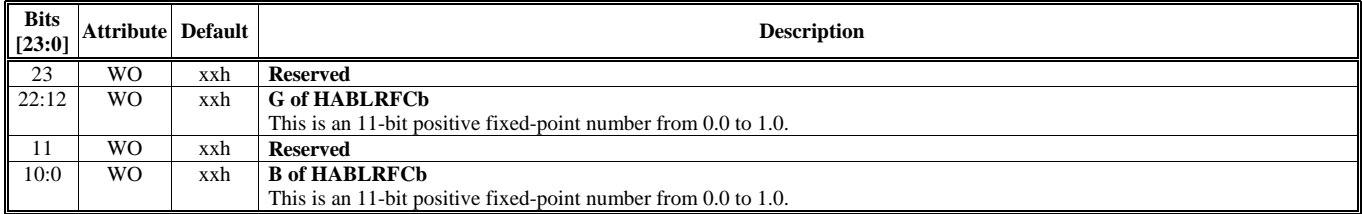

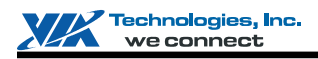

# **HParaType = 01h, Sub-Address = 3Eh**

**Alpha Setting 12** 

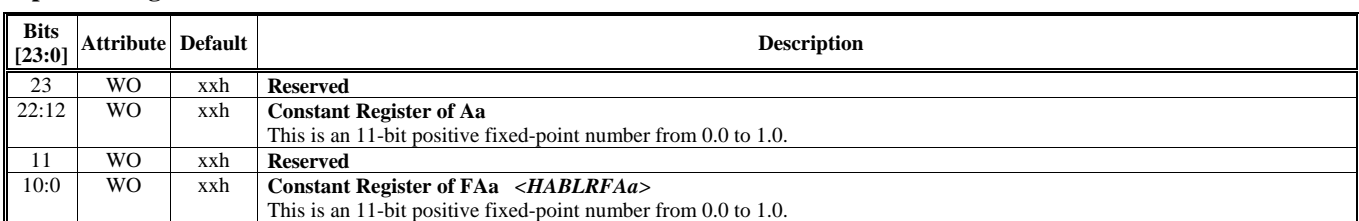

## **HParaType = 01h, Sub-Address = 3Fh Alpha Setting 13**

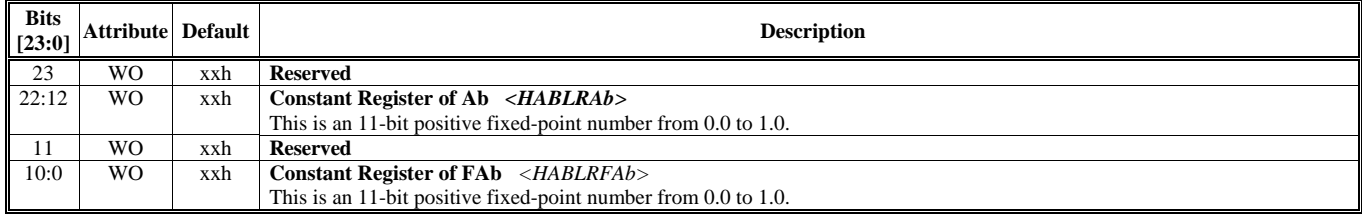

## **HParaType = 01h, Sub-Address 40-4Fh: Reserved** (for Alpha Setting)

#### **HParaType = 01h, Sub-Address = 50h Destination Setting – Render Target 0 – Setting 1**

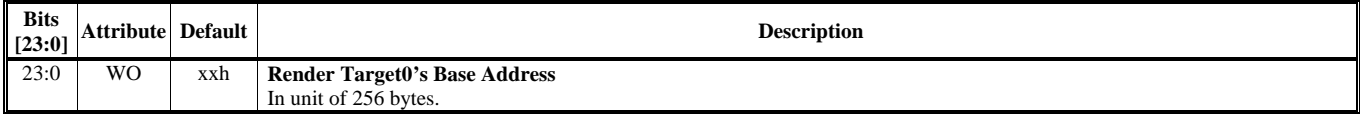

## **HParaType = 01h, Sub-Address = 51h Destination Setting – Render Target 0 – Setting 2**

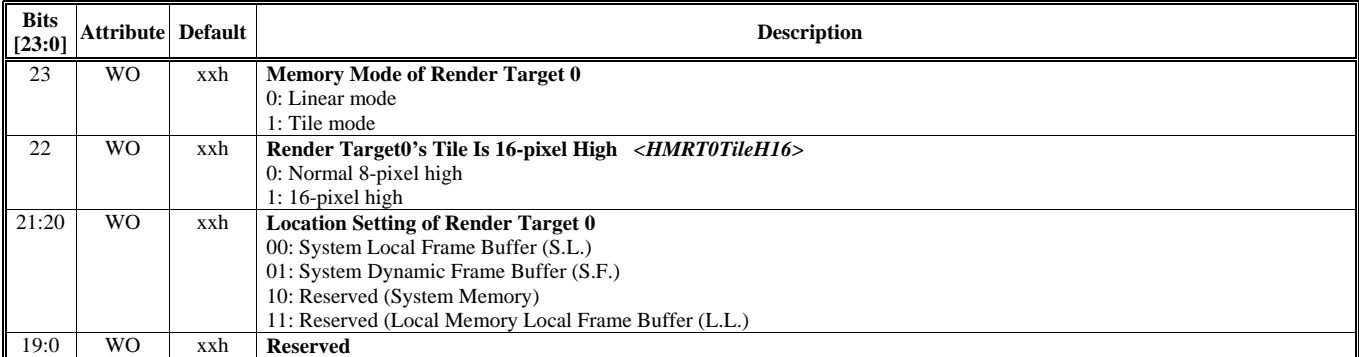

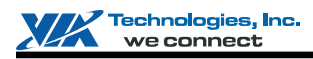

#### **HParaType = 01h, Sub-Address = 52h Destination Setting – Render Target 0 – Setting 3**

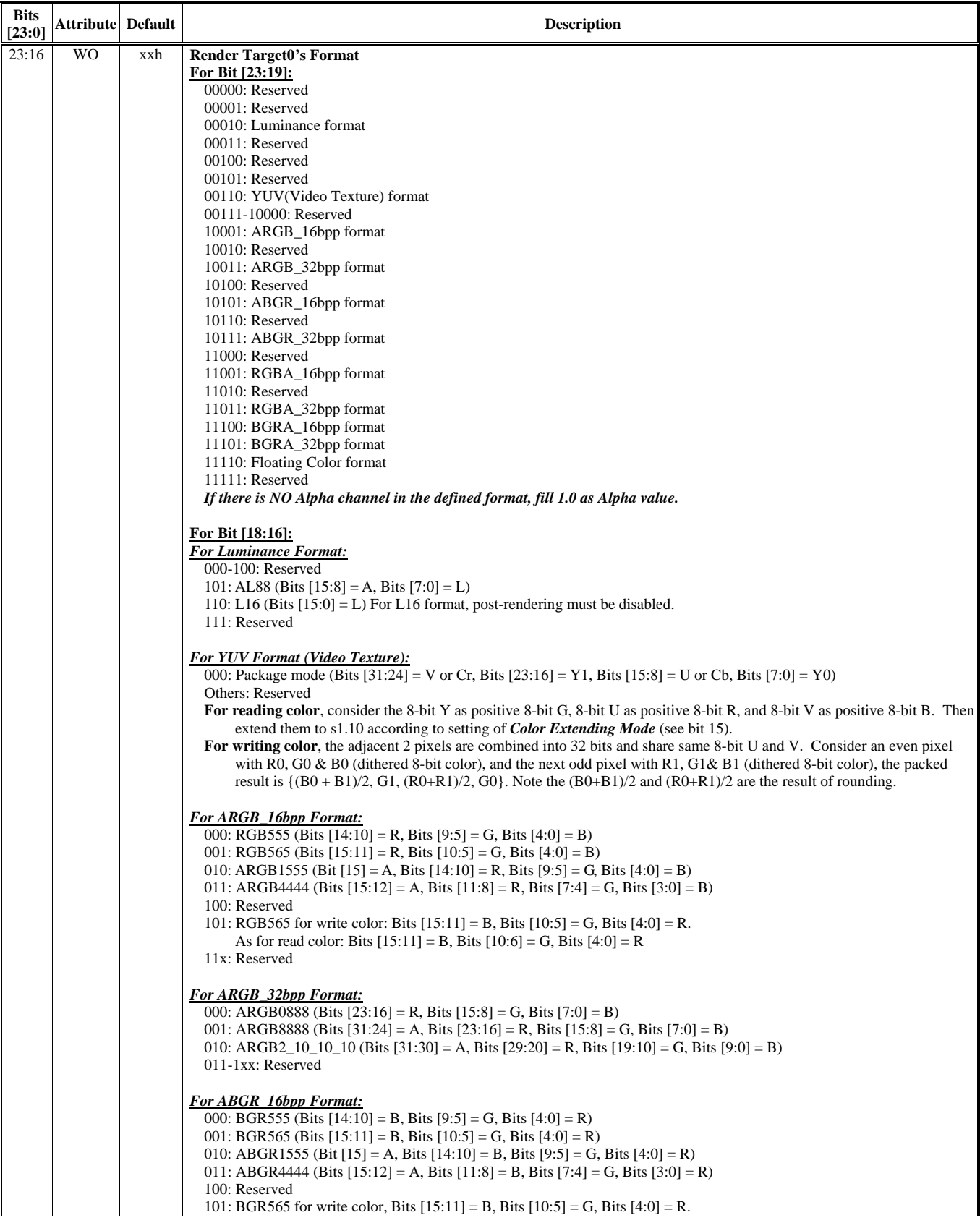

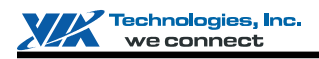

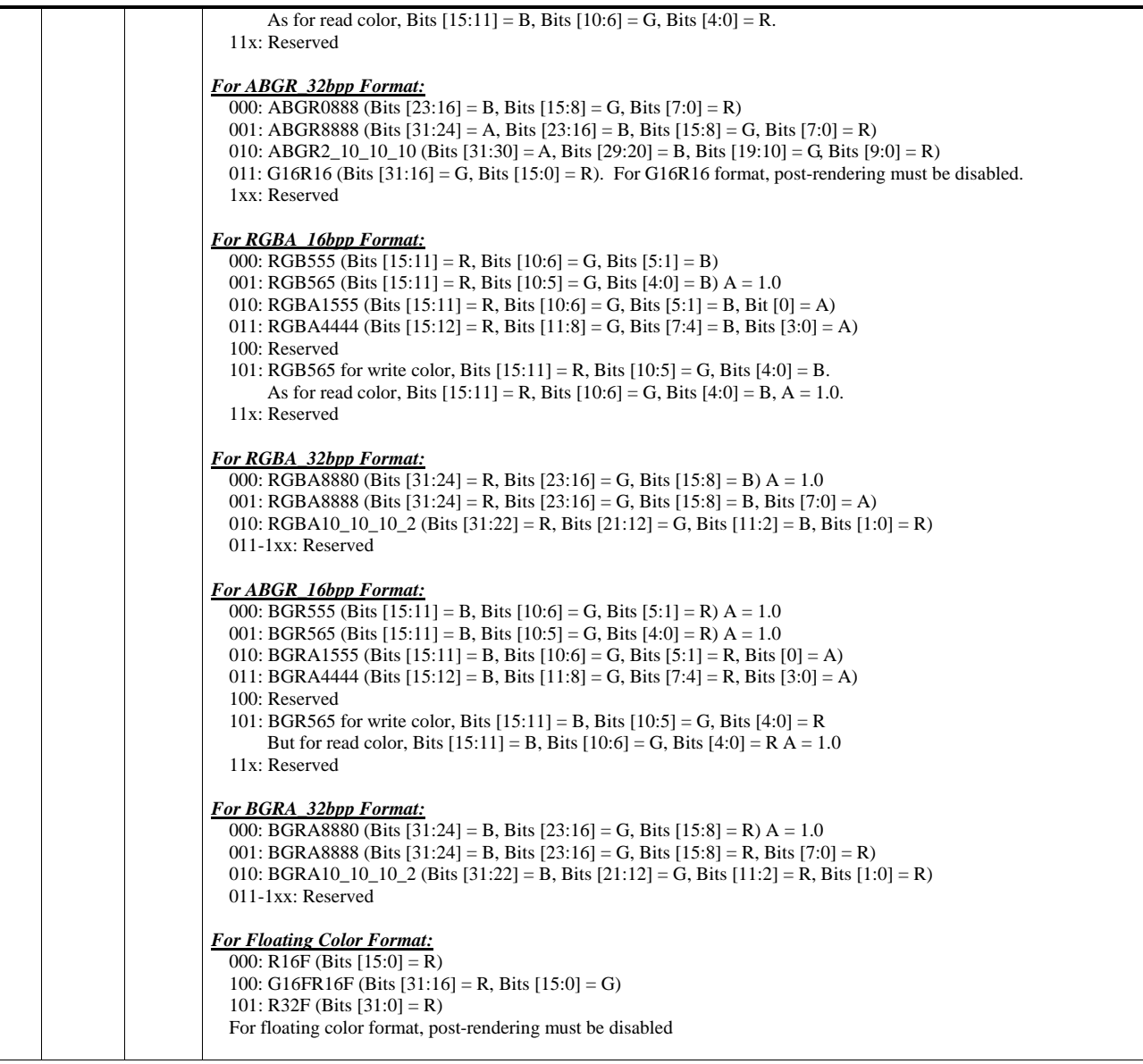

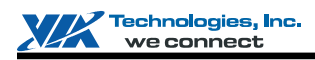

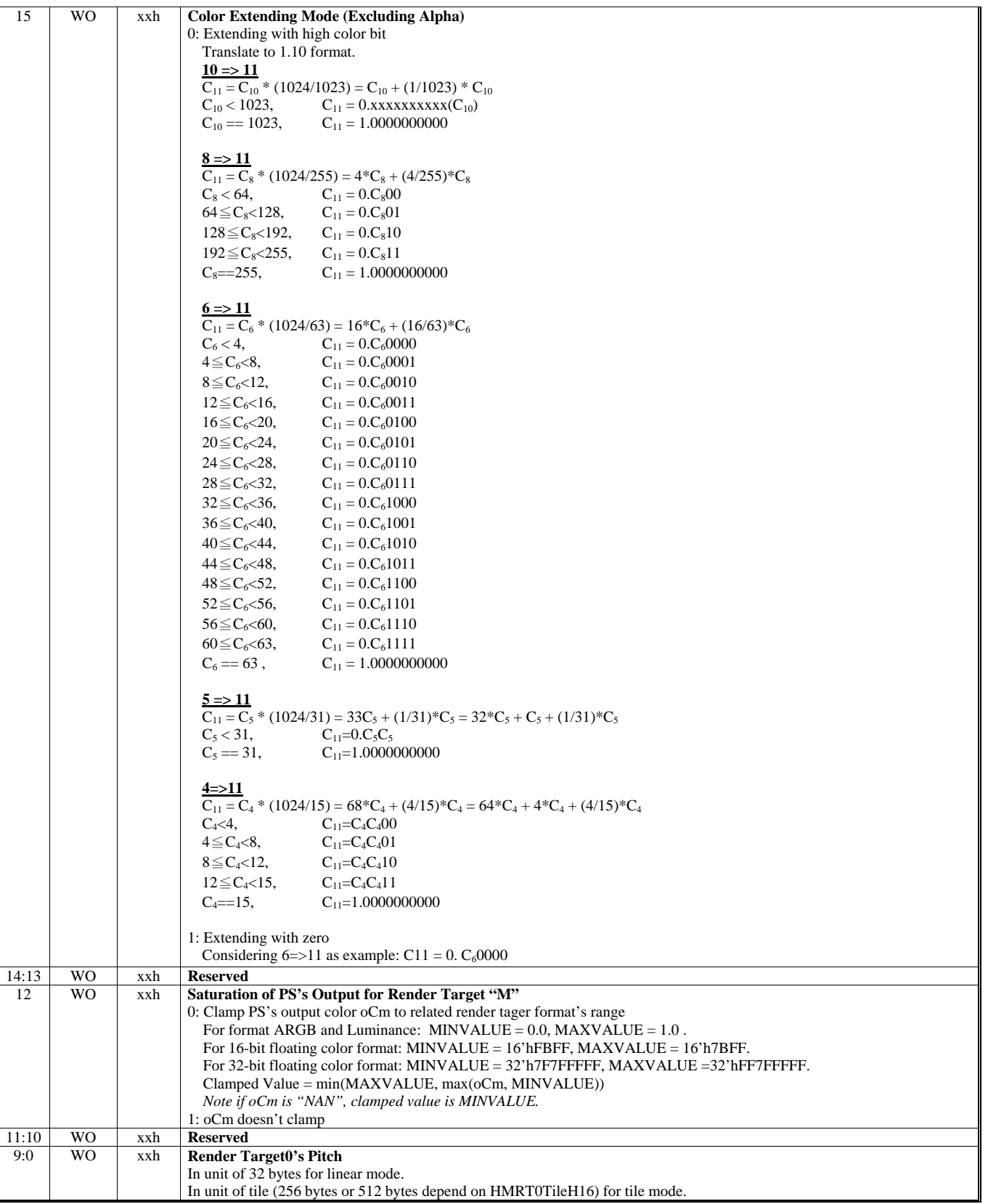

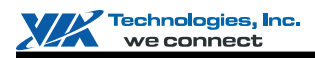

## **HParaType = 01h, Sub-Address = 53h Destination Setting – Render Target 0 – Setting 4**

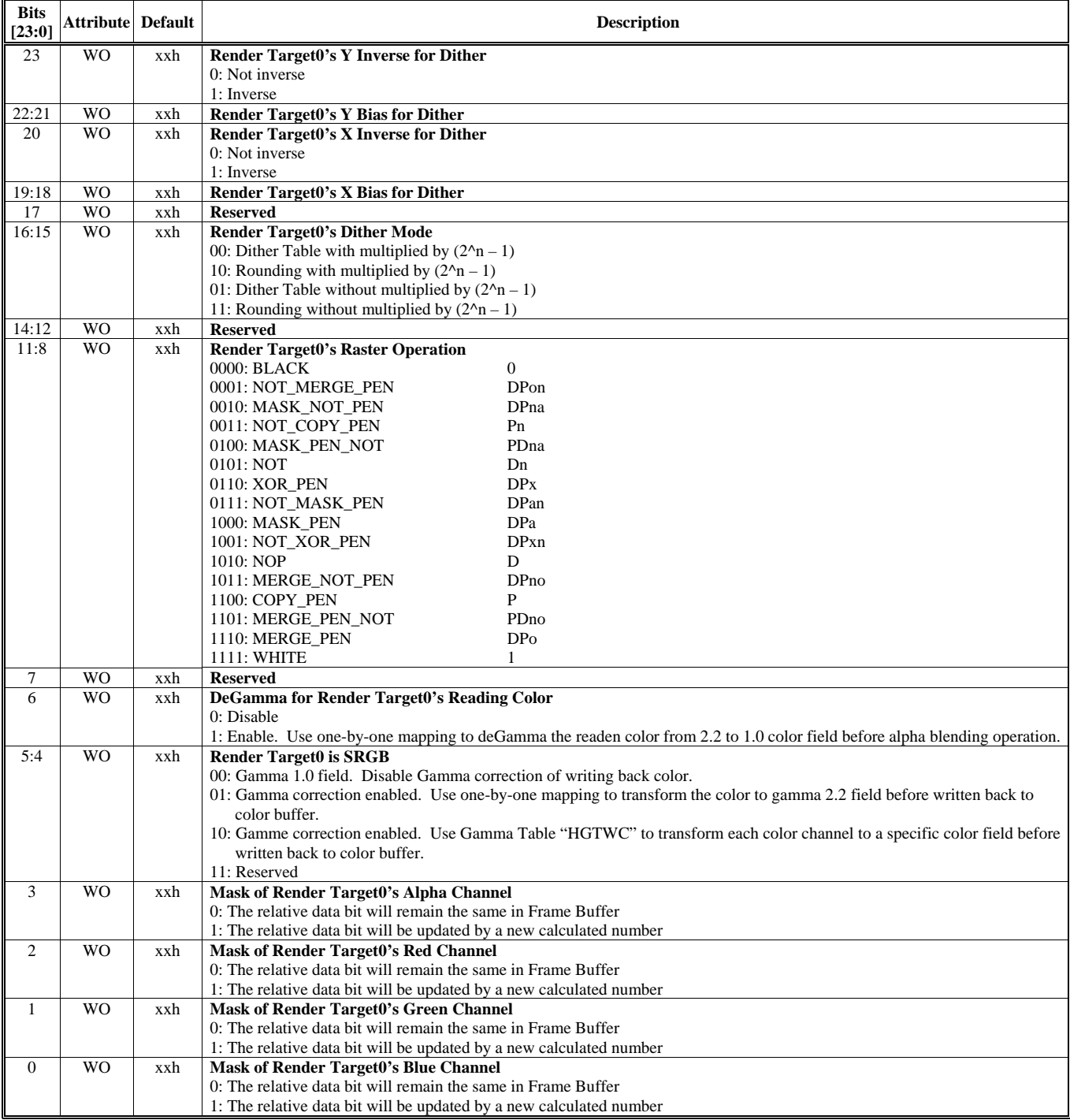

**HParaType = 01h, Sub-Address = 54 – 57h: Reserved** (for Destination Setting – Render Target 0)

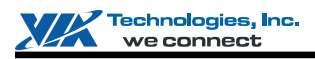

#### **HParaType = 01h, Sub-Address = 58h Destination Setting – Render Target 1 – Setting 1**

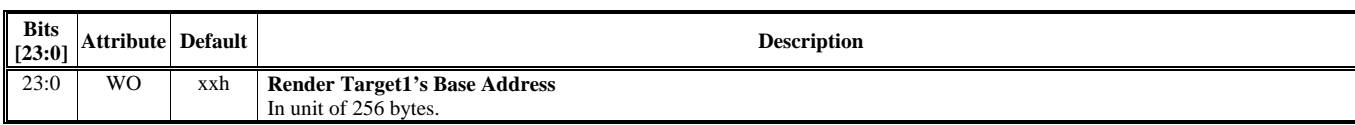

#### **HParaType = 01h, Sub-Address = 59h Destination Setting – Render Target 1 – Setting 2**

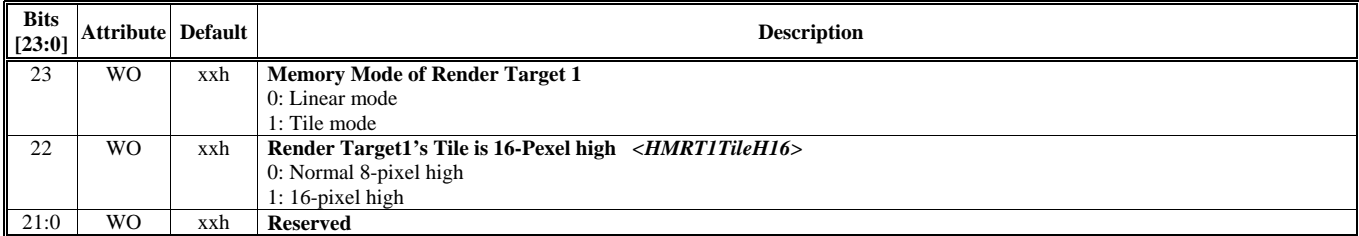

## **HParaType = 01h, Sub-Address = 5Ah Destination Setting – Render Target 1 – Setting 3**

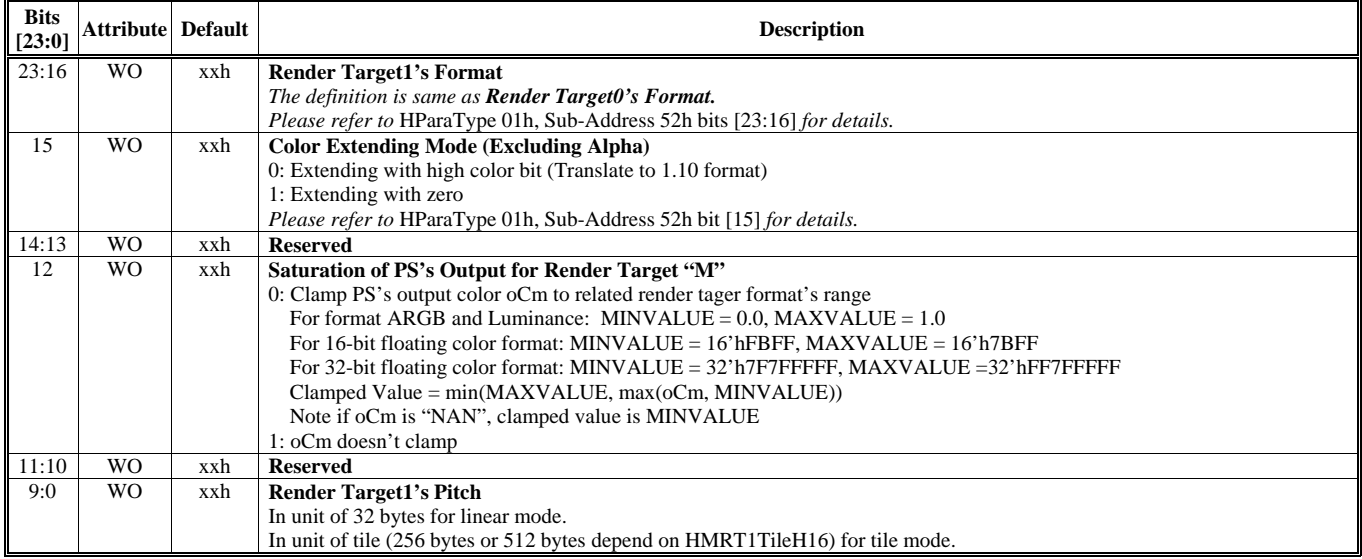

## **HParaType = 01h, Sub-Address = 5Bh Destination Setting – Render Target 1 – Setting 4**

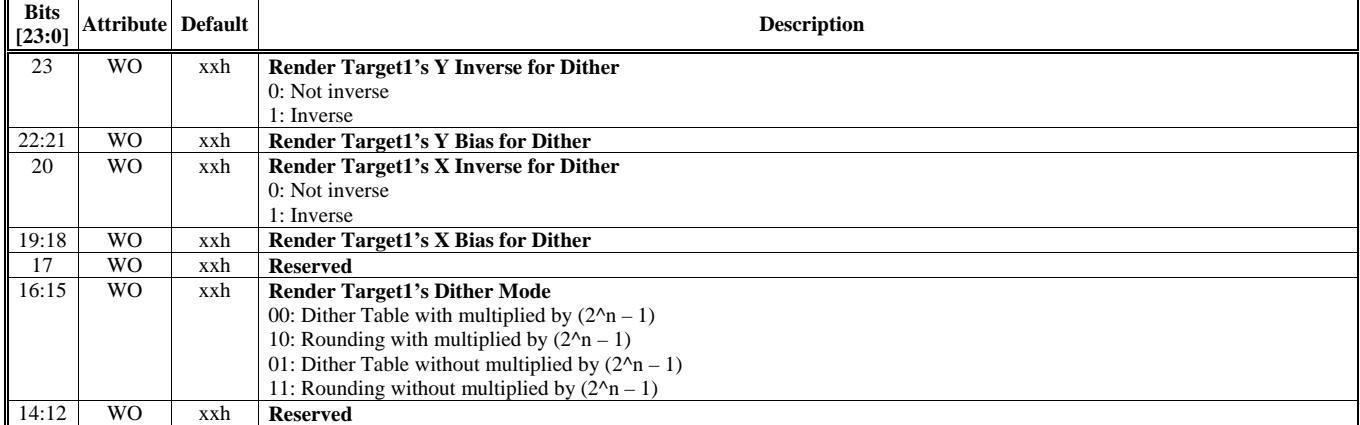

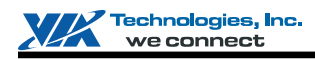

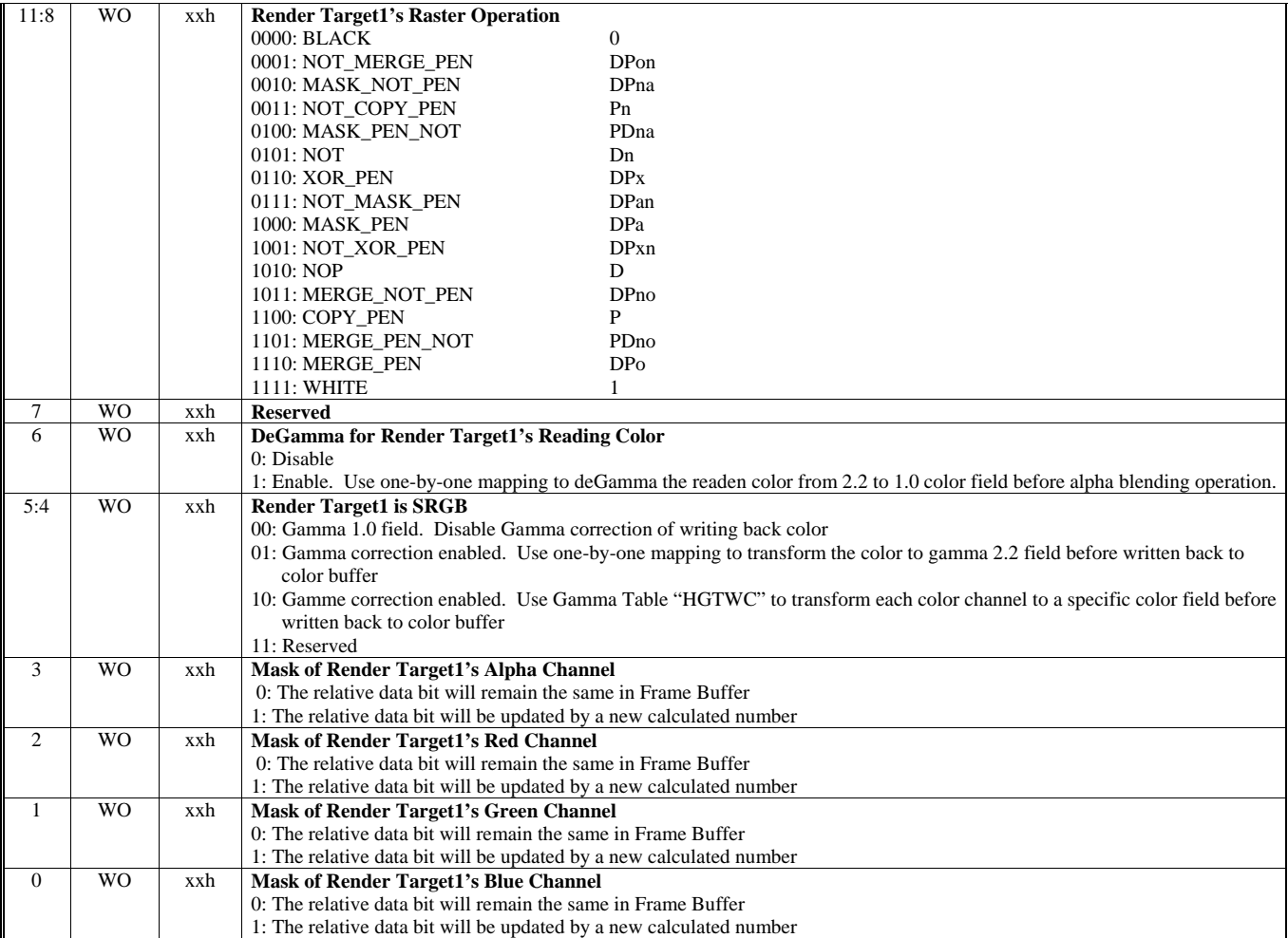

### **HParaType = 01h, Sub-Address = 5C-5Fh: Reserved** (for Destination Setting – Render Target 1)

#### **HParaType = 01h, Sub-Address = 60h Destination Setting – Render Target 2 – Setting 1**

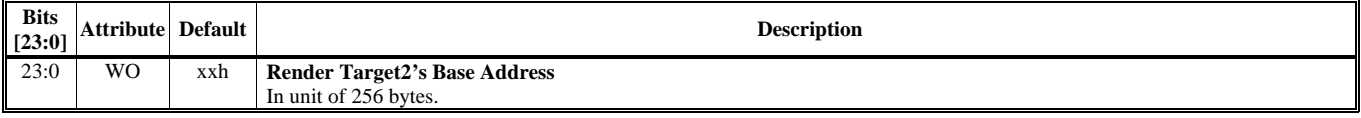

#### **HParaType = 01h, Sub-Address = 61h Destination Setting – Render Target 2 – Setting 2**

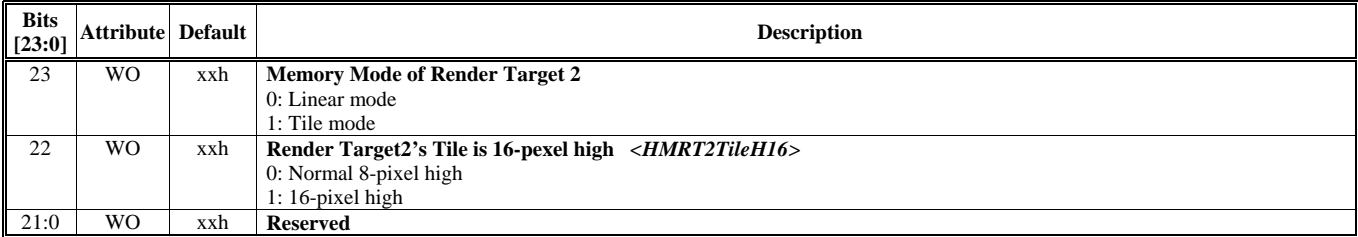

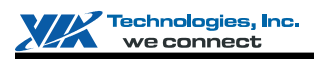

## **HParaType = 01h, Sub-Address = 62h Destination Setting – Render Target 2 – Setting 3**

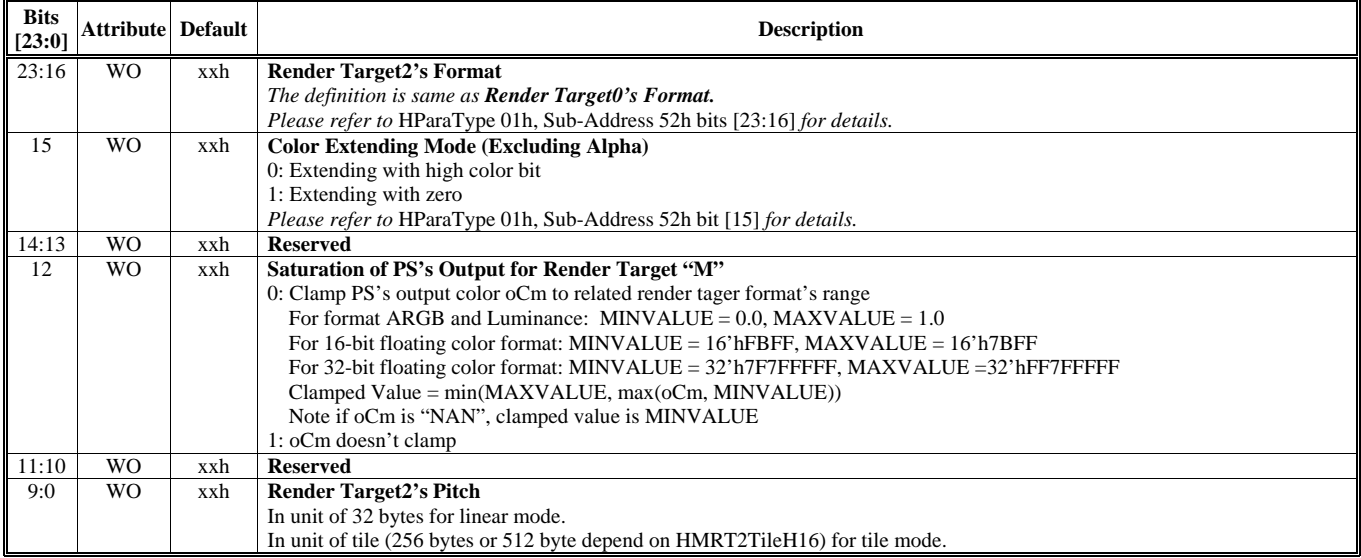

# **HParaType = 01h, Sub-Address = 63h Destination Setting – Render Target 2 – Setting 4**

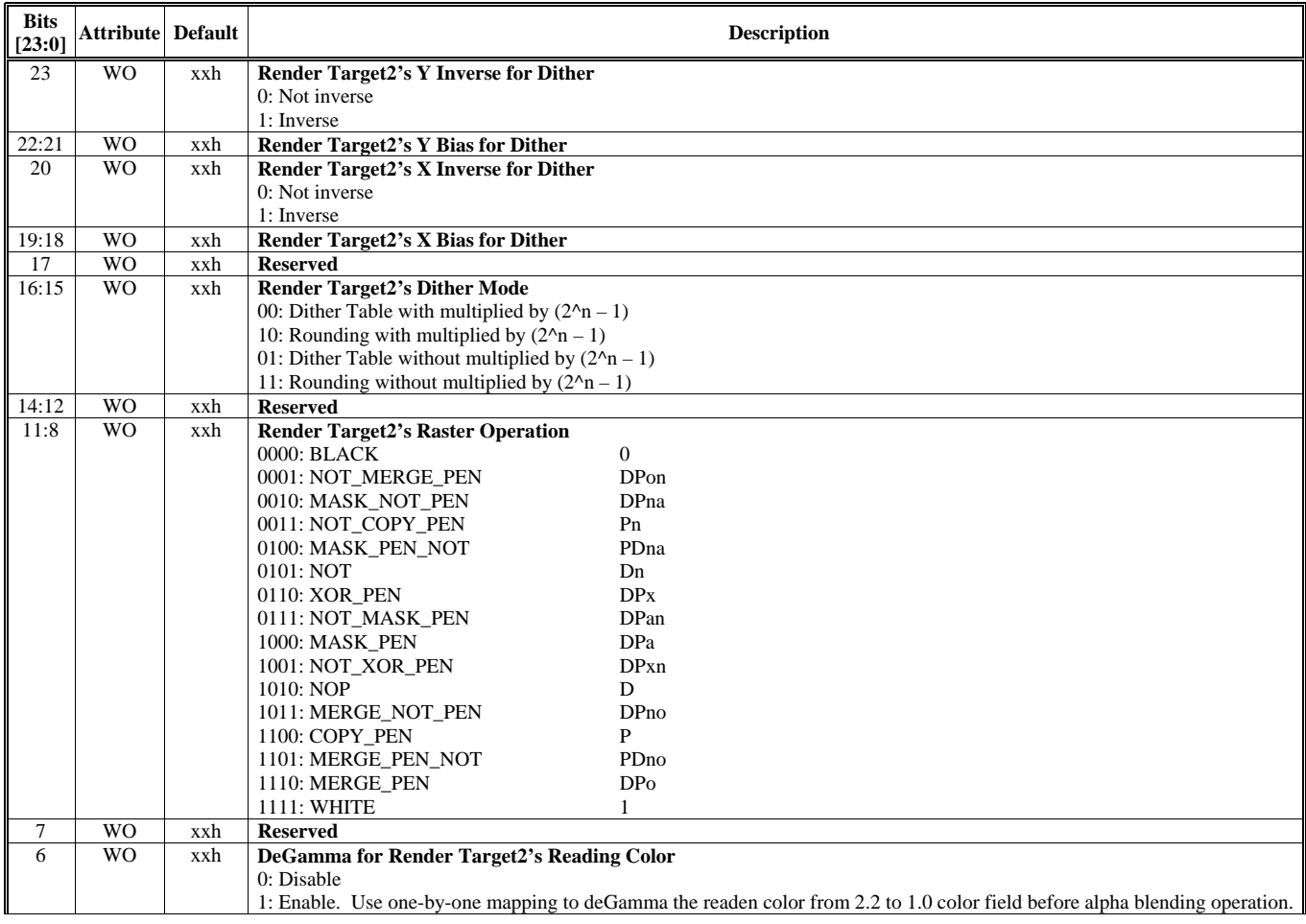

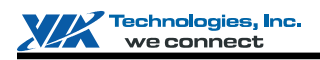

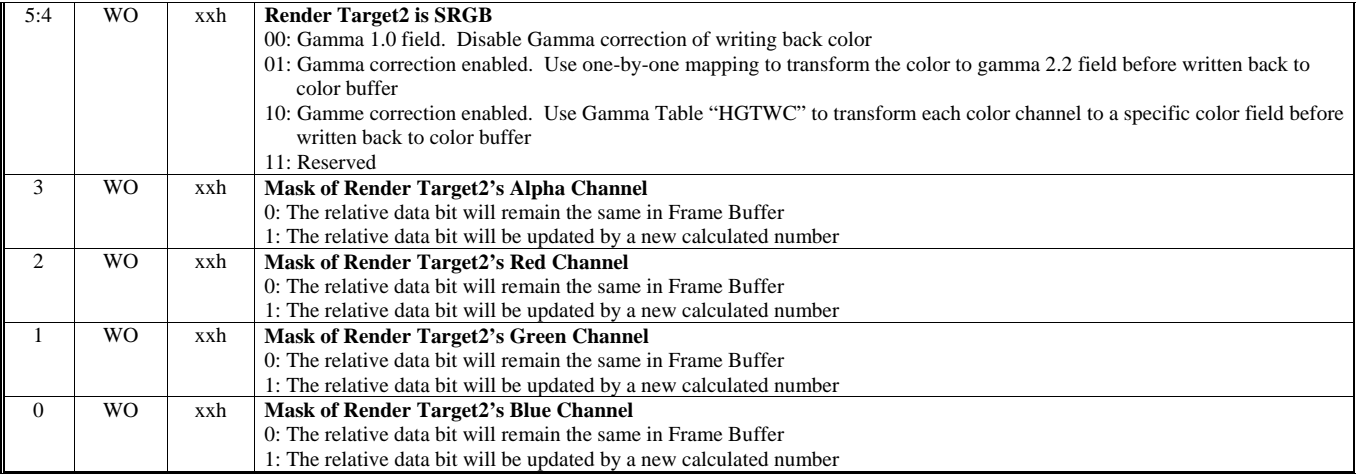

#### **HParaType = 01h, Sub-Address = 64-67h: Reserved** (for Destination Setting – Render Target 2)

# **HParaType = 01h, Sub-Address = 68h**

# **Destination Setting – Render Target 3 – Setting 1**

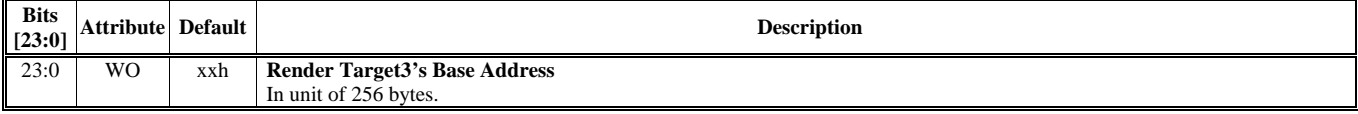

#### **HParaType = 01h, Sub-Address = 69h Destination Setting – Render Target 3 – Setting 2**

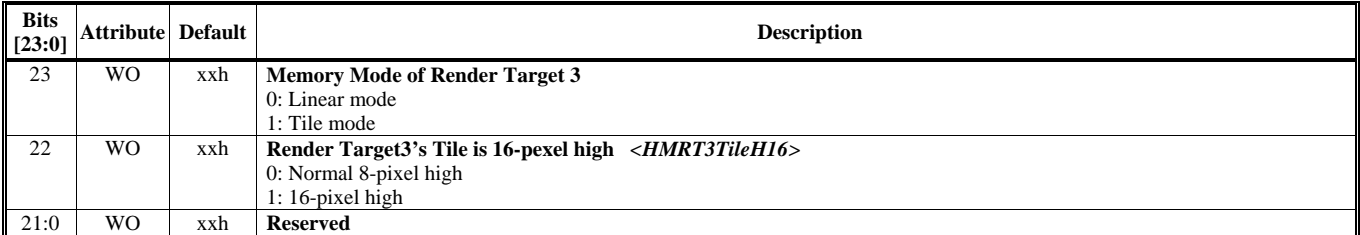

### **HParaType = 01h, Sub-Address = 6Ah Destination Setting – Render Target 3 – Setting 3**

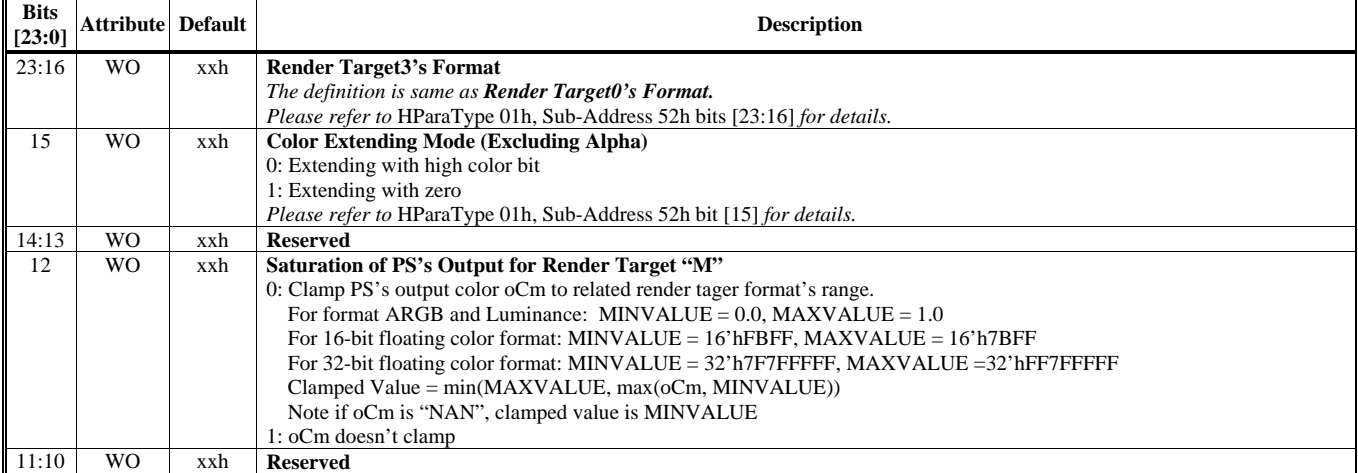

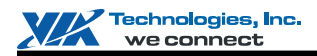

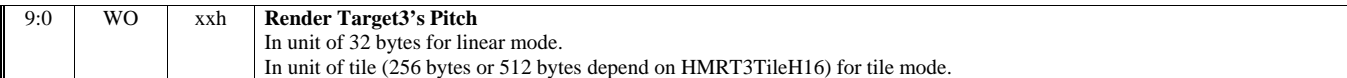

# **HParaType = 01h, Sub-Address = 6Bh Destination Setting – Render Target 3 – Setting 4**

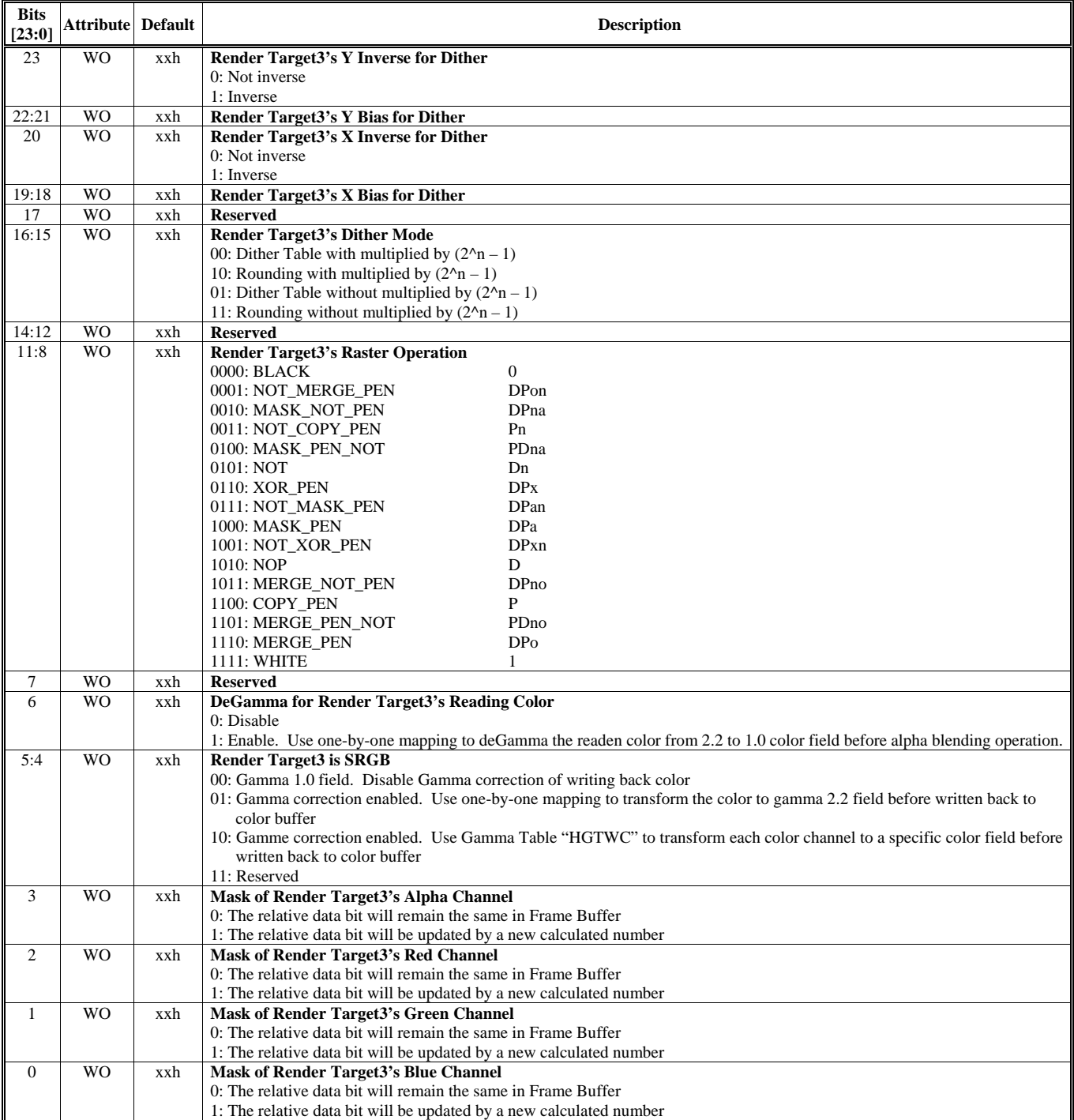

**HParaType = 01h, Sub-Address = 6C-6Fh: Reserved** (for Destination Setting – Render Target 3)

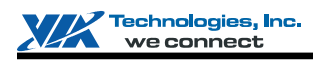

## **HParaType = 01h, Sub-Address = 70h**

# **Fog Setting 1**

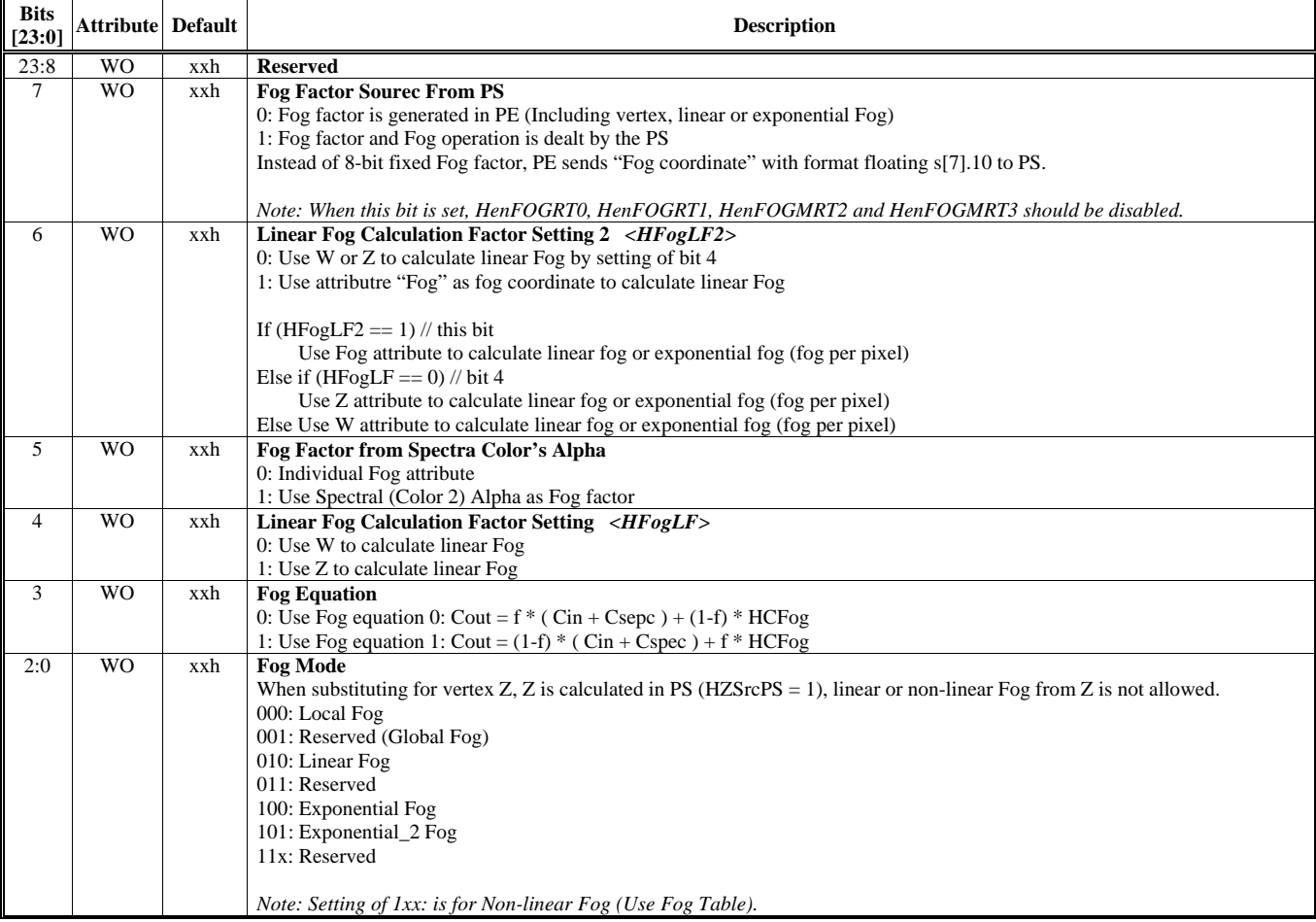

## **HParaType = 01h, Sub-Address = 71h Fog Setting 2**

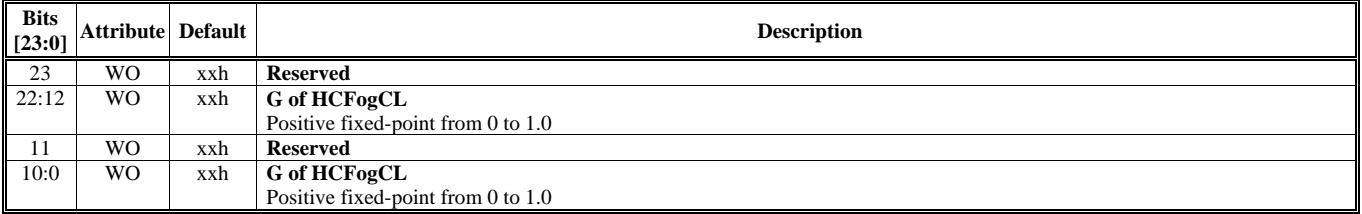

#### **HParaType = 01h, Sub-Address = 72h Fog Setting 3**

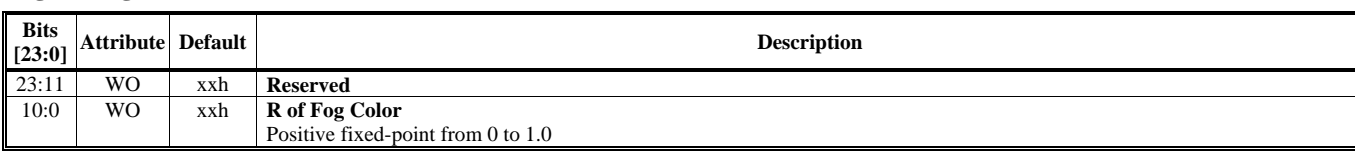

# **HParaType = 01h, Sub-Address = 73h Fog Setting 4**

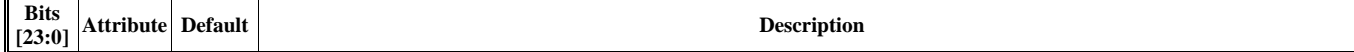

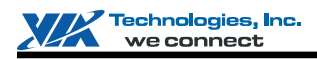

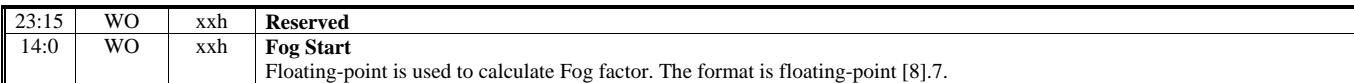

## **HParaType = 01h, Sub-Address = 74h**

#### **Fog Setting 5**

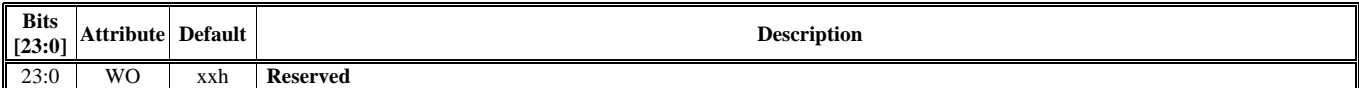

# **HParaType = 01h, Sub-Address = 75h**

# **Fog Setting 6**

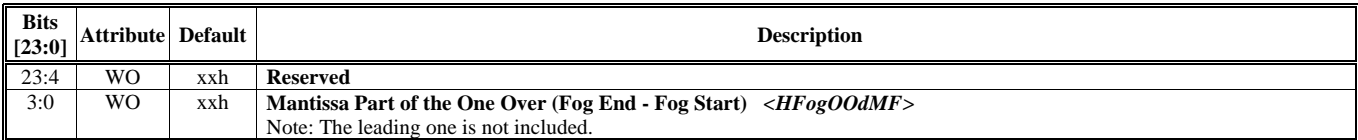

## **HParaType = 01h, Sub-Address = 76h**

**Fog Setting 7** 

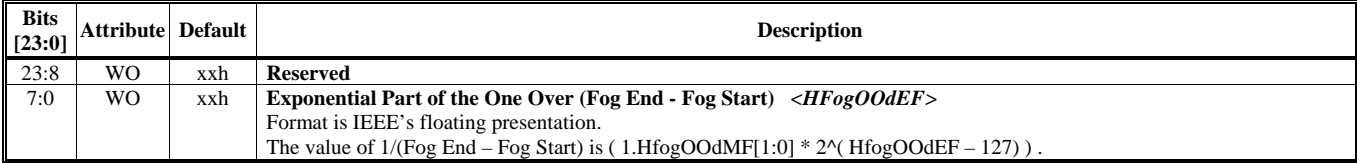

#### **HParaType = 01h, Sub-Address = 77h**

**Fog Setting 8** 

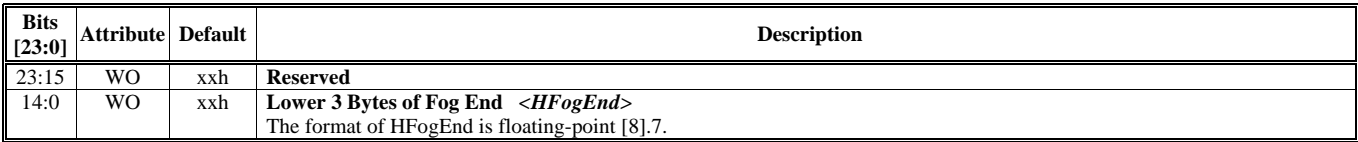

#### **HParaType = 01h, Sub-Address = 78h**

**Fog Setting 9** 

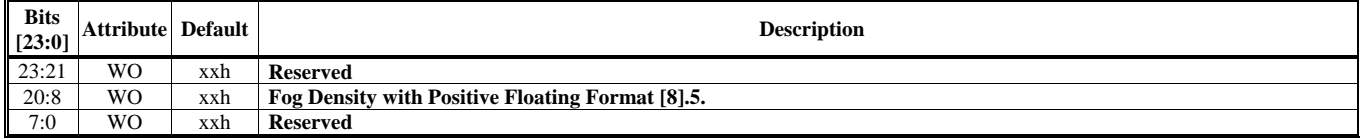

#### **HParaType = 01h, Sub-Address = 79-7Fh: Reserved** (for Fog Setting)

### **HParaType = 01h, Sub-Address = 80h**

**Miscellaneous Setting 1** 

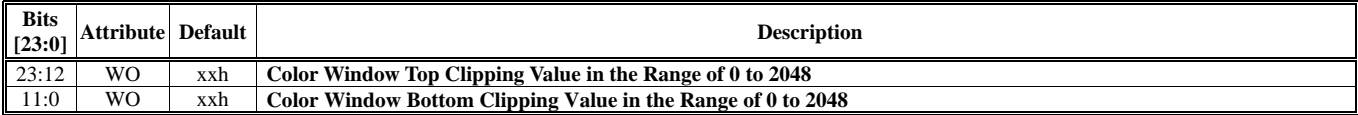

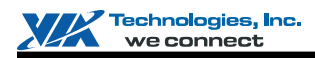

#### **HParaType = 01h, Sub-Address = 81h**

## **Miscellaneous Setting 2**

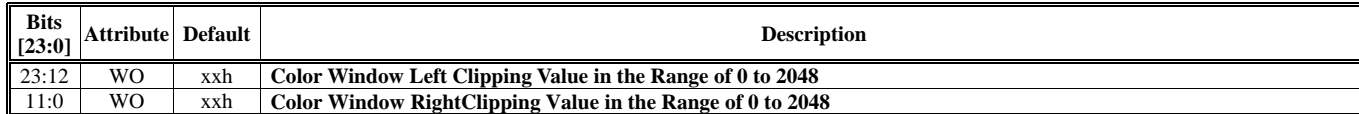

## **HParaType = 01h, Sub-Address = 82h**

**Miscellaneous Setting 3** 

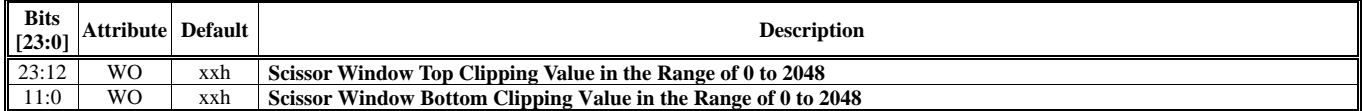

### **HParaType = 01h, Sub-Address = 83h**

**Miscellaneous Setting 4** 

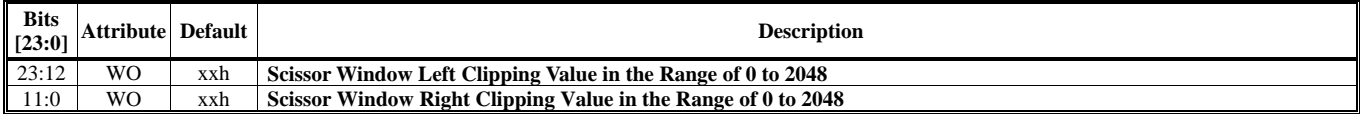

#### **HParaType = 01h, Sub-Address = 84h Miscellaneous Setting 5**

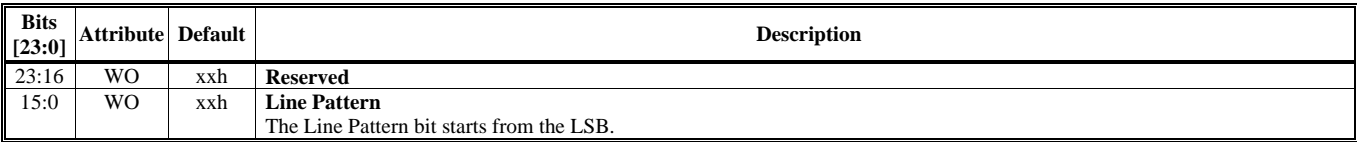

#### **HParaType = 01h, Sub-Address = 85h Miscellaneous Setting 6**

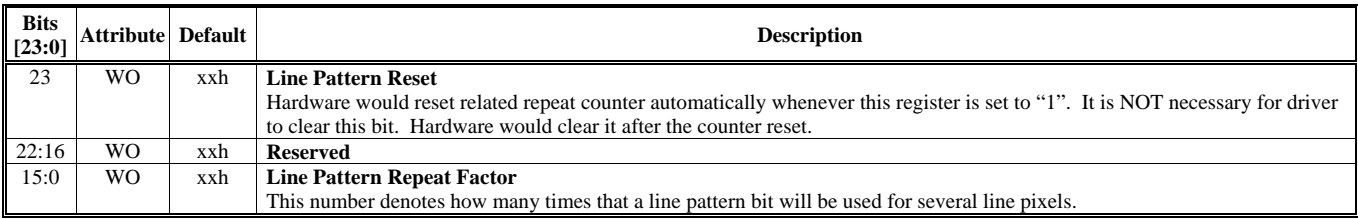

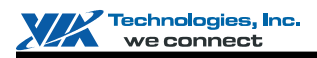

# **HParaType = 01h, Sub-Address = 86h**

**Miscellaneous Setting 7 - Lower 3 Bytes of Solid Shading Color** *<HSolidCL>*

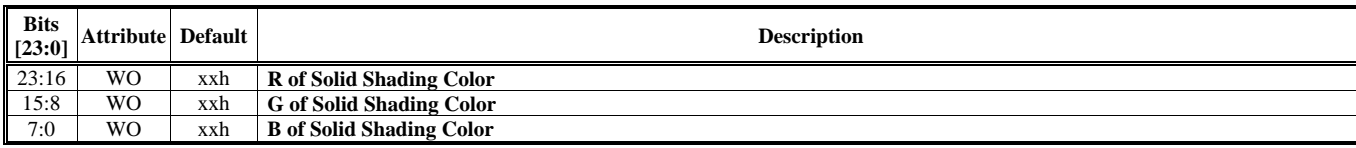

#### **HParaType = 01h, Sub-Address = 87h Miscellaneous Setting 8 - Highest Byte of Solid Shading Color** *<HSolidCH>*

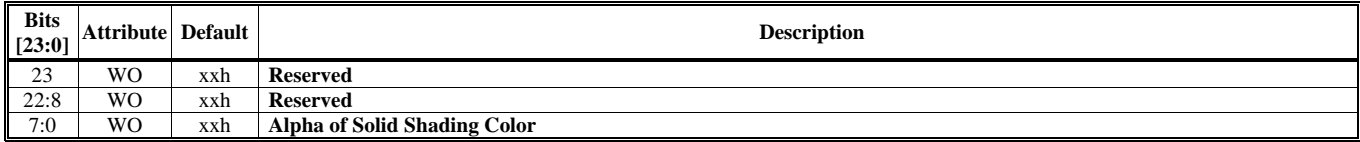

#### **HParaType = 01h, Sub-Address = 88h**

**Miscellaneous Setting 9** 

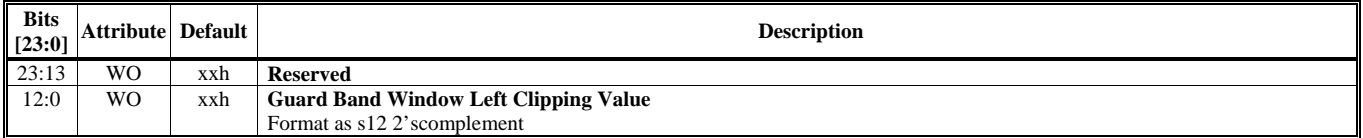

# **HParaType = 01h, Sub-Address = 89h**

**Miscellaneous Setting 10** 

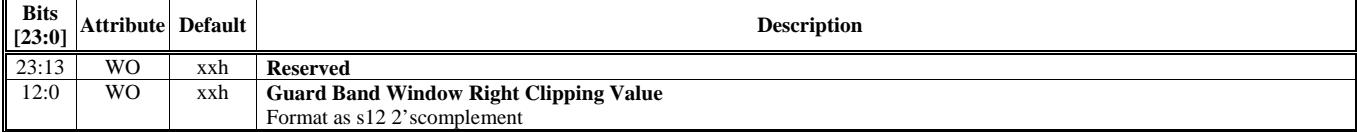

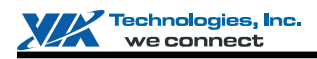

#### **HParaType = 01h, Sub-Address = 8Ah Miscellaneous Setting 11**

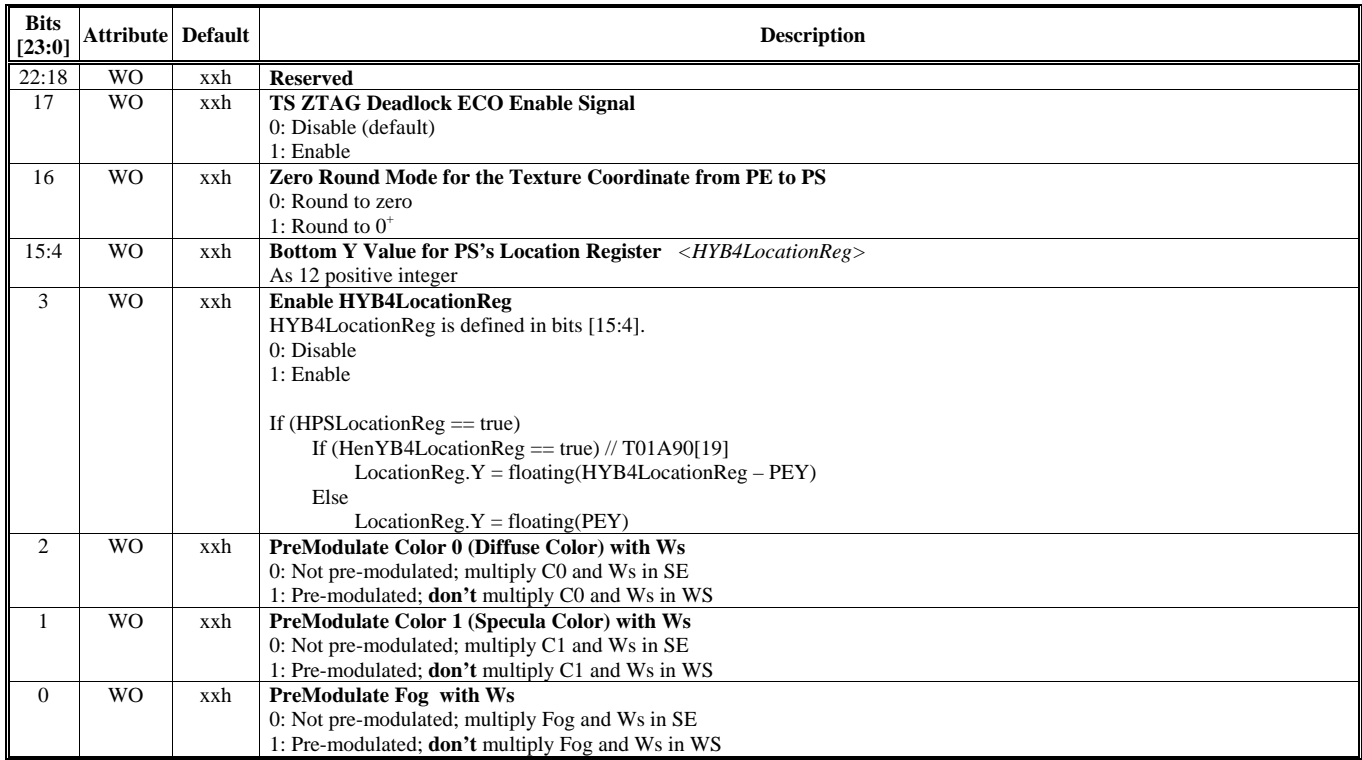

# **HParaType = 01h, Sub-Address = 8B-8Fh: Reserved** (for Miscellaneous Setting)

### **HParaType = 01h, Sub-Address = 90h-9Ah: Reserved**

### **HParaType = 01h, Sub-Address = AAh**

## **Software Inspection**

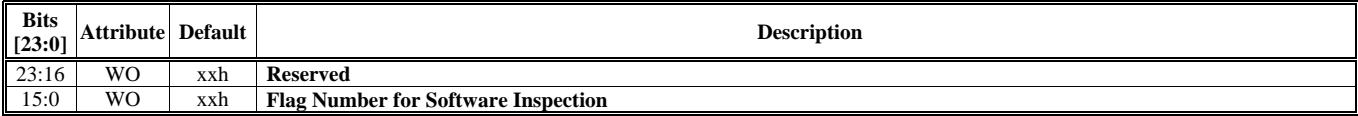

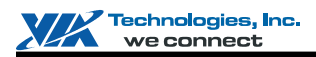

# **HParaType 02h: Attribute of Texture Stage N (HParaSubType: 00-0Fh)**

The register table in this section is used for following HParaSubTypes (from 00h to 0Fh).

- $\blacksquare$  HParaSubType = 0000 0000 (00h) -- For Texture 0
- $\blacksquare$  HParaSubType = 0000 0001 (01h) -- For Texture 1
- $\blacksquare$  HParaSubType = 0000 0010 (02h) -- For Texture 2
- $\blacksquare$  HParaSubType = 0000 0011 (03h) -- For Texture 3
- $\blacksquare$  HParaSubType = 0000 0100 (04h) -- For Texture 4
- $\blacksquare$  HParaSubType = 0000 0101 (05h) -- For Texture 5
- $\blacksquare$  HParaSubType = 0000 0110 (06h) -- For Texture 6
- $\blacksquare$  HParaSubType = 0000 0111 (07h) -- For Texture 7
- $\blacksquare$  HParaSubType = 0000 1000 (08h) -- For Texture 8
- $\blacksquare$  HParaSubType = 0000 1001 (09h) -- For Texture 9
- $\blacksquare$  HParaSubType = 0000 1010 (0Ah) -- For Texture A
- $\blacksquare$  HParaSubType = 0000 1011 (0Bh) -- For Texture B
- $\blacksquare$  HParaSubType = 0000 1100 (0Ch) -- For Texture C
- $\blacksquare$  HParaSubType = 0000 1101 (0Dh) -- For Texture D
- $\blacksquare$  HParaSubType = 0000 1110 (0Eh) -- For Texture E
- $\blacksquare$  HParaSubType = 0000 1111 (0Fh) -- For Texture F

#### **Sub-Address (Bits [31:24]): 00-51h**

# **HParaType = 02h (HParaSubType = 00h-0Fh), Sub-Address = 00h**

#### **Face 0 Level 0 Base Address**

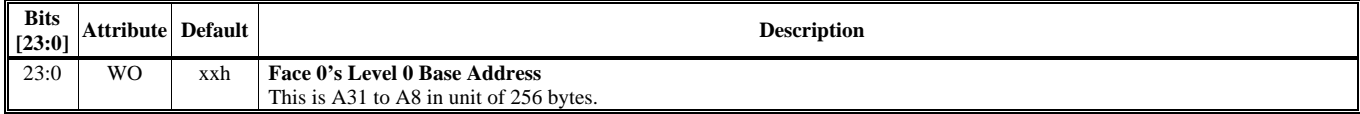

#### **HParaType = 02h (HParaSubType = 00h-0Fh), Sub-Address = 01h Face 1 Level 0 Base Address**

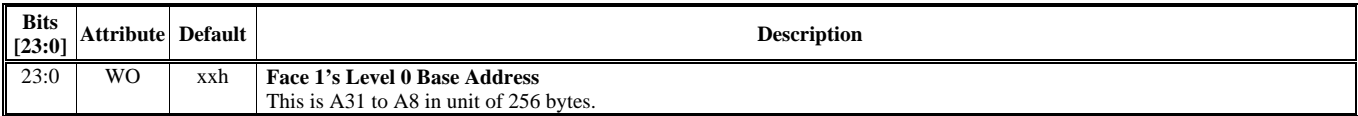

# **HParaType = 02h (HParaSubType = 00h-0Fh), Sub-Address = 02h**

## **Face 2 Level 0 Base Address**

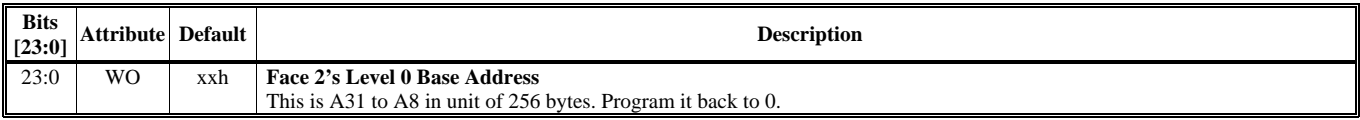

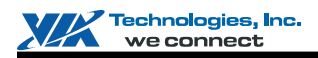

# **HParaType = 02h (HParaSubType = 00h-0Fh), Sub-Address = 03h**

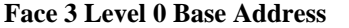

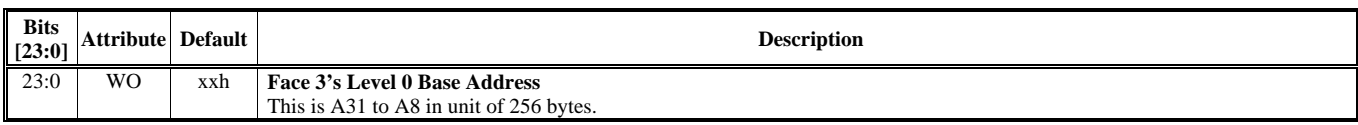

#### **HParaType = 02h (HParaSubType = 00h-0Fh), Sub-Address = 04h Face 4 Level 0 Base Address**

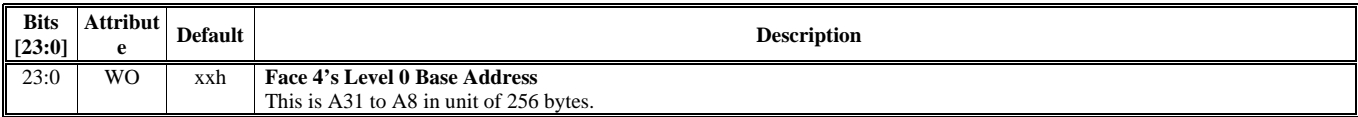

#### **HParaType = 02h (HParaSubType = 00h-0Fh), Sub-Address = 05h**

**Face 5 Level 0 Base Address** 

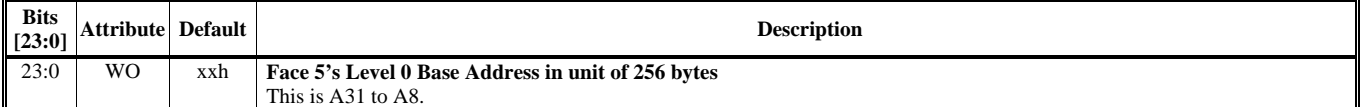

Note: HTXSnLmBasOffset is defined in a palette with HParaType 03h and HsubParaType 10h.

### **HParaType = 02h (HParaSubType = 00h-0Fh), Sub-Address = 06-17h: Reserved**

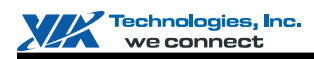

## **HParaType = 02h (HParaSubType = 00h-0Fh), Sub-Address = 18h**

**Texture Control 1** 

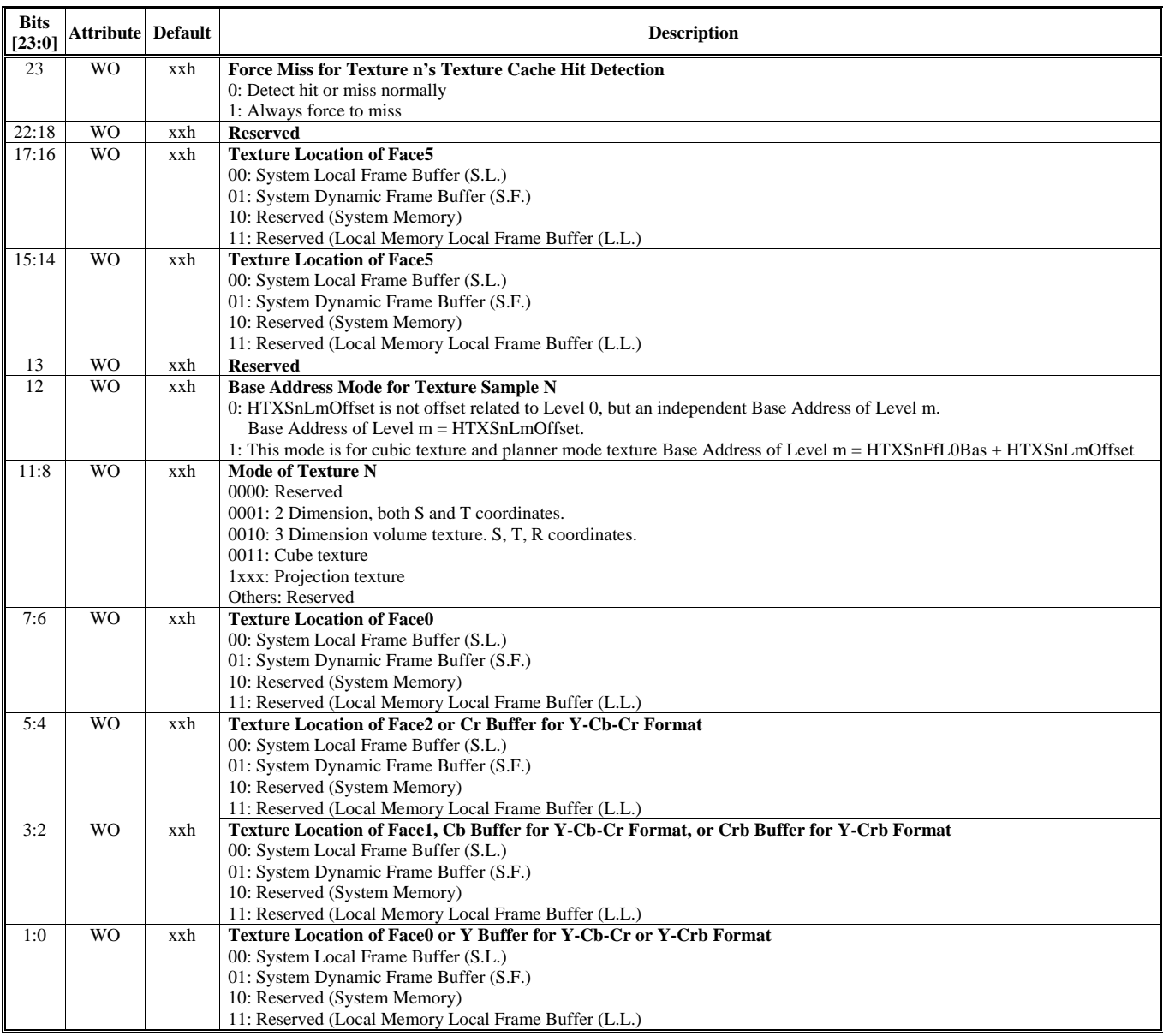

Note:

*The procedure to determine the location of accessed texture:* 

Consider fetch the texture with level "l" of texture stage "n"'s face "f"

If (HTXnBaseMode ==  $1 \mid$  HTXnPower2 == 1) {// with offset mode for the base address

```
LOC = HTXnFfLOC
```
} else {// with base mode for the base address

If ( "l" == 0 ) { LOC = HTXnF0LOC } else if ( "l" <= 7 ) { LOC = HTXnLlLOC } else  $\frac{1}{2}$  "l" = 8,9,10 or 11 LOC = HTXnL8LOC }

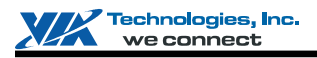

}

#### **HParaType = 02h (HParaSubType = 00h-0Fh), Sub-Address = 19-1Fh: Reserved (Texture Control)**

## **HParaType = 02h (HParaSubType = 00h-0Fh), Sub-Address = 20h**

**Texture Control 2** 

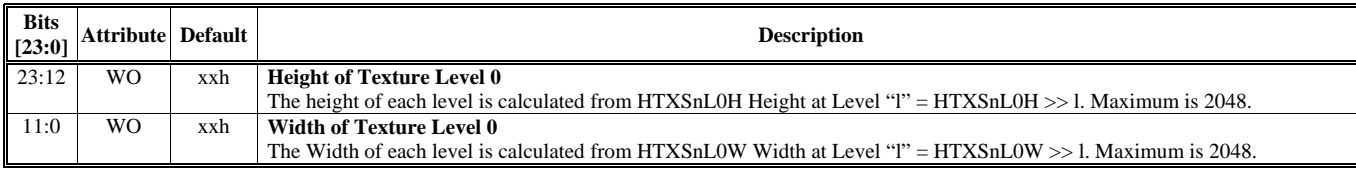

# **HParaType = 02h (HParaSubType = 00h-0Fh), Sub-Address = 21h**

# **Texture Control 3**

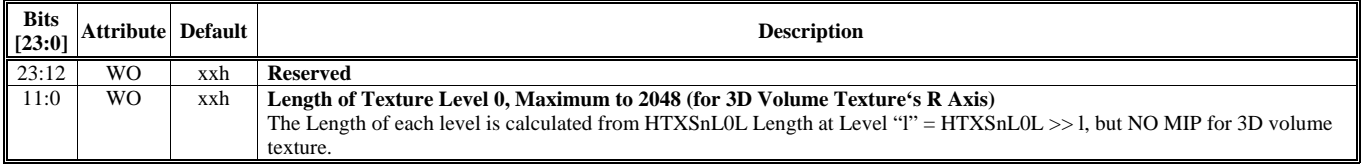

#### **HParaType = 02h (HParaSubType = 00h-0Fh), Sub-Address = 22h Texture Control 4**

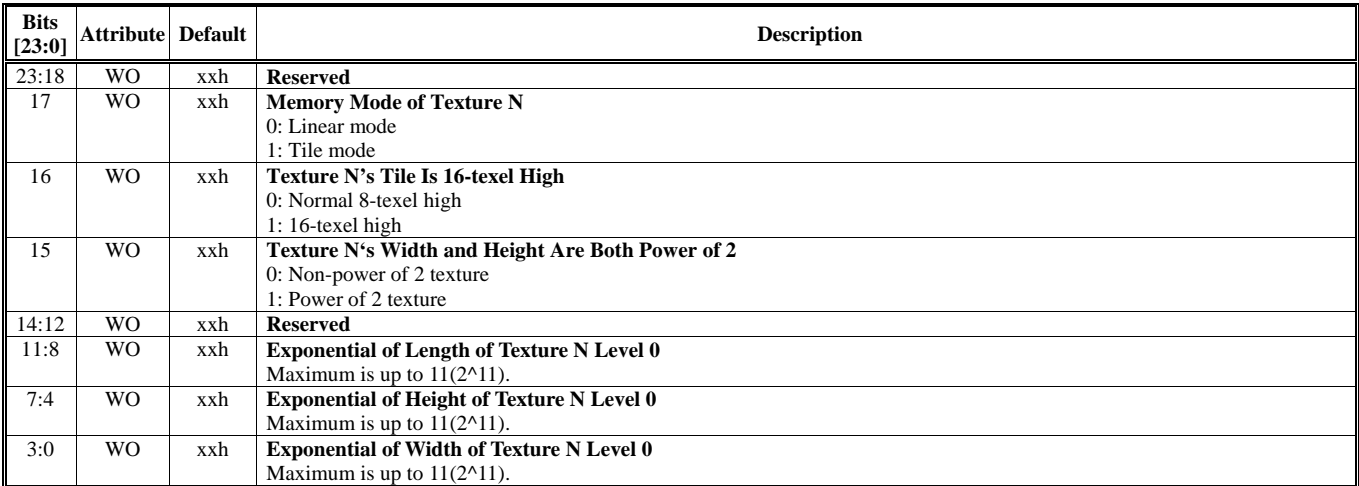

### **HParaType = 02h (HParaSubType = 00h-0Fh), Sub-Address = 23-2Fh: Reserved (Texture Control)**

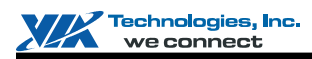

# **HParaType = 02h (HParaSubType = 00h-0Fh), Sub-Address = 30h**

**Texture Control 5** 

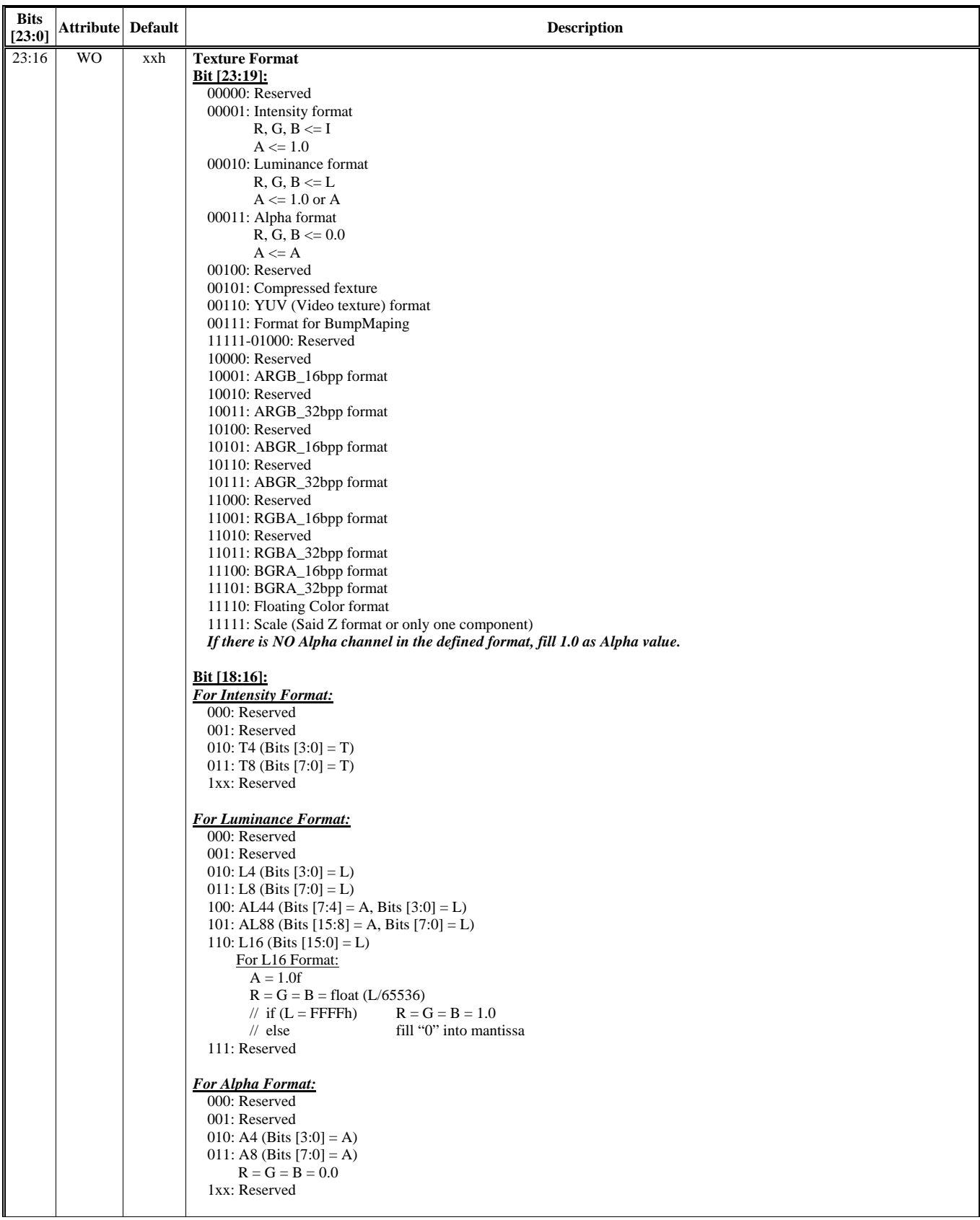

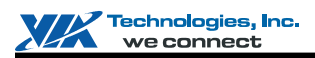

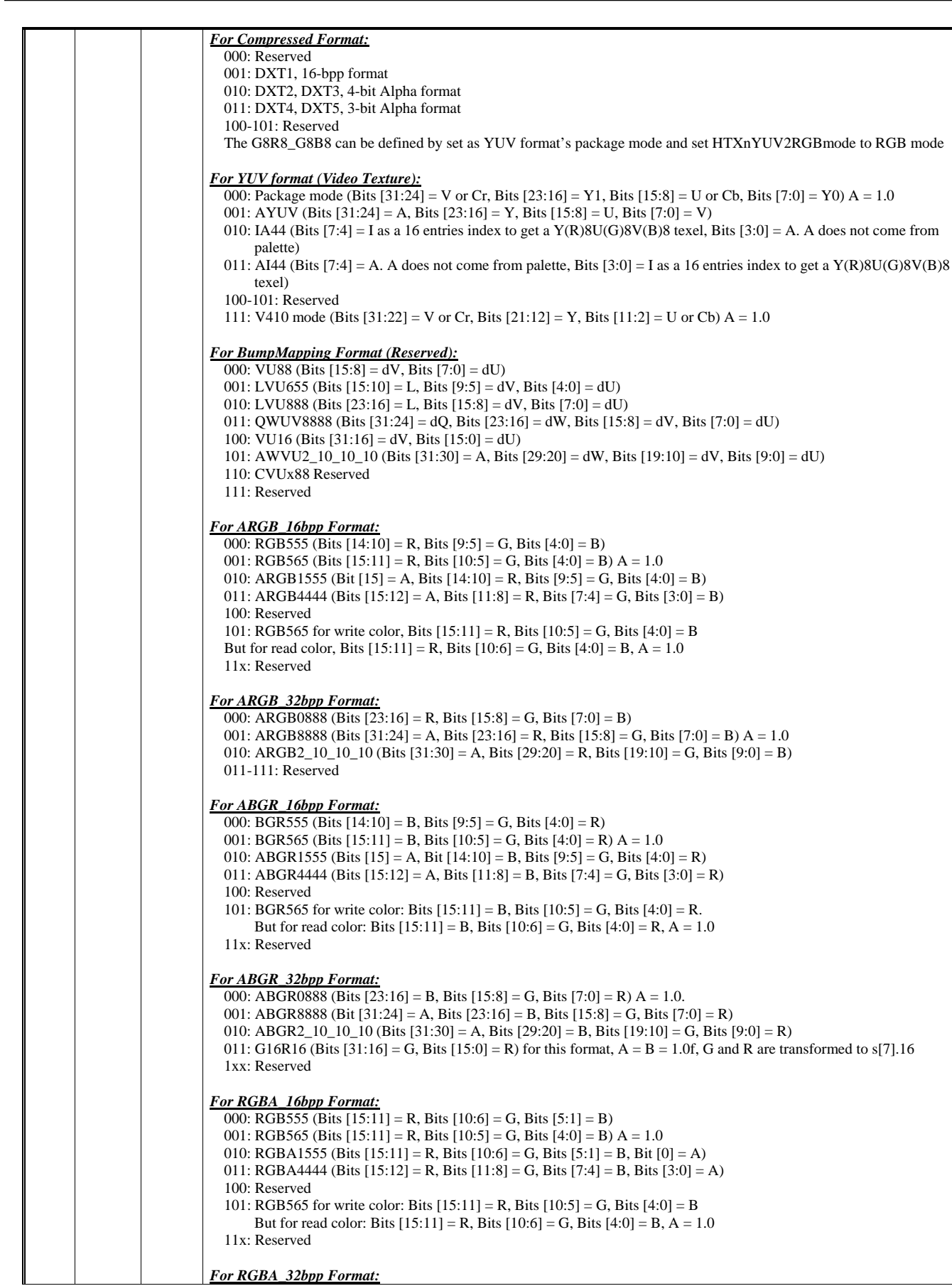

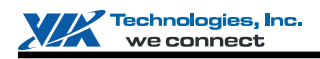

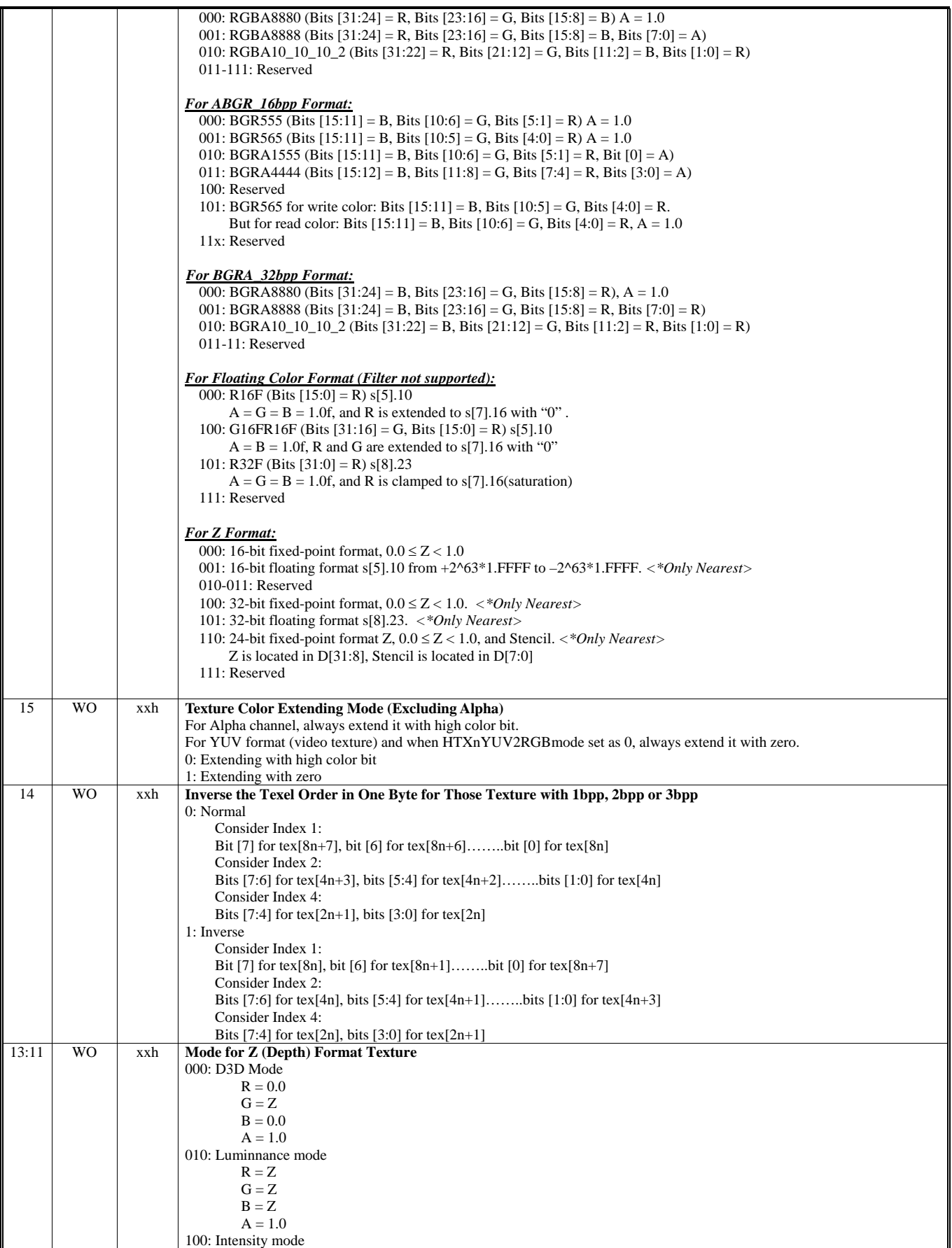

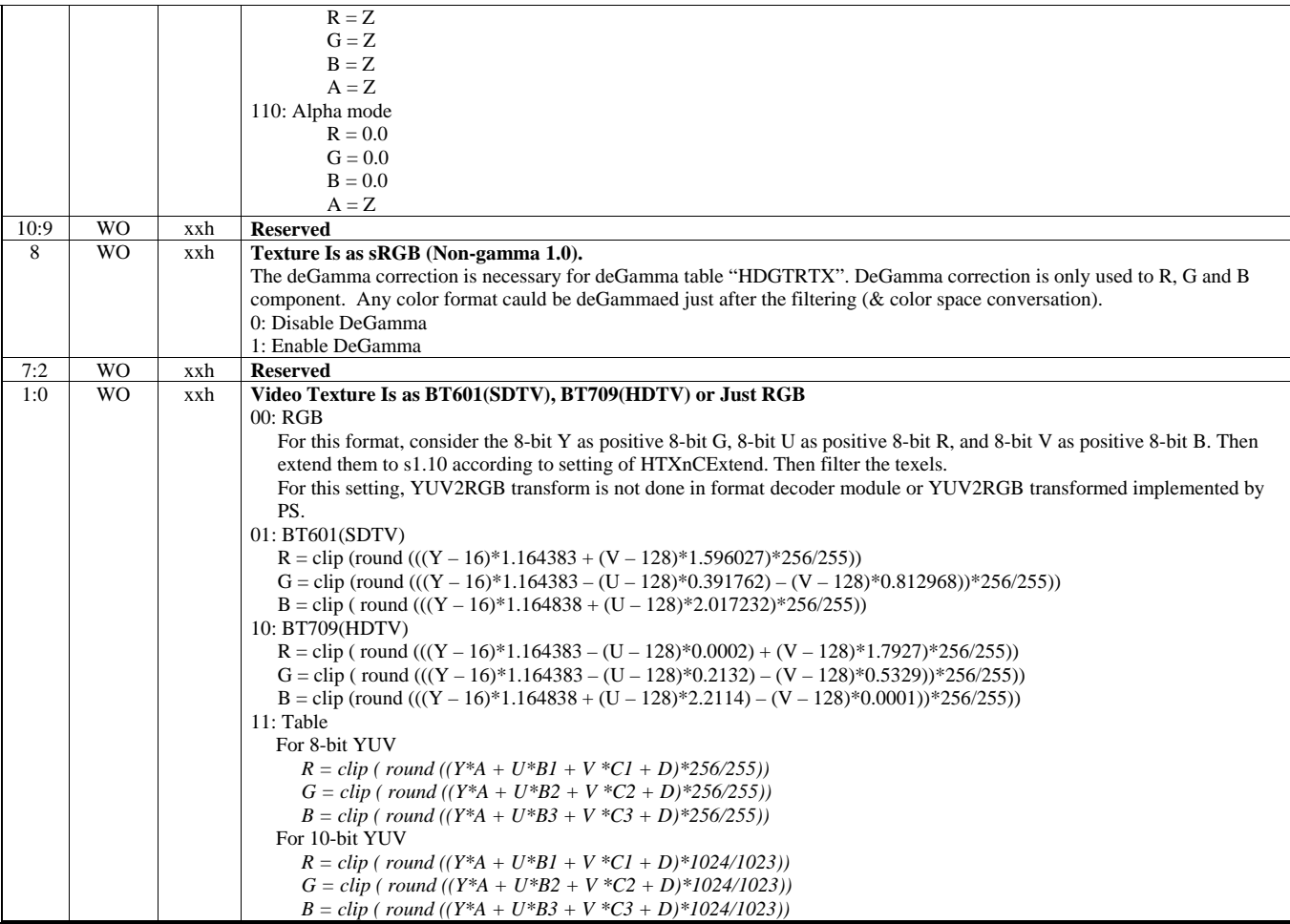

## **HParaType = 02h (HParaSubType = 00h-0Fh), Sub-Address = 50h Software Inspection for Texture N – 1st Flag Number**

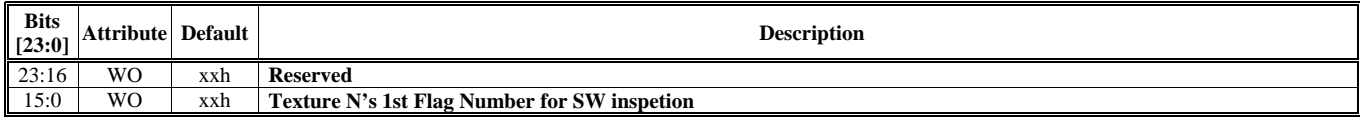

# **HParaType = 02h (HParaSubType = 00h-0Fh), Sub-Address = 51h Software Inspection for Texture N – 2nd Flag Number**

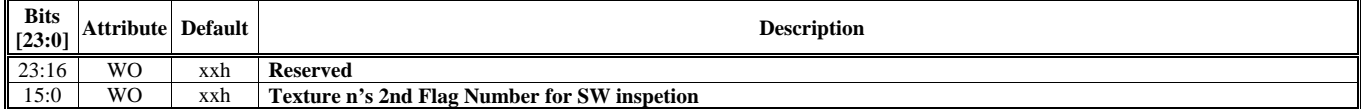

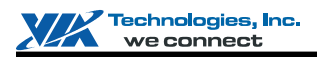

# **HParaType 02h: Attribute of Texture Sample Stage N (HParaSubType: 20-2Fh)**

The register table in this section is used for the following HParaSubTypes (from 20h to 2Fh).

- $\blacksquare$  HParaSubType = 0010 0000 (20h) For Texture Sample 0
- $\blacksquare$  HParaSubType = 0010 0001 (21h) For Texture Sample 1
- **HParaSubType** = 0010 0010 (22h) For Texture Sample 2
- $\blacksquare$  HParaSubType = 0010 0011 (23h) For Texture Sample 3
- $\blacksquare$  HParaSubType = 0010 0100 (24h) For Texture Sample 4
- $\blacksquare$  HParaSubType = 0010 0101 (25h) For Texture Sample 5
- $\blacksquare$  HParaSubType = 0010 0110 (26h) For Texture Sample 6
- **HParaSubType** = 0010 0111 (27h) For Texture Sample 7
- $\blacksquare$  HParaSubType = 0010 1000 (28h) For Texture Sample 8
- HParaSubType = 0010 1001 (29h) For Texture Sample 9
- $\blacksquare$  HParaSubType = 0010 1010 (2Ah) For Texture Sample A
- $\blacksquare$  HParaSubType = 0010 1011 (2Bh) For Texture Sample B
- $\blacksquare$  HParaSubType = 0010 1100 (2Ch) For Texture Sample C
- HParaSubType = 0010 1101 (2Dh) For Texture Sample D
- $\blacksquare$  HParaSubType = 0010 1110 (2Eh) For Texture Sample E
- $\blacksquare$  HParaSubType = 0010 1111 (2Fh) For Texture Sample F

#### **Sub-Address (Bits [31:24]): 00-51h**

#### **HParaType = 02h (HParaSubType = 20h-2Fh), Sub-Address = 00h-2Fh: Reserved**

# **HParaType = 02h (HParaSubType = 20h-2Fh), Sub-Address = 30h**

## **Texture Level Control 1**

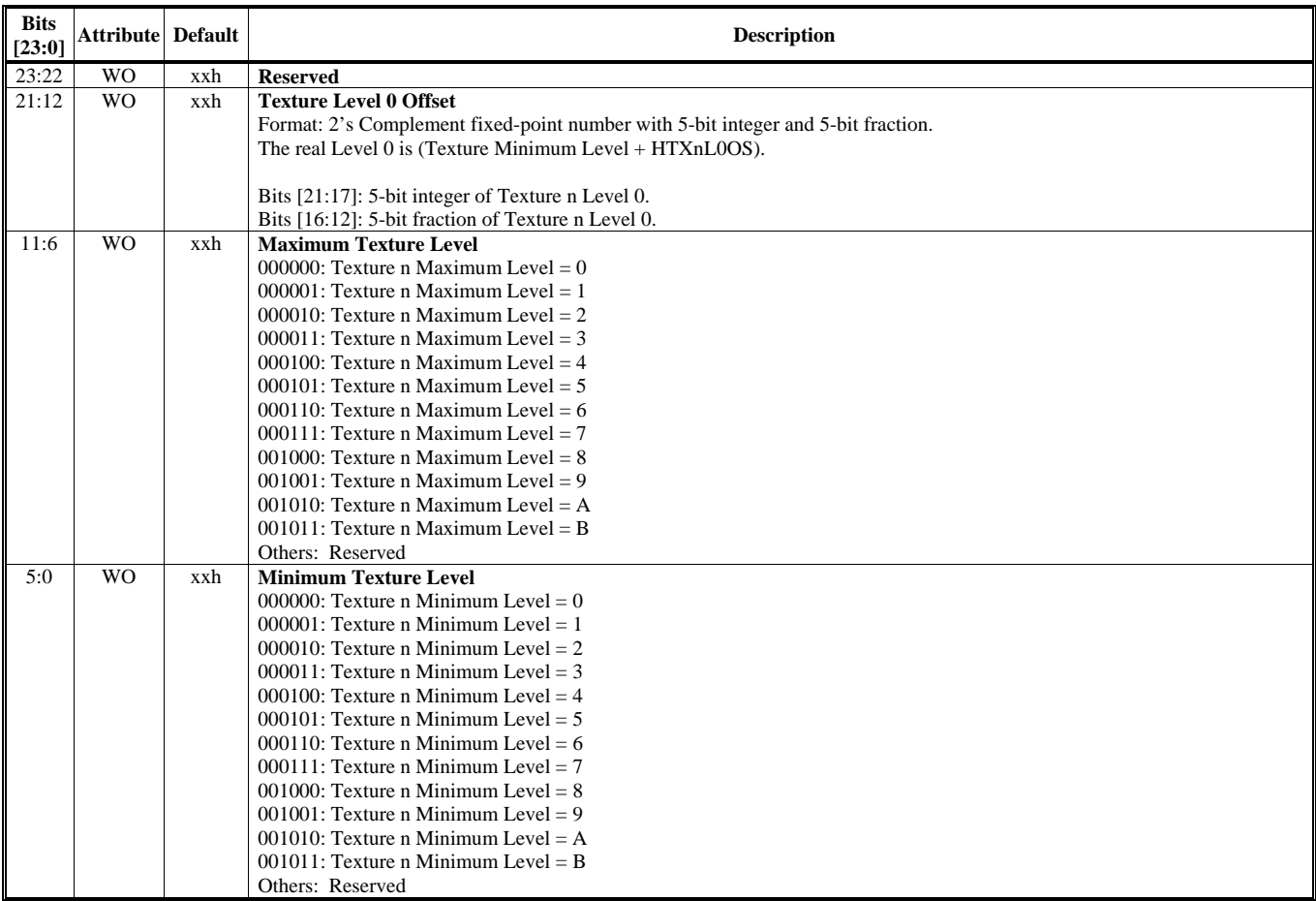

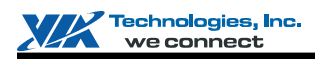

# **HParaType = 02h (HParaSubType = 20h-2Fh), Sub-Address = 31h**

# **Texture Filter Control 1**

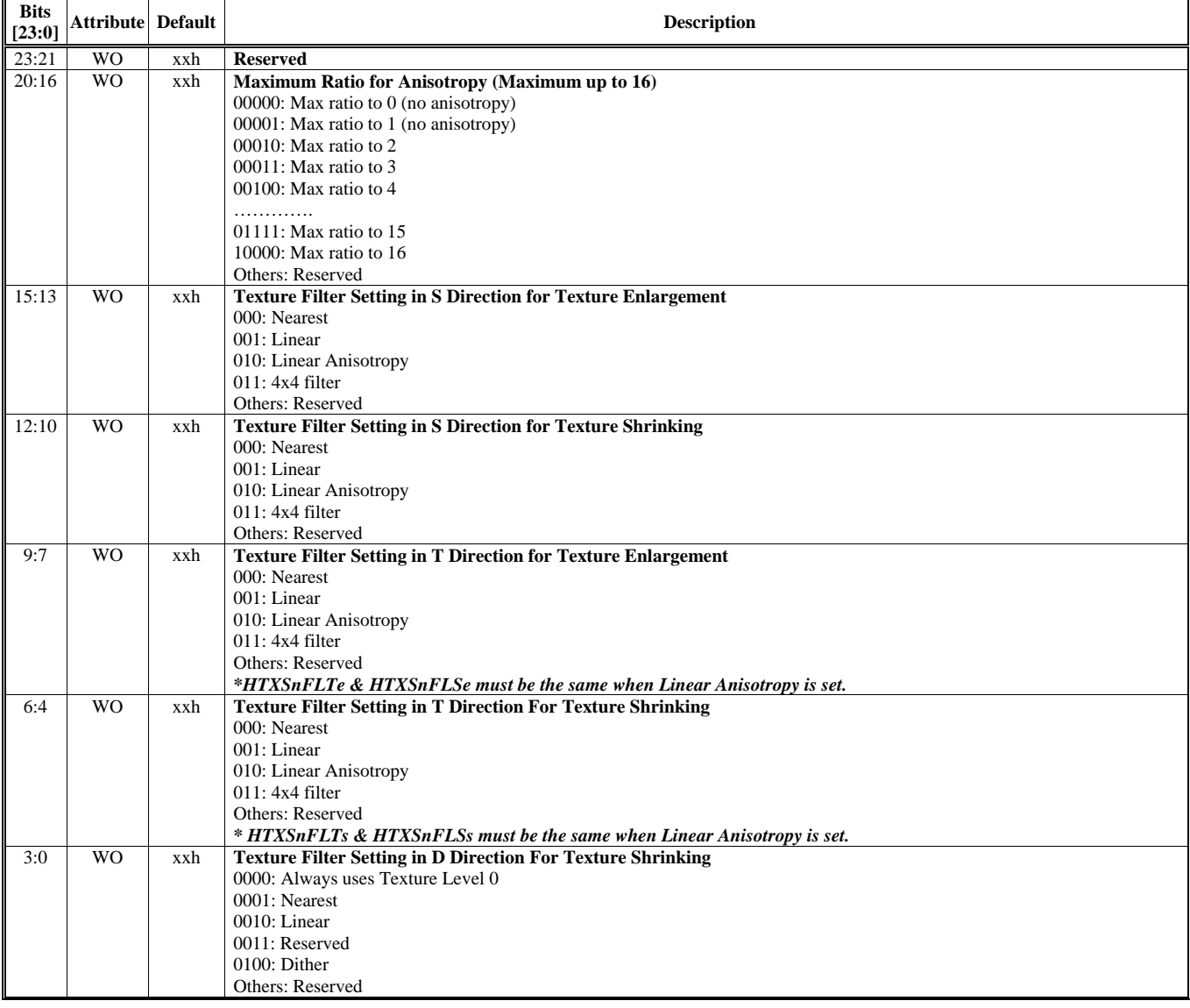

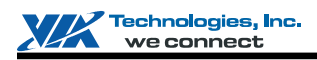

#### **HParaType = 02h (HParaSubType = 20h-2Fh), Sub-Address = 32h Texture Filter Control 2 & Texture Mapping Control**

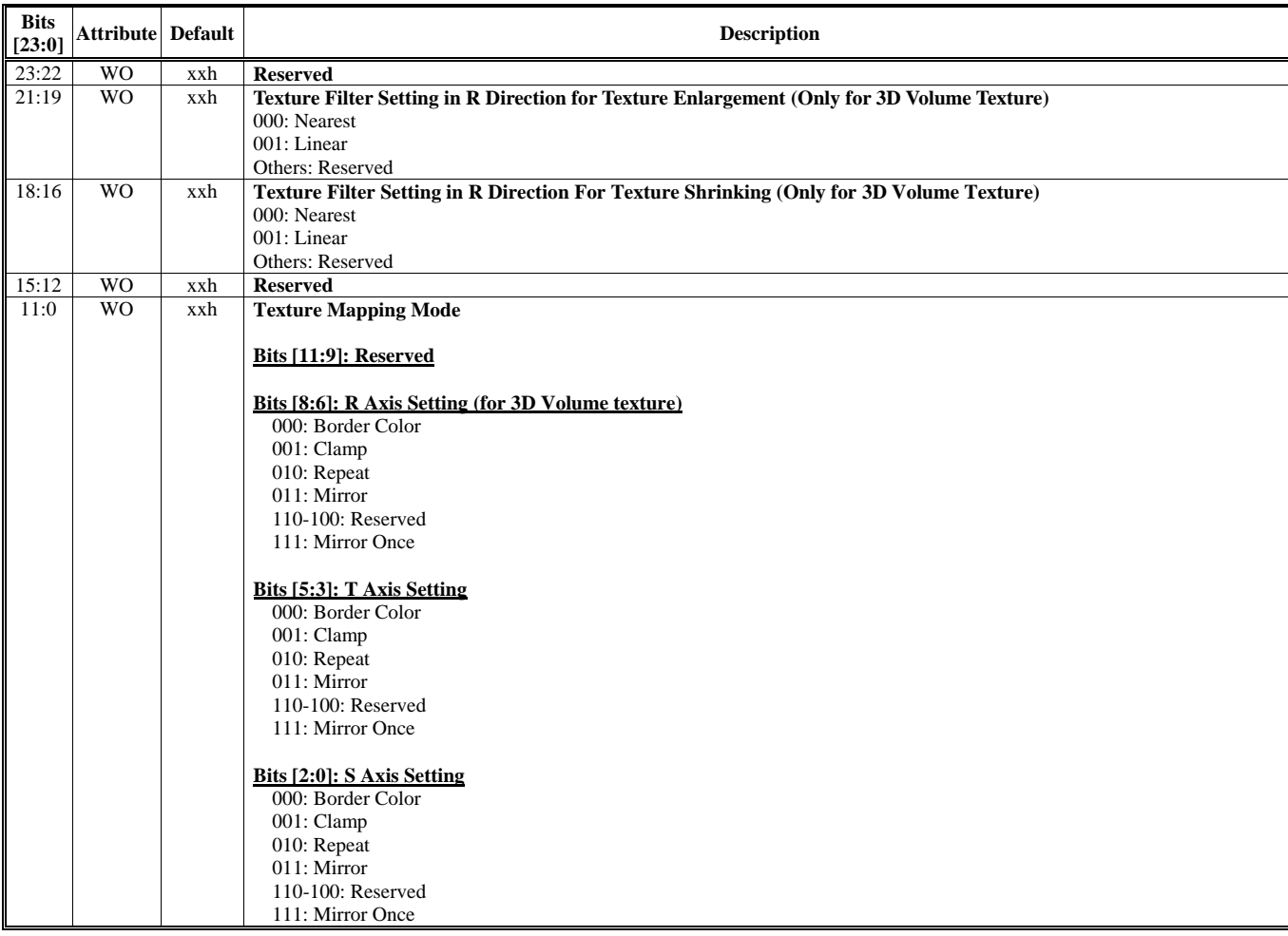

### **HParaType = 02h (HParaSubType = 20h-2Fh), Sub-Address = 33-34h: Reserved**

#### **HParaType = 02h (HParaSubType = 20h-2Fh), Sub-Address = 35h Texture Border Control 1**

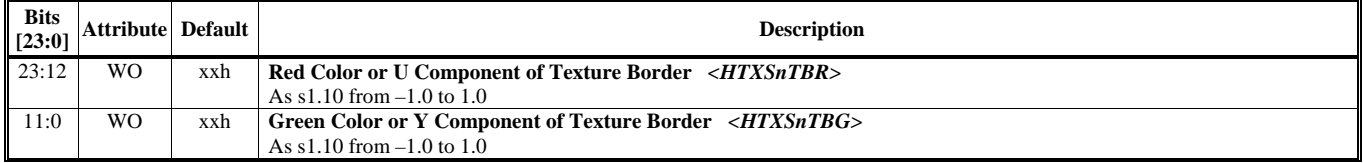

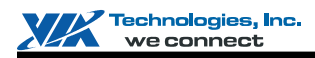

# **HParaType = 02h (HParaSubType = 20h-2Fh), Sub-Address = 36h**

**Texture Border Control 2** 

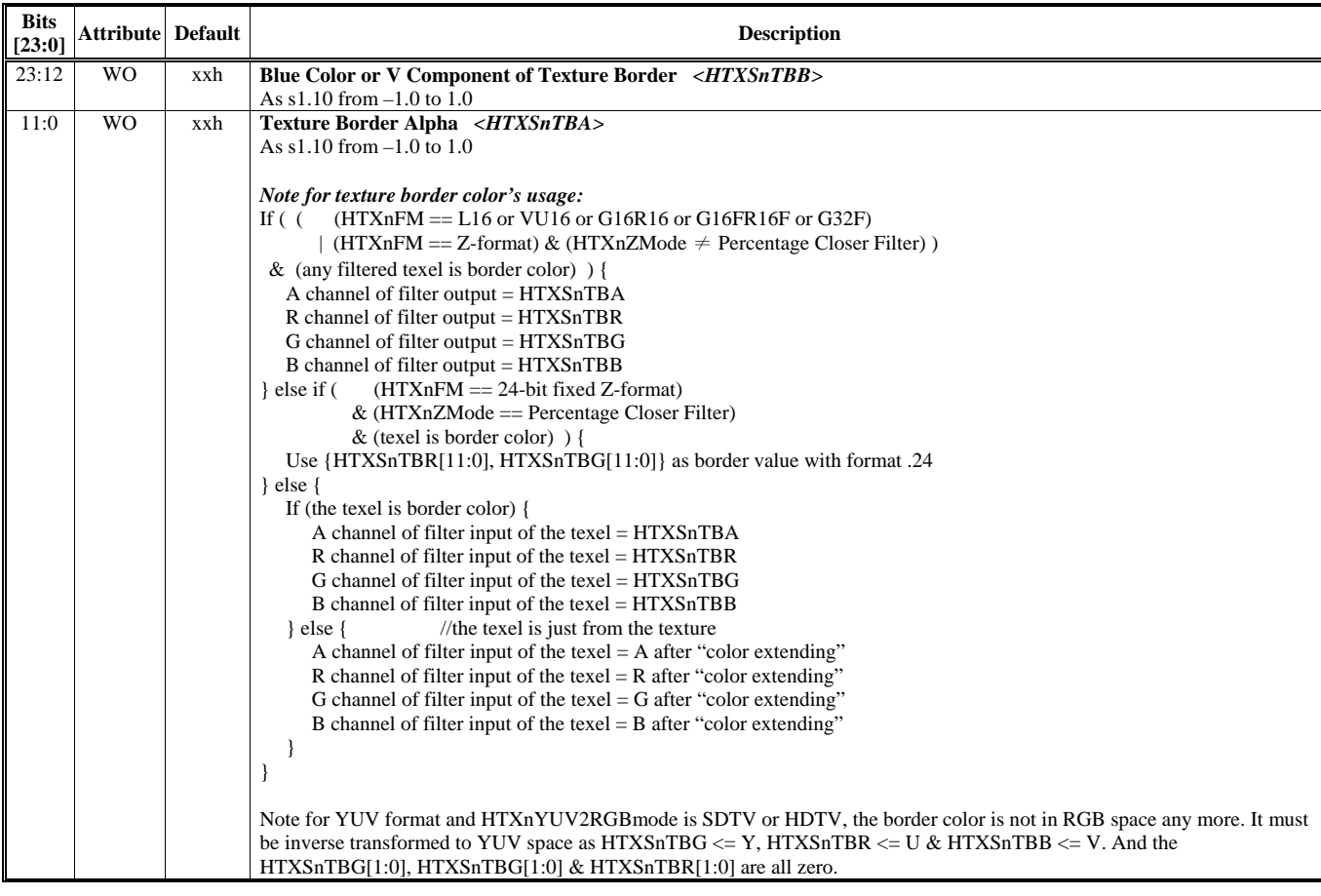

### **HParaType = 02h (HParaSubType = 20h-2Fh), Sub-Address = 37-40h: Reserved**

## **HParaType = 02h (HParaSubType = 20h-2Fh), Sub-Address = 50h Software Inspection for Texture Sample N – 1st Flag Number**

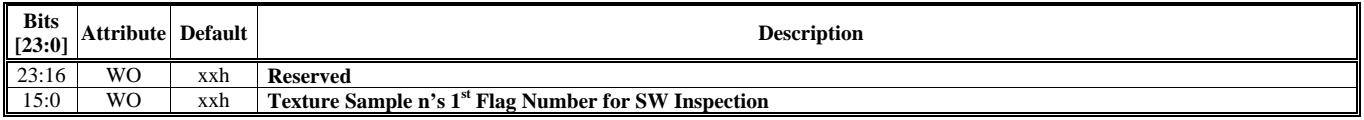

# **HParaType = 02h (HParaSubType = 20h-2Fh), Sub-Address = 51h**

# **Software Inspection for Texture Sample N – 2nd Flag Number**

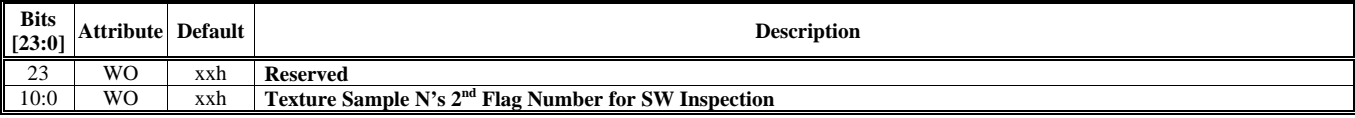

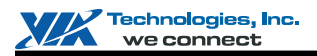

# **HParaType 02h: Attribute of Texture Stage N (HParaSubType: FEh)**

The register tables in this section are used for HParaSubType (FEh).

#### **Sub-Address (Bits [31:24]): 00-13h**

# **HParaType = 02h (HParaSubType = FEh), Sub-Address = 00h**

**General Texture Attribute Control** 

For General Texture Attribute and User Defined Clippling Plane.

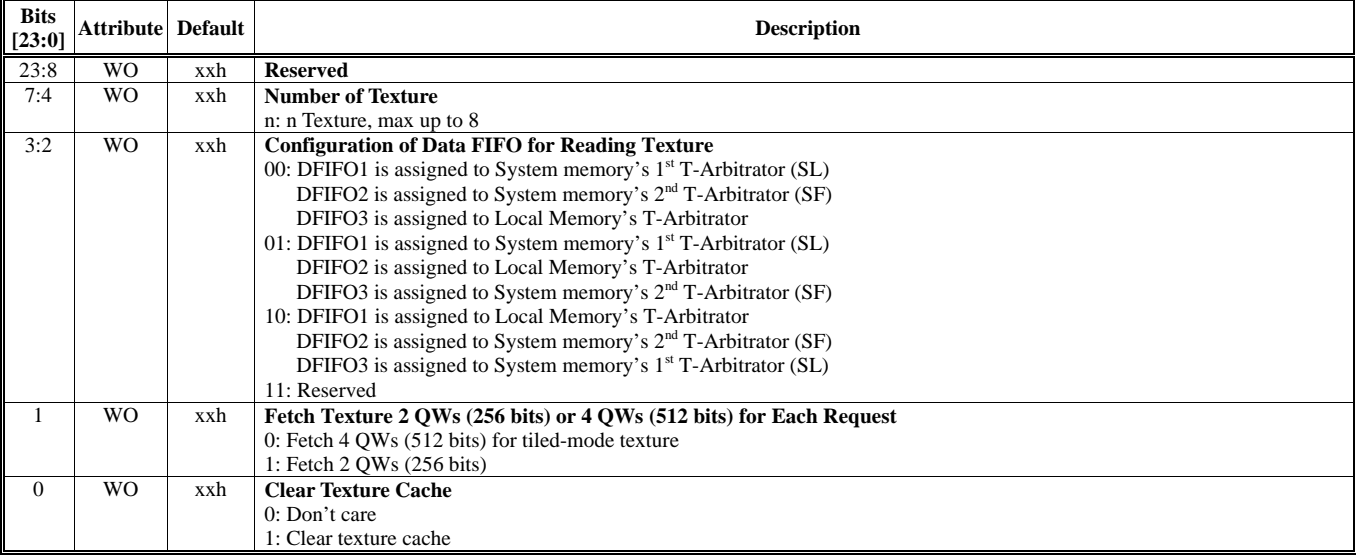

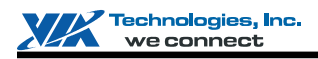

# **HParaType = 02h (HParaSubType = FEh), Sub-Address = 01h**

**Attribute of Texture 0/1/2** 

Texture 0 to Texture 7 are defined for Primitive Engine.

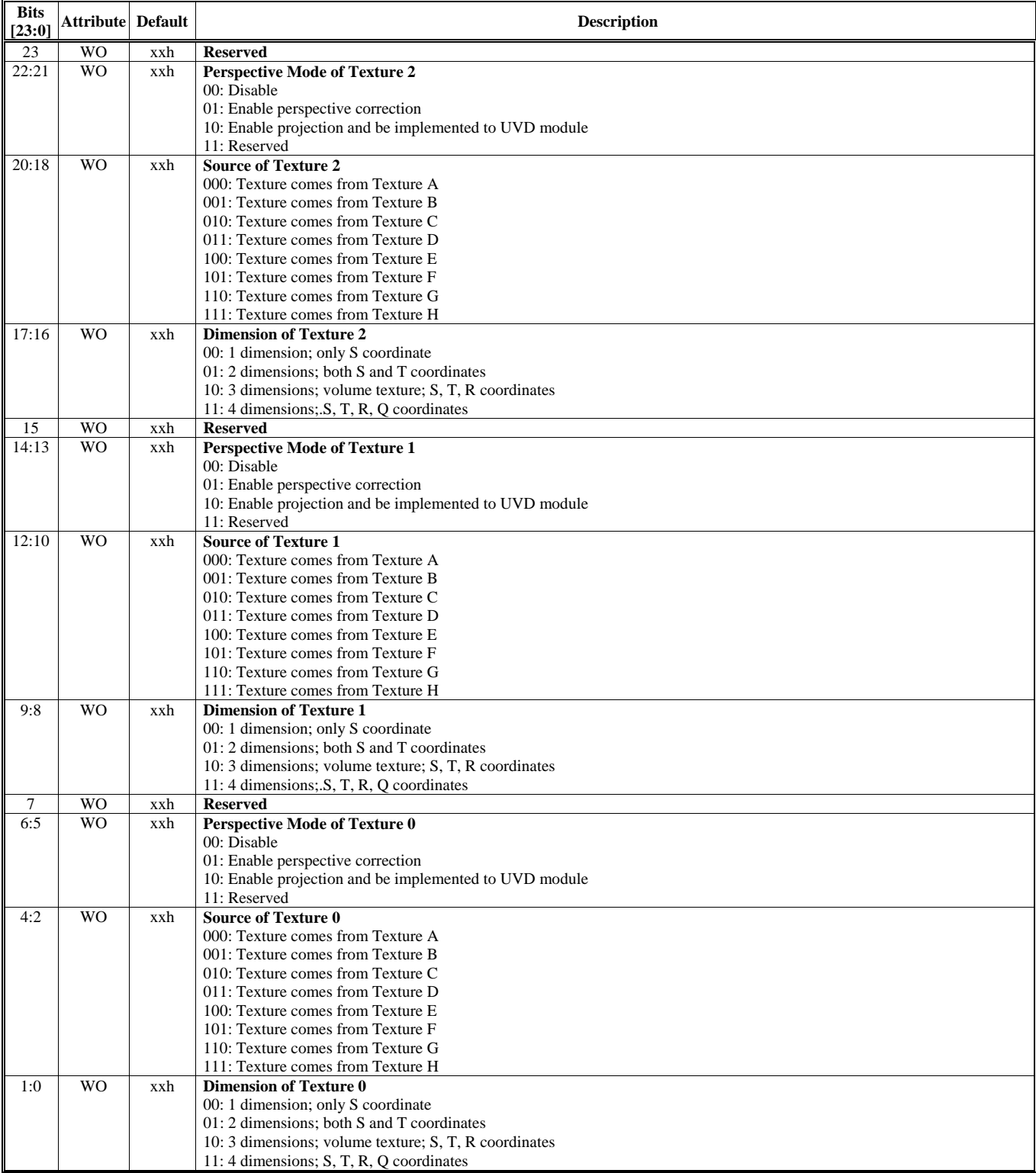

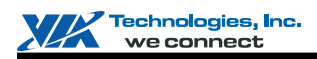

# **HParaType = 02h (HParaSubType = FEh), Sub-Address = 02h**

# **Attribute of Texture 3/4/5**

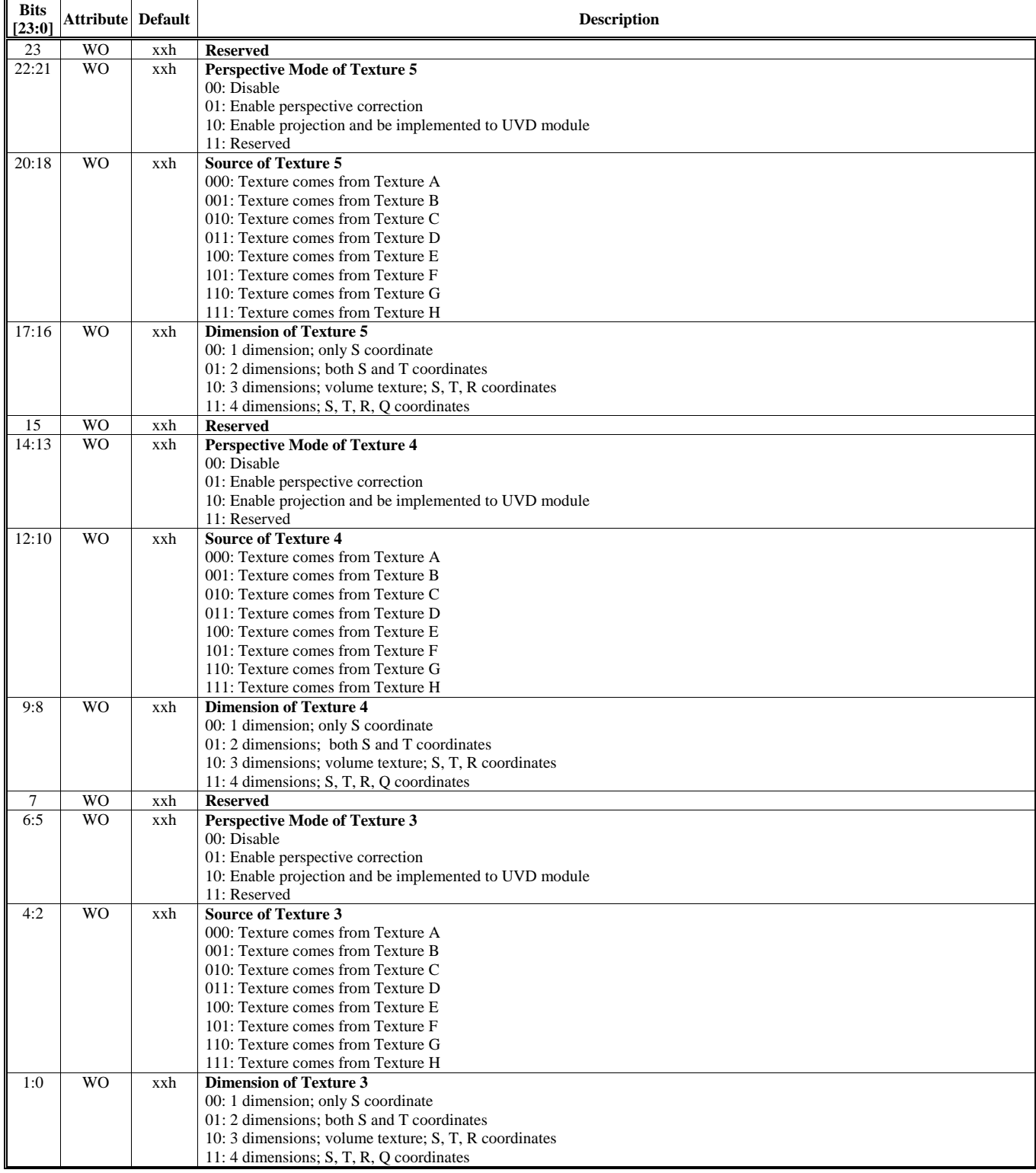

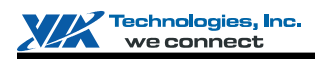

# **HParaType = 02h (HParaSubType = FEh), Sub-Address = 03h**

# **Attribute of Texture 6/7**

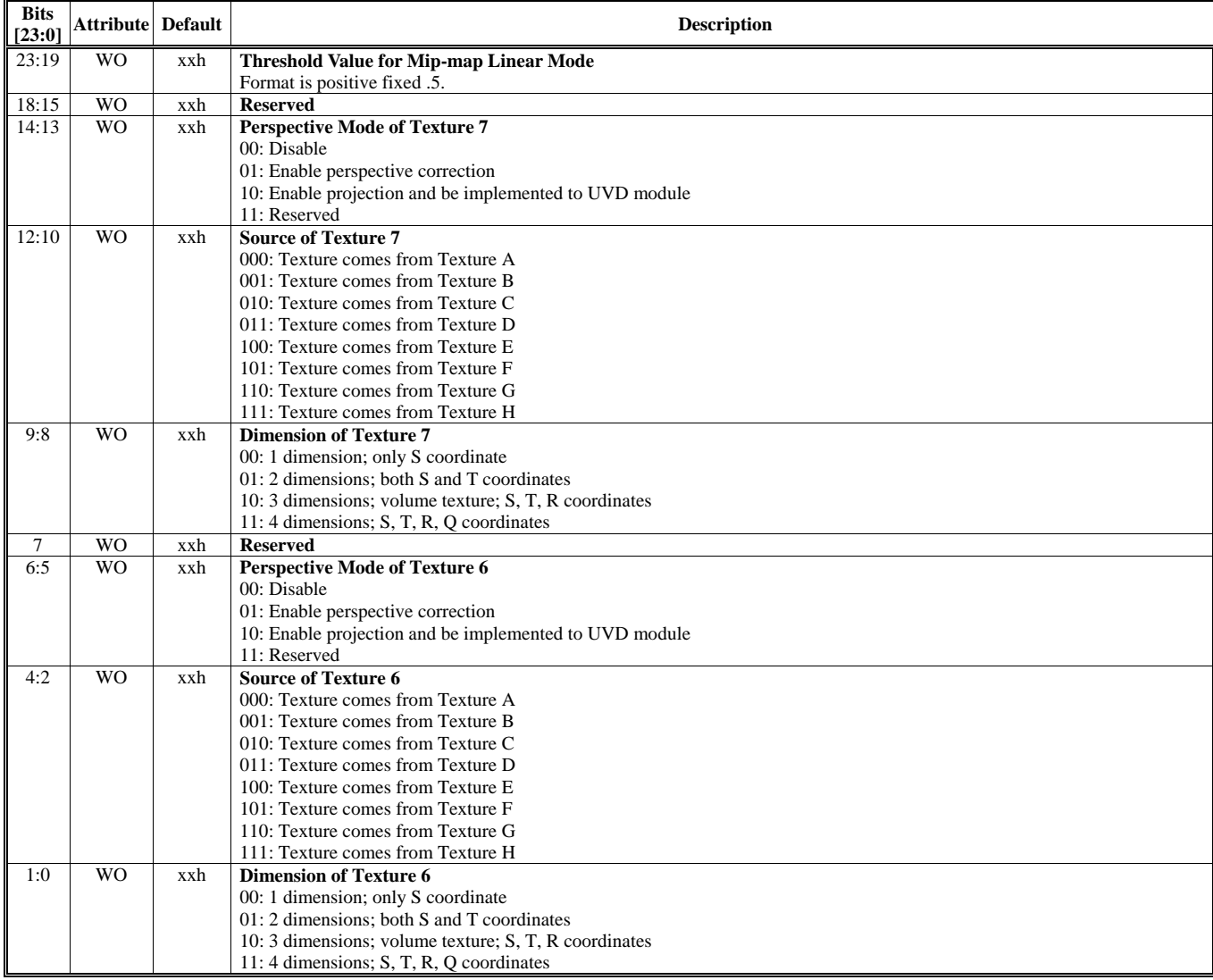

# **HParaType = 02h (HParaSubType = FEh), Sub-Address = 04h**

**Texture Coordinate Control** 

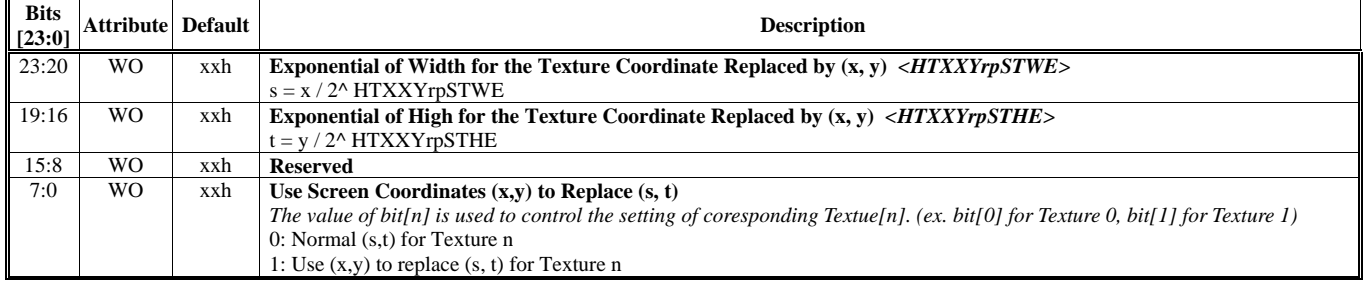

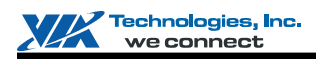

## **HParaType = 02h (HParaSubType = FEh), Sub-Address = 05h User Defined Clipping Planes Control - 1st/2nd Groups**

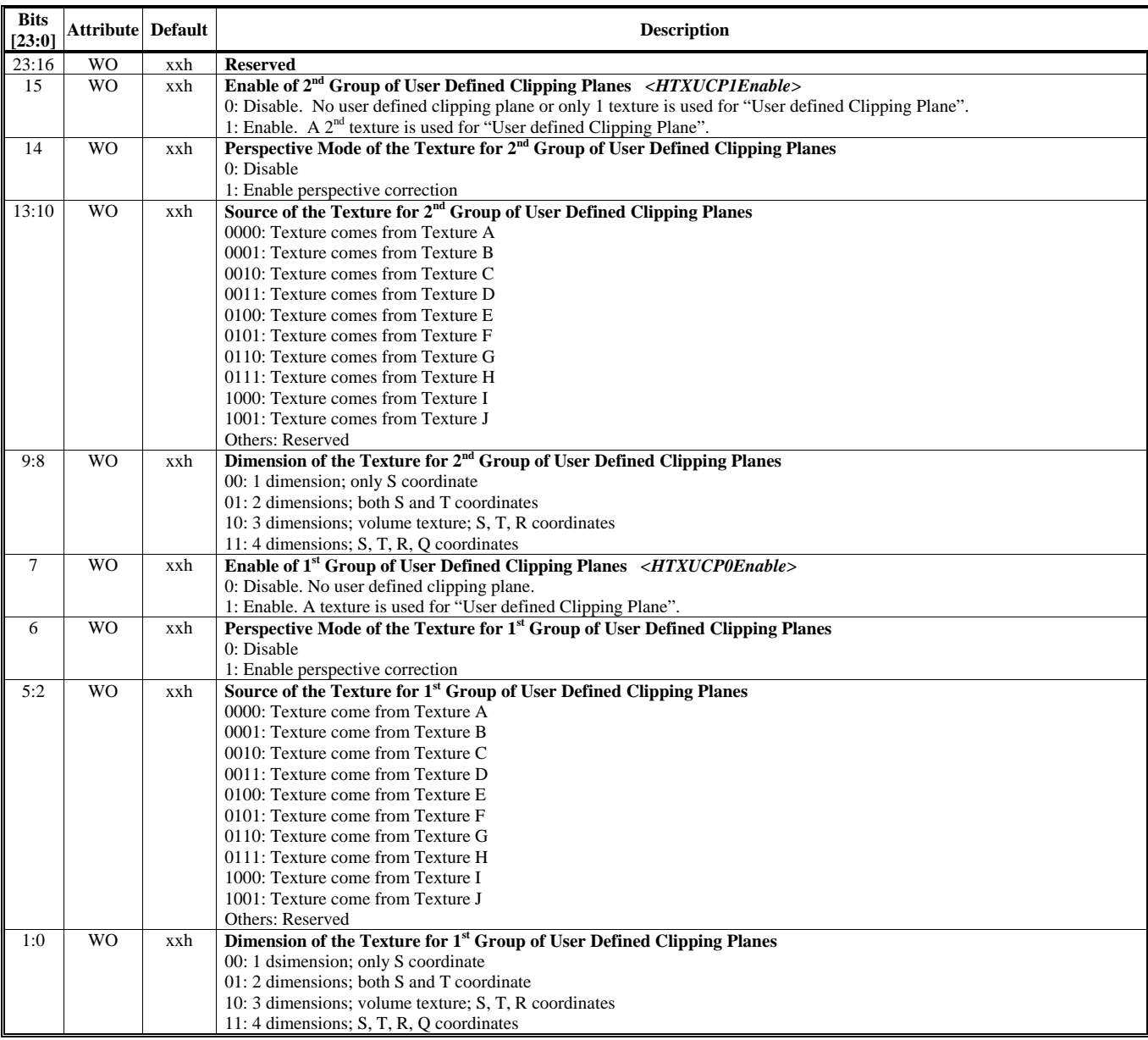

## **HParaType = 02h (HParaSubType = FEh), Sub-Address = 06-07h: Reserved**

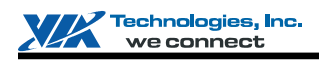

#### **HParaType = 02h (HParaSubType = FEh), Sub-Address = 08h**

#### **Texture A-H Control 1**

Texture A to Texture H is defined in Vertex Buffer.

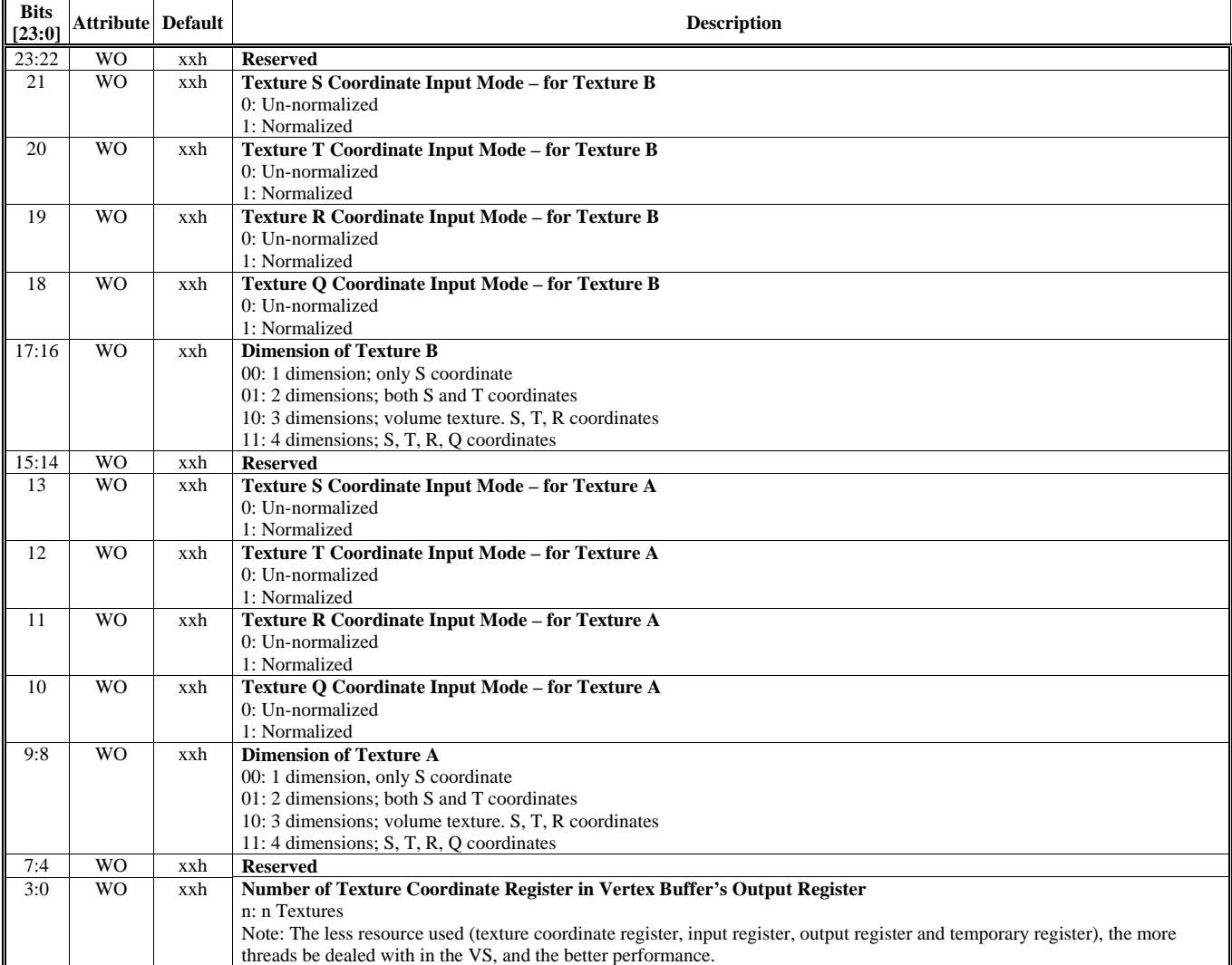
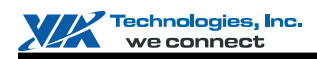

### **HParaType = 02h (HParaSubType = FEh), Sub-Address = 09h**

**Texture A-H Control 2** 

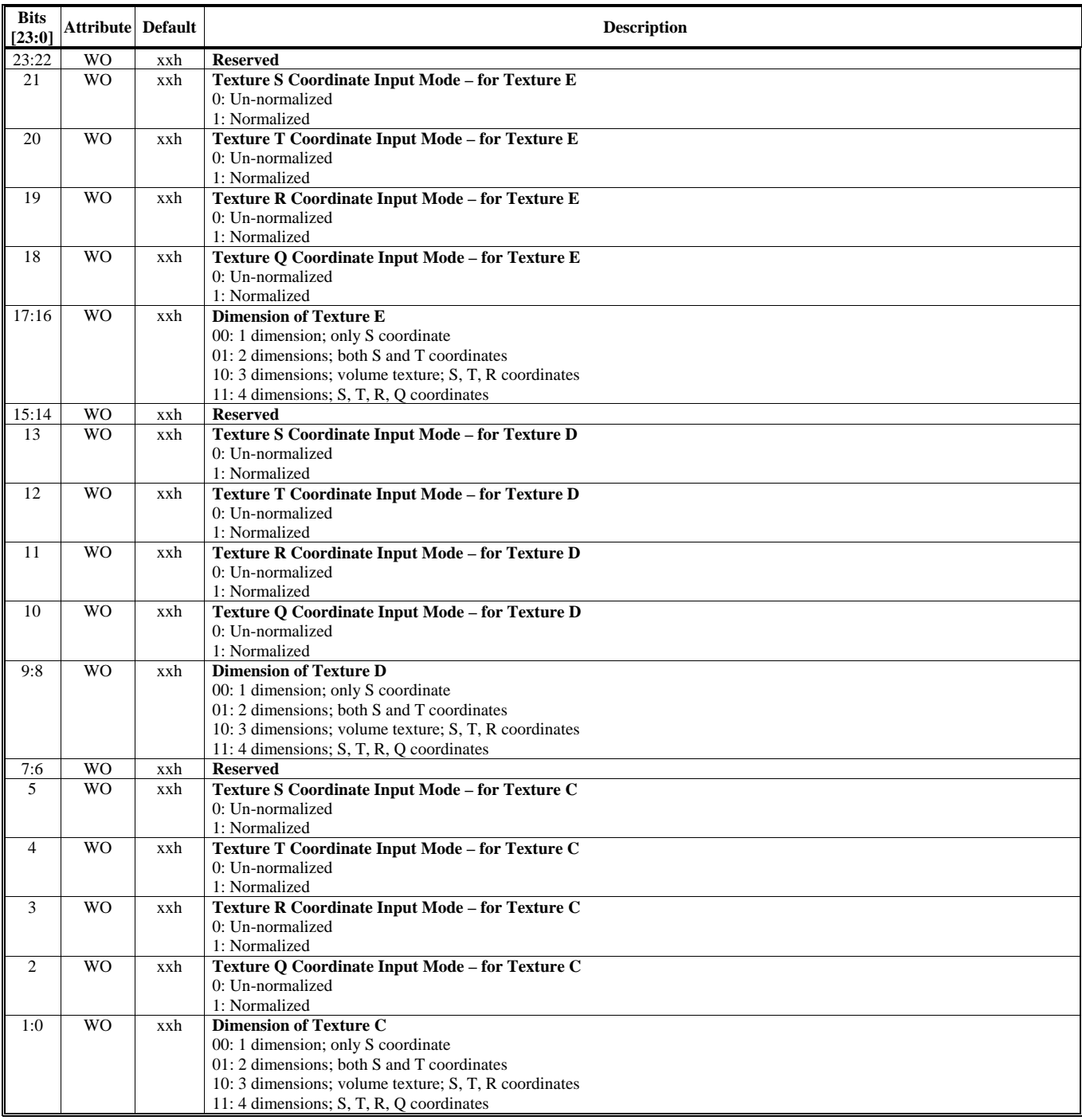

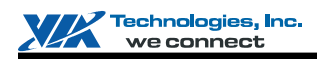

## **HParaType = 02h (HParaSubType = FEh), Sub-Address = 0Ah**

**Texture A-H Control 3** 

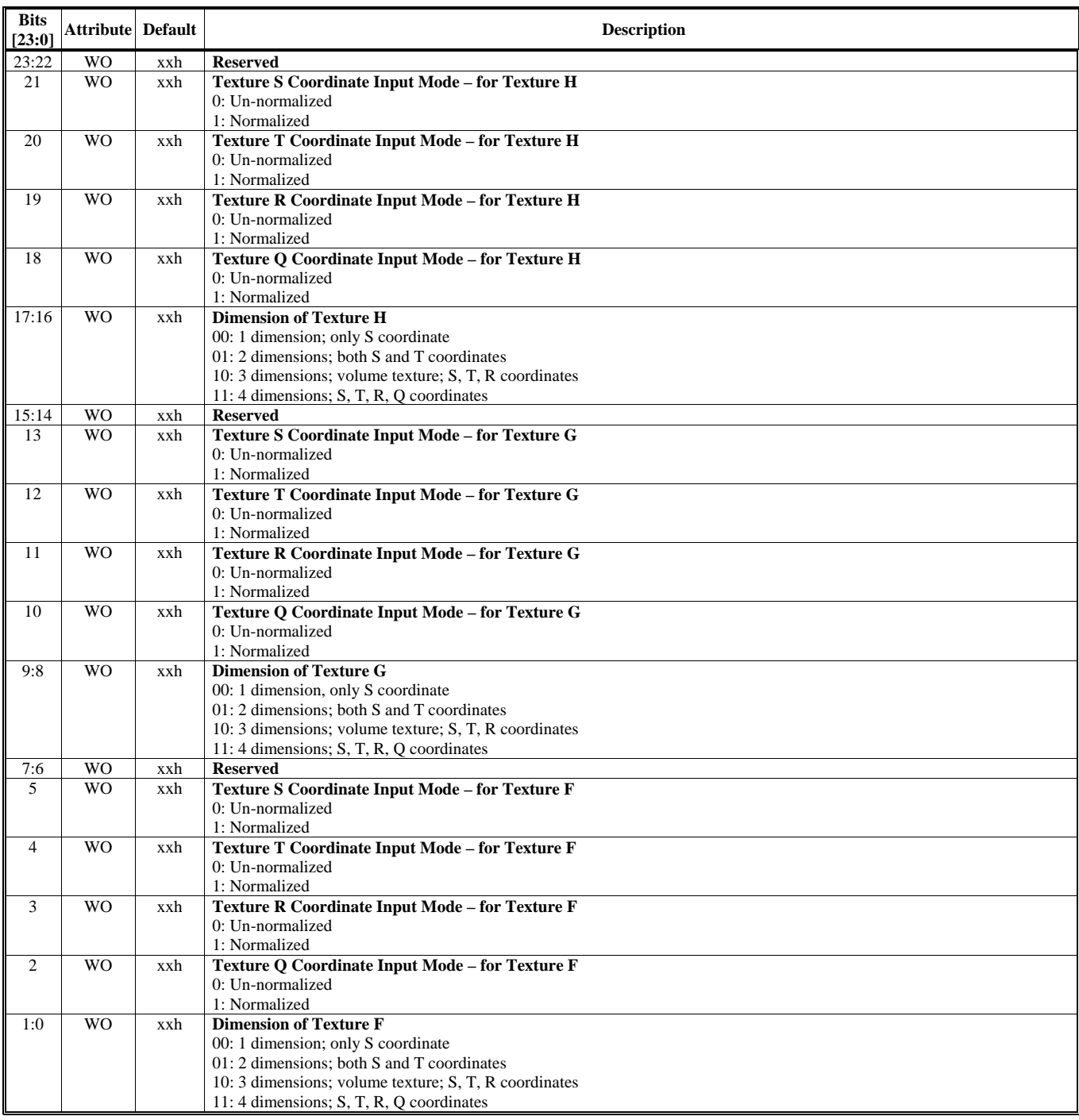

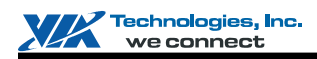

## **HParaType = 02h (HParaSubType = FEh), Sub-Address = 0Bh**

**Texture A-H Control 4** 

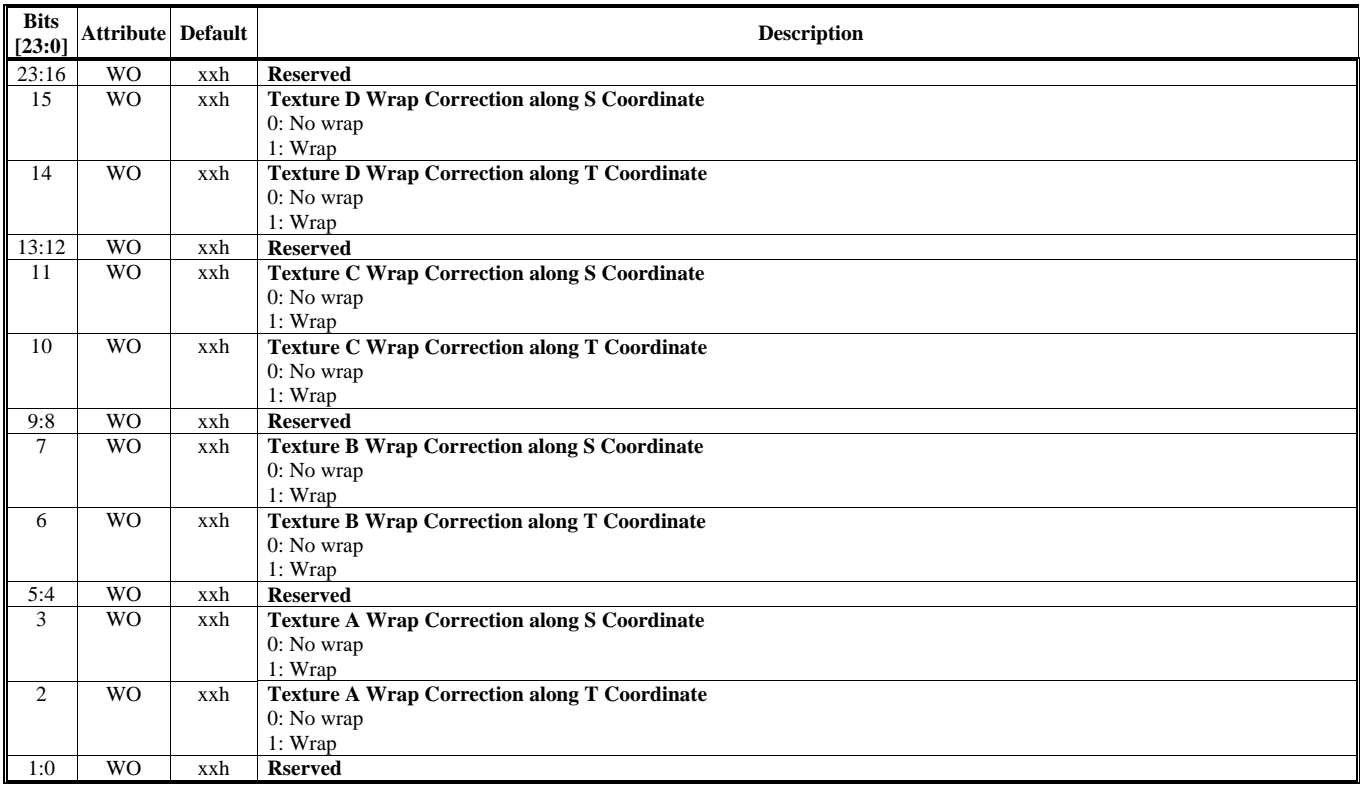

#### **HParaType = 02h (HParaSubType = FEh), Sub-Address = 0Ch Texture A-H Control 5**

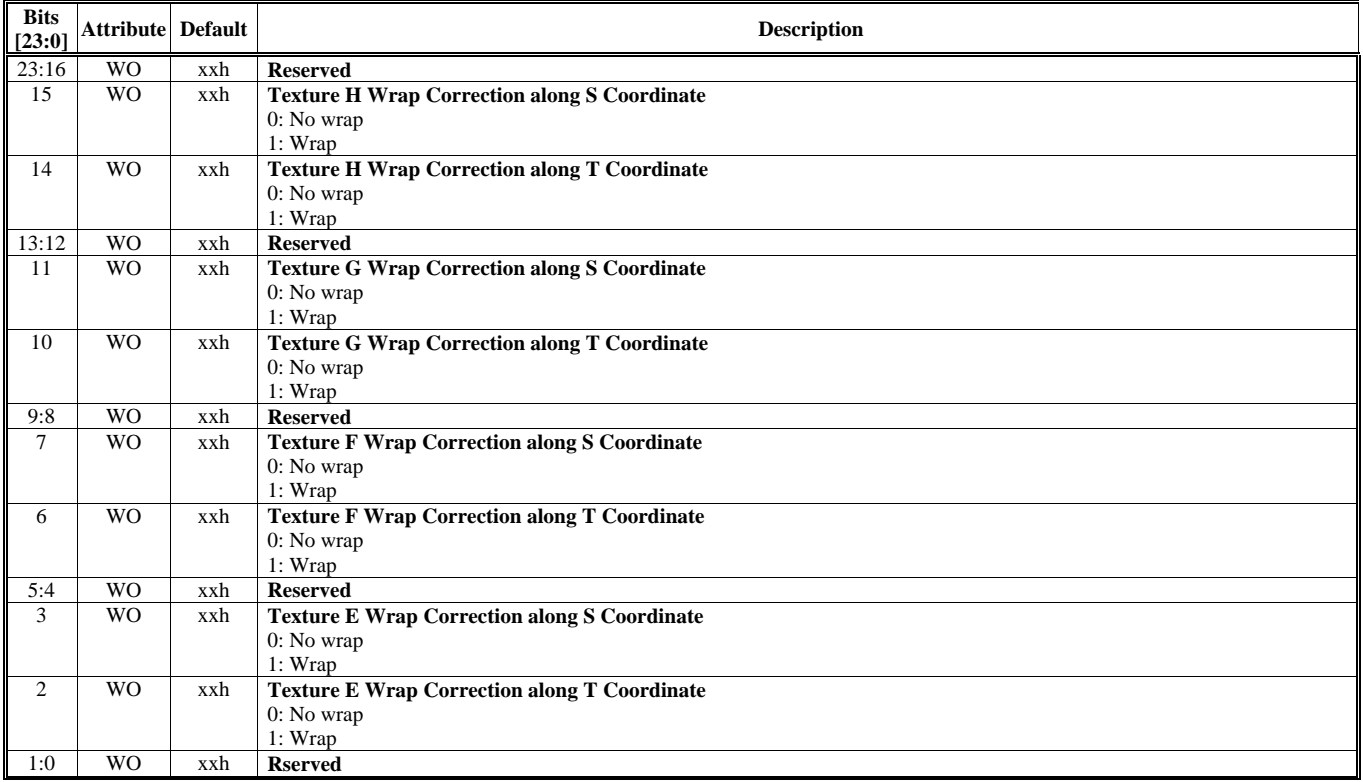

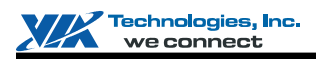

## **HParaType = 02h (HParaSubType = FEh), Sub-Address = 0Dh**

**Texture A-H Control 6** 

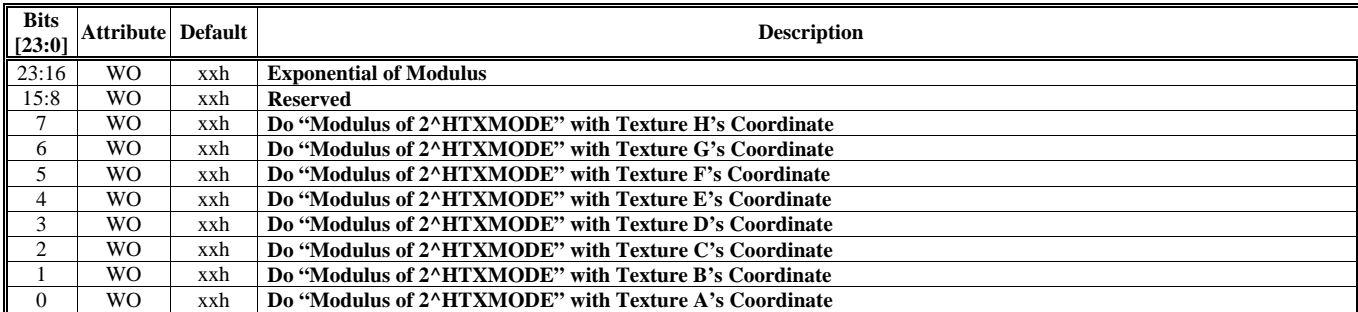

## **HParaType = 02h (HParaSubType = FEh), Sub-Address = 0Eh**

### **Texture I/J Control**

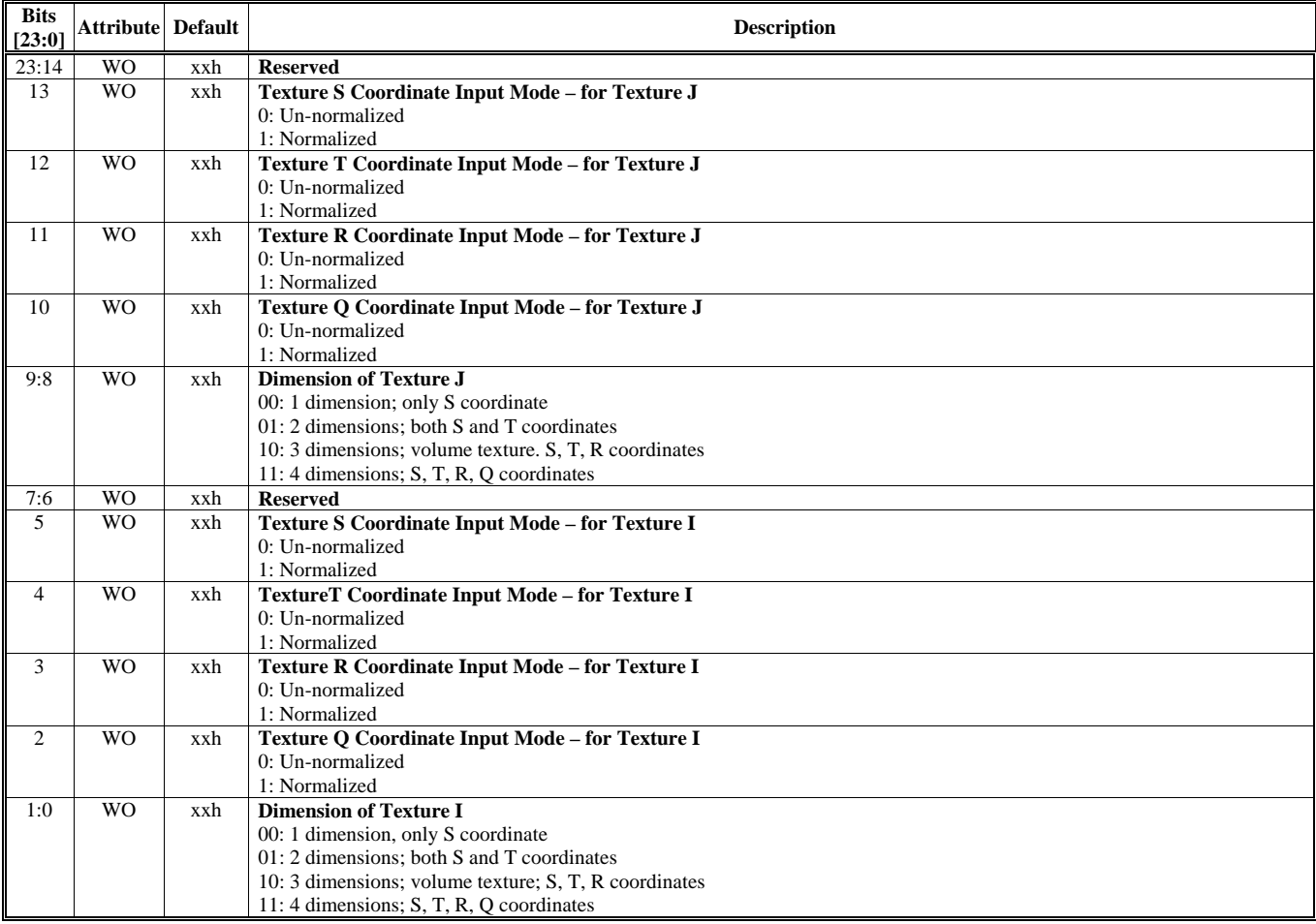

#### **HParaType = 02h (HParaSubType = FEh), Sub-Address = 0Fh: Reserved**

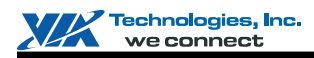

## **HParaType = 02h (HParaSubType = FEh), Sub-Address = 10h**

**Coefficient Setting 1** 

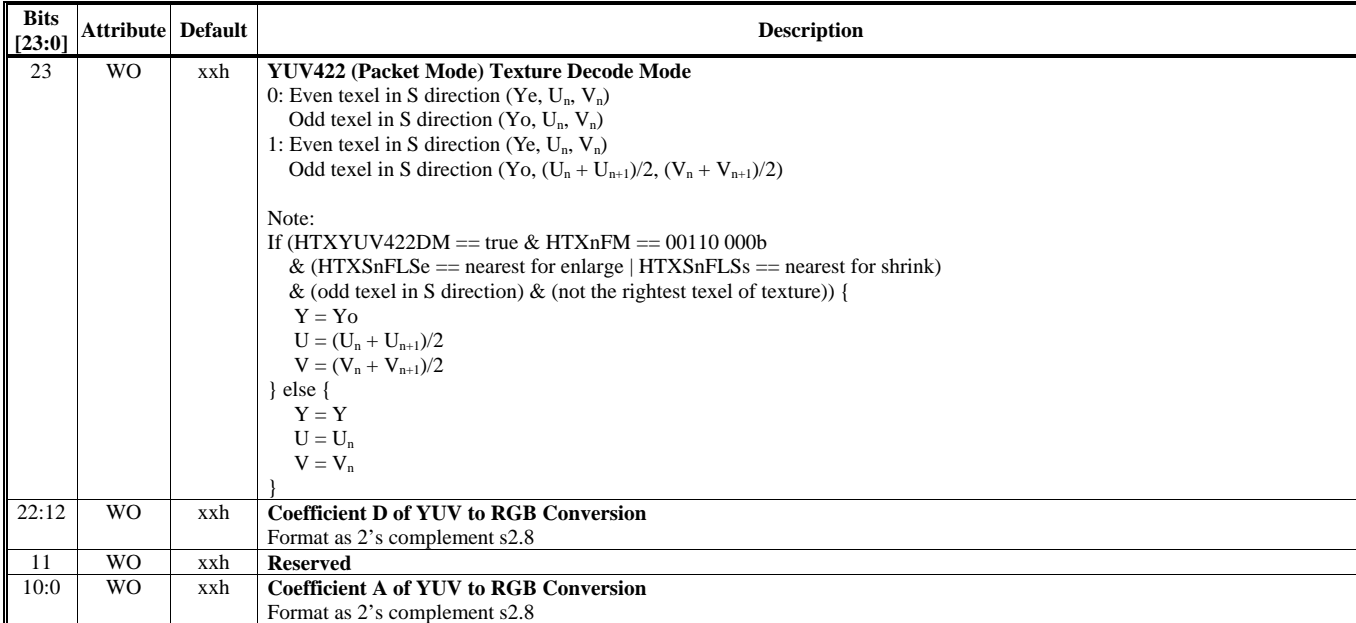

#### **HParaType = 02h (HParaSubType = FEh), Sub-Address = 11h**

## **Coefficient Setting 2**

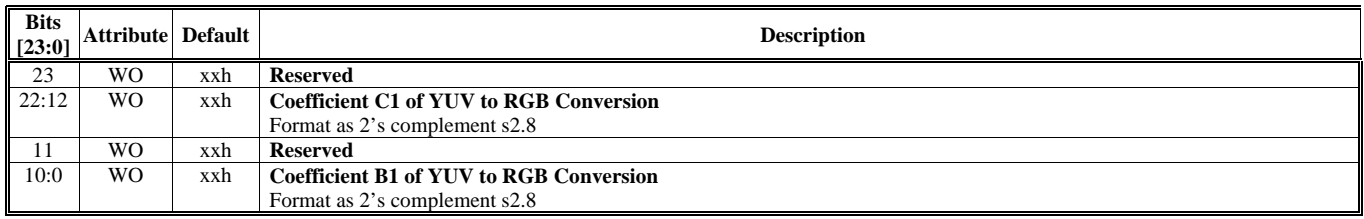

# **HParaType = 02h (HParaSubType = FEh), Sub-Address = 12h**

**Coefficient Setting 3** 

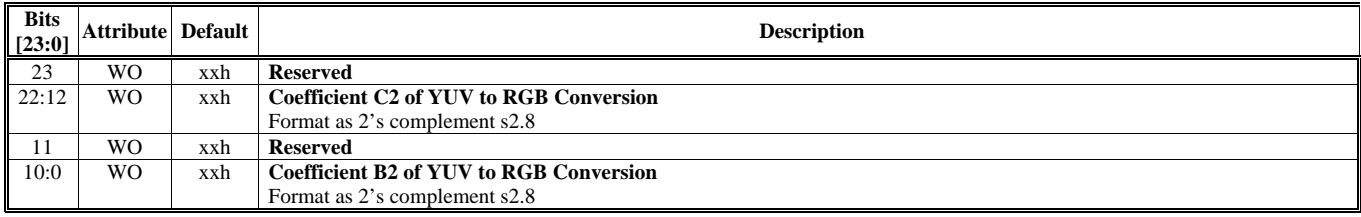

#### **HParaType = 02h (HParaSubType = FEh), Sub-Address = 13h Coefficient Setting 4**

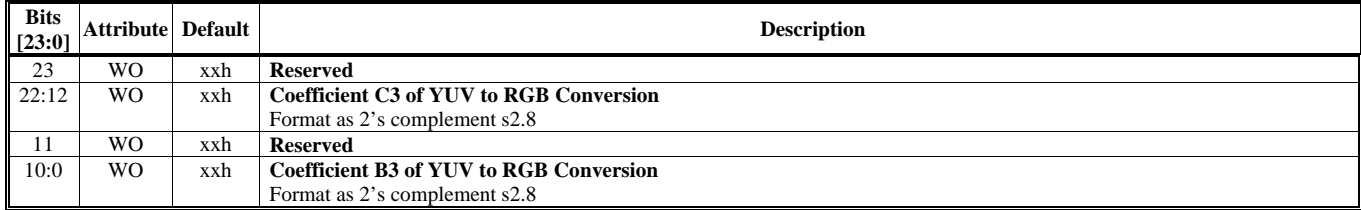

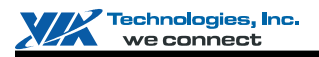

## **HParaType 03h: Palette (HParaSubType: 00-22h)**

#### **HParaType = 03h (HParaSubType = 00h)**

**Texture Palette 0** 

This is only for Video Texture with AI44 and IA44. There are just 16 entries with 24-bit width as Y8U8V8.

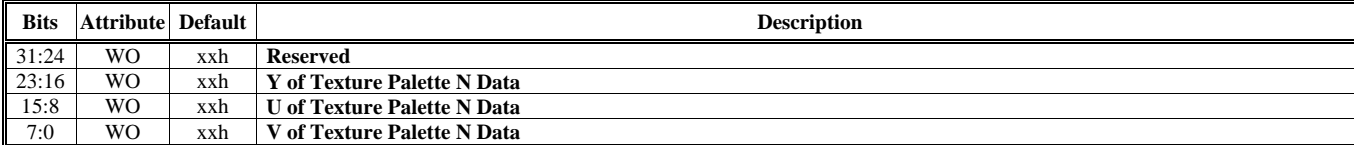

**HParaType = 03h (HParaSubType = 01h): Reserved (Texture Palette1 1)** 

**HParaType = 03h (HParaSubType = 02h): Reserved (Texture Palette1 2)** 

**HParaType = 03h (HParaSubType = 03h): Reserved (Texture Palette1 3)** 

**HParaType = 03h (HParaSubType = 04h): Reserved (Texture Palette1 4)** 

**HParaType = 03h (HParaSubType = 05h): Reserved (Texture Palette1 5)** 

**HParaType = 03h (HParaSubType = 06h): Reserved (Texture Palette1 6)** 

**HParaType = 03h (HParaSubType = 07h): Reserved (Texture Palette1 7)** 

**HParaType = 03h (HParaSubType = 08-0Fh): Reserved**

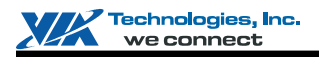

#### **HParaType = 03h (HParaSubType = 10h)**

#### **Offset or Base Address of Texture from Level 1 to Level 8 for the 16 Texture Samples**

Ther are 16 texture samples and each sample can be up to 8 levels, so there should be  $16x8 = 128$  entries.

- $\blacksquare$  HParaAdr  $0 \rightarrow$  HTXS0L1Offset
- $HParaAdr 1 \rightarrow HTXS0L2Offset$
- ………<br>■ HParaA
- HParaAdr 7  $\rightarrow$  HTXS0L8Offset<br>■ HParaAdr 8  $\rightarrow$  HTXS1L1Offset
- HParaAdr 8 HTXS1L1Offset
- $HP$ araAdr 9  $\rightarrow$  HTXS1L2Offset
- ………<br>■ HParaA HParaAdr 15 → HTXS1L8Offset
- $\blacksquare$  HParaAdr 16  $\rightarrow$  HTXS2L1Offset
- $HParaAdr 17 \rightarrow HTXS2L2Offset$
- ………
- $\blacksquare$  HParaAdr 23  $\rightarrow$  HTXS2L8Offset
- $\blacksquare$
- $\blacksquare$
- HParaAdr 118  $\rightarrow$  HTXSFL10ffset<br>■ HParaAdr 119  $\rightarrow$  HTXSFL20ffset HParaAdr 119 → HTXSFL2Offset
- …………

 $\blacksquare$  HParaAdr 127  $\rightarrow$  HTXSFL8Offset

To sum up, consider HTXS**n**L**m**BasOffset, its entry is (**n**\*8 + **m**), where **n** is from 0 to Fh, and **m** is from 1 to 8h.

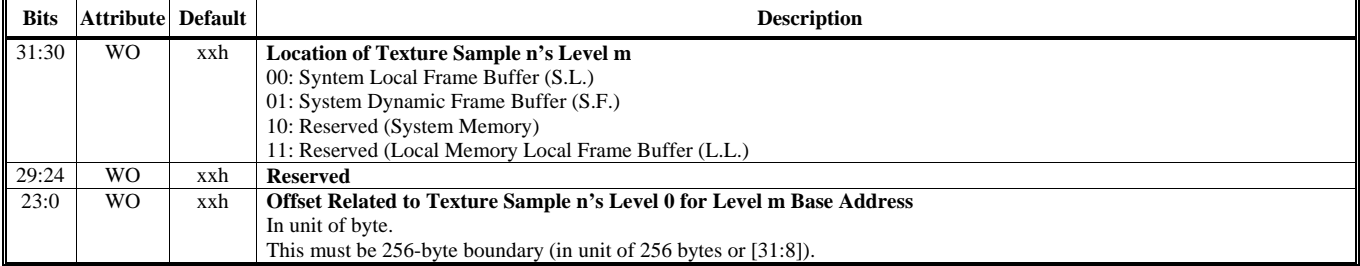

## **HParaType = 03h (HParaSubType = 11h)**

**Texture 4x4 Filter Coeffiecient Table** 

There are  $2^5 = 32$  entries. The 5-bit fraction of "sf" or "tf" is the index.

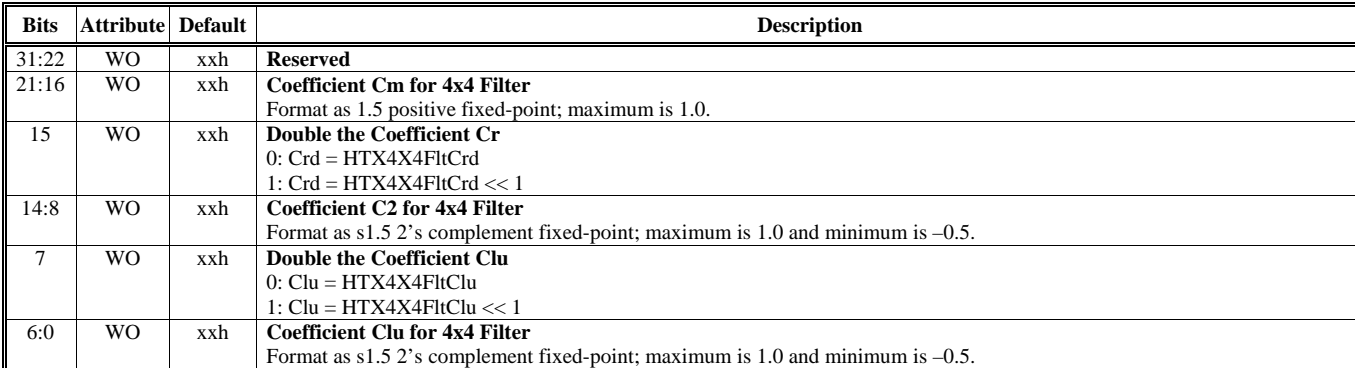

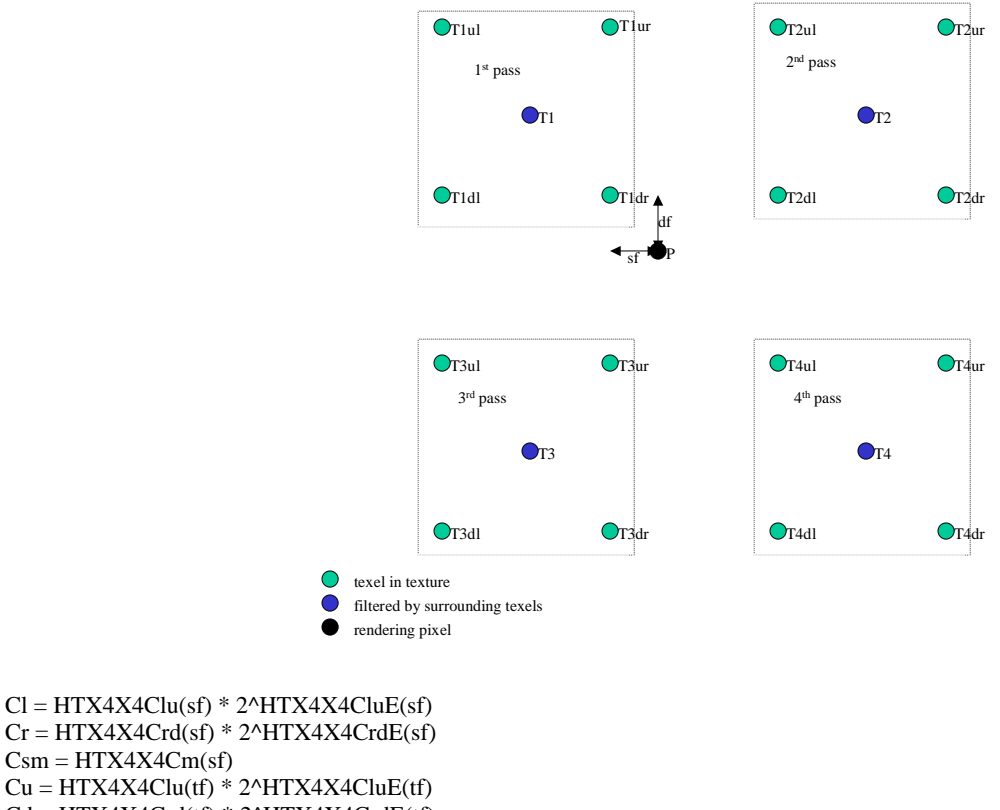

 $Cu = HTX4X4Clu(tf) * 2^HTX4X4CluE(tf)$  $Cd = HTX4X4Crd(tf) * 2^AHTX4X4CrdE(tf)$ 

 $Ctm = HTX4X4Cm(tf)$ 

 $Csm = HTX4X4Cm(sf)$ 

 $Cp1 = (1 - Csm)*(1 - Ctm)$  $Cp2 = Csm*(1 - Ctm)$  $Cp3 = (1 - Csm)*Ctm$  $Cp4 = Csm*Ctm$ 

 $T1 = (1 - Cl)*(1 - Cu)*T1ul + Cl*(1 - Cu)*T1ur + (1 - Cl)*Cu*T1dl + Cl*Cu*T1dr$  $T2 = (1 - Cr)*(1 - Cu)*T2ul + Cr*(1 - Cu)*T2ur + (1 - Cr)*Cu*T2dl + Cr*Cu*T2dr$  $T3 = (1 - Cl)*(1 - Cd)*T3ul + Cl*(1 - Cd)*T3ur + (1 - Cl)*Cd*T3dl + Cl*Cd*T3dr$  $T4 = (1 - Cr)*(1 - Cd)*T4ul + Cr*(1 - Cd)*T4ur + (1 - Cr)*Cd*T4dl + Cr*Cd*T4dr$  $P = T1*Cp1 + T2*Cp2 + T3*Cp3 + T4*Cp4$ 

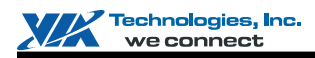

#### **HParaType = 03h (HParaSubType = 14h)**

## **Stipple Palette**

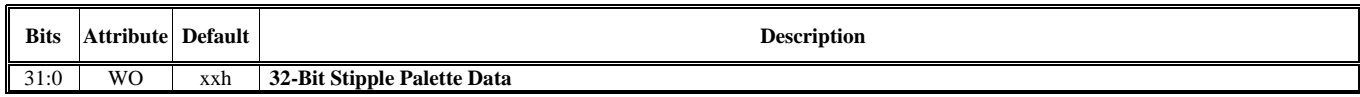

## **HParaType = 03h (HParaSubType = 15h), HParaAdr = 00h De-Gamma Table for Reading Texture**

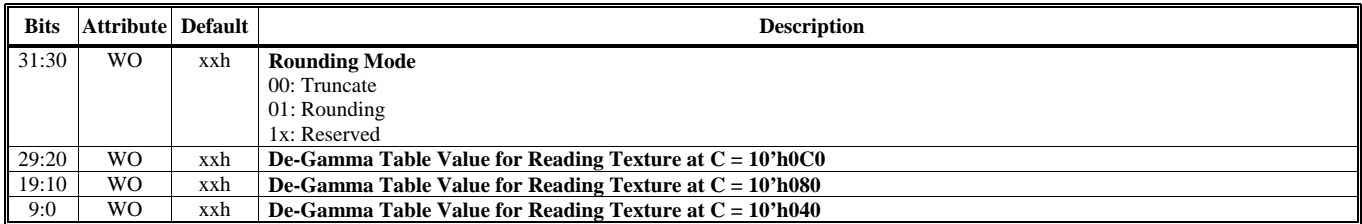

#### **HParaType = 03h (HParaSubType = 15h), HParaAdr = 01h**

#### **De-Gamma Table for Reading Texture**

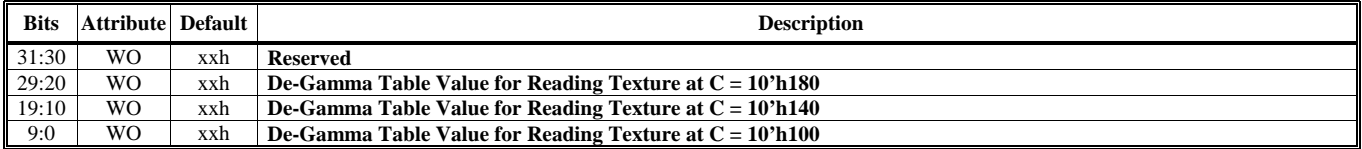

#### **HParaType = 03h (HParaSubType = 15h), HParaAdr = 02h De-Gamma Table for Reading Texture**

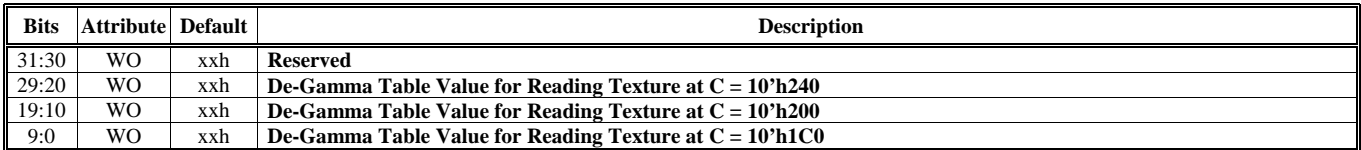

## **HParaType = 03h (HParaSubType = 15h), HParaAdr = 03h**

#### **De-Gamma Table for Reading Texture**

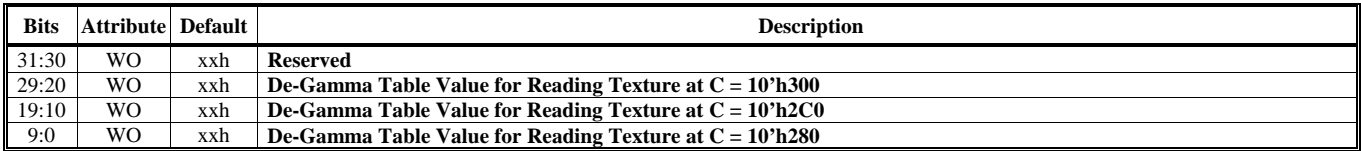

# **HParaType = 03h (HParaSubType = 15h), HParaAdr = 04h**

## **De-Gamma Table for Reading Texture**

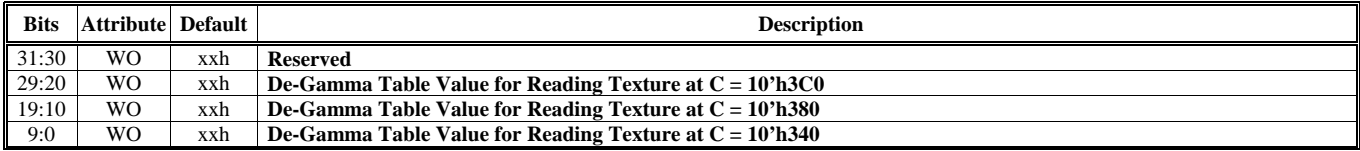

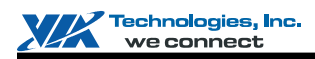

## **HParaType = 03h (HParaSubType = 17h), HParaAdr = 00h**

**Gamma-de-Gamma Table for Writing Color**

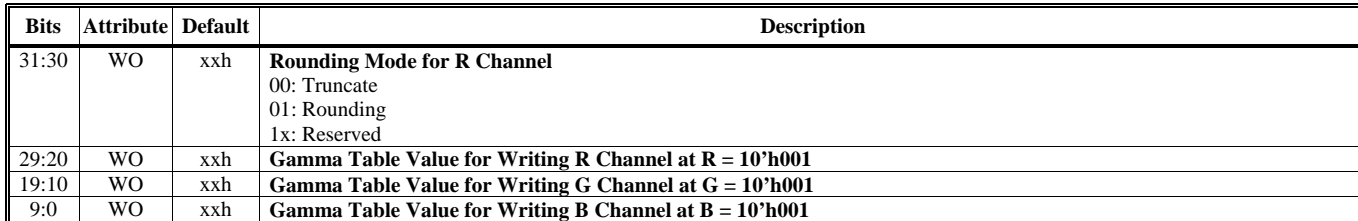

#### **HParaType = 03h (HParaSubType = 17h), HParaAdr = 01h Gamma-de-Gamma Table for Writing Color**

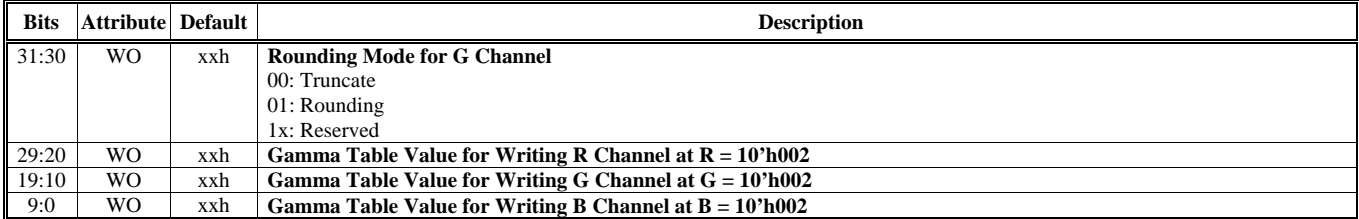

#### **ParaType = 03h (HParaSubType = 17h), HParaAdr = 02h Gamma-de-Gamma Table for Writing Color**

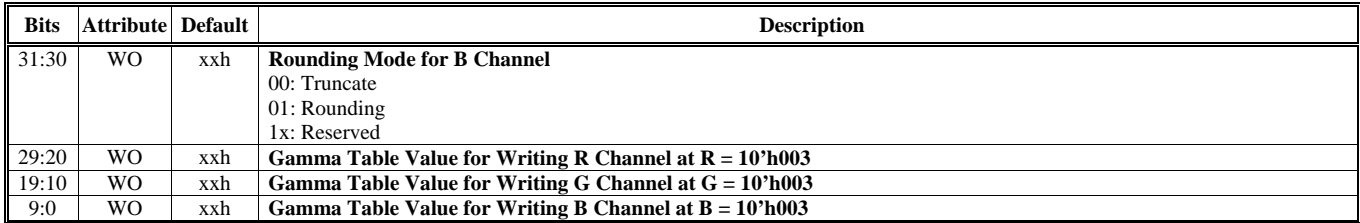

#### **HParaType = 03h (HParaSubType = 17h), HParaAdr = 03h Gamma-de-Gamma Table for Writing Color**

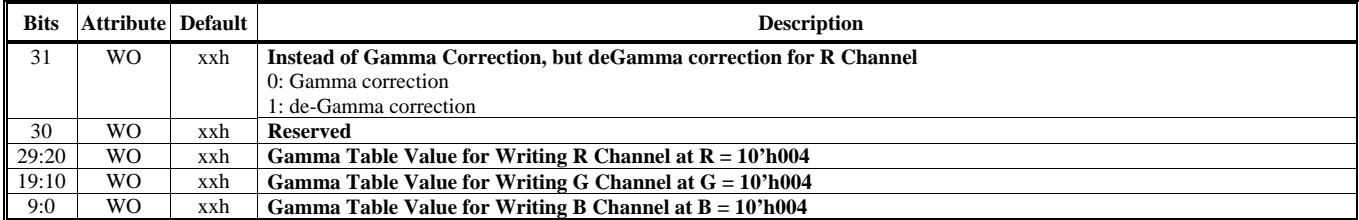

#### **HParaType = 03h (HParaSubType = 17h), HParaAdr = 04h Gamma-de-Gamma Table for Writing Color**

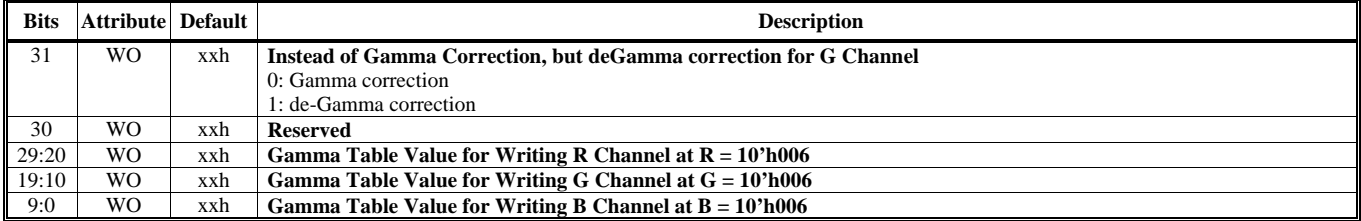

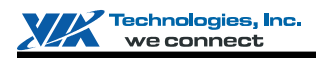

## **HParaType = 03h (HParaSubType = 17h), HParaAdr = 05h**

## **Gamma-de-Gamma Table for Writing Color**

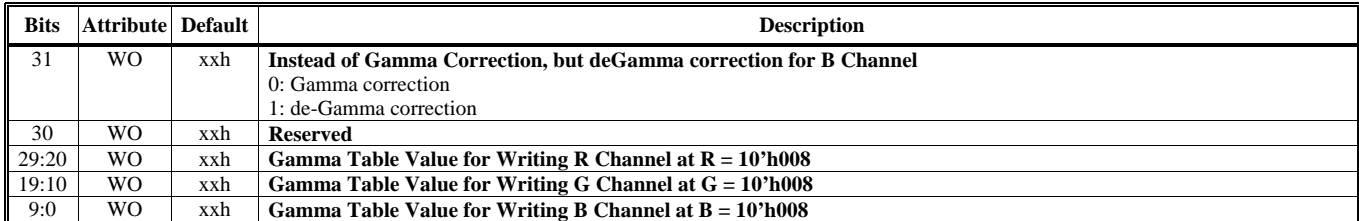

#### **HParaType = 03h (HParaSubType = 17h), HParaAdr = 06h Gamma-de-Gamma Table for Writing Color**

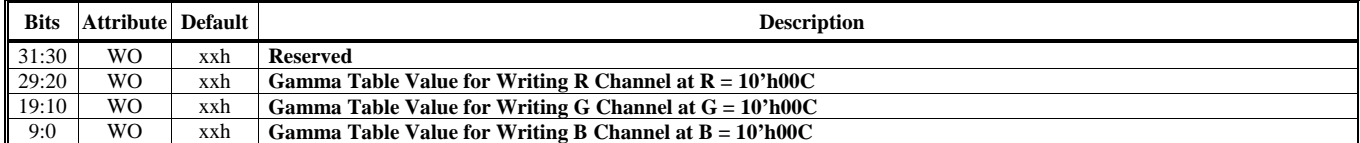

#### **HParaType = 03h (HParaSubType = 17h), HParaAdr = 07h Gamma-de-Gamma Table for Writing Color**

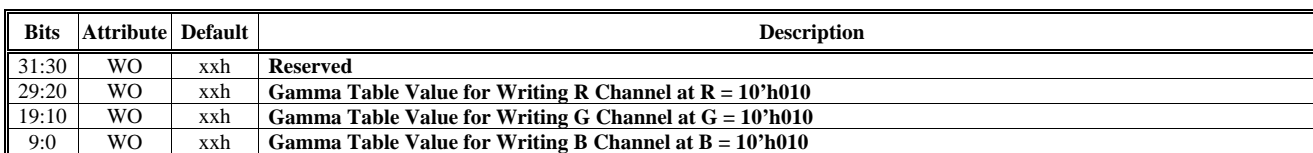

## **HParaType = 03h (HParaSubType = 17h), HParaAdr = 08h**

#### **Gamma-de-Gamma Table for Writing Color**

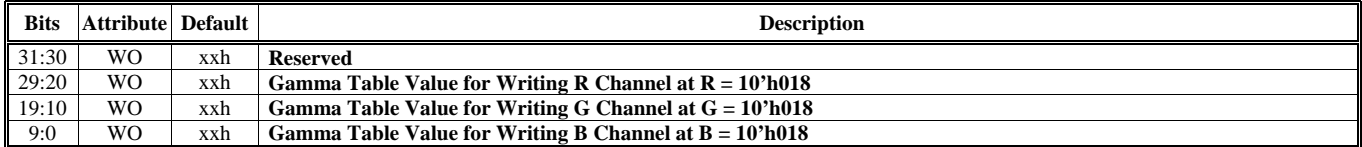

#### **HParaType = 03h (HParaSubType = 17h), HParaAdr = 09h Gamma-de-Gamma Table for Writing Color**

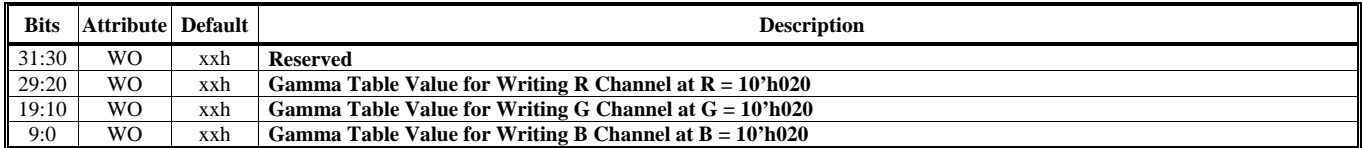

#### **HParaType = 03h (HParaSubType = 17h), HParaAdr = 0Ah Gamma-de-Gamma Table for Writing Color**

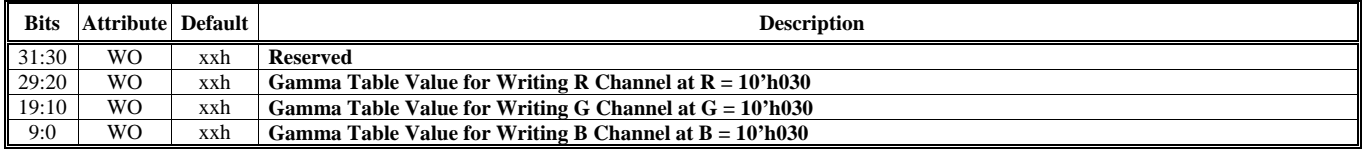

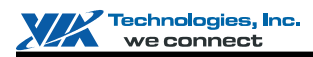

## **HParaType = 03h (HParaSubType = 17h), HParaAdr = 0Bh**

**Gamma-de-Gamma Table for Writing Color**

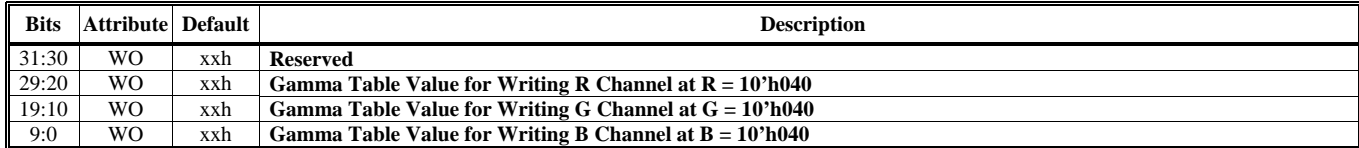

#### **HParaType = 03h (HParaSubType = 17h), HParaAdr = 0Ch Gamma-de-Gamma Table for Writing Color**

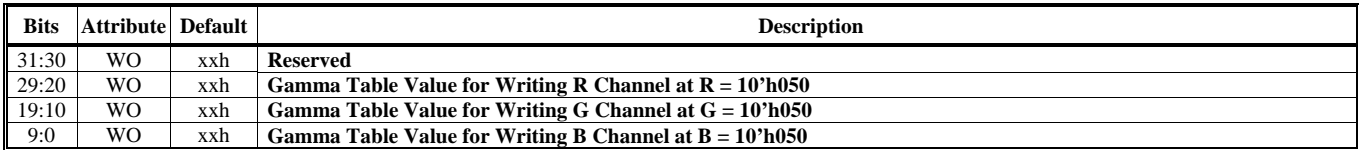

## **HParaType = 03h (HParaSubType = 17h), HParaAdr = 0Dh**

**Gamma-de-Gamma Table for Writing Color**

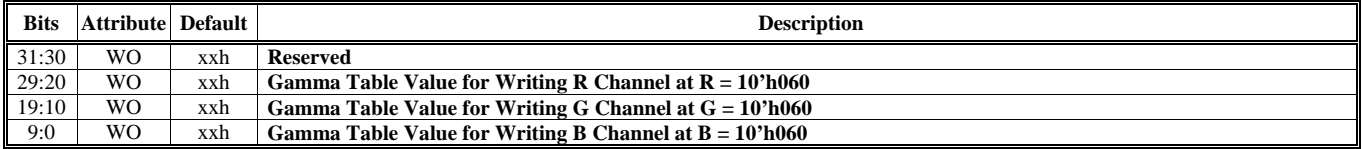

#### **HParaType = 03h (HParaSubType = 17h), HParaAdr = 0Eh Gamma-de-Gamma Table for Writing Color**

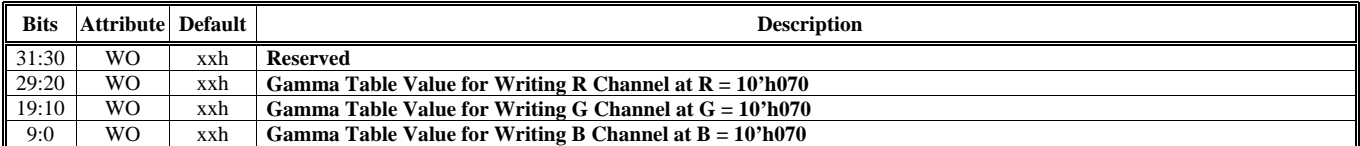

#### **HParaType = 03h (HParaSubType = 17h), HParaAdr = 0Fh Gamma-de-Gamma Table for Writing Color**

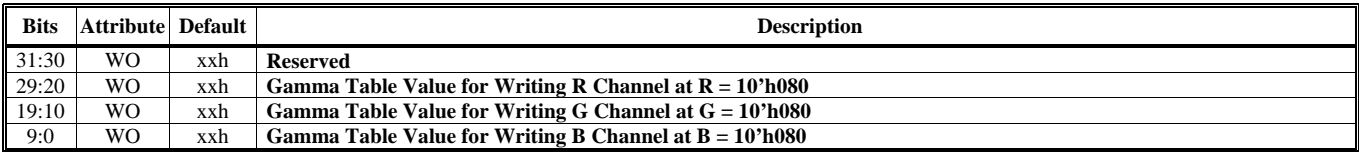

# **HParaType = 03h (HParaSubType = 17h), HParaAdr = 10h**

**Gamma-de-Gamma Table for Writing Color**

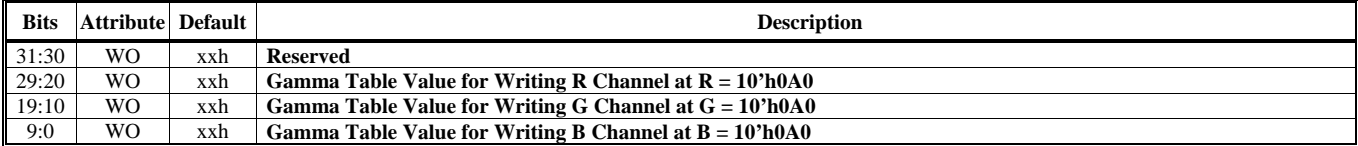

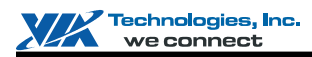

## **HParaType = 03h (HParaSubType = 17h), HParaAdr = 11h**

**Gamma-de-Gamma Table for Writing Color**

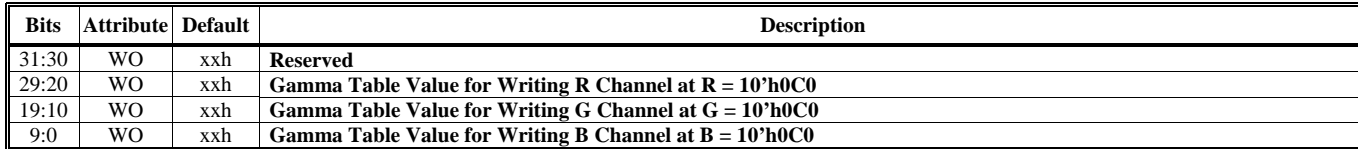

#### **HParaType = 03h (HParaSubType = 17h), HParaAdr = 12h Gamma-de-Gamma Table for Writing Color**

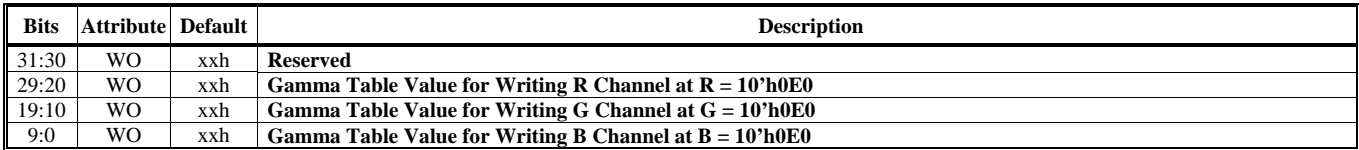

## **HParaType = 03h (HParaSubType = 17h), HParaAdr = 13h**

**Gamma-de-Gamma Table for Writing Color**

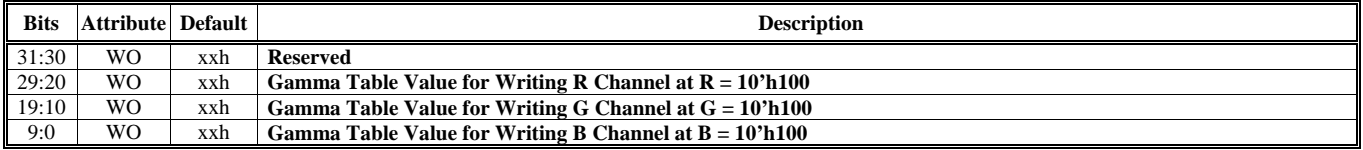

#### **HParaType = 03h (HParaSubType = 17h), HParaAdr = 14h Gamma-de-Gamma Table for Writing Color**

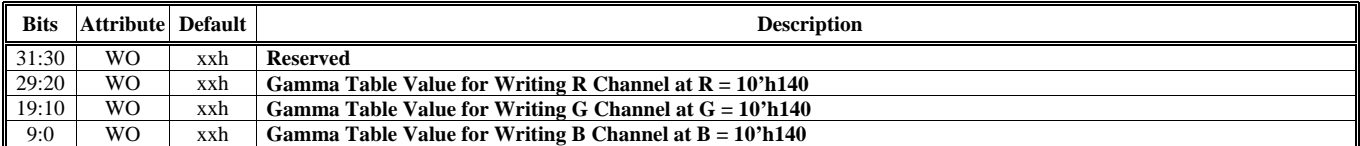

#### **HParaType = 03h (HParaSubType = 17h), HParaAdr = 15h Gamma-de-Gamma Table for Writing Color**

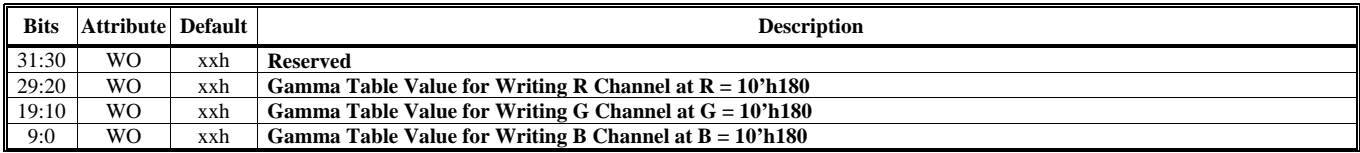

#### **HParaType = 03h (HParaSubType = 17h), HParaAdr = 16h Gamma-de-Gamma Table for Writing Color**

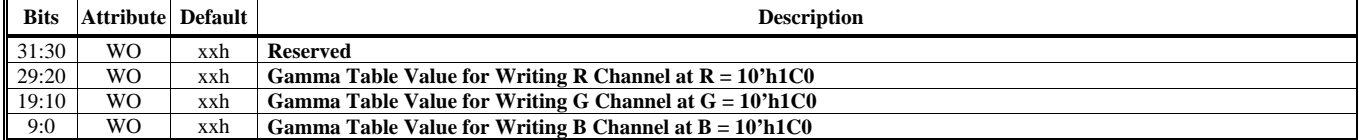

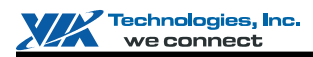

## **HParaType = 03h (HParaSubType = 17h), HParaAdr = 17h**

**Gamma-de-Gamma Table for Writing Color**

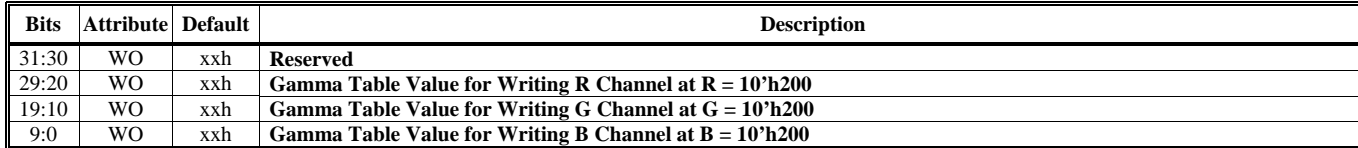

#### **HParaType = 03h (HParaSubType = 17h), HParaAdr = 18h Gamma-de-Gamma Table for Writing Color**

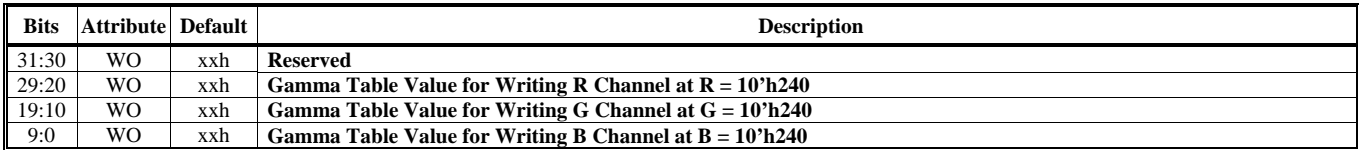

## **HParaType = 03h (HParaSubType = 17h), HParaAdr = 19h**

**Gamma-de-Gamma Table for Writing Color**

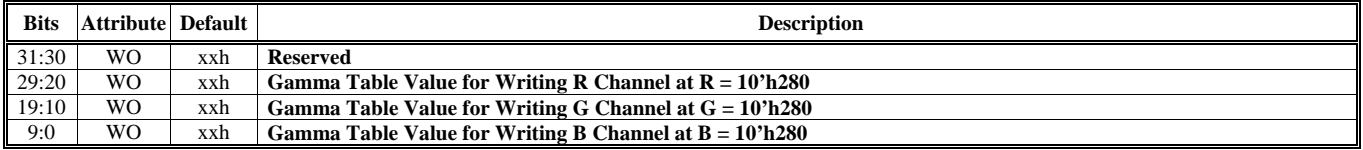

#### **HParaType = 03h (HParaSubType = 17h), HParaAdr = 1Ah Gamma-de-Gamma Table for Writing Color**

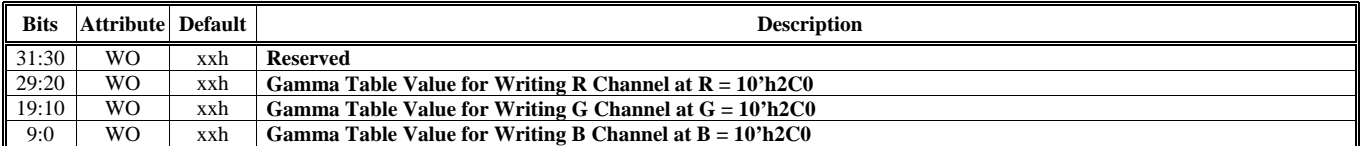

#### **HParaType = 03h (HParaSubType = 17h), HParaAdr = 1Bh Gamma-de-Gamma Table for Writing Color**

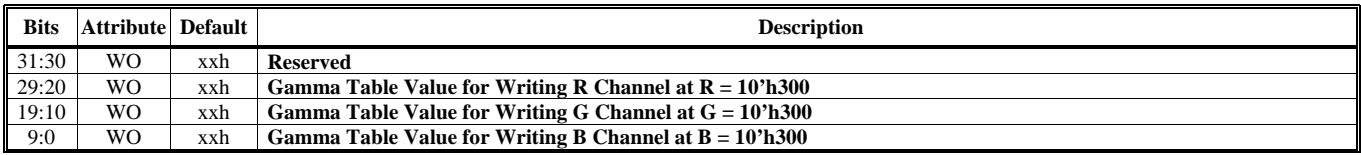

# **HParaType = 03h (HParaSubType = 17h), HParaAdr = 1Ch**

**Gamma-de-Gamma Table for Writing Color**

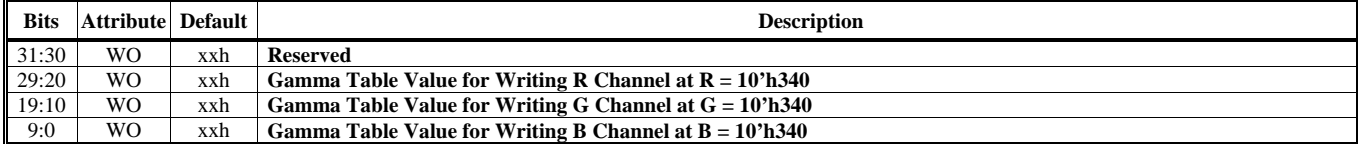

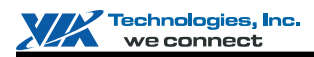

## **HParaType = 03h (HParaSubType = 17h), HParaAdr = 1Dh**

**Gamma-de-Gamma Table for Writing Color**

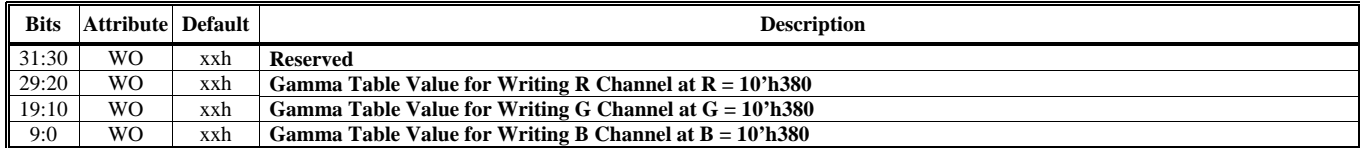

#### **HParaType = 03h (HParaSubType = 17h), HParaAdr = 1Eh Gamma-de-Gamma Table for Writing Color**

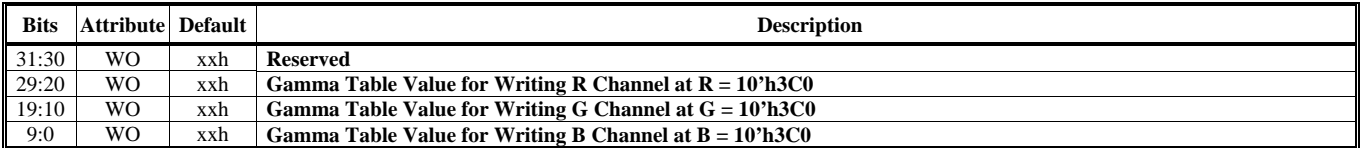

#### **HParaType = 03h (HParaSubType = 20h-22h): Reserved**

#### **HParaType = 03h (HParaSubType = 30h)**

#### **Vertex Buffer (Multiple Streams) Base Address & Pitch**

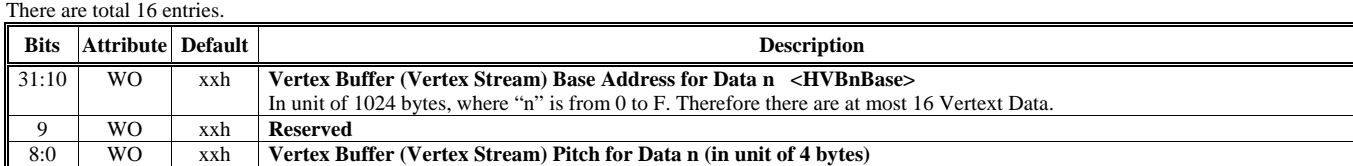

#### **HParaType = 03h (HParaSubType = 31h-33h): Reserved**

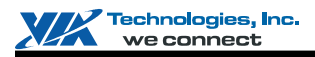

## **HParaType 04h: Vertex and Primitive Setting**

### **Sub-Address (Bits [31:24]): 00-AAh**

#### **HParaType = 04h, Sub-Address = 00h Flexible Vertex Format and Multiple Streams 1**

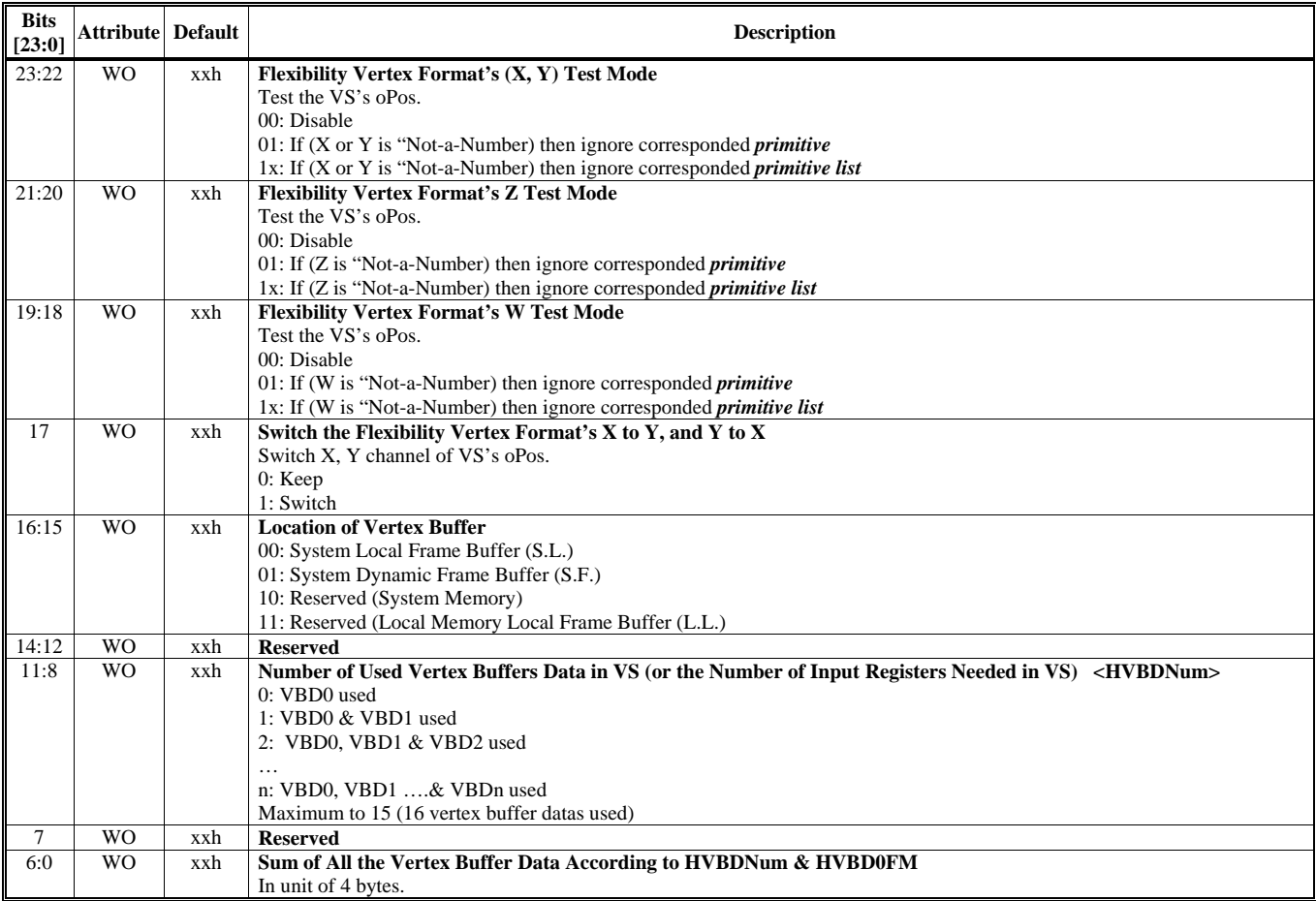

#### **HParaType = 04h, Sub-Address = 01h Flexible Vertex Format and Multiple Streams 2**

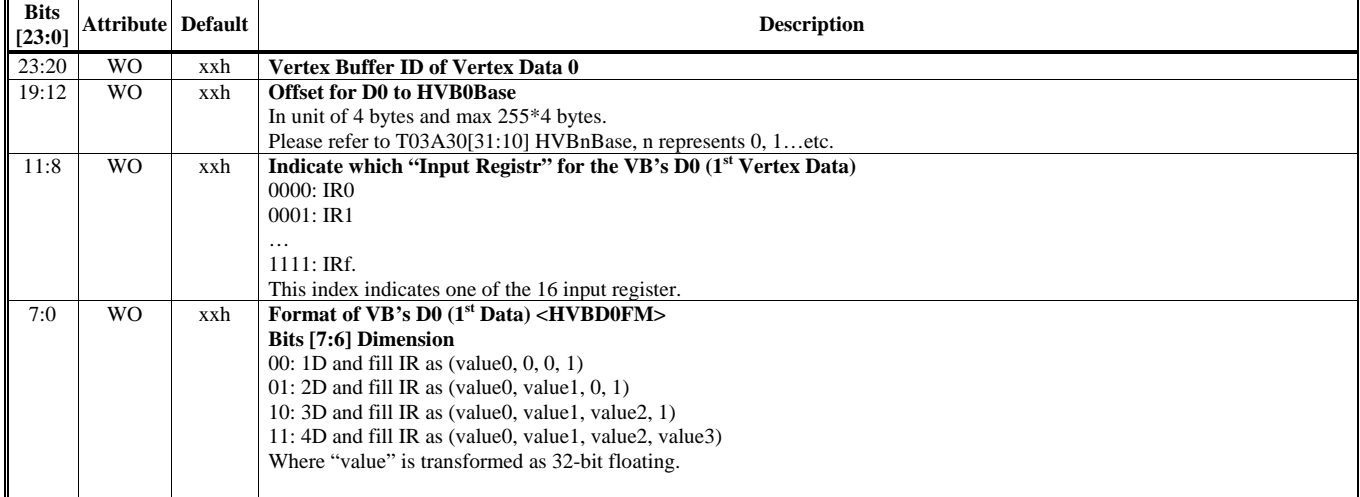

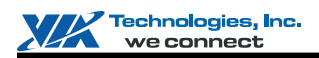

**Bits [5:1] Format**  00000: Un-used and fill (x, y, z, w) as (0, 0, 0, 1) 00001: 32-bit floating as s[8].23(s|1.23|\*2^([8]-127)) IR.x <= [31:0], IR.y <= [63:32], IR.z <= [95:64], IR.w <= [127:96] 00010: 16-bit floating as s[5].10(s|1.10|\*2^([5]-15)) IR.x <= [15:0], IR.y <= [31:16], IR.z <= [47:32], IR.w <= [63:48] 00011: Unsigned byte (8-bit, 0 to 255) IR.x <= [7:0], IR.y <= [15:8], IR.z <= [23:16], IR.w <= [31:24] 00100: Unsigned short (16-bit, 0 to 2^16 – 1) IR.x <= [15:0], IR.y <= [31:16], IR.z <= [47:32], IR.w <= [63:48] 00101: Short (16-bit, -2^15 to 2^15 – 1) IR.x <= [15:0], IR.y <= [31:16], IR.z <= [47:32], IR.w <= [63:48] 00110: Unsigned decade (10-bit, 0 to 2^10 –1) IR.x <= [9:0], IR.y <= [19:10], IR.z <= [29:20], IR.w <= 1.0 00111: Decade (10-bit, -2^9 to 2^9 – 1) IR.x <= [9:0], IR.y <= [19:10], IR.z <= [29:20], IR.w <= 1.0 01000: Color (8-bit, 0 to 255) IR.x <= [23:16], IR.y <= [15:8], IR.z <= [7:0], IR.w <= [31:24] Others: Reserved **Bit [0] Normalize**  0: Disabgle 1: Enable For "unsigned byte" or "Color" value  $=$  value  $/255$ 1. Check if 1.0 or not(FFh). 2. Extension to {[7:0], [7:0], [7:0], [7:1]}. 3. Find leading one and LSH. For "unsigned short" value = value /  $(2^{\text{A}}16 - 1)$ 1. Check if 1.0 or not(FFFFh). 2. Extension to {[15:0], [15:0], [15:9]}. 3. Find leading one and LSH. For "short"  $value = value / (2^{4}15 - 1)$ 1. Determine sign by [15]. 2. Check if 1.0(7FFFh), -1.0(8000h or 8001h) or not. 3. Two's complement if negative( $\sim$ [14:0] + 1). 4. Extension to {[14:0], [14:0], [14:7]}. 5. Find leading one and LSH. For "unsigned decate" value = value  $/ 1023$ 1. Check if 1.0 or not(3FFh). 2. Extension to {[9:0], [9:0], [9:0], [9:7]}. 3. Fnd leading one and LSH. For "decate" value = value  $/(511)$ 1. Determine sign by [9]. 2. Check if 1.0(1FFh), -1.0(200h or 201h) or not. 3. Two's complement if negative( $\sim [8:0] + 1$ ). 4. Extension to {[8:0], [8:0], [8:0], [8:4]}. 5. Find leading one and LSH. Note: Convert from D3DDECLTYPE to HVBD0FM and Float1 => 00 00001 0b Float2  $\implies$  01 00001 0b Float  $3 \implies 10\,00001\,0b$ <br>Float  $4 \implies 11\,00001\,0b$  $\Rightarrow$  11 00001 0b D3DColor => 11 01000 1b  $IIRYTF4$  => 11 00011 0b UBYTE4N => 11 00011 1b<br>SHORT2 => 01 00101 0b  $\Rightarrow$  01 00101 0b SHORT4  $\Rightarrow$  11 00101 0b  $SHORT2N$  => 01 00101 1b SHORT4N => 11 00101 1b<br>USHORT2N => 01 00100 1b USHORT2N  $\Rightarrow$ 

USHORT4N => 11 00100 1b UDEC3  $\implies$  10 00110 0b

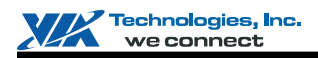

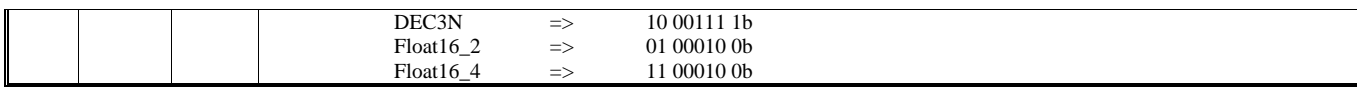

#### **HParaType = 04h, Sub-Address = 02h Flexible Vertex Format and Multiple Streams 3**

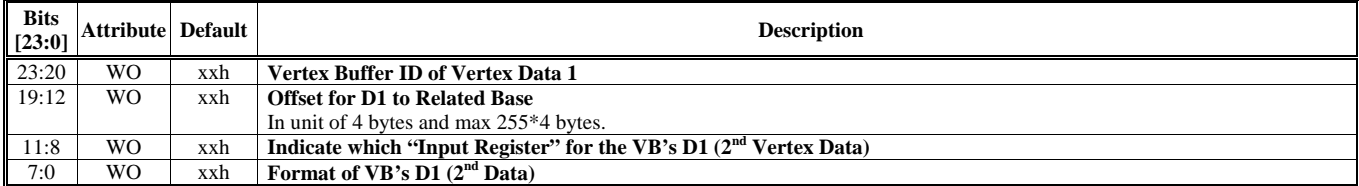

#### **HParaType = 04h, Sub-Address = 03h Flexible Vertex Format and Multiple Streams 4**

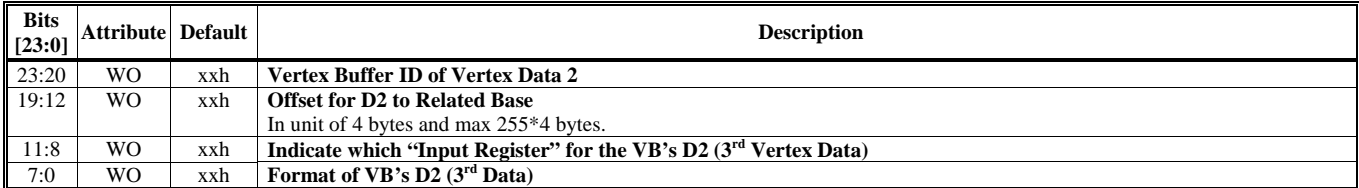

### **HParaType = 04h, Sub-Address = 04h**

#### **Flexible Vertex Format and Multiple Streams 5**

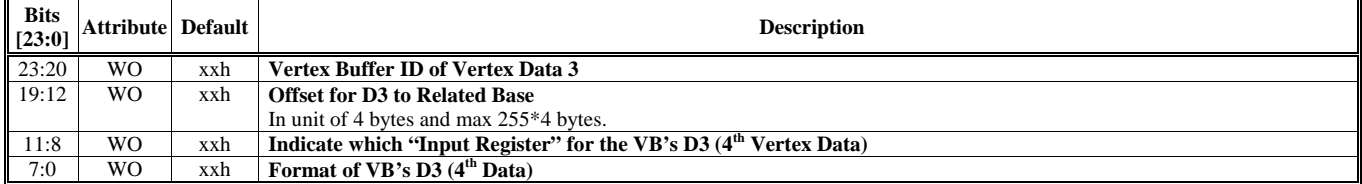

#### **HParaType = 04h, Sub-Address = 05h Flexible Vertex Format and Multiple Streams 6**

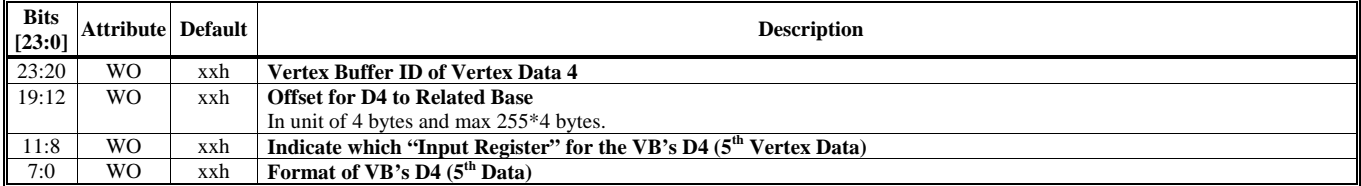

#### **HParaType = 04h, Sub-Address = 06h Flexible Vertex Format and Multiple Streams 7**

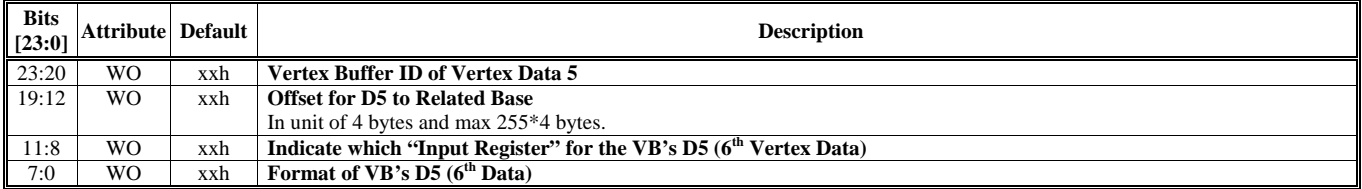

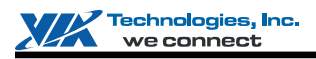

#### **HParaType = 04h, Sub-Address = 07h Flexible Vertex Format and Multiple Streams 8**

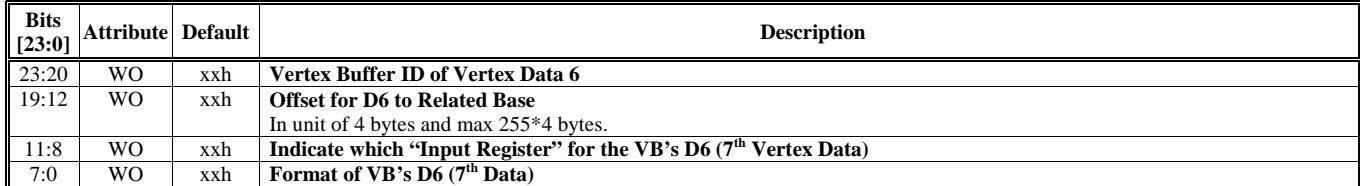

#### **HParaType = 04h, Sub-Address = 08h Flexible Vertex Format and Multiple Streams 9**

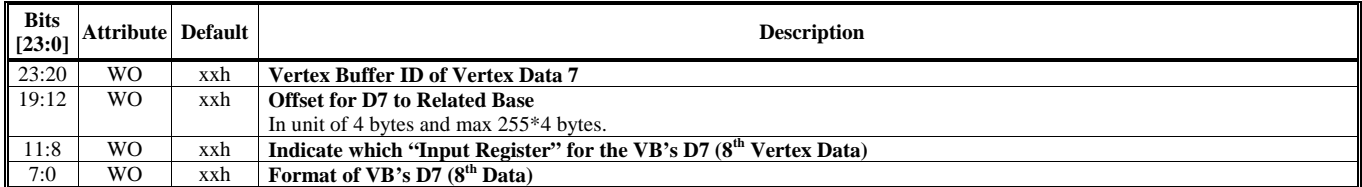

#### **HParaType = 04h, Sub-Address = 09h Flexible Vertex Format and Multiple Streams 10**

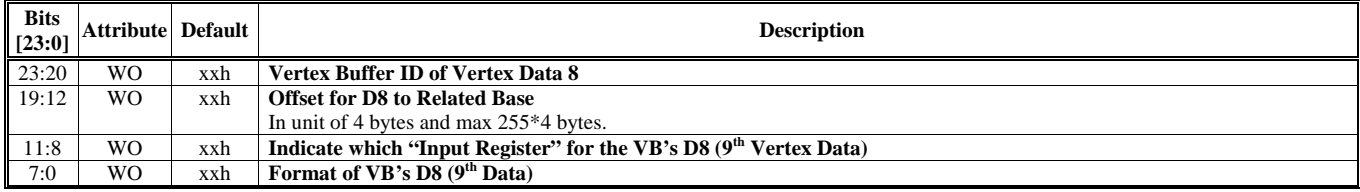

#### **HParaType = 04h, Sub-Address = 0Ah Flexible Vertex Format and Multiple Streams 11**

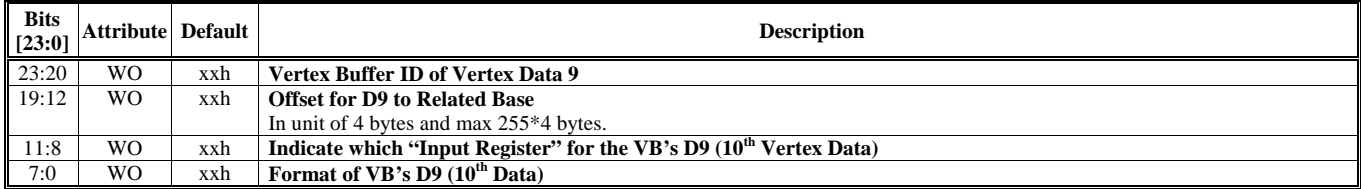

#### **HParaType = 04h, Sub-Address 0Bh Flexible Vertex Format and Multiple Streams 12**

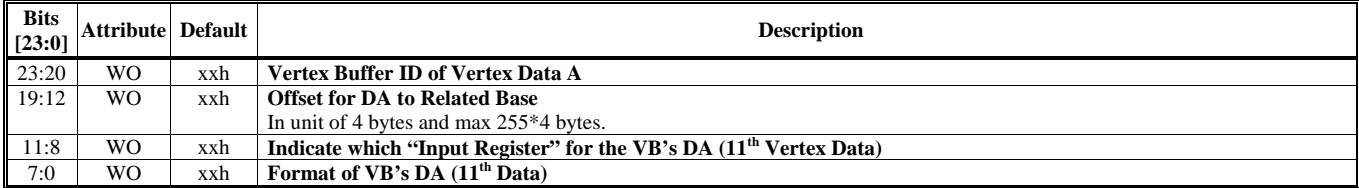

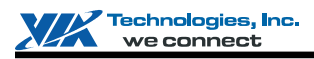

#### **HParaType = 04h, Sub-Address = 0Ch Flexible Vertex Format and Multiple Streams 13**

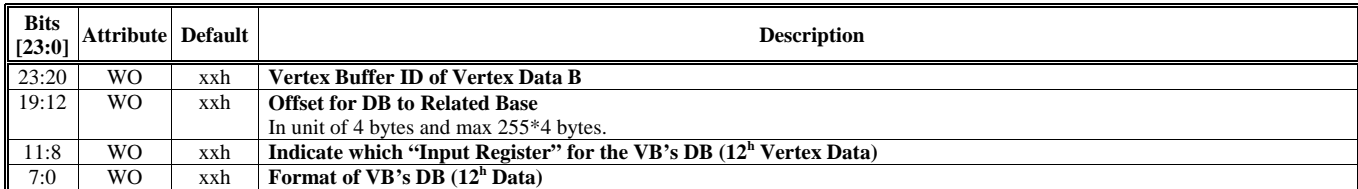

#### **HParaType = 04h, Sub-Address = 0Dh Flexible Vertex Format and Multiple Streams 14**

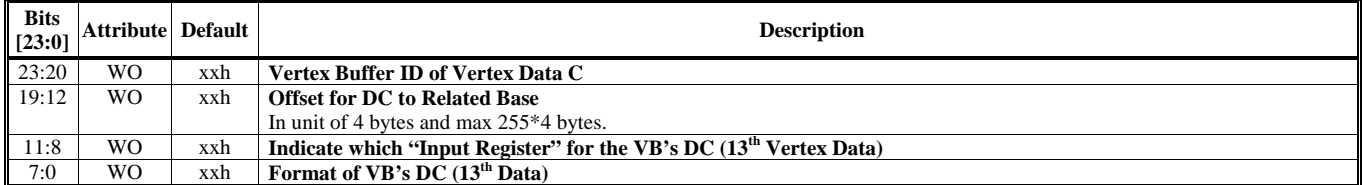

#### **HParaType = 04h, Sub-Address = 0Eh Flexible Vertex Format and Multiple Streams 15**

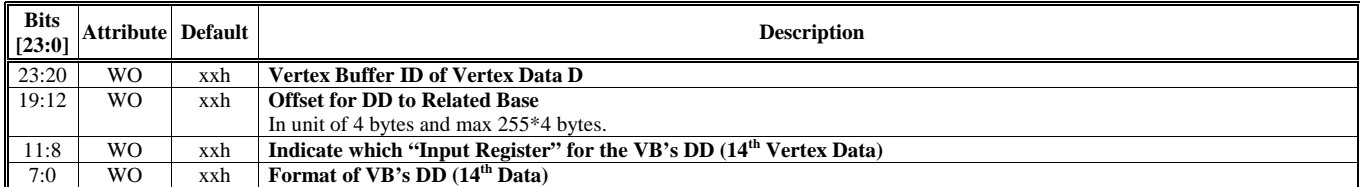

#### **HParaType = 04h, Sub-Address = 0Fh Flexible Vertex Format and Multiple Streams 16**

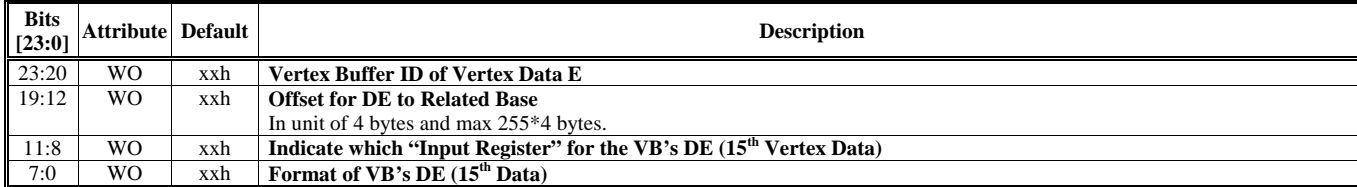

#### **HParaType = 04h, Sub-Address = 10h Flexible Vertex Format and Multiple Streams 17**

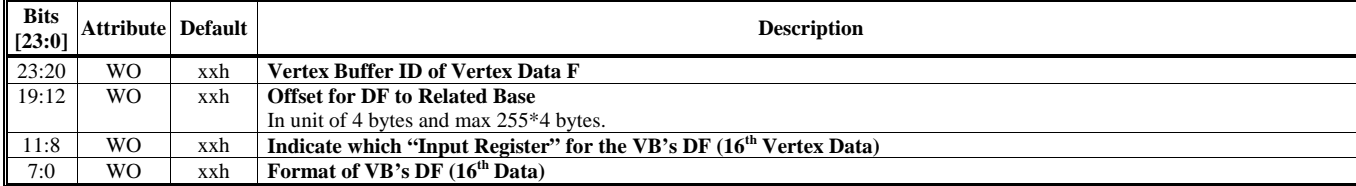

### **HParaType = 04h, Sub-Address = 11h: Reserved (Flexible Vertex Format and Multiple Streams 18)**

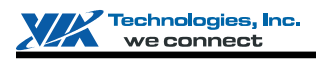

### **HParaType = 04h, Sub-Address = 12h Flexible Vertex Format and Multiple Streams 19**

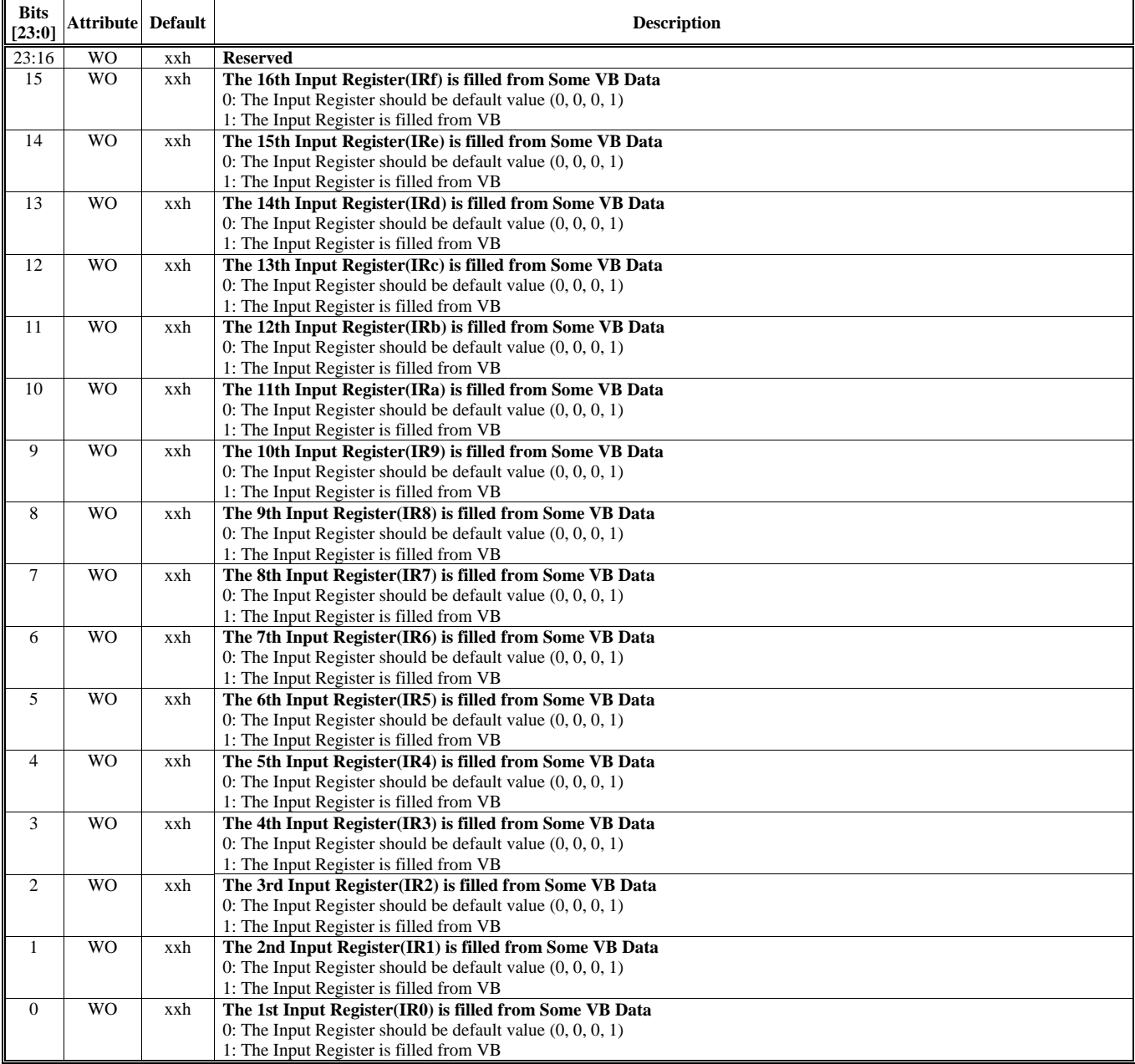

#### **HParaType = 04h, Sub-Address = 13h-1F: Reserved**

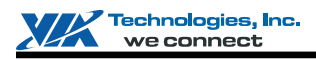

#### **HParaType = 04h, Sub-Address = 20h Vertex Buffer & Primitive Setting 1**

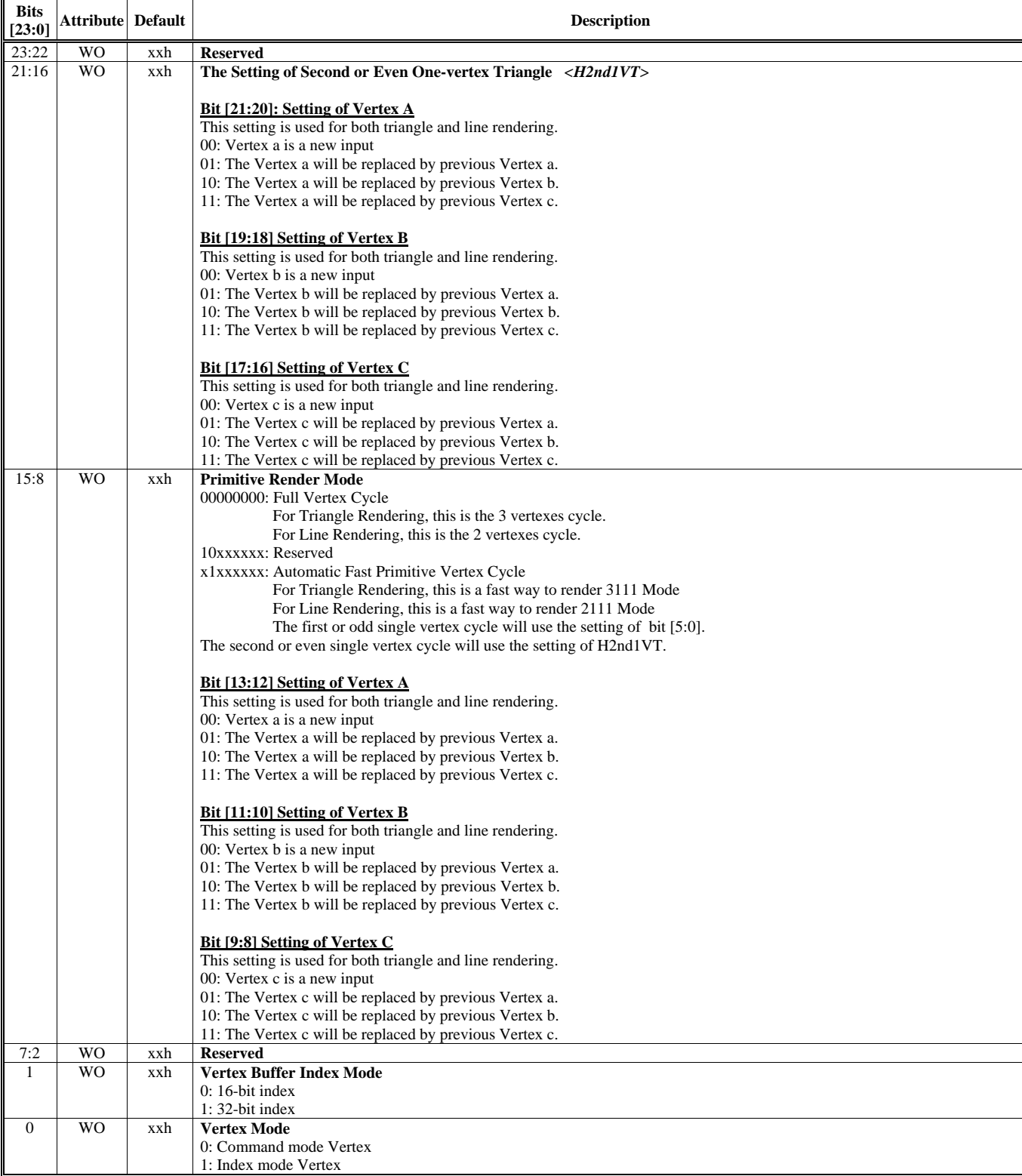

## **HParaType = 04h, Sub-Address = 21h-22F: Reserved**

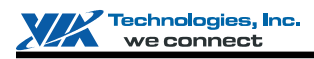

## **HParaType = 04h, Sub-Address = 23h Vertex Buffer & Primitive Setting 4**

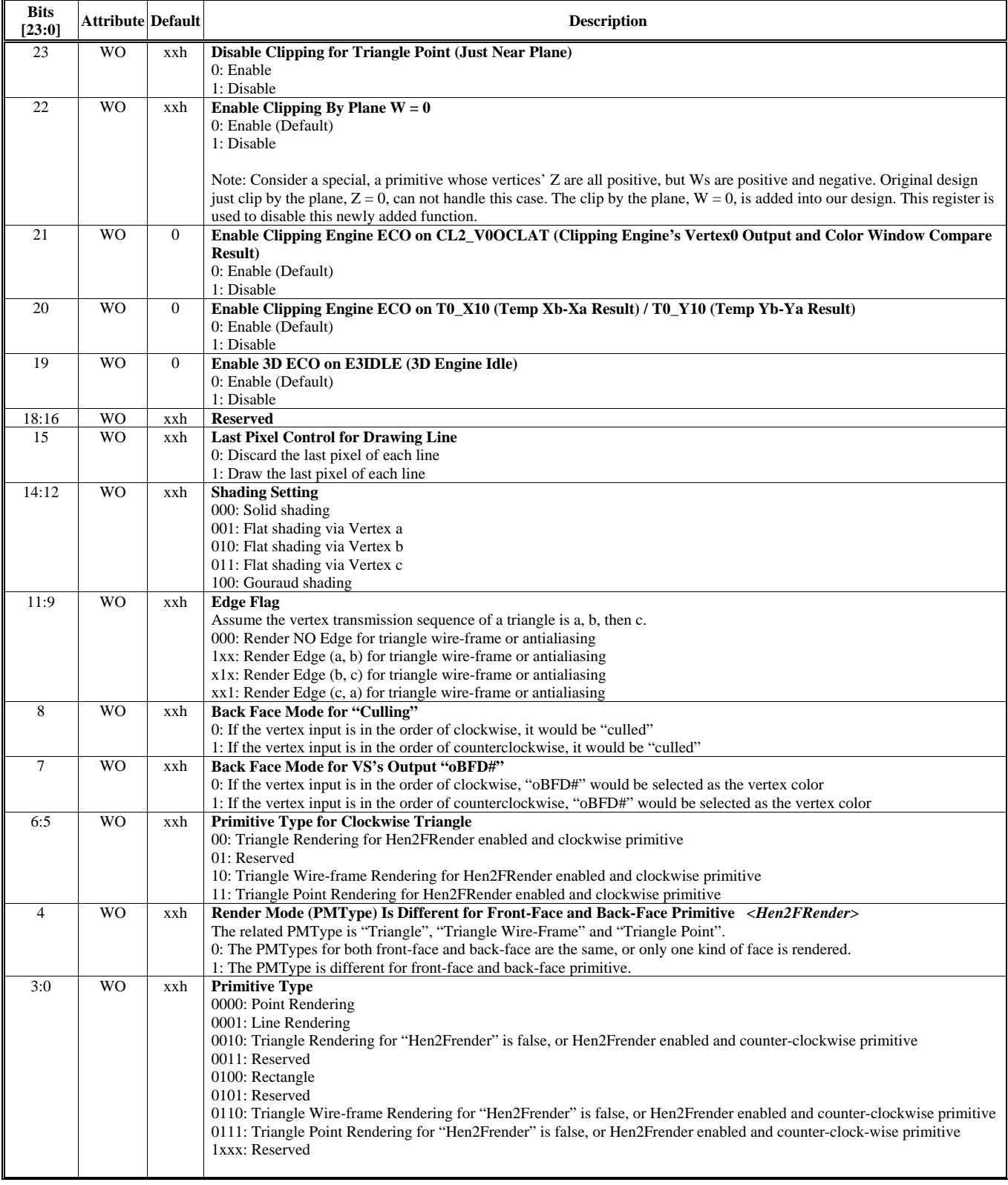

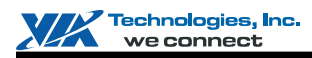

## **HParaType = 04h, Sub-Address = 24 Vertex Buffer & Primitive Setting 5**

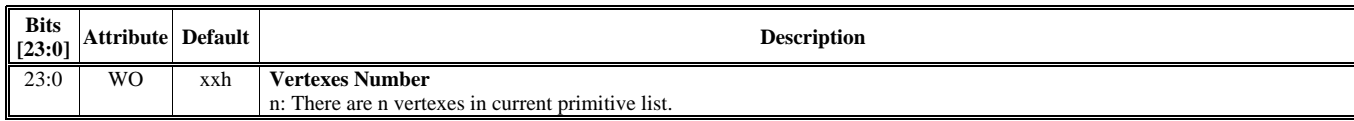

## **HParaType = 04h, Sub-Address = 25h**

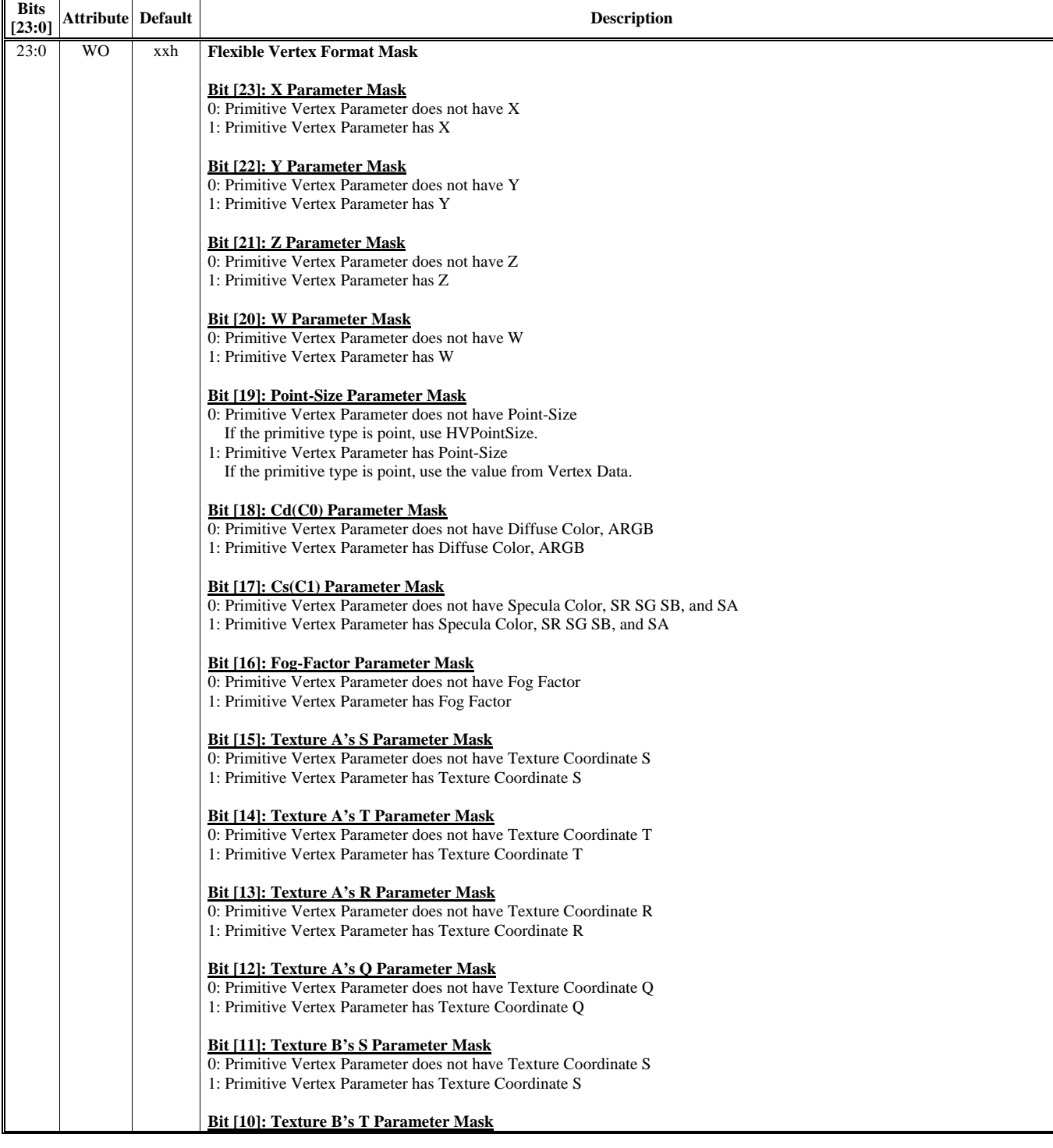

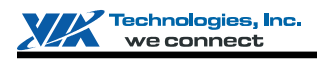

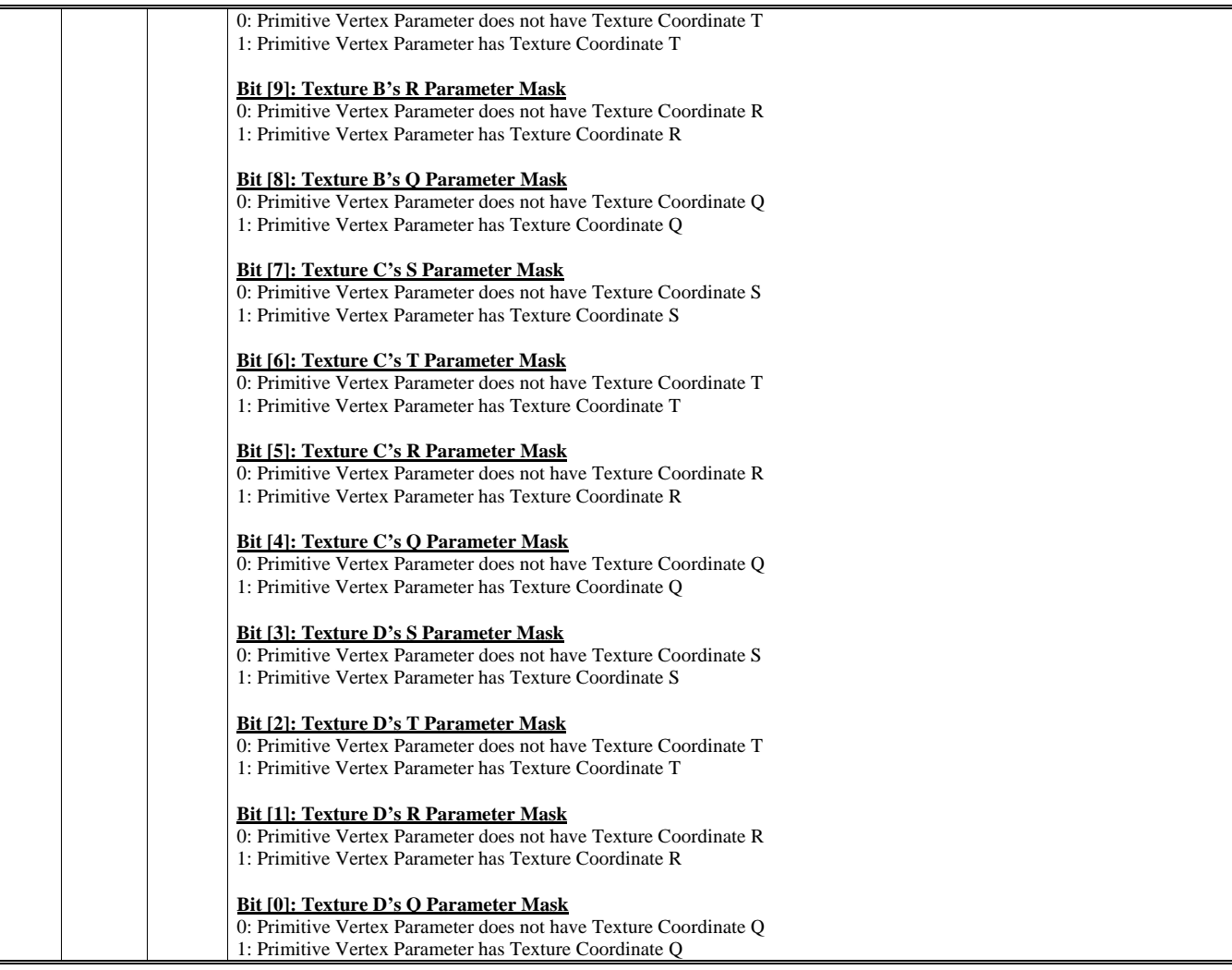

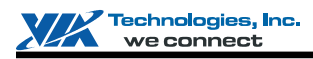

## **HParaType = 04h, Sub-Address = 26h**

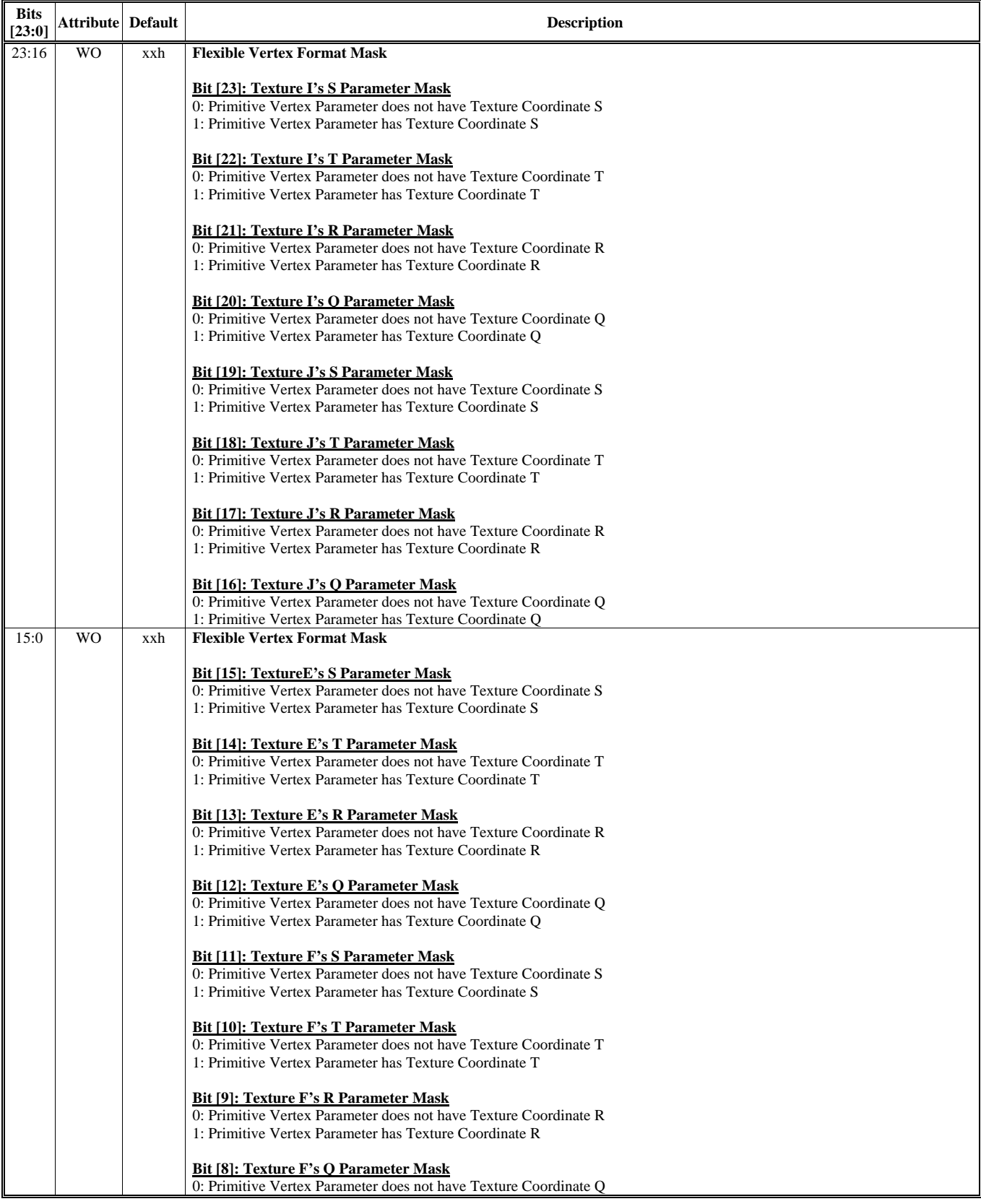

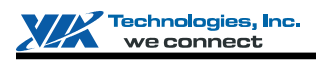

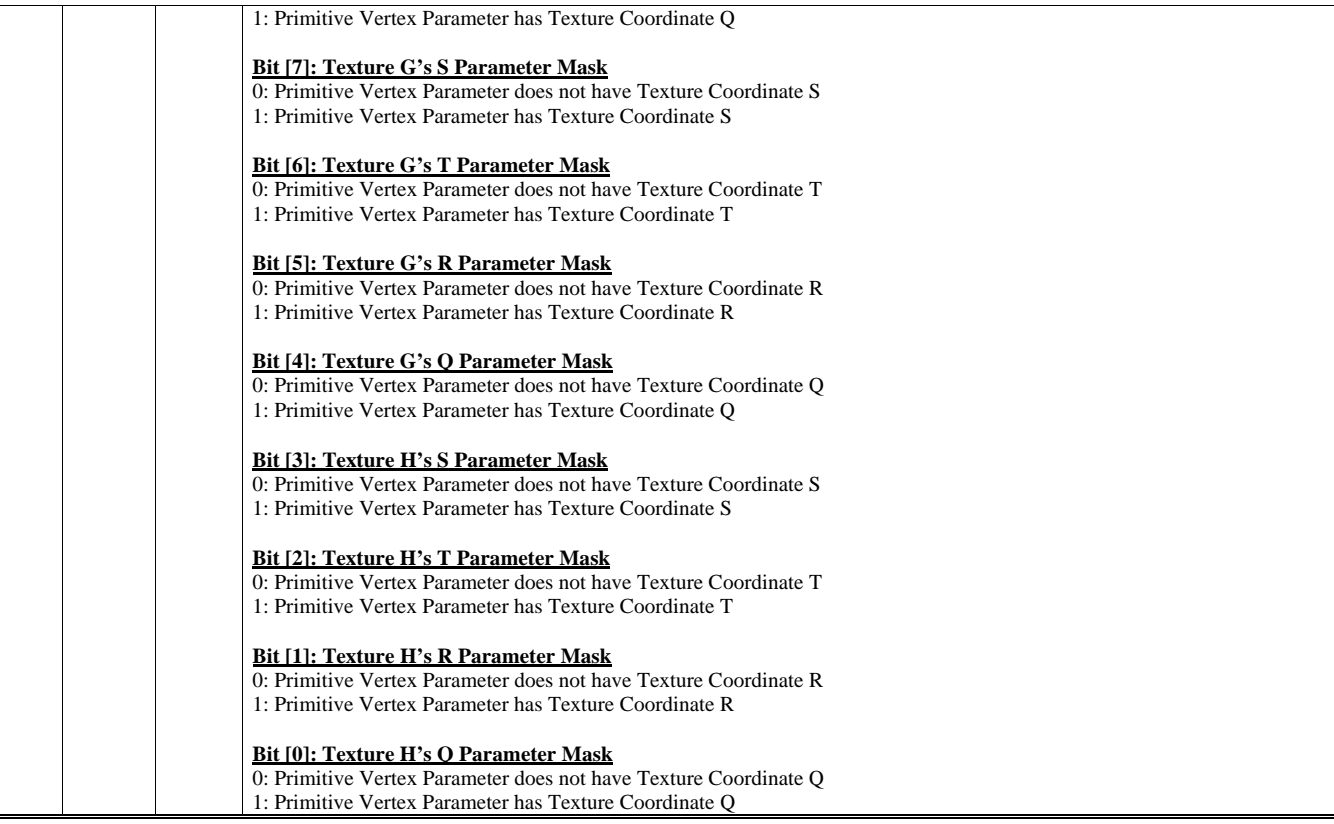

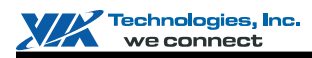

## **HParaType = 04h, Sub-Address = 27h**

**Vertex Buffer & Primitive Setting 8** 

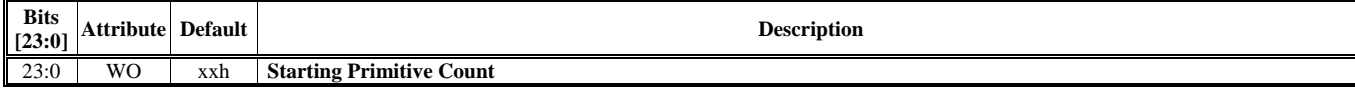

#### **HParaType = 04h, Sub-Address = 28h Vertex Buffer & Primitive Setting 9**

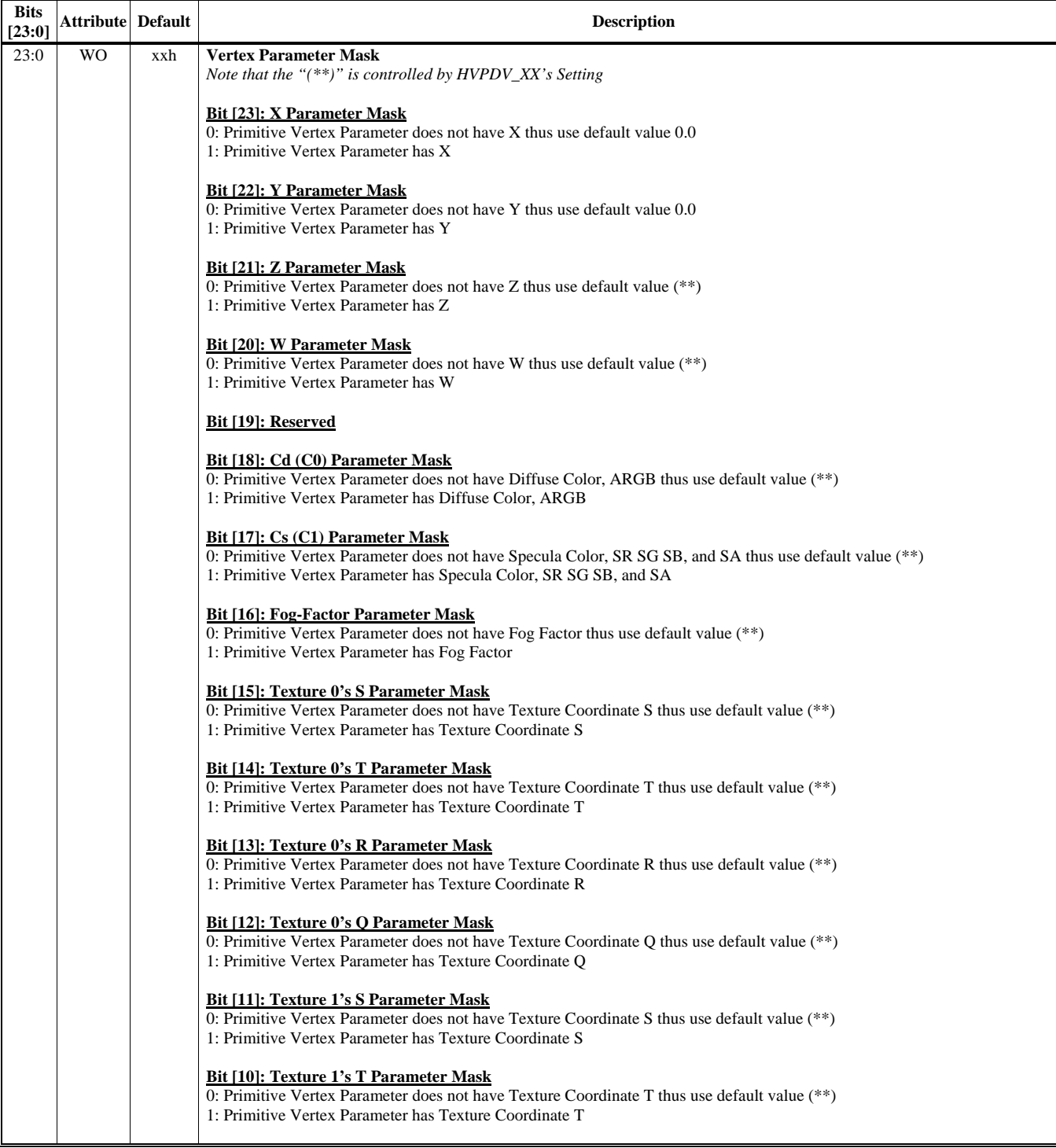

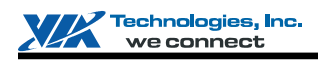

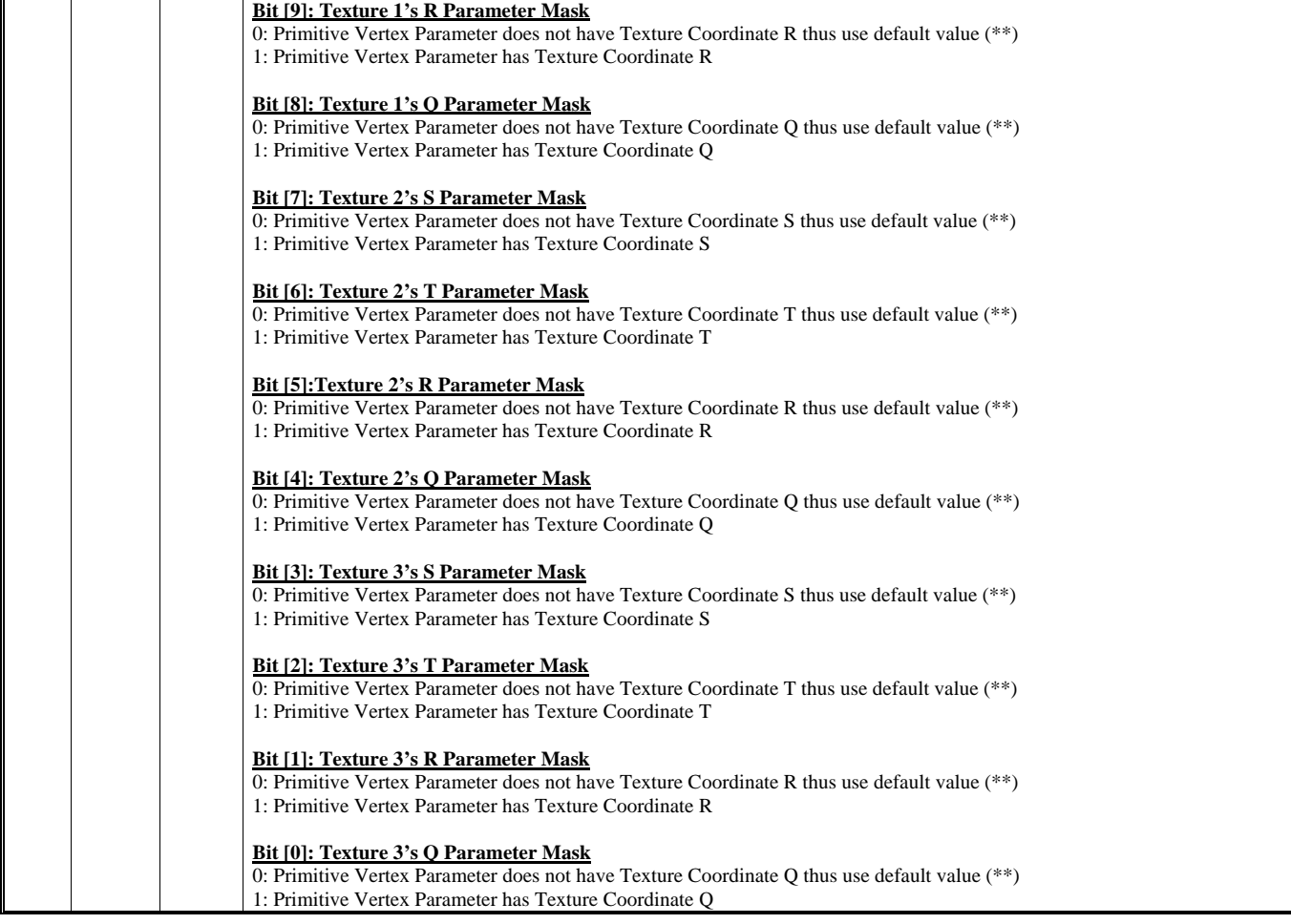

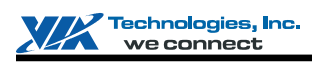

# **HParaType = 04h, Sub-Address = 29h**

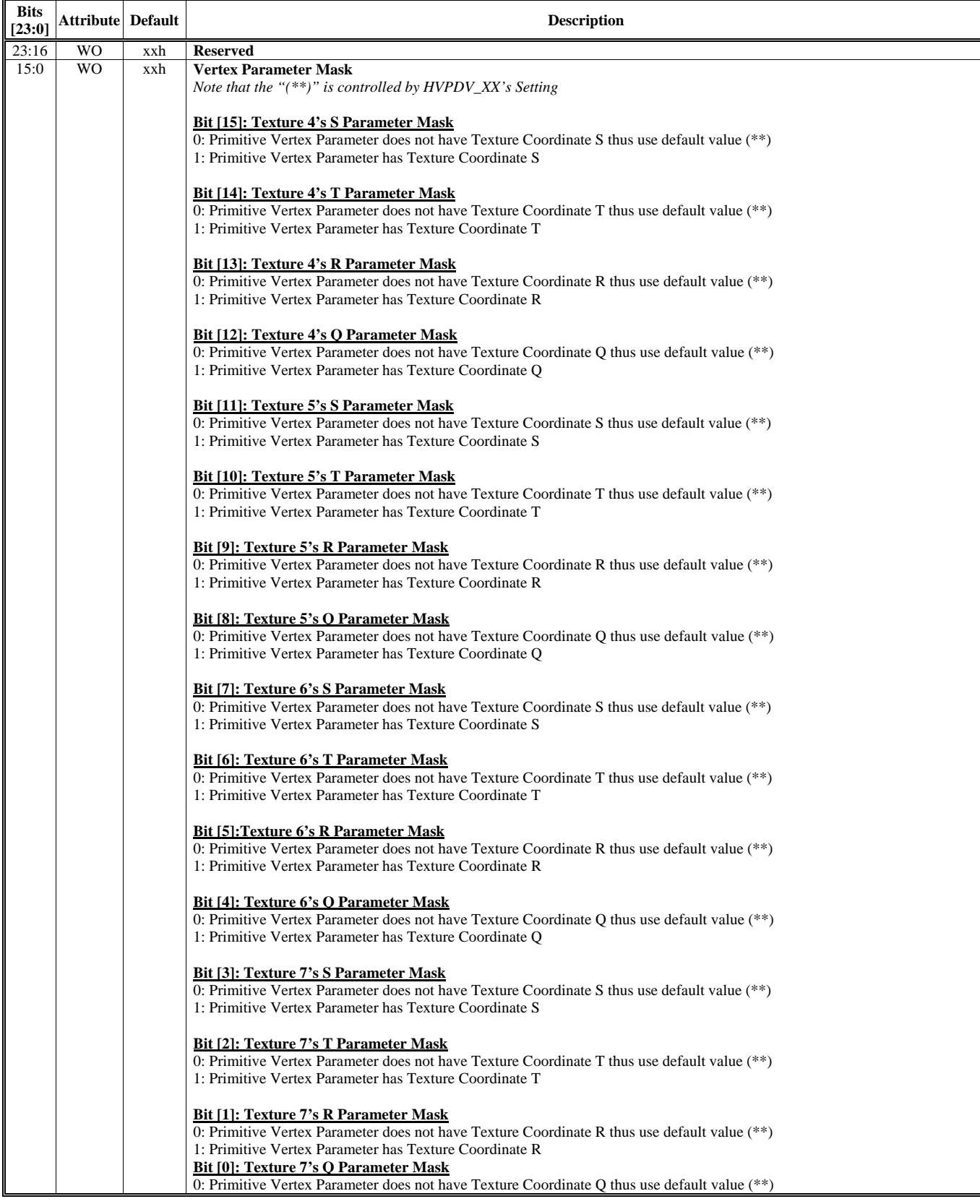

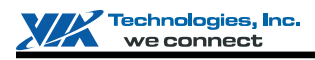

1: Primitive Vertex Parameter has Texture Coordinate Q

#### **HParaType = 04h, Sub-Address = 2Ah Vertex Buffer & Primitive Setting 11**

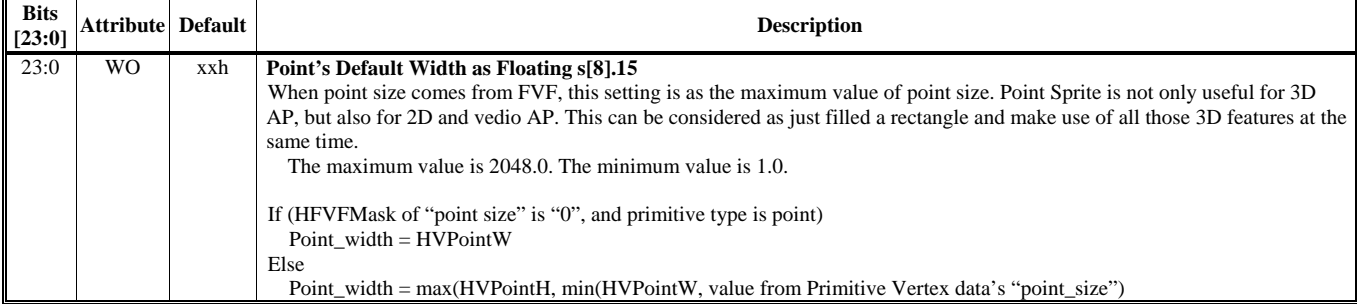

## **HParaType = 04h, Sub-Address = 2Bh**

**Vertex Buffer & Primitive Setting 12** 

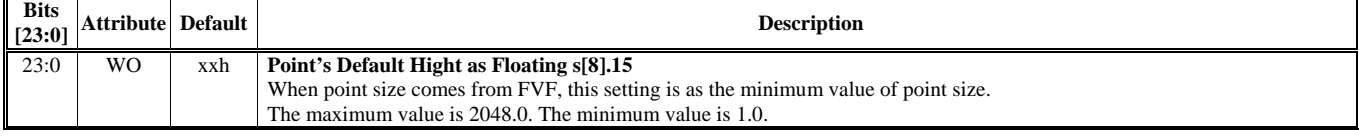

## **HParaType = 04h, Sub-Address = 2Ch**

**Vertex Buffer & Primitive Setting 13** 

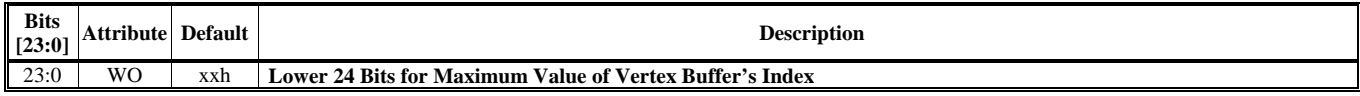

## **HParaType = 04h, Sub-Address = 2Dh**

**Vertex Buffer & Primitive Setting 14** 

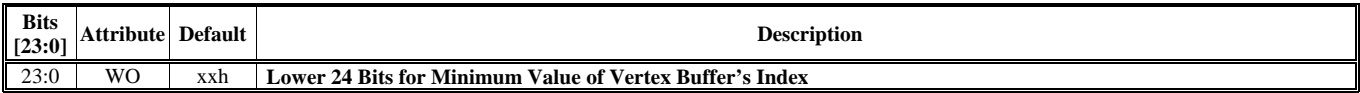

# **HParaType = 04h, Sub-Address = 2Eh**

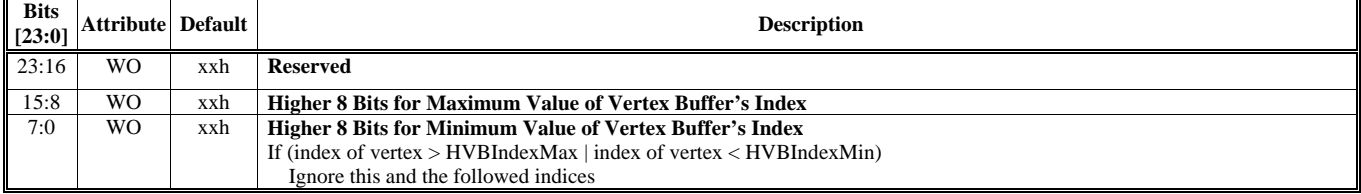

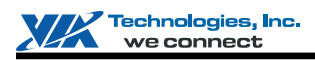

## **HParaType = 04h, Sub-Address = 2Fh**

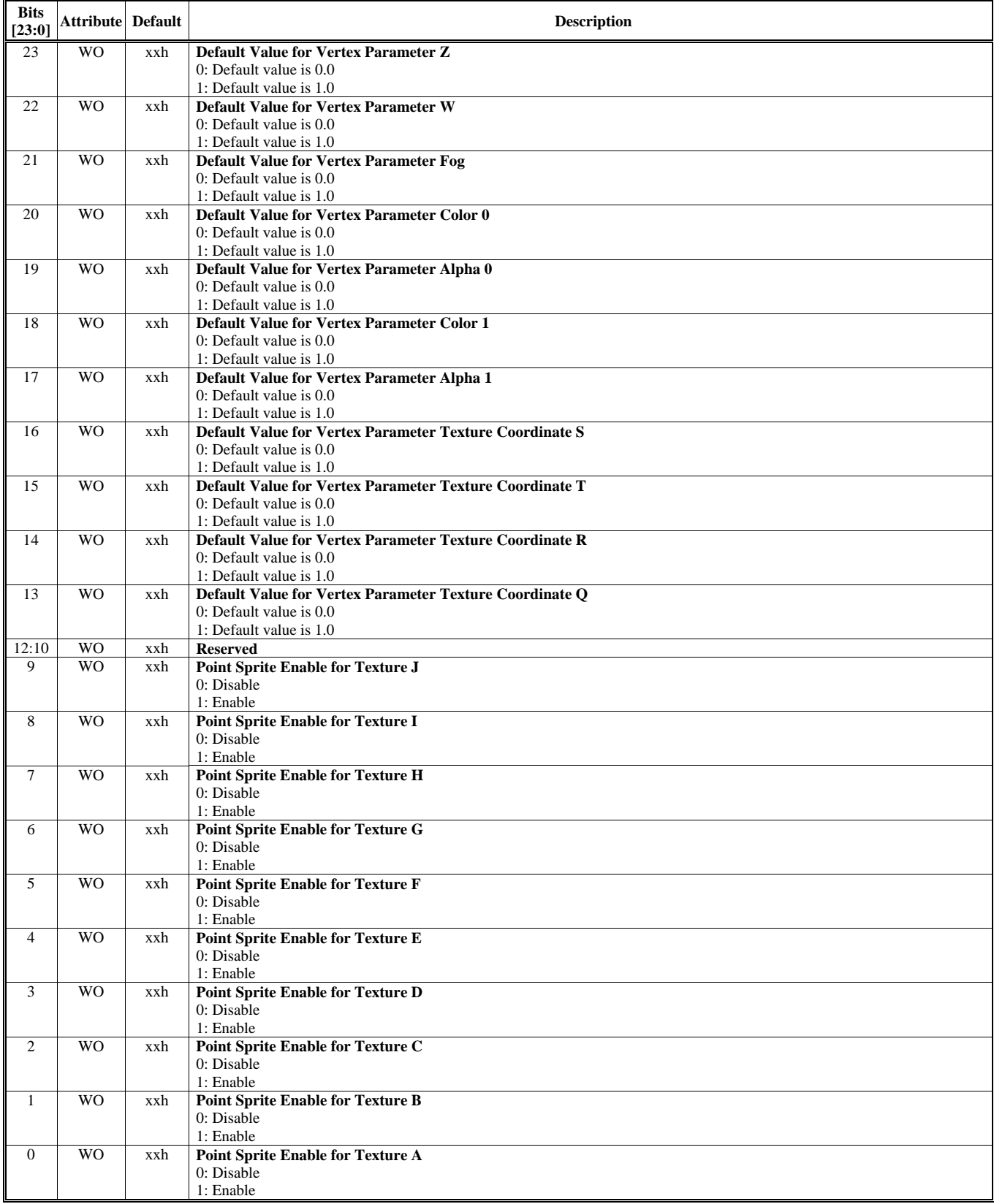

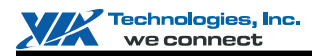

#### **HParaType = 04h, Sub-Address = 30-3Fh: Reserved** (for Vertex Buffer & Primitive Setting)

#### **HParaType = 04h, Sub-Address = 40-52h: Clipping Window to Screen Window Transformation Setting**

All the transforming coefficients are 32-bit floating-point.

<span id="page-176-0"></span>**Notes to Driver:** 

1. Driver has to set the C-to-S transform scaling factor to both "HC2SxScale"(where x is X, Y & Z) and HVSCnstReg's [c256](#page-176-0). HVSCnstReg's [c256](#page-176-0) is used in VS and "HC2SxScale" is used in Clipping Engine.

2. Driver has to set the C-to-S transform offset factor to both "HC2SxOffset"(where x is X, Y & Z) and HVSCnstReg's c257. HVSCnstReg's c257 is used in VS and "HC2SxOffset" is used in Clipping Engine.

#### **HParaType = 04h, Sub-Address = 40h**

**Clipping Window to Screen Window Transformation Setting 1** 

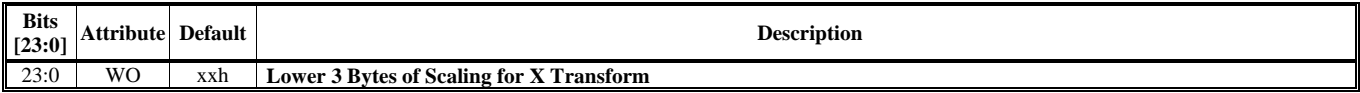

#### **HParaType = 04h, Sub-Address = 41h**

**Clipping Window to Screen Window Transformation Setting 2** 

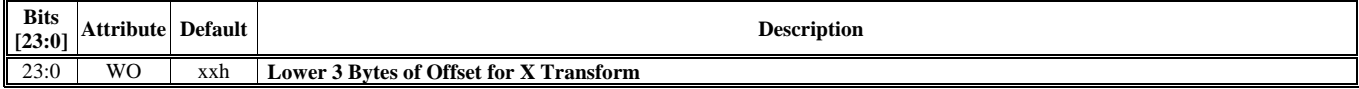

#### **HParaType = 04h, Sub-Address = 42h**

#### **Clipping Window to Screen Window Transformation Setting 3**

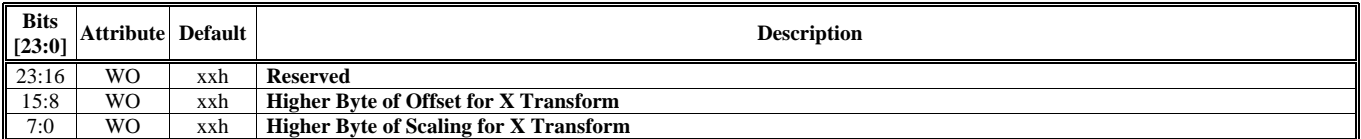

## **HParaType = 04h, Sub-Address = 43h**

**Clipping Window to Screen Window Transformation Setting 4** 

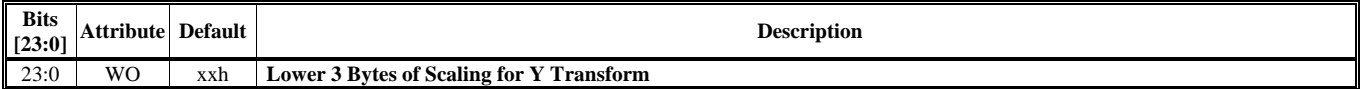

#### **HParaType = 04h, Sub-Address = 44h:**

**Clipping Window to Screen Window Transformation Setting 5** 

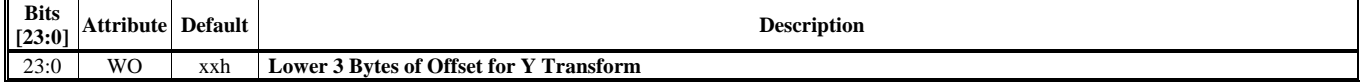

#### **HParaType = 04h, Sub-Address = 45h**

#### **Clipping Window to Screen Window Transformation Setting 6**

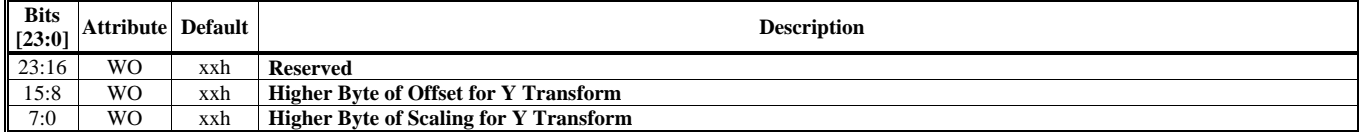

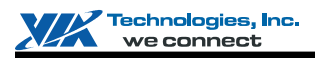

## **HParaType = 04h, Sub-Address = 46h**

**Clipping Window to Screen Window Transformation Setting 7** 

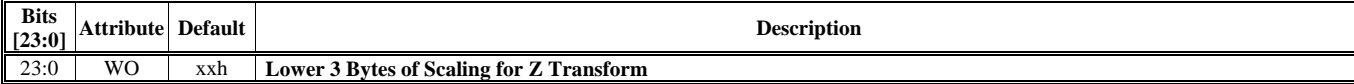

#### **HParaType = 04h, Sub-Address = 47h**

**Clipping Window to Screen Window Transformation Setting 8** 

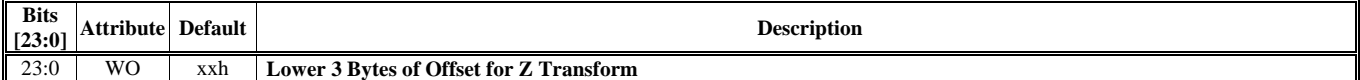

### **HParaType = 04h, Sub-Address = 48h Clipping Window to Screen Window Transformation Setting 9**

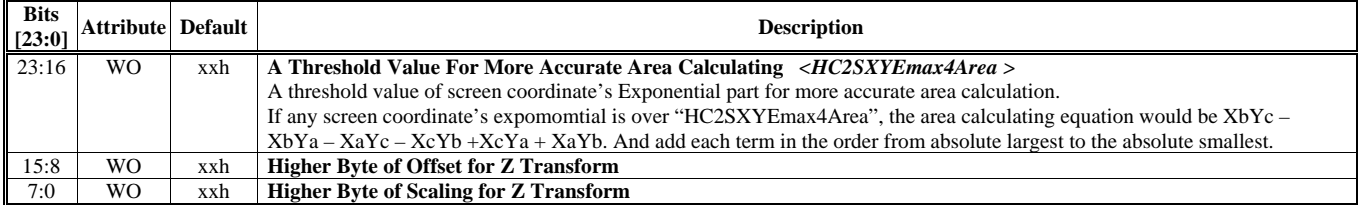

**HParaType = 04h, Sub-Address = 49-4Fh: Reserved** (for Clipping Window to Screen Window Transformation Setting)

#### **HParaType = 04h, Sub-Address = 50h**

**Clipping Window to Screen Window Transformation Setting 10** 

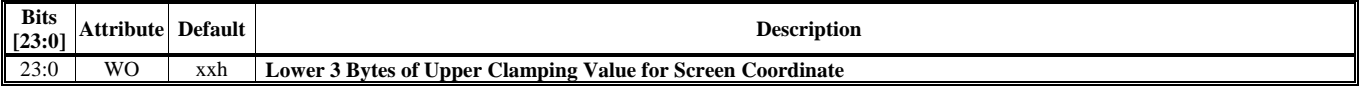

#### **HParaType = 04h, Sub-Address = 51h**

**Clipping Window to Screen Window Transformation Setting 11** 

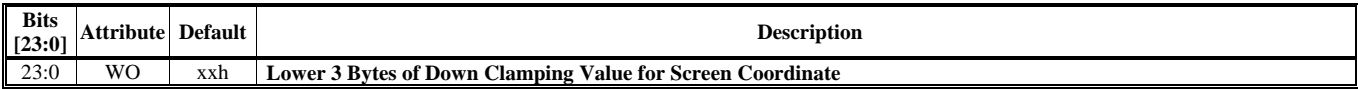

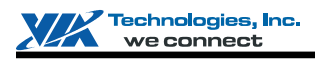

#### **HParaType = 04h, Sub-Address = 52h Clipping Window to Screen Window Transformation Setting 12**

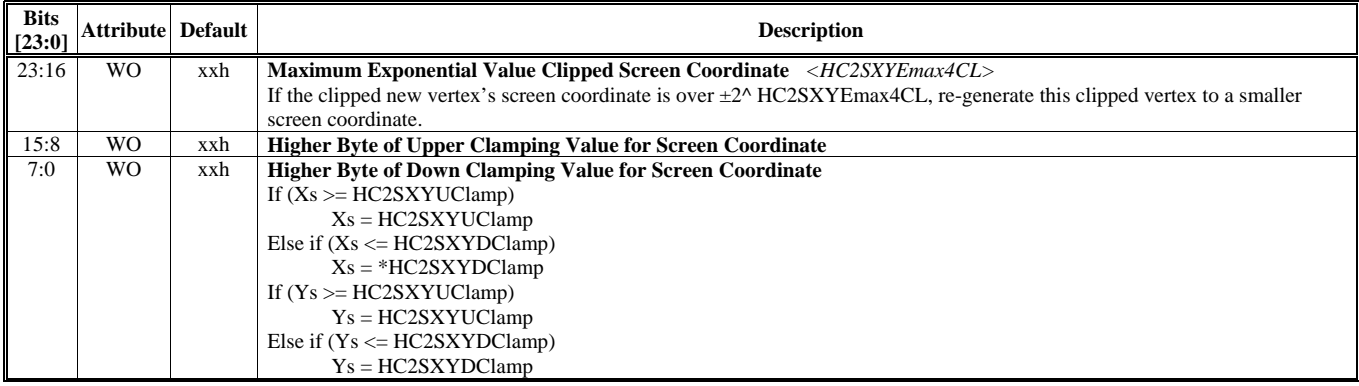

## **HParaType = 04h, Sub-Address = 53-62h: Reserved**

### **HParaType = 04h, Sub-Address AAh**

**Software Inspection** 

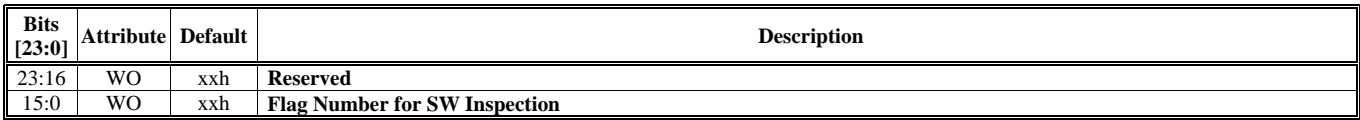

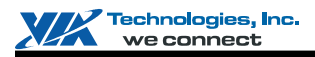

## **HParaType 08h: CDC and PPC Settings**

## **Sub-Address (Bits [31:24]): 00-03h**

### **HParaType = 08h, Sub-Address = 00h**

**CDC Setting** 

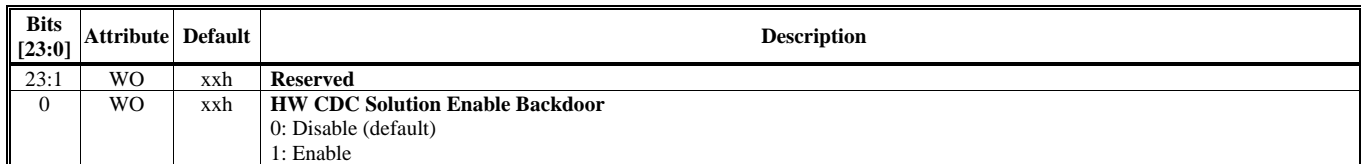

#### **HParaType = 08h, Sub-Address = 01h PPC (Performance Profile Counter) Setting 1**

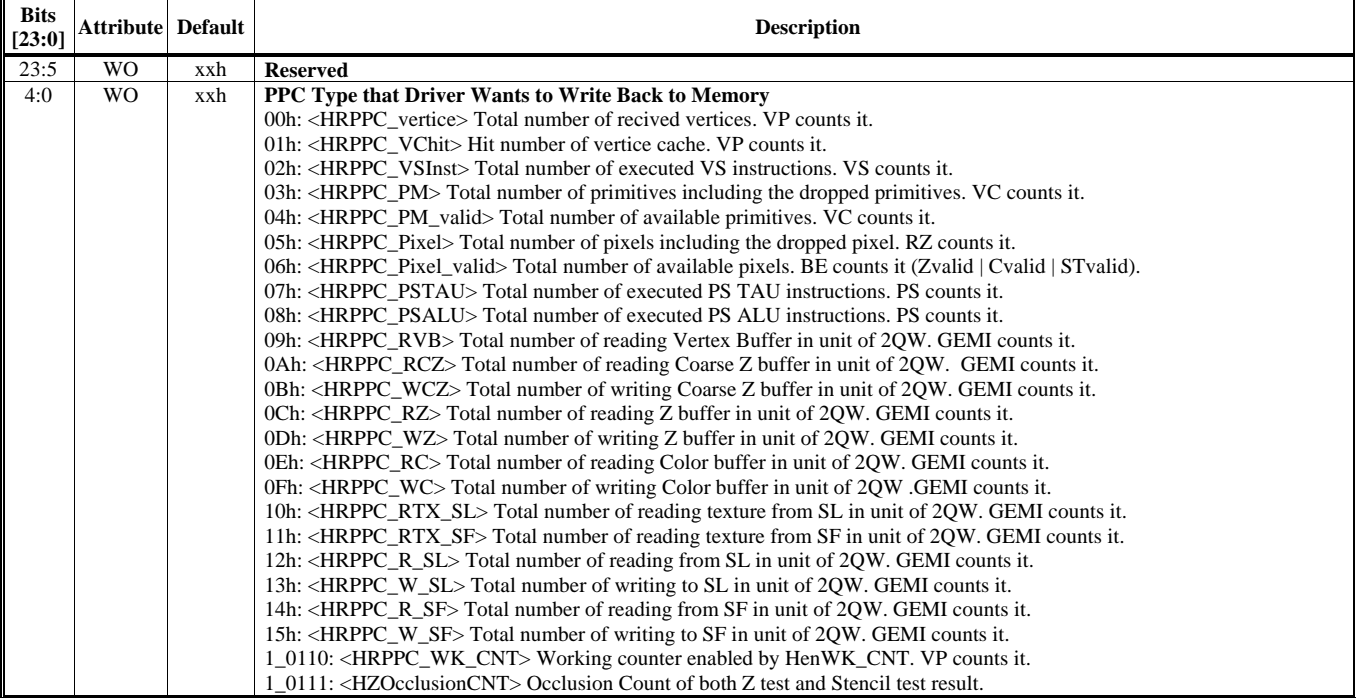
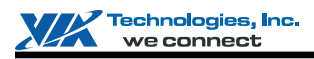

## **HParaType = 08h, Sub-Address = 02h**

**PPC (Performance Profile Counter) Setting 2** 

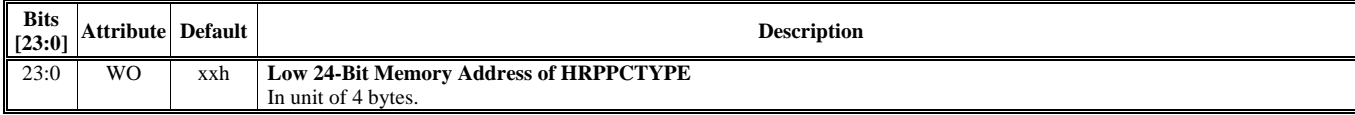

## **HParaType = 08h, Sub-Address = 03h PPC (Performance Profile Counter) Setting 3**

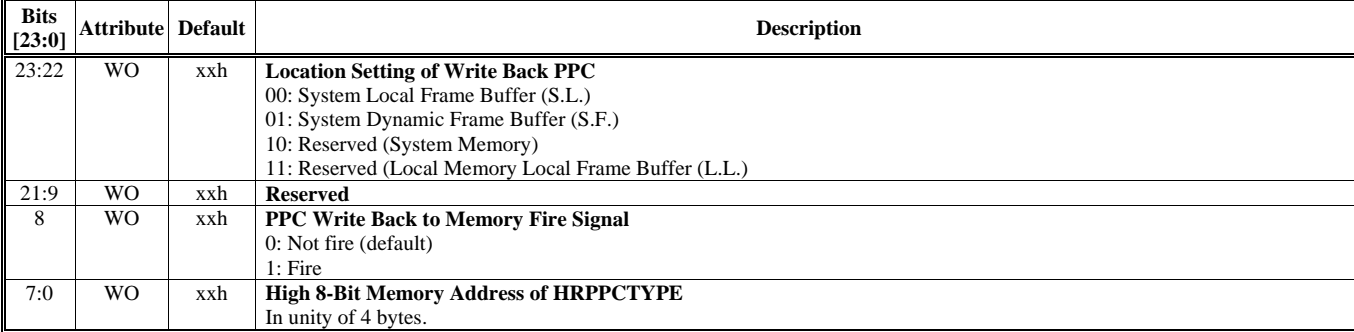

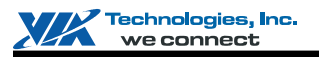

## **HParaType 10h: Commands for Command Regulator**

*Refer to CR Chapter's "HParaType 10h: Commands for Command Regulator" for more details* 

## **HParaType 11h: Commands for Frame Buffer Swapping and CR's Miscellaneous Setting**

*Refer to CR Chapter's "HParaType 11h: Commands for Frame Buffer Swapping and CR's Miscellaneous Setting" for more detail*